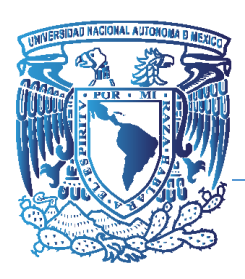

# UNIVERSIDAD NACIONAL AUTÓNOMA DE MÉXICO

# FACULTAD DE INGENIERÍA

# "METODOLOGÍA DE INDICADORES DE SOSTENIBILIDAD EN ACUÍFEROS. CASO DE ESTUDIO ACUÍFERO COSTERA DE VERACRUZ"

**TESIS** 

QUE PARA OBTENER EL TÍTULO DE:

INGENIERO GEÓLOGO

PRESENTA:

JOSÉ ANTONIO MENDOZA MILLÁN

DIRECTORA DE TESIS:

M. I. ANA ALEJANDRINA CASTRO RODRÍGUEZ

MÉXICO D.F. SEPTIEMBRE 2015

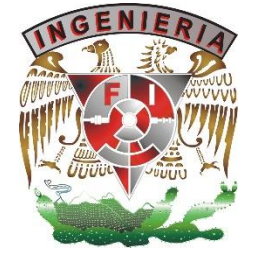

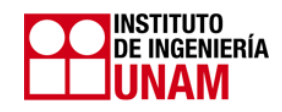

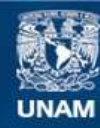

Universidad Nacional Autónoma de México

**UNAM – Dirección General de Bibliotecas Tesis Digitales Restricciones de uso**

### **DERECHOS RESERVADOS © PROHIBIDA SU REPRODUCCIÓN TOTAL O PARCIAL**

Todo el material contenido en esta tesis esta protegido por la Ley Federal del Derecho de Autor (LFDA) de los Estados Unidos Mexicanos (México).

**Biblioteca Central** 

Dirección General de Bibliotecas de la UNAM

El uso de imágenes, fragmentos de videos, y demás material que sea objeto de protección de los derechos de autor, será exclusivamente para fines educativos e informativos y deberá citar la fuente donde la obtuvo mencionando el autor o autores. Cualquier uso distinto como el lucro, reproducción, edición o modificación, será perseguido y sancionado por el respectivo titular de los Derechos de Autor.

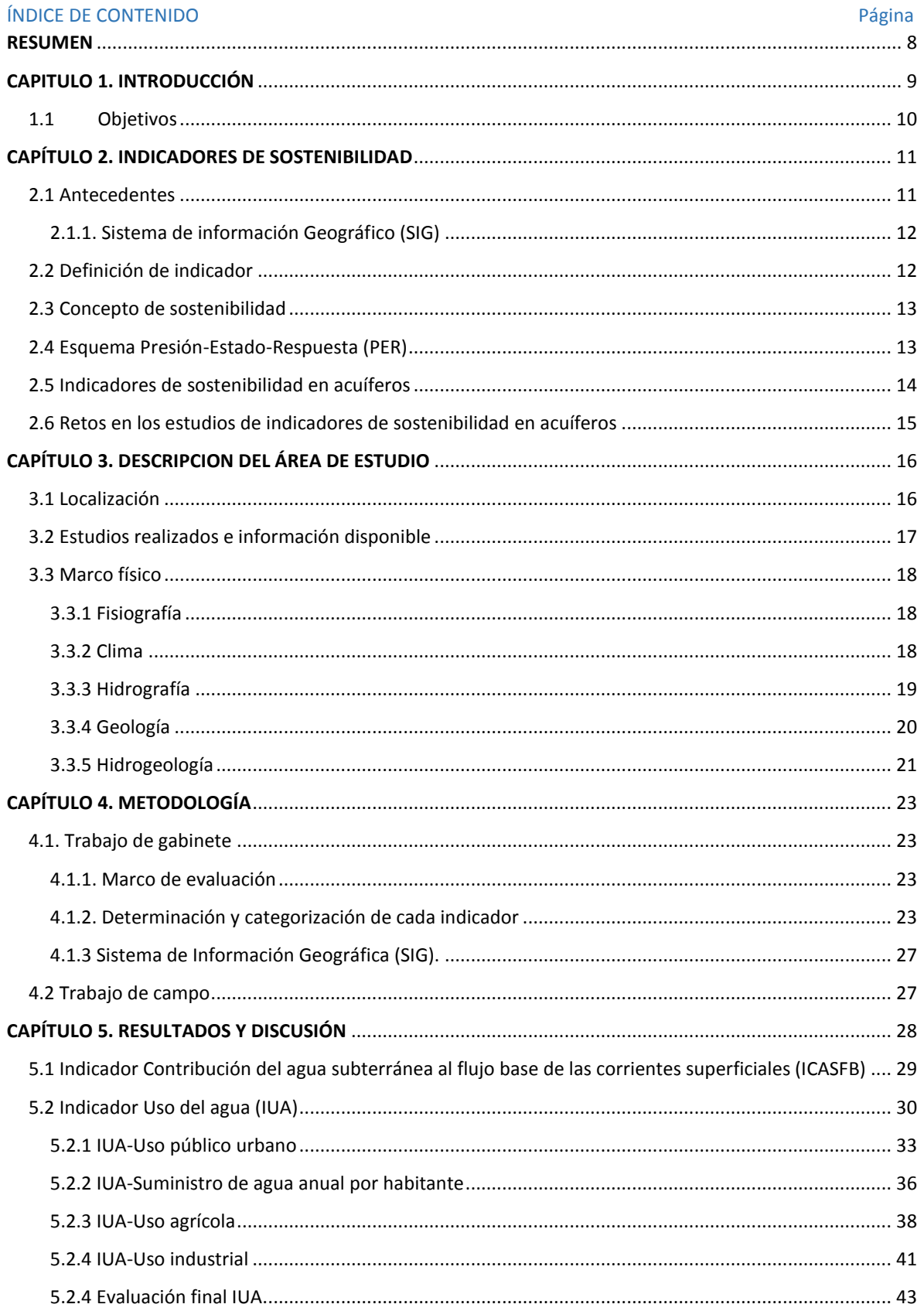

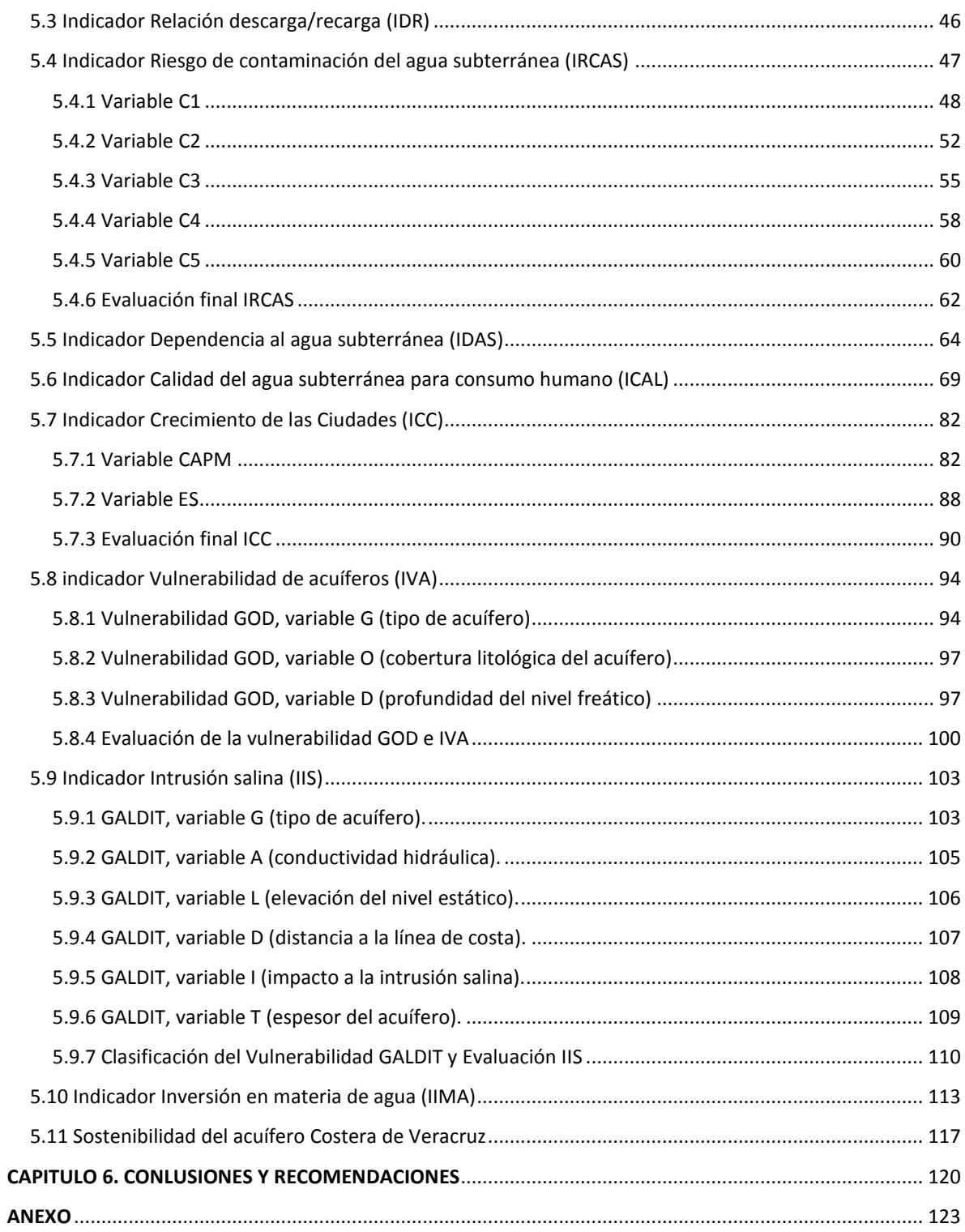

## ÍNDICE DE TABLAS Página

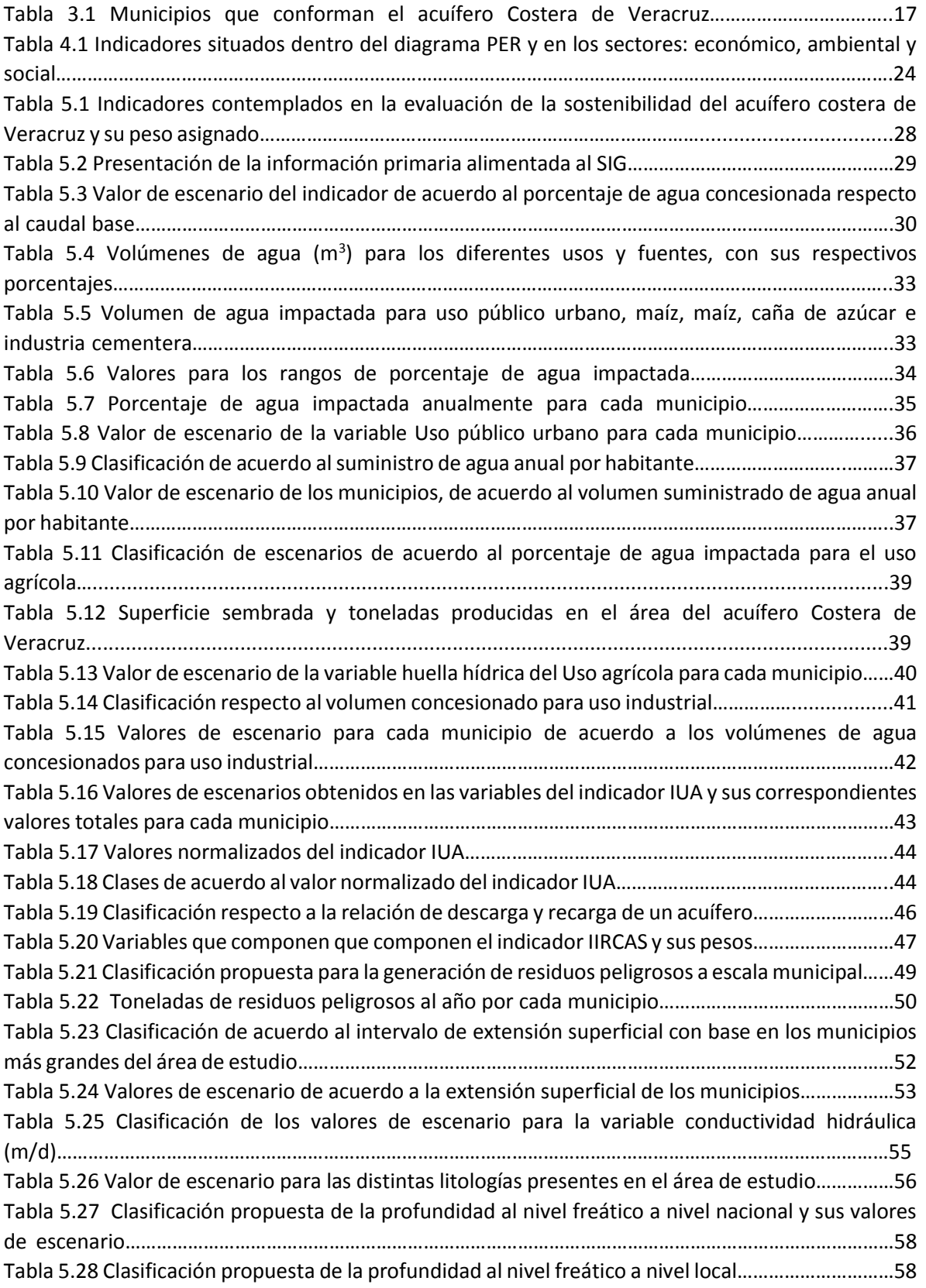

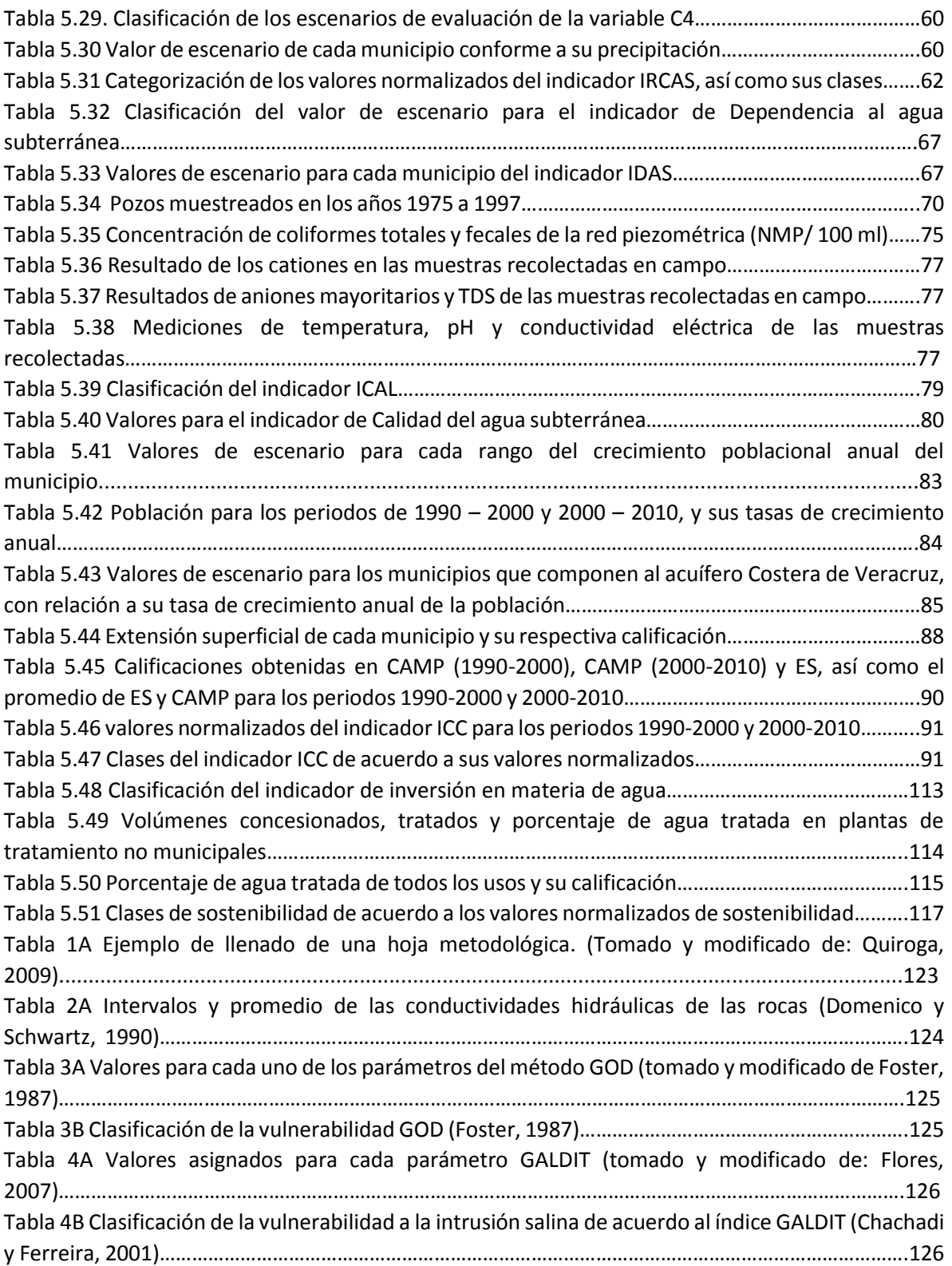

# ÍNDICE DE FIGURAS **Página**

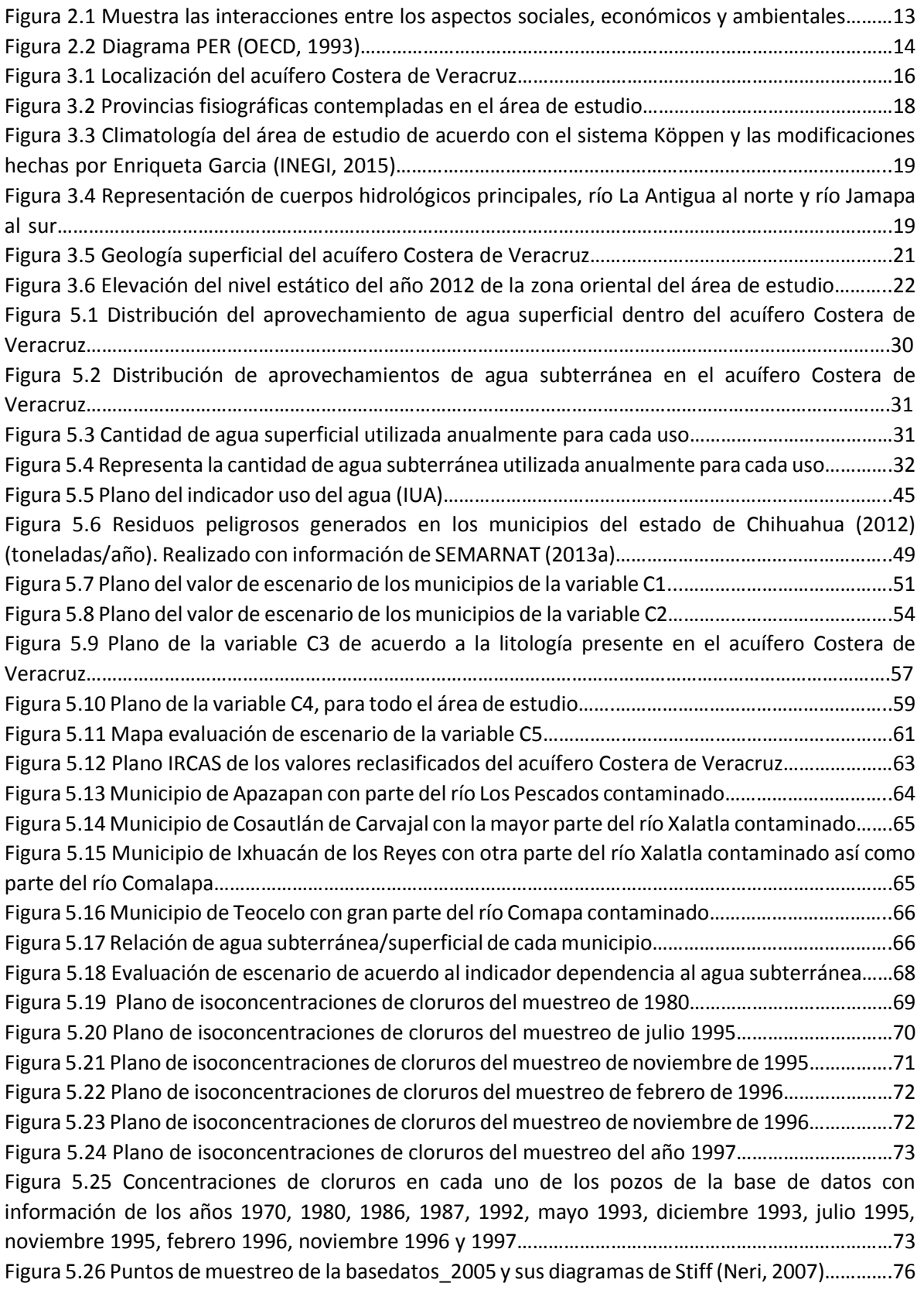

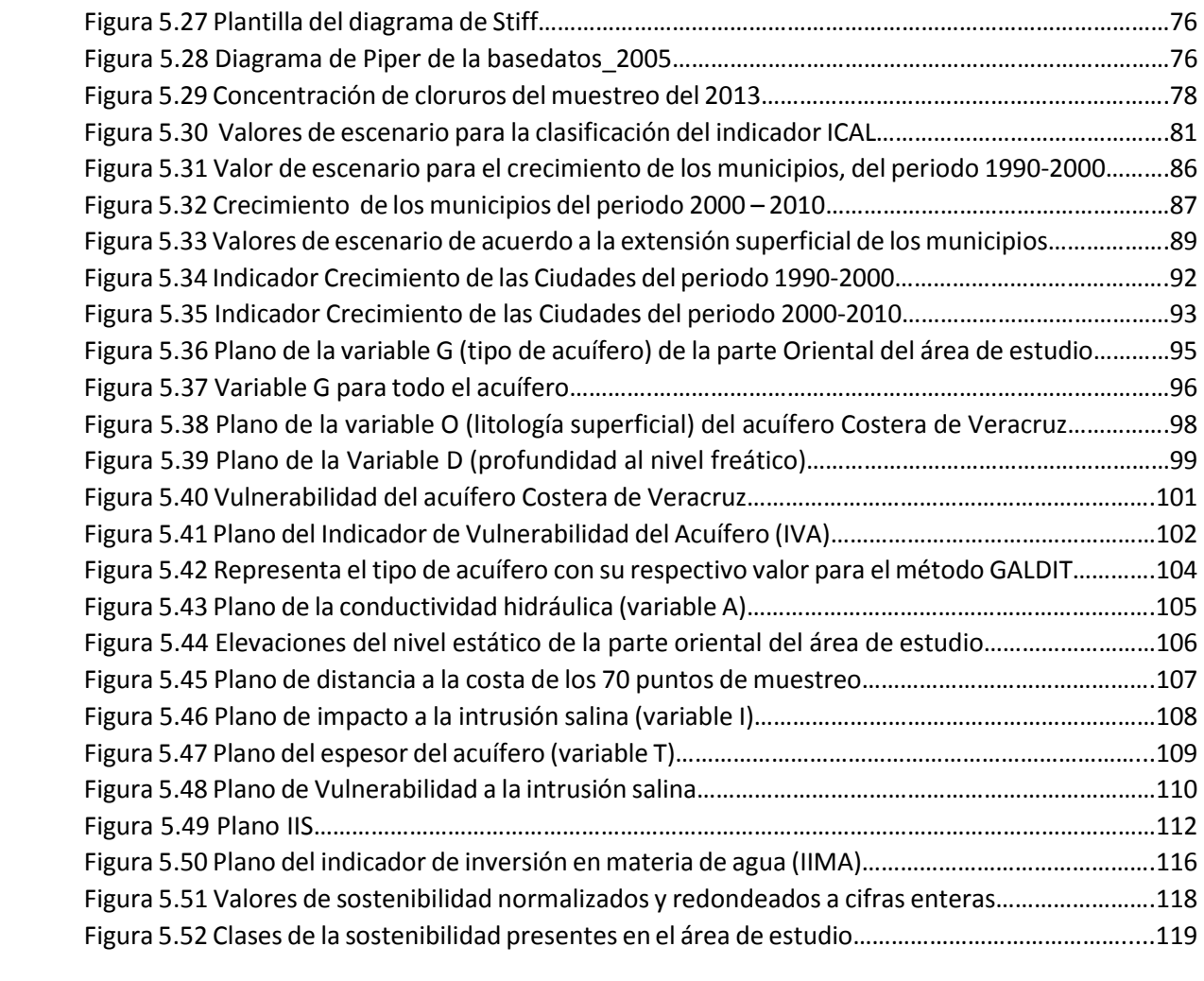

# <span id="page-8-0"></span>RESUMEN

Se han realizado trabajos enfocados a los indicadores de sostenibilidad en México, estos trabajos en su mayoría se han realizado por INE, INEGI Y SEMARNAT a escala nacional y usando el marco de evaluación Presión-Estado-Respuesta; sin embargo, no se cuenta con trabajos enfocados explícitamente con la sostenibilidad de acuíferos. En este trabajo de tesis se proponen 10 indicadores, los cuales servirán para cuantificar y cualificar la sostenibilidad de acuíferos en México, los indicadores propuestos son los siguientes: 1) contribución al flujo base de las corrientes superficiales, 2) uso del agua, 3) relación descarga/recarga, 4) riesgo de contaminación al agua subterránea, 5) dependencia al agua subterránea, 6) calidad del agua subterránea para consumo humano, 7) crecimiento de las ciudades, 8) vulnerabilidad de acuíferos, 9) intrusión salina y 10) inversión en materia de agua. El caso de estudio donde se evalúan estos 10 indicadores es el acuífero Costera de Veracruz.

La evaluación de indicadores se hace de acuerdo a la asignación de pesos, según la importancia que estos tienen en la sostenibilidad del recurso, de igual forma a las variables involucradas en la evaluación de estos indicadores (en el caso de presentar variables y si estas tienen una importancia variable en la evaluación del indicador). Con la metodología propuesta y el uso de software enfocados al Sistema de Información Geográfica (SIG) se obtiene un plano final que relaciona a todos los indicadores, que puede ayudar a los tomadores de decisiones a poner más énfasis en las áreas que se encuentren más afectadas, así como también, a atender con mayor prioridad los casos en que los indicadores presentan los peores escenarios.

# **ABSTRACT**

Have been conducted focusing on sustainability indicators in Mexico jobs, these jobs are mostly carried out by INE, INEGI and SEMARNAT nationally and assessment framework using the pressure-stateresponse; however, it has not explicitly focused with the sustainability of aquifers work. In this thesis 10 indicators are proposed, this indicators quantify and qualify the sustainability in aquifers in Mexico, the proposed indicators such like: 1) contribution to the baseflow of surface currents, 2) water use, 3) relation discharge/recharge, 4) groundwater contamination risk, 5) groundwater depending, 6) groundwater quality for human supply, 7) city rising, 8) aquifers vulnerability, 9) seawater intrusion and 10) economic water inversion. The case study where are evaluated these 10 indicators is the aquifer Costera de Veracruz.

The indicators evaluation is made according to weighing and importance that this indicators have in the resource sustainability, likewise to involve variable in the evaluation of these indicators (in the way to have variables and if these have a variable importance in the indicator evaluation). The proposed methodology and software use focused Geographic Information System (GIS) is obtained a final map that relate to all indicators and can help to authorities to emphasize in the most problematic zones, also attend with higher priority the indicators cases that show sceneries worse.

# CAPÍTULO 1. INTRODUCCIÓN

<span id="page-9-0"></span>El uso del agua subterránea en el desarrollo de las actividades humanas es de gran importancia para la población y el entorno que lo rodea, ya que es utilizada en su mayoría en el consumo humano, la industria, la agricultura (entre otras actividades) y también es importante porque proporciona un balance ecológico natural de un hábitat determinado.

Uno de los recursos naturales de gran importancia en el ámbito social, económico y ambiental están relacionados sin duda con materia hídrica de uso sostenible. El desarrollo sostenible de un área en específico, depende en gran medida de las condiciones del recurso natural en cuestión, su disponibilidad, la demanda del mismo y finalmente la utilización racional del recurso.

En 1987, la Comisión Mundial de las Naciones Unidas para el Medio Ambiente y el Desarrollo, obtuvo un acuerdo entre científicos y políticos de los principales desafíos en materia ambiental; se enfatizó en el documento "Nuestro Futuro Común" el término de desarrollo sostenible definido como: "aquél que satisface las necesidades esenciales de la generación presente sin comprometer la capacidad de satisfacer las necesidades esenciales de las generaciones futuras". Es a través de esto que se busca la necesidad de preservar los recursos naturales sin dejar de lado el bienestar humano y el desarrollo económico y social.

A partir de la publicación de "Nuestro Futuro Común" se sucedieron una serie de cumbres internacionales sobre el mismo tema. En 1992 se llevó a cabo en Río de Janeiro la Cumbre de la Tierra, donde se acordó que debe haber un equilibrio entre tres ejes primordiales: la protección del ambiente, el desarrollo social y el desarrollo económico para alcanzar el desarrollo sostenible (ONU, 1992). En esta reunión se gestó el Programa 21, donde los 172 países participantes se comprometieron a aplicar políticas ambientales, económicas y sociales para lograr un desarrollo sostenible. En 2002, en la reunión de Cumbre de la Tierra en Johannesburgo, se reafirmó este compromiso y se implementó la Iniciativa Latinoamericana y Caribeña para el Desarrollo Sostenible (ILAC), con el objetivo de incorporar la dimensión ambiental en los procesos económicos y sociales. Se decidió instrumentar un sistema de indicadores en cada país participante, para poder evaluar y monitorear los avances. De esta manera, en 2004, el Programa de las Naciones Unidas para el Medio Ambiente (PNUMA) dio marcha al proyecto de indicadores ILAC (SEMARNAT, 2006), donde se contemplaron 35 indicadores. En la actualidad se evalúan 109 indicadores debido a los constantes revisiones y trabajos desarrollados (SEMARNAT, 2013). Las evaluaciones se han realizado con base al marco de evaluación Presión–Estado– Respuesta (PER).

En la actualidad se tiene muy pocos trabajos desarrollados en México sobre el tema de indicadores de sostenibilidad en acuíferos, es por ello que a través de este trabajo se desarrollaron indicadores para los mismos. Los indicadores propuestos para la evaluación de la sostenibilidad son: 1) Contribución al flujo base de las corrientes superficiales, 2) Uso del agua, 3) Relación descarga/recarga, 4) Riesgo de contaminación al agua subterránea, 5) Dependencia al agua subterránea, 6) Calidad del agua subterránea para consumo humano, 7) Crecimiento de las ciudades, 8) Vulnerabilidad de acuíferos, 9) Intrusión salina y 10) Inversión en materia de agua. Los 10 indicadores que se mencionan anteriormente fueron evaluados en el acuífero Costera de Veracruz.

Sin duda alguna, para llevar a cabo el mejor manejo de uso sostenible de un recurso, es necesario contar con parámetros que contemplen las cualidades pasadas y presentes del recurso natural; es decir, indicadores que describan las condiciones esenciales del acuífero para llevar acciones que conlleven a la utilización racional del recurso en particular, sin que éstas afecten en un futuro el aprovechamiento de los mismos.

# <span id="page-10-0"></span>1.1 Objetivos

Los objetivos principales a través de este trabajo de tesis son:

- Desarrollar una metodología para la evaluación de la sostenibilidad de acuíferos a través de indicadores, con la ayuda de software en Sistema de información Geográfica (SIG).
- Cuantificar y cualificar a través de los indicadores el acuífero Costera de Veracruz.
- Determinar la sostenibilidad del acuífero Costera de Veracruz.

# CAPÍTULO 2. INDICADORES DE SOSTENIBILIDAD

### <span id="page-11-1"></span><span id="page-11-0"></span>2.1 Antecedentes

El 30 de Julio de 1968 las Naciones Unidas consideran por primera vez los asuntos del medio ambiente en el 45° periodo del consejo Económico y Social, mediante su resolución 1346 (XLV), donde se pretende analizar "los problemas del medio humano".

En Junio de 1972 a través de la Conferencia Mundial de Naciones Unidas sobre el Medio Humano celebrado en Estocolmo-Suecia, pone en manifiesto a través de su plan de acción, tres ejes importantes: programa mundial de evaluación ambiental, actividades en la gestión del medio ambiente y medidas de apoyo. Se toman medidas a nivel internacional, sobre los temas ecológicos y el desarrollo del bienestar humano.

Es a partir de 1987 que la comisión Mundial de las Naciones Unidas para el Medio Ambiente y Desarrollo, en un acuerdo conformado por científicos y políticos, adopta por unanimidad el documento Nuestro Futuro Común o Informe Brundtland, con el fin de enfrentar los problemas internacionales en materia de gestión de recursos naturales y el medio ambiente. Es aquí donde se toma en cuenta tres sectores importantes: desarrollo económico, social y ambiental. También es en este documento donde se define el concepto de desarrollo sostenible, que es: "aquel que satisface las necesidades esenciales de la generación presente sin comprometer la capacidad de satisfacer las necesidades esenciales de las generaciones futuras".

La Comisión de Desarrollo Sustentable de las Naciones Unidas en abril de 1995 aprobó el programa de trabajo sobre Indicadores de Desarrollo Sostenible 1995-2000, es a partir de ese periodo que México tiene una participación formal en el desarrollo de indicadores sostenibles durante el tercer taller sobre el tema celebrado en Costa Rica, en marzo de 1997, donde se toman las iniciativas necesarias para el desarrollo de indicadores en los temas ambientales, sociales y económicos. México participa también en el diseño internacional de hojas metodológicas, las cuales ayudarían a la mejor interpretación de los indicadores y en los cuales los países tuvieran un marco de referencia en la elaboración de indicadores. En total se tuvieron 134 indicadores desarrollados en dicho trabajo, divididos en los temas de aspectos sociales, económicos, ambientales e institucionales.

México aún se encuentra en proceso de desarrollo de indicadores, que garanticen la buena gestión de los recursos naturales hacia un desarrollo sostenible. En cuanto a algunas instituciones como el Instituto Nacional de Estadística, Geografía e Informática (INEGI), el Instituto Nacional de Ecología (INE) y la Secretaria de Medio Ambiente y Recursos Naturales (SEMARNAT), han desarrollado en conjunto, indicadores de sostenibilidad en un marco de evaluación general del país.

Existen trece marcos de evaluación enfocados a la sostenibilidad, con el fin de esquematizar y dar operatividad a su desarrollo (Masera et. al, 2008), estos marcos de evaluación son: Marco de Evaluación del Manejo Sustentable de Tierras (FESLM, por sus siglas en inglés) (Smyth y Dumanski, 1994); el marco Presión Estado Respuesta (OECD, 1993); el marco del Instituto Interamericano de Cooperación para la Agricultura (IICA) (De Camino y Muller, 1996); dos propuestas académicas para la evaluación de sistemas agrícolas (Stöckle, et. al, 1994; Lewandowski et. al. 1999); el marco PICABUE (Mitchell et al. 1995); Mapeo Analítico Reflexivo y Participativo de la Sustentabilidad (MARPS) (IUCN e IDRC, 1997); el marco del Centro Internacional de Investigación Forestal (CIFOR, por sus siglas en inglés) (Prabhu et al., 1998); Marco para la Eevaluación de Sistemas de Manejo Incorporando Indicadores de Sustentabilidad (MESMIS) (Masera et al., 1999); la Evaluación de satisfactores (Bossel, 1999); marco para el Manejo de resistencia (Walker

et al., 2002); marco para el Análisis Ambiental Estratégico (SEAN) (Kessler, 1997), y la Metodología Adaptativa para la Evaluación de la Salud y la Sustentabilidad Ecosistémica (AMESH, por sus siglas en inglés) (Waltner-Toews y Kay, 2005). En este trabajo de tesis, el esquema en el cual se trabajó fue el de Presión-Estado-Respuesta (PER), enfocándonos solamente en Presión-Estado, el cual se hablará de este marco de evaluación mas adelante.

#### <span id="page-12-0"></span>2.1.1. Sistema de información Geográfico (SIG)

Por otro lado la importancia de localizar geográficamente zonas de interés posicionados desde un sistema de referencia, ha sido de gran utilidad para facilitar la observación del comportamiento de algún/os fenómeno/s de interés en estudio, tales como por ejemplo: sociales, ambientales y económicos. Sin duda alguna esta importancia ha sido el resultado del desarrollo de los Sistemas de Información Geográfica y su uso ha ido en aumento para cualquier información que implique la georreferenciación de datos y resultados.

La definición que propone Olaya (2014) para SIG, en un contexto más generalizado, es que es un sistema capaz de permitir el manejo de lectura, edición, almacenamiento y, en términos generales, gestión de datos espaciales, con sus respectivos análisis, lo que conlleva a la generación de resultados tales como mapas, informes, gráficos, etc.

Existen páginas web (geoportales) que permiten tener acceso a información geográfica. Estos geoportales contienen información vectorial útiles para un buen manejo de SIG, algunos otros solo poseen base de datos georreferenciados que de igual manera son útiles para integrarse a un SIG. Los geoportales consultados de dependencias gubernamentales para el desarrollo de este trabajo fueron: Instituto Nacional de Estadística y Geografía (INEGI), Comisión Nacional de Agua y Registros Públicos de Derechos de Agua (CONAGUA-REPDA) y por la entonces Secretaria de Medio Ambiente, Recursos Naturales y Pesca (SEMARNAP) y la actual Secretaria del Medio Ambiente y Recursos Naturales (SEMARNAT).

Existen softwares libres y no libres enfocados a SIG, que permiten al usuario el mejor manejo de los datos.

### <span id="page-12-1"></span>2.2 Definición de indicador

En el Diario Oficial de la Federación define indicadores como la "expresión cuantitativa o, en su caso, cualitativa que proporciona un medio sencillo y fiable para medir logros, reflejar los cambios vinculados con las acciones del programa federal, monitorear y evaluar resultados" (DOF, 2013). Quiroga (2006) por su parte, menciona que los indicadores son datos estadísticos seleccionados que tienen la capacidad de mostrar un fenómeno importante.

En el documento de "Indicadores para el seguimiento de los objetivos del desarrollo del milenio" (GNUD, 2006), contempla cinco criterios principales que deben cubrir los indicadores, las cuales abarcan en general lo siguiente : las medidas pertinentes y sólidas para el desarrollo; la claridad, fácil interpretación y la base para las comparaciones internacionales; la compatibilidad de clase mundial; estar basado en normas, recomendaciones y practicas óptimas internacionales; estar elaborados a partir de fuentes de datos comprobadas y, ser cuantificables y coherentes.

Sin duda alguna, los indicadores servirán para calificar y cualificar el estado sostenible pasado y presente del acuífero a estudiar, de modo que se puedan tomar medidas que garantice, en un futuro, su desarrollo sostenible.

# <span id="page-13-0"></span>2.3 Concepto de sostenibilidad

El concepto de sostenibilidad parte del significado de sostener, que viene enfocada a caracterizar la eficiencia o ineficiencia de algún recurso natural. Según la real academia de la lengua lo define como, "dicho de un proceso: que puede mantenerse por sí mismo, mantenerse firme, conservarlo en su ser o estado", en pocas palabras llevar las acciones necesarias para mantener un sistema dinámico y superar las ineficiencias que podrían presentarse a lo largo del aprovechamiento de algún recurso natural, en una visión más específica.

En el informe de Brundtland (1987), se define desarrollo sostenible como: "aquel que satisface las necesidades esenciales de la generación presente sin comprometer la capacidad de satisfacer las necesidades esenciales de las generaciones futuras". En este término se busca mantener sostenible (en el presente y a futuro) los recursos naturales, sin dejar atrás las necesidades esenciales que se requieran del uso de algún recurso natural que fomenten el desarrollo social y económico, y a su vez genere el mejor equilibrio ambiental.

Cabe mencionar que es necesario contemplar estos tres factores (progreso económico, desarrollo social y, preservación del medio ambiente y recurso natural) ya que si solo se toman en cuenta dos aspectos (Figura 2.1), tendríamos un desarrollo "soportable" (aspectos ambientales-sociales), un estado en equilibrio (desarrollo social-económico) y un modelo viable (relación ambiental-económico); por lo que en los tres últimos casos descritos no se tendría un sistema sostenible, que de alguna manera llevaría a la ineficiencia del desarrollo económico-social y al aprovechamiento irracional del recurso natural (Barber, 2009).

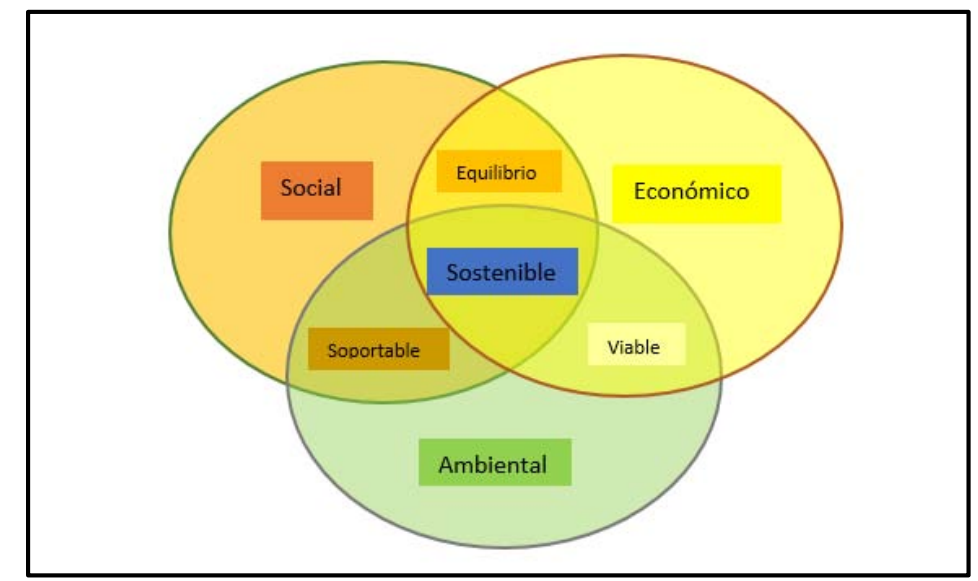

Figura 2.1 Muestra las interacciones entre los aspectos sociales, económicos y ambientales. (Tomado de: Barber, 2009).

# <span id="page-13-1"></span>2.4 Esquema Presión-Estado-Respuesta (PER)

En el caso de los indicadores, es necesario tener un marco de referencia o esquema que integre todos estos puntos, de acuerdo a las evaluaciones necesarias que se tengan en cuestión, de manera que organice la información y facilite la comprensión y desarrollo de los mismos.

En el caso de los indicadores de desarrollo sostenible, de acuerdo con la bibliografía consultada, existen 13 marcos de trabajo. Para el desarrollo de este trabajo, el esquema seleccionado fue el de PresiónEstado-Respuesta (PER), debido a su fácil manejo y además porque es el marco más utilizado en los trabajos desarrollados en México sobre este tema. El esquema PER debió su origen a Statistics Canada en 1979, pero es hasta 1993 cuando se formaliza como un instrumento para la evaluación de la sostenibilidad por parte de la Organización para la Cooperación y Desarrollo Económico (OECD, por sus siglas en inglés) a través de su publicación: "Core set of indicators for envioremental performance reviews. A synthesis report by the group on the state of the environment" (OECD, 1993).

Este esquema está basado en un concepto de causalidad, en el que los humanos a través de sus actividades ejercen presión (P), modificando con ello la cantidad y calidad del medio ambiente que los rodea, es decir su estado (E); por lo tanto la sociedad responde (R) a tales transformaciones con políticas generales y sectoriales (tanto ambientales como socioeconómicas), las cuales afectan y retroalimentan las presiones ejercidas (Figura 2.2).

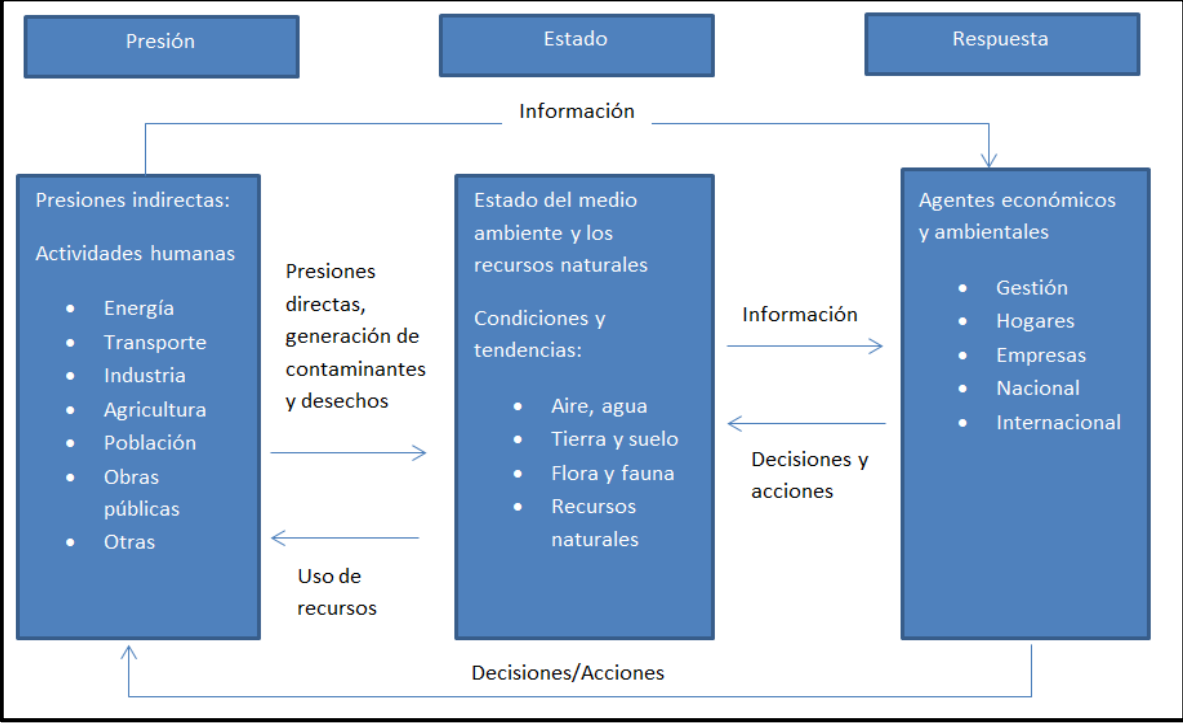

Figura 2.2 Diagrama PER (OECD, 1993).

# <span id="page-14-0"></span>2.5 Indicadores de sostenibilidad en acuíferos

Existe escasa información sobre indicadores de sostenibilidad enfocados a agua subterránea y/o acuíferos. Sin embargo, se cuenta con una publicación que se enfoca en proponer indicadores de sostenibilidad en recursos de agua subterránea "Groundwater resources sustainability indicators" (indicadores de sostenibilidad en recursos de agua subterránea) (UNESCO, IAEA e IAH, 2007), los cuales sirvieron como base para proponer indicadores de sostenibilidad desarrollados en este trabajo.

El documento antes mencionado, propone 10 indicadores para el desarrollo sostenible en materia de agua subterránea y el análisis funcional del recurso de una manera general; los cuales son:

- 1. Recursos de agua subterránea per cápita.
- 2. Extracción total del agua subterránea/Recarga total del agua subterránea.
- 3. Extracción total del agua subterránea/ total de recursos de agua subterránea explotables.
- 4. Agua subterránea como porcentaje del uso total de agua potable a nivel nacional.
- 5. Agotamiento del agua subterránea.
- 6. Total de recursos no renovables de agua subterránea explotable/extracción total anual de recursos hídricos subterráneos no renovables.
- 7. Vulnerabilidad de agua subterránea.
- 8. Calidad del agua subterránea.
- 9. Requisitos de tratamiento de agua subterránea.
- 10. Dependencia agrícola al agua subterránea.

En México no se tiene mucha información en cuanto a los indicadores de sostenibilidad en acuíferos, pero se han elaborado diversos informes de desarrollos ambientales, que promueven la evaluación del desempeño ambiental en el país. Estos informes han sido realizados en su mayoría por INEGI, INE y SEMARNAP (ahora SEMARNAT) (INE y SEMARNAP, 1997; INE, INEGI y SEMARNAT, 2000; INEGI, PNUMA, PNUD y SEMARNAT, 2005; SEMARNAT, 2005 y 2010). En el caso de desarrollo de indicadores sostenibles, que evalúan indicadores en materia de agua subterránea en México, se tiene el caso de estudio en la zona metropolitana de Aguascalientes (SEMARNAT; 2009). En este estudio se evaluaron 22 indicadores, de los cuales 6 de estos tienen que ver con el recurso hídrico.

## <span id="page-15-0"></span>2.6 Retos en los estudios de indicadores de sostenibilidad en acuíferos

En cuanto a los retos que se tienen para llevar un estudio de sostenibilidad completo en acuíferos, son varios. Uno de ellos es la inversión económica suficiente para llevar a cabo estudios de reconocimiento locales de la zona, que se resumen en la exploración geológica-geofísica para comprender las cualidades intrínsecas del acuífero, la toma de muestras de calidad de agua y su respectivo análisis en laboratorios certificados.

Por otra parte es muy importante tener el acceso a la información de las empresas privadas, gubernamentales y de formación académica que se hayan hecho con anterioridad en el tema de indicadores de sostenibilidad en acuíferos y/o estudios previos en el acuífero a evaluar, y que tengan uso directo con el recurso natural. De esta manera se podrían proponer evaluaciones necesarias mediante indicadores sociales, económicos y ambientales que valúen de cierta forma la sostenibilidad en la zona del acuífero de interés.

Por último, se tiene que tener un trabajo multidisciplinario, en el que cada profesión contribuya en el adecuado manejo de los indicadores y de la información disponible para cuantificar y cualificar la sostenibilidad del acuífero.

# CAPÍTULO 3. DESCRIPCION DEL ÁREA DE ESTUDIO

## <span id="page-16-1"></span><span id="page-16-0"></span>3.1 Localización

La República Mexicana se divide en 653 acuíferos con fines administrativos; el acuífero en estudio es el denominado Costera de Veracruz el cual se encuentra localizado en la parte central del estado de Veracruz (Figura 3.1), delimitada al Occidente por el estado de Puebla y al Oriente por el Golfo de México, al Norte y Sur por los ríos La Antigua y Jamapa, respectivamente. El acuífero Costera de Veracruz, se encuentra entre las coordenadas X: 685780-805670 m y Y: 2107480-2155785 m (proyección UTM, zona 14 N), abarcando una área de 3077 km<sup>2</sup>.

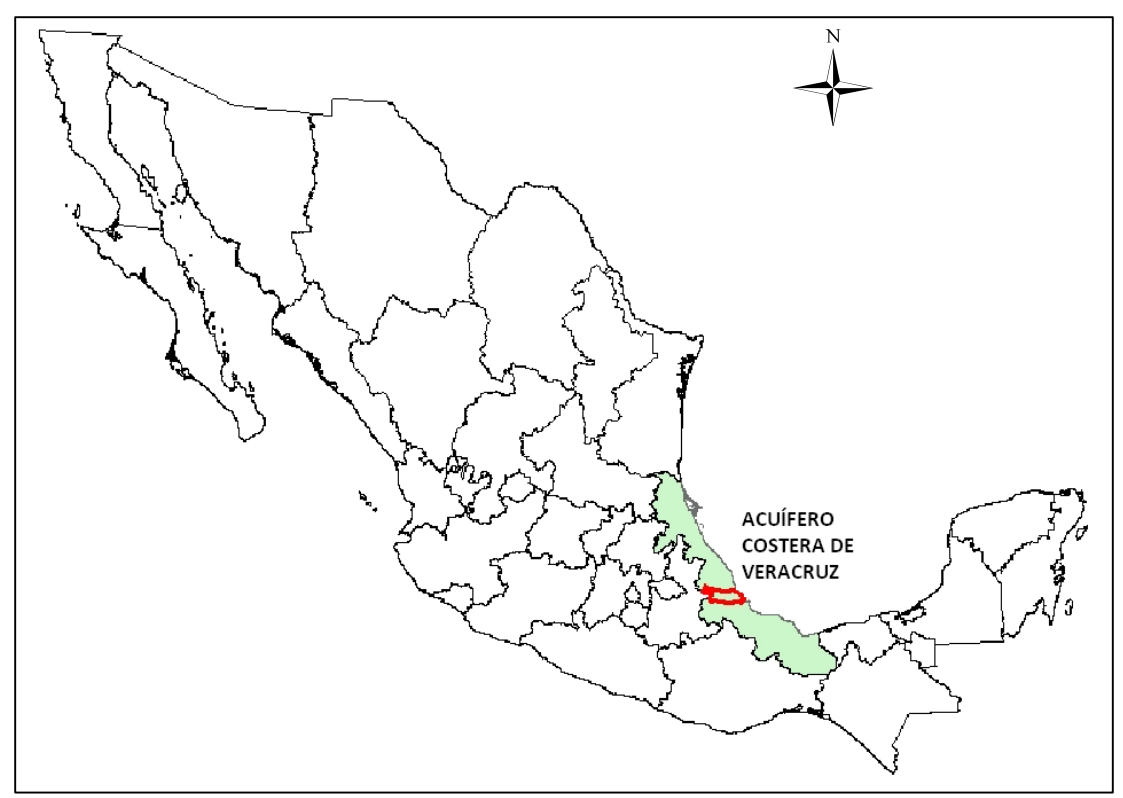

Figura 3.1 Localización del acuífero Costera de Veracruz.

El acuífero Costera de Veracruz comprende 23 municipios, de los cuales 10 de éstos están comprendidos en su totalidad y 13 de manera parcial; esto puede observarse en la Tabla 3.1, donde se muestra el porcentaje comprendido para cada uno de éstos.

| <b>Municipio</b>            | % Comprendido en el acuífero |
|-----------------------------|------------------------------|
| Apazapan                    | 65                           |
| Ayahualulco                 | 57                           |
| <b>Boca del Rio</b>         | 60                           |
| Comapa                      | 100                          |
| Cosautlán de Carvajal       | 100                          |
| Huatusco                    | 86                           |
| Ixhuacán de los Reyes       | 100                          |
| Jalcomulco                  | 64                           |
| La Antigua                  | 74                           |
| <b>Manlio F. Altamirano</b> | 77                           |
| <b>Medellín</b>             | 20                           |
| Paso de Ovejas              | 100                          |
| <b>Puente Nacional</b>      | 70                           |
| Sochiapa                    | 100                          |
| Soledad de Doblado          | 53                           |
| Tenampa                     | 100                          |
| <b>Teocelo</b>              | 72                           |
| Tlacotepec de Mejía         | 100                          |
| <b>Tlaltetela</b>           | 99                           |
| <b>Totutla</b>              | 100                          |
| <b>Veracruz</b>             | 99                           |
| Xico                        | 21                           |
| Zentla                      | 28                           |

Tabla 3.1 Municipios que conforman el acuífero Costera de Veracruz

# <span id="page-17-0"></span>3.2 Estudios realizados e información disponible

Dentro de los primeros estudios realizados en la zona de estudio, se encuentra el elaborado por la empresa Ariel Construcciones S. A. quien en 1973 llevó a cabo un estudio preliminar identificándose de esta manera 456 aprovechamientos de agua subterránea, estimando una extracción anual de 68.7 Mm<sup>3</sup>. Esta empresa continúa con los estudios geohidrológicos hasta 1981.

Durante 1979 y 1982, la entonces Secretaria de Agricultura y Recursos Hidráulicos (SARH, 1979 1980a, 1980b y 1982) realiza estudios geohidrológicos en la cuenca del río La Antigua, zona de Cotaxtla y Jamapa, realizando de esta manera recorridos geológicos, análisis químicos, censos de aprovechamiento de agua subterránea y superficial y sondeos eléctricos verticales.

En 1998 se hace un estudio de actualización e inventario de pozos del acuífero Costera de Veracruz por la Jefatura de Proyecto y Aguas Subterráneas (CONAGUA, 1998).

Se cuentan con datos piezométricos y de calidad de agua subterránea de la Gerencia Regional X Golfo Norte de CONAGUA, teniendo un total de 405 muestras analizadas en el periodo de 1975 a 1997; sin embargo, es en el año de 1997 cuando se tienen el mayor número de mediciones, en donde se registran datos de dureza, Na<sup>+</sup>, Cl<sup>-</sup>, HCO<sub>3</sub><sup>-</sup>, NO<sub>3</sub><sup>-</sup>, Solidos Disueltos Totales (TDS) y conductividad eléctrica (CE).

Se tuvo acceso al trabajo realizado por Iris Neri F. (2005) (Identificación de zonas vulnerables a la intrusión salina en una zona costera de Veracruz), en el cual se hace un estudio de vulnerabilidad a la intrusión salina, utilizando el método de GALDIT y analizando los iones mayoritarios de siete muestras de agua subterránea.

## <span id="page-18-0"></span>3.3 Marco físico

### <span id="page-18-1"></span>3.3.1 Fisiografía

El área de estudio comprende dos tipos fisiográficos característicos, los cuales son la Llanura Costera del Golfo Sur y el Eje Neovolcánico (Figura 3.2), dentro de estas provincias abarcando más precisamente las subprovincias Llanura Costera Veracruzana y Sierra Chiconquiaco, siendo la primera subprovincia la que mayor área abarca en la zona de estudio. La zona de estudio se encuentra limitado al Norte por el macizo de Tezuitlán y al Sur con el macizo de San Andrés. En la porción occidental del área de estudio se tienen elevaciones topográficas de 1000 a 2500 m aproximadamente, disminuyendo progresivamente en dirección oeste, distinguiéndose posteriormente lomeríos y mesetas escalonadas hasta alcanzar topografías relativamente planas en la zona más cercana a la costa.

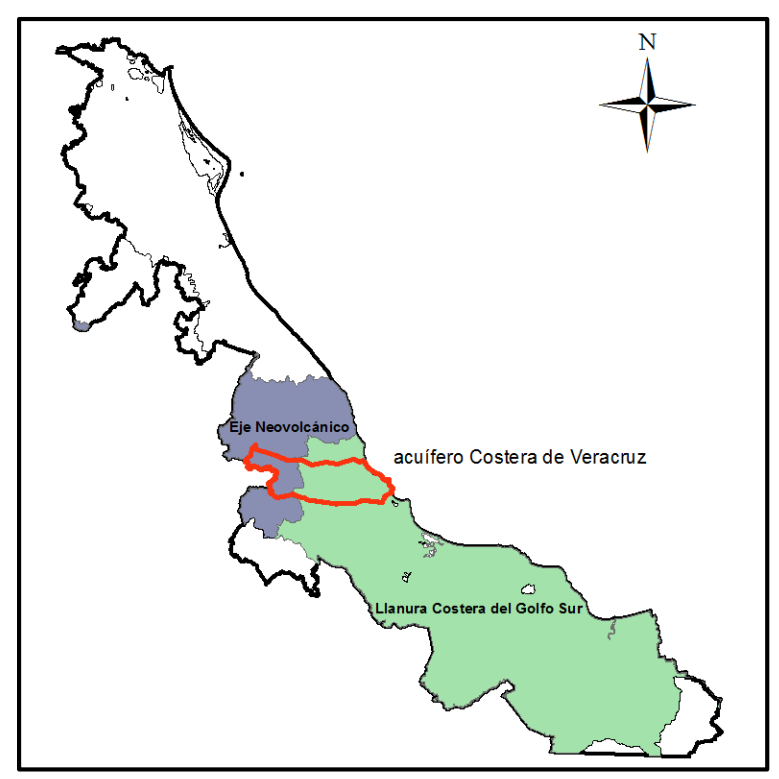

Figura 3.2 Provincias fisiográficas contempladas en el área de estudio.

#### <span id="page-18-2"></span>3.3.2 Clima

De acuerdo con la información digital de climatología (INEGI, 2015), en el área de estudio se tienen 5 subgrupos de clima característicos según la clasificación de Köppen y las modificaciones hechas por García (2004) para el área de México. Los subgrupos de clima predominante para el acuífero Costera de Veracruz son cálido de los cálidos del tipo subhúmedo en la zona oriental y el semicálido de los cálidos en la zona central del área de estudio, teniendo lluvias en verano y temperaturas medias anuales mayores a 18 y 22°C. Los tres subgrupos restantes se localizan en la parte occidental y más próxima al estado de Puebla los cuales corresponden al grupo de templado de los templados con temperaturas medias anuales que van desde los 5 hasta los 18°C, con registro de lluvias intermedias (Figura 3.3).

Las precipitaciones medias anuales (INEGI, 2013a) en el área de estudio van de 1000 a 2000 mm/año, con excepción del municipio de Apazapan, que tiene registros de 500 mm/año.

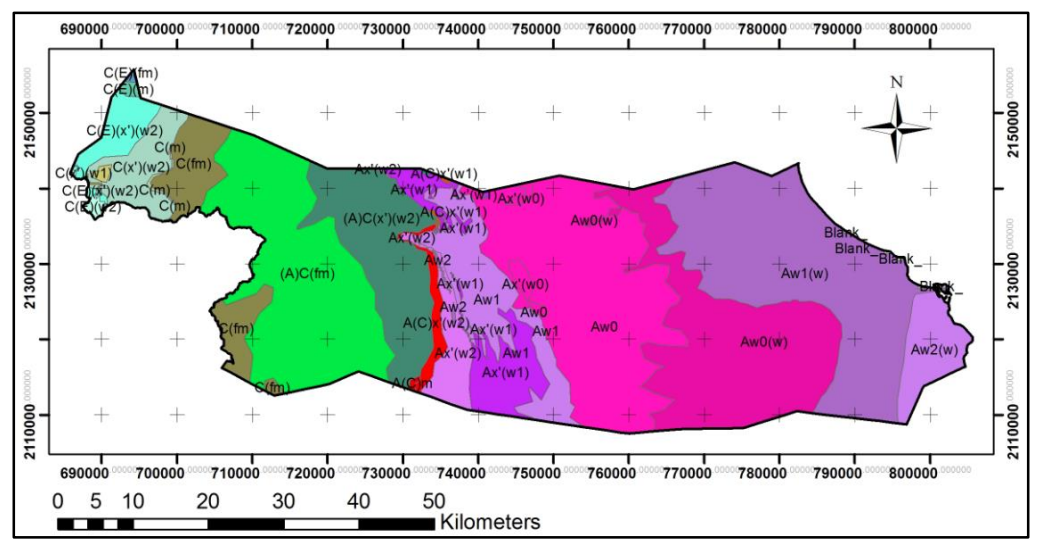

Figura 3.3 Climatología del área de estudio de acuerdo con el sistema Köppen y las modificaciones hechas por Enriqueta Garcia (INEGI, 2015).

### <span id="page-19-0"></span>3.3.3 Hidrografía

La región Hidrológica que comprende el área de estudio es la No. 28 denominado Papaloapan. El estado de Veracruz cuenta con numerosas fuentes de agua superficial, dos de las más importantes delimitan el acuífero Costera de Veracruz, las cuales son el río La Antigua al norte y rio Jamapa al sur con una disposición radial y paralela (Figura 3.4).

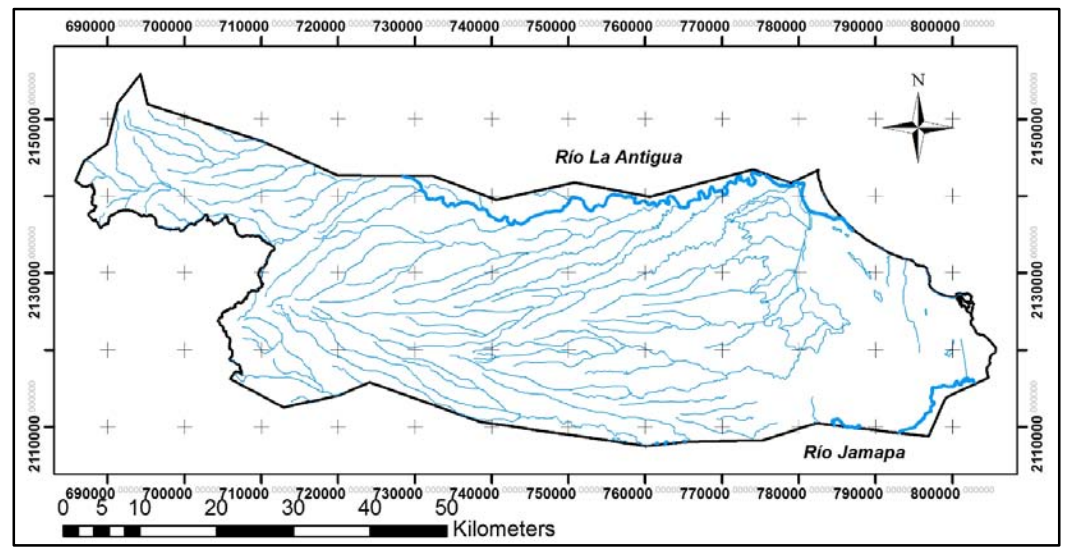

Figura 3.4 Representación de cuerpos hidrológicos principales, río La Antigua al norte y río Jamapa al sur.

#### <span id="page-20-0"></span>3.3.4 Geología

La consulta de la información geológica superficial del área de estudio se hizo principalmente con base a la información digital proporcionada por INEGI (2013b); por lo que la interpretación de la geología superficial se enfocará con base en la información digital (INEGI, 2013b) y en las descripciones de las características litológicas hechas por CONAGUA (1998, 2009) y Neri (2013).

El área de estudio se encuentra en la cuenca Terciaria de Veracruz, constituida por una gran depresión en dirección NW-SE provocado por el evento tectónico de la Orogenia Laramide que deformó rocas del Cretácico, dando lugar a una cuenca de ante país que a su vez fue rellenada por material arcillo arenoso y de tipo flysch durante el Eoceno-Mioceno (Cuellar, 2012; Eguiluz,2012) formando la planicie Costera del Golfo (PEMEX, 2013). En el Mioceno tardío y Plioceno temprano se inicia el vulcanismo asociado a la Faja Volcánica Transmexicana (FVT) (Ferrari, 2011; Gómez, 2005), que dio lugar a los depósitos volcánicos del Pico de Orizaba y otros volcanes adyacentes, los que posteriormente por los procesos erosivos depositaron materiales como conglomerados, gravas y arenas.

Como podemos ver en la Figura 3.5 dentro de la geología superficial del área de estudio se tienen principalmente rocas de tipo de origen ígneo extrusivo y rocas sedimentarias clásticas (mayormente) y químicas. En la margen occidental se encuentran rocas ígneas extrusivas correspondientes a los diferentes eventos volcánicos de los volcanes Cofre de Perote y Pico de Orizaba (Pleistoceno temprano) en el cual se identifican litologías como: tobas de composición básica a ácida, brechas volcánicas y basalto, dando origen posteriormente al material clástico (arenisca-conglomerado) presentando una matriz arenosa y de consolidación variable, la cual se extiende por toda la parte central del acuífero debido a la erosión de estas rocas ígneas a la que CONAGUA (2009) describe como unidad de gravas y arenas del Cuaternario. Finalmente se tiene un depósito de material aluvial y eólico en dirección a la línea de costa (zonas bajas) debido a la acción de ríos, mar y viento, depositado en las márgenes de éstos, así como también depósitos de llanura de inundación depositados en épocas de lluvia.

En la margen occidental se tiene la presencia de material calcáreo del Cretácico tardío caracterizado por margas, calizas arcillosas, lutitas bituminosas pertenecientes a las formaciones Méndez, San Felipe, Caliza Maltrata y Atoyac (Neri, 2007). Por otra parte en el extremo norte del área (Apazapan, Jalcomulco) se encuentra aflorando una unidad calcárea del Mioceno-Plioceno con espesor variable de 40 a 80 m depositado en un medio lacustre y de composición heterogénea, denominada formación Caliche (CONAGUA, 1998).

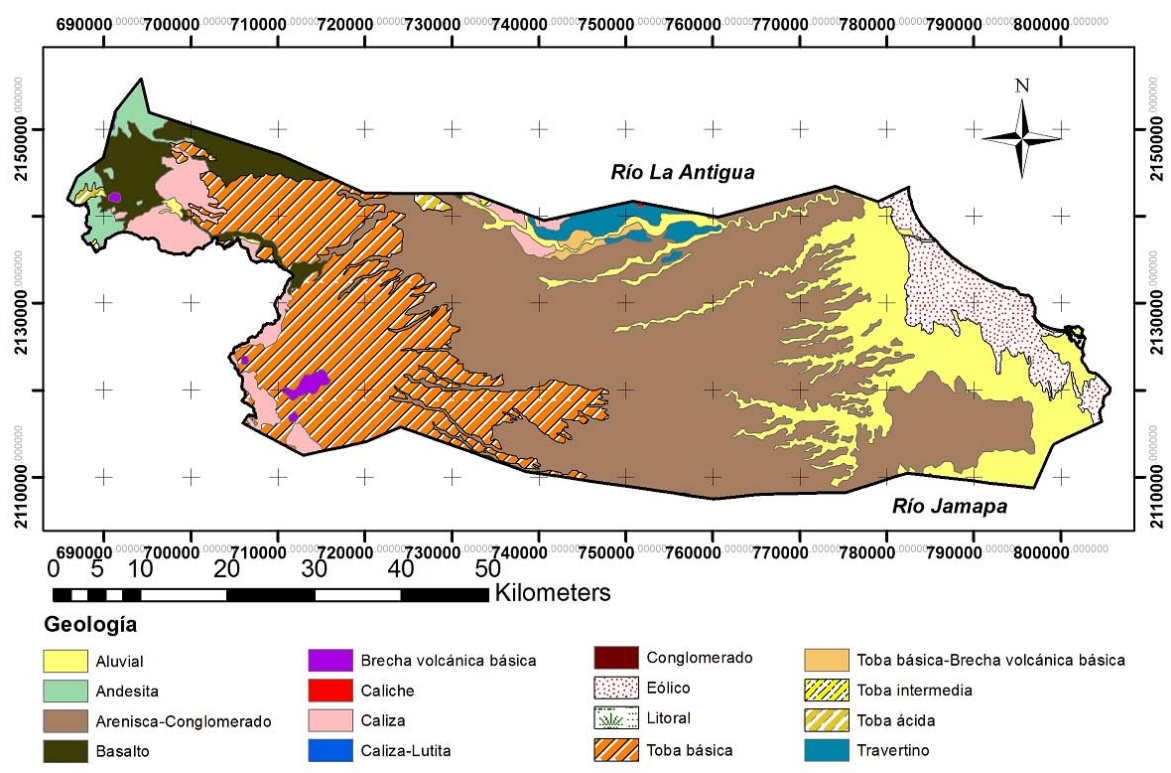

Figura 3.5 Geología superficial del acuífero Costera de Veracruz.

### <span id="page-21-0"></span>3.3.5 Hidrogeología

Con base en la consulta de la información en el área de estudio, se describe que El acuífero Costera de Veracruz se encuentra alojado en material granular no consolidado el cual corresponde a litologías de gravas y arenas con un funcionamiento hidráulico de tipo libre. La recarga principal es la precipitación de agua de lluvia, en las áreas de mayor permeabilidad de litología clástica no consolidada, originando un flujo vertical local. Se considera que el espesor del acuífero es de 300 m. La base del acuífero corresponde a rocas sedimentarias de material arcilloso e impermeable (CONAGUA, 2009).

Neri (2007) por su parte, a través de su estudio realizado en el acuífero Costera de Veracruz, describe un comportamiento hidráulico mayormente de tipo libre, aunque también describe un comportamiento hidráulico de tipo semiconfinado debido a lentes arcillosos y asentamientos humanos. También obtiene el espesor del acuífero de la parte oriental de la zona de estudio en el cual se observan valores de espesores que van desde los 30 m en la línea de costa hasta 235 m en los municipios de Soledad de Doblado, Comapa y Paso de Ovejas, considerando un espesor promedio de 170 m.

Con base en la red de flujo elaborada en la zona oriental del área de estudio, que fue la zona donde se contó con información de profundidad al nivel freático de los datos proporcionados por CONAGUA (2012), se tiene que la dirección preferencial de flujo es de oeste a este teniendo de esta manera un flujo horizontal regional, considerando una importante recarga proveniente de las zonas altas del oeste; así mismo, elevaciones de nivel estático por debajo del nivel medio del mar en la porciones colindantes a la línea de costa en los municipios de Veracruz y Boca del Río (Figura 3.6).

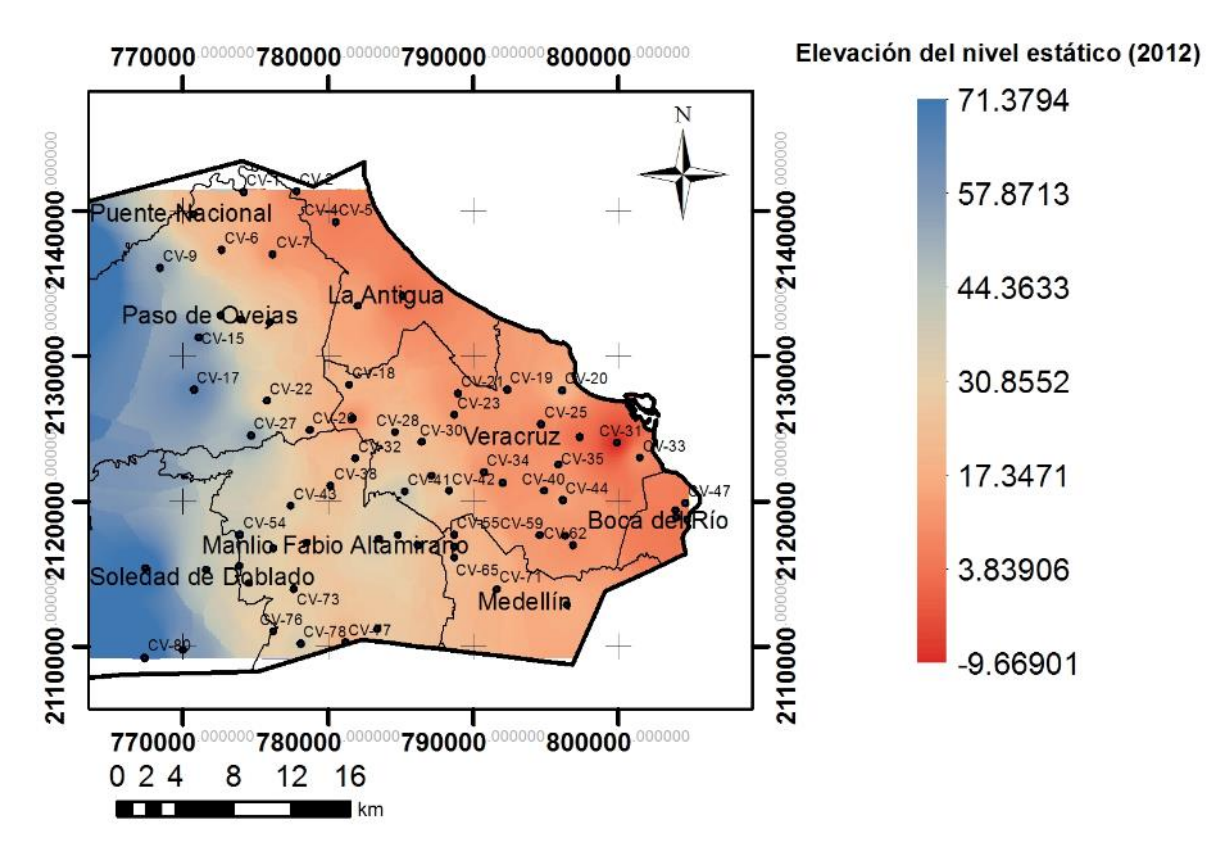

Figura 3.6 Elevación del nivel estático del año 2012 de la zona oriental del área de estudio.

# CAPÍTULO 4. METODOLOGÍA

<span id="page-23-0"></span>En este capítulo se muestra la metodología que se siguió para alcanzar los objetivos del trabajo, la cual se hizo con la búsqueda de información y revisión bibliográfica de los indicadores en materia de agua utilizados a escala nacional e internacional.

Por un lado se presenta el trabajo de gabinete en el cual se mencionan el marco de evaluación utilizado, la determinación y categorización de los indicadores para la evaluación de la sostenibilidad de un acuífero, la información consultada y utilizada para el desarrollo de cada indicador, así como el manejo espacial de los datos con la ayuda de un SIG. Por otra parte, se presenta el trabajo de campo realizado en el área de estudio.

## <span id="page-23-1"></span>4.1. Trabajo de gabinete

### <span id="page-23-2"></span>4.1.1. Marco de evaluación

Como se menciona anteriormente se tienen trece marcos de evaluación enfocados a la sostenibilidad; sin embargo, para el desarrollo de este trabajo el marco de evaluación que se utilizó fue el de Estado-Presión-Respuesta (PER) (OCDE, 1993). Esto fue porque representa una forma simple de ordenar, organizar y presentar los indicadores propuestos.

### <span id="page-23-3"></span>4.1.2. Determinación y categorización de cada indicador

Se realizó una búsqueda exhaustiva sobre los posibles indicadores que podían integrar el marco de evaluación de un acuífero (enfocado en un marco general), ya que lo que se busca con esta metodología es proponer indicadores de sostenibilidad para evaluar cualquier acuífero en el país.

Teniendo en cuenta los indicadores contemplados para el análisis de la sostenibilidad de un acuífero, así como la información para su desarrollo, se generó su respectiva hoja metodológica basada en la metodología de Quiroga (2009). La hoja metodológica tiene como fin la selección definitiva de los indicadores a integrar para el análisis de algún fenómeno de interés, en este caso la sostenibilidad de acuíferos. En el Anexo 1, se presenta la hoja metodológica que sintetiza la forma de llenado de la misma.

De esta manera los indicadores que se proponen en la evaluación de la sostenibilidad son 10.

Dentro de la Tabla 4.1 se presenta el indicador Intrusión salina, este indicador se toma en cuenta para el análisis de la sostenibilidad de acuíferos costeros (como lo es en este caso de estudio); por lo que no es necesario tomarlo en cuenta en el análisis de la sostenibilidad de acuíferos continentales (acuíferos no interconectados con agua de mar).

Como puede verse en la Tabla 4.1, la metodología seguida se centra principalmente en el aspecto ambiental, porque si bien dentro de los acuerdos de sostenibilidad se muestra la importancia de los tres ejes: ambiental, social y económico, es poca la información que se tiene para los ejes social y económico, y por esto solo se evaluó un indicador para cada uno de ellos.

Tabla 4.1 Indicadores situados dentro del diagrama PER y en los sectores: económico, ambiental y social.

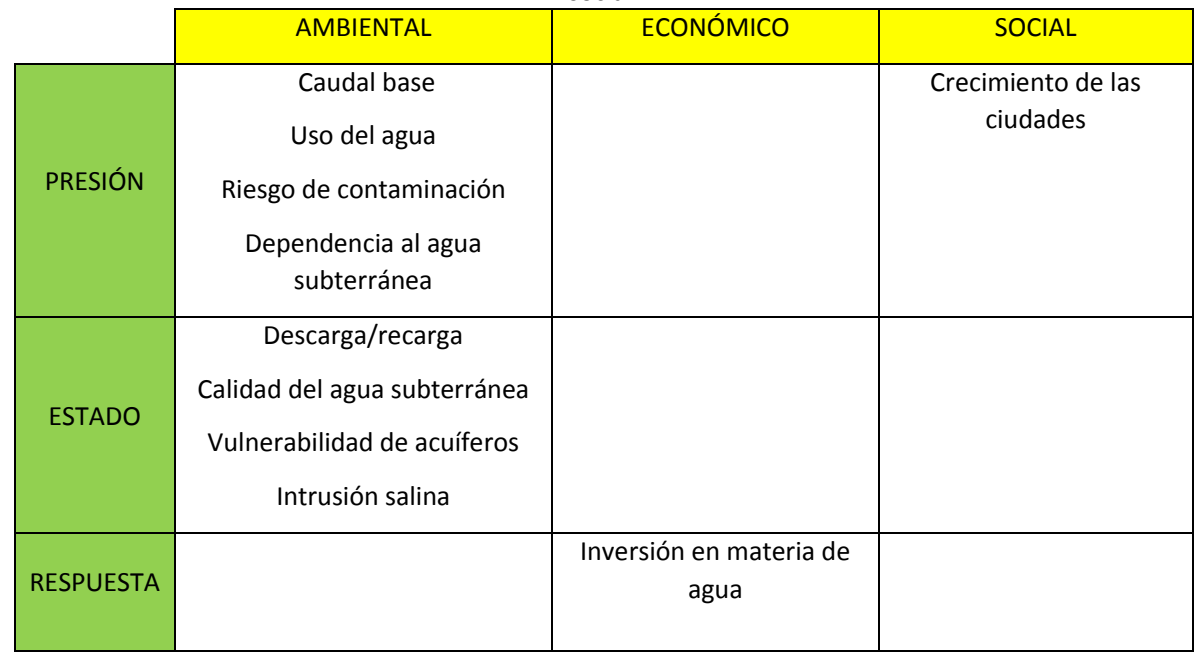

Los indicadores que se proponen en este marco de evaluación tienen la finalidad de hacer una zonificación geográfica que permita ubicar las zonas con mayor o menor sostenibilidad utilizando el sistema de conteo de puntos. Este sistema consiste en asignar un peso a cada indicador de acuerdo a la influencia que éste tenga sobre la sostenibilidad del acuífero. Los pesos que se proponen están en un rango de 1 a 5, según la importancia que tengan en la sostenibilidad del acuífero, siendo el valor uno el que menos impacto tiene en la sostenibilidad y cinco si tiene un impacto muy importante.

Cada indicador es evaluado bajo varios escenarios, los cuales tendrán un valor al que se llamará valor de escenario (VE) que se recomienda se evalúe en una rango de 0 a 10. Los valores de escenario describen la sostenibilidad del mismo, de manera que el 0 representa la mayor sostenibilidad y 10 la insostenibilidad del indicador.

Los indicadores cuyos VE salgan del rango de 0 a 10, se normalizarán con cambio de magnitud a escala fija (0 a 10) de acuerdo a la clasificación de Barba-Romero y Pomerol (1997), para poder comparar estos indicadores de forma apropiada y sean fáciles en su interpretación y manejo. Debido a esto el método de normalización escogido fue el min-max, debido a que es un método sencillo y muy utilizado (*Ecuación 4.1*).

$$
N = \frac{V_x - V_{min}}{V_{max} - V_{min}} * 10
$$
 *Ecuación* 4.1

Donde:

N = Valor normalizado

 $V_x$  = Valor a normalizar

Vmin = Valor de escenario total mínimo posible en la evaluación del indicador o de la sostenibilidad Vmax = Valor de escenario total máximo posible en la evaluación del indicador o de la sostenibilidad

A continuación se hace una descripción breve de cada indicador y de la información utilizada para la obtención de cada uno de ellos.

#### *4.1.2.1. Indicador Contribución del agua subterránea al flujo base de las corrientes superficiales (ICASFB)*

La descarga natural de un acuífero tiene varios componentes, uno de los más importantes es la contribución que presenta hacia el flujo base de las corrientes superficiales llamado caudal base (NOM-011-CONAGUA-2000). Este volumen de agua es necesario conservarlo para no afectar ni al agua superficial ni a los acuíferos adyacentes, además de que ayuda a sostener el gasto ecológico (CONAGUA, 2009).

 El indicador de Contribución del agua subterránea al flujo base de las corrientes superficiales (ICASFB), se obtuvo de datos de CONAGUA (CONAGUA, 2009), donde se define el volumen que aporta el acuífero a los ríos Jamapa y La Antigua, que como se mencionó anteriormente, son dos de los ríos más importantes que atraviesan el estado de Veracruz. El volumen concesionado se obtuvo del Registro Público de Derechos de Agua (REPDA).

#### *4.1.2.2 Indicador Uso del agua (IUA)*

Para la evaluación de este indicador se tomaron en cuenta cuatro variables relacionadas con el uso del agua: Uso público urbano, Agrícola e Industrial, además de la variable Suministro de agua por habitante al año. En el caso de las variables Uso público urbano y Agrícola se evaluó la huella hídrica, que de acuerdo con Farell (2013) significa "la cantidad total de impactos al agua producidos directa o indirectamente por procesos, productos o servicios en todas las etapas de su ciclo de vida". En México es poco lo que se ha hecho con respecto a la huella hídrica, por lo que se tomará como base el trabajo realizado por este autor. Para ello es necesario contar con información de los volúmenes concesionados de agua para estos usos, así como el volumen de agua impactada. Los volúmenes concesionados se obtienen del REPDA y los volúmenes de agua impactada del trabajo de Farell (2013). Para el uso agrícola se realizó la evaluación de huella hídrica para los cultivos de maíz y caña de azúcar, dos de los cultivos más representativos de la zona de estudio y dos de los cinco evaluados por Farell (2013). Cabe mencionar que este autor utilizó en su estudio la metodología de Análisis de Ciclo de Vida (ACV), que permite conocer la parte del ciclo donde se tiene el mayor impacto del agua, para gestionar de una mejor forma el recurso de agua dulce, pero esta metodología no será abordado en este trabajo de tesis, ya que no es objetivo de la misma.

Para fines prácticos, cuando se hable de volumen de agua concesionada se abarcara también los títulos de asignación.

#### *4.1.2.3 Indicador Relación descarga/recarga (IDR)*

Para el desarrollo de este indicador se utilizaron los datos de entradas y salidas del acuífero, reportadas por CONAGUA (2009).

#### *4.1.2.4 Indicador Riesgo de contaminación del agua subterránea (IRCAS)*

El riesgo de contaminación del acuífero tiene gran relevancia en la evaluación de la vulnerabilidad de un cuerpo de agua subterránea ya que el riesgo de contaminación se define, para efectos de este indicador, como la posibilidad de contaminación del acuífero debido a la presencia de sustancias contenidas en los residuos peligrosos. Bajo este contexto, para evaluar el riesgo se requiere de variables o criterios que estén relacionados con un peligro (en este caso, la presencia de sustancias tóxicas contenidas en los residuos peligrosos) y variables o criterios relacionadas con las características del medio que afectan el movimiento de las sustancias en el cuerpo de agua subterránea.

Su evaluación se hizo con base en las siguientes fuentes de información disponibles: Inventario Nacional de Generación de Residuos Peligrosos (INGRP) (SEMARNAT, 2013a), Atlas Nacional de Riesgo

(CENAPRED, 2013) y el Sistema de Información de Sitios Contaminados (SISCO) (SEMARNAT, 2013b), que contienen información limitada en cuanto al tipo de sustancias y residuos peligrosos almacenados y/o generados en los municipios, y que son susceptibles de contaminar el acuífero en caso de derrame.

#### *4.1.2.5 Indicador Dependencia al agua subterránea (IDAS)*

La importancia que tiene tanto el agua subterránea como superficial para satisfacer las necesidades esenciales es muy significativa; en el caso de zonas en las que se cuenten con los dos tipos de abastecimiento hídrico (superficial y subterráneo) se tiene que hacer una comparación de cuanto porcentaje de agua subterránea respecto a la superficial se está usando.

La información consultada para este indicador fueron las concesiones de agua superficial y subterránea totales reportadas por el REPDA.

#### *4.1.2.6 Indicador Calidad del agua subterránea para consumo humano (ICAL)*

Existen factores que alteran la calidad del agua subterránea y en consecuencia su uso a corto, mediano y largo plazo. Diversos parámetros como olor y sabor, contenido de microorganismos patógenos y compuestos disueltos se presentan debido a la influencia de actividades industriales y municipales que influyen en la presencia de compuestos orgánicos que rara vez se monitorean. Es necesario considerar que la contaminación del agua subterránea no siempre se debe a actividades humanas. Existen contaminantes naturales presentes en los suelos y formaciones geológicas, como son el arsénico o el selenio; o bien, radionúclidos, que existen como constituyentes disueltos.

Se tuvo acceso a las bases de datos de CONAGUA de los años 1975, 1979, 1986, 1987, 1992 y 1997. Tratando de ampliar la información se hizo el muestreo de cinco pozos en el área de estudio, donde se analizaron los iones mayoritarios además de los sólidos disueltos totales.

### *4.1.2.7 Indicador Crecimiento de las ciudades (ICC)*

Este indicador tiene la finalidad de conocer la tasa de incremento anual poblacional a nivel municipal, integrando la información consultada en INEGI de los censos de población de tres periodos de año (1990, 2000, 2010) y la extensión municipal obtenida a través del cálculo de superficies del software ArcGis 10.1, de cada uno de los municipios que contemplan el área de estudio.

#### *4.1.2.8 Indicador Vulnerabilidad de acuíferos (IVA)*

Este indicador se hizo utilizando la metodología GOD (Foster, 1987). La información consultada fue geología proporcionada por INEGI, los niveles freáticos fueron proporcionados por CONAGUA, el tipo de acuífero se obtuvo a través del trabajo realizado por Flores (2007), para el acuífero Costera de Veracruz.

#### *4.1.2.9 Indicador Intrusión salina (IIS)*

Este indicador se toma en cuenta únicamente para los acuíferos costeros. El desarrollo de este indicador IIS, se determina por la vulnerabilidad que existe a la intrusión salina utilizando el método de GALDIT (Chachadi y Ferreira, 2001). La información consultada fue el desarrollo del trabajo realizado por Neri (2007) y datos de CONAGUA. También se tomaron en cuenta los resultados químicos de las cinco tomas de muestra de agua realizados en el trabajo de campo.

#### *4.1.2.10 Indicador Inversión en materia de agua (IIMA)*

Este rubro se evalúa con la información de plantas de tratamiento en el área de estudio. La información fue proporcionada por CONAGUA. El volumen de agua tratada se compara con el total de agua utilizada, tanto subterránea como superficial, en el área que contempla el acuífero.

#### <span id="page-27-0"></span>4.1.3 Sistema de Información Geográfica (SIG).

Teniendo la información necesaria para el desarrollo de cada indicador, se utilizó un SIG en el cual se almacenó, manipuló y analizó cada una de la información georreferenciada de los diez indicadores a evaluar. En particular se utilizó el software ArcGIS versión 10.1, el cual se adapta a uno de los principales objetivos, que es el análisis de la sostenibilidad a través del manejo espacial de datos.

### <span id="page-27-1"></span>4.2 Trabajo de campo

El trabajo de campo fue enfocado al muestreo de agua subterránea de 5 pozos de abastecimiento, con el fin de aumentar la base de datos.

El muestreo simple se realizó con el propósito de conocer la concentración de iones mayoritarios (Na<sup>+</sup>, K<sup>+</sup>, Ca<sup>2+</sup>, Mg<sup>2+</sup>, HCO<sub>3</sub>, Cl, NO<sub>3</sub>, SO<sub>4</sub><sup>2</sup>) y STD, en cada una de las muestras.

Las cinco muestras de agua subterránea realizadas para este trabajo se hicieron con el método de muestreo, tal como lo especifica APHA-AWWA-WPCF-1999. Se utilizaron recipientes de plástico con capacidad de 250 ml para almacenar muestras de agua para cationes mayoritarios, las cuales fueron acidificadas con HNO<sub>3</sub>, y recipientes de plástico de 1000 ml para las muestras de aniones mayoritarios y TDS. Las muestras fueron preservadas a 4°C, hasta su respectivo análisis de laboratorio realizado en el Instituto de Geología de la UNAM.

# CAPÍTULO 5. RESULTADOS Y DISCUSIÓN

<span id="page-28-0"></span>En este capítulo se analizarán los 10 indicadores que se proponen en el capítulo anterior, y se presentarán los pesos asignados para cada uno ellos. En particular, se evaluarán estos indicadores para caracterizar la sostenibilidad del acuífero Costera de Veracruz, con el fin de discutir los resultados obtenidos con base en la metodología propuesta.

En la Tabla 5.1, se presentan los 10 indicadores evaluados para el análisis de la sostenibilidad del área de estudio, así como los pesos que se proponen de acuerdo a la importancia que estos tienen en la sostenibilidad de un acuífero.

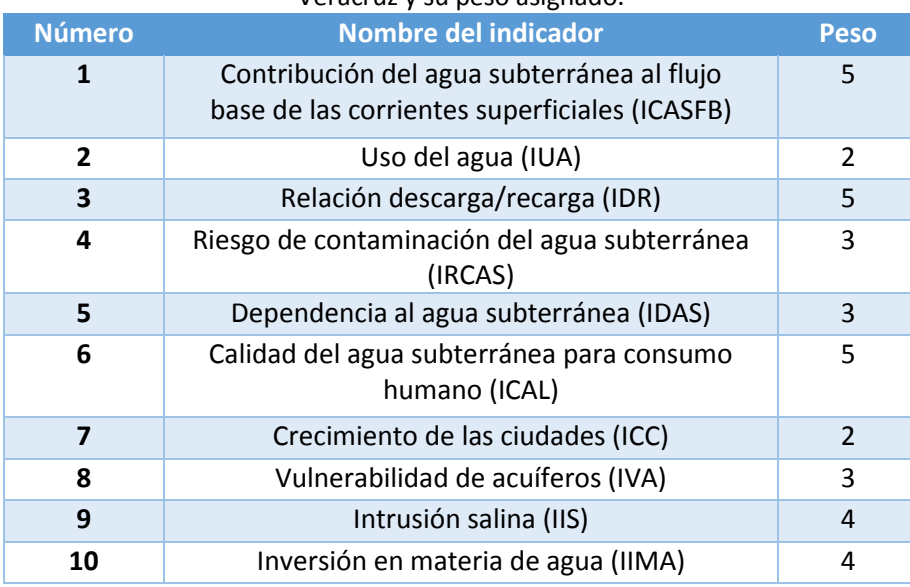

Tabla 5.1 Indicadores contemplados en la evaluación de la sostenibilidad del acuífero costera de Veracruz y su peso asignado.

Se asignó el valor de ponderación máximo de 5 (de mayor impacto negativo en la sostenibilidad) a los indicadores ICASFB, IDR e ICAL porque son parámetros que indican en el momento presente la calidad del acuífero evaluado en cuanto a volumen de agua disponible para consumo y su impacto en la salud de la población beneficiada con su explotación. A los indicadores Intrusión salina e Inversión en materia de agua se les asignó el siguiente valor de importancia por su impacto negativo en la sostenibilidad porque son parámetros que afectan igualmente a la calidad del acuífero pero de manera no tan inmediata como los otros parámetros ya mencionados. A los restantes indicadores se les asignaron valores de peso de menor impacto negativo (2 o 3) porque sus valores varían en el tiempo dependiendo de las situaciones ambientales o de infraestructura prevalecientes al momento de la evaluación (por ejemplo, el indicador IRCAS depende en parte de la precipitación que se tenga y de las condiciones de almacenamiento de residuos peligrosos).

Es necesario contar con una base de datos o capas principales, las cuales se puedan trabajar en un software SIG, y en el cual se maneje toda la información. La Tabla 5.2 muestra algunas de las capas principales que deben manejarse y almacenarse en el software para el desarrollo de la sostenibilidad.

| Tabla 5.2 FTCSCHLaCION DE la implimación primiana alimentada al SIG |                             |                      |  |
|---------------------------------------------------------------------|-----------------------------|----------------------|--|
| Nombre de capa                                                      | Representación              | <b>Fuente</b>        |  |
| <b>Ríos</b>                                                         | Líneas                      | <b>INEGI</b>         |  |
| Lagos, lagunas                                                      | Polígonos                   | <b>INEGI</b>         |  |
| <b>Topografía</b>                                                   | Modelo Digital de Elevación | <b>INEGI</b>         |  |
| <b>Municipios, Estado</b>                                           | Polígonos                   | <b>INEGI</b>         |  |
| <b>Poblaciones</b>                                                  | Polígonos                   | <b>INEGI</b>         |  |
| Geología                                                            | Polígonos                   | <b>INEGI</b>         |  |
| <b>Acuífero</b>                                                     | Polígono                    | <b>CONAGUA</b>       |  |
| Piezometría                                                         | Puntos                      | <b>CONAGUA</b>       |  |
| Geoquímica de agua                                                  | Puntos                      | <b>CONAGUA</b>       |  |
| Elevación del Nivel Estático 2014                                   | Líneas                      | <b>CONAGUA</b>       |  |
| Aprovechamientos de agua superficial y<br>subterránea               | Puntos                      | <b>CONAGUA</b>       |  |
| Precipitación promedio anual                                        | Polígonos                   | INEGI,<br><b>SMN</b> |  |
| Pozos de información litológico                                     | Puntos                      | <b>PEMEX</b>         |  |
| <b>Agricultura</b>                                                  | Puntos                      | SAGARPA              |  |

Tabla 5.2 Presentación de la información primaria alimentada al SIG

A continuación se desarrollarán cada uno de estos indicadores y su respectiva evaluación en el acuífero Costera de Veracruz.

# <span id="page-29-0"></span>5.1 Indicador Contribución del agua subterránea al flujo base de las corrientes superficiales (ICASFB)

En el área de estudio se tienen dos de los ríos más importantes del estado de Veracruz, los cuales son río la Antigua al norte y río Jamapa al sur. Mediante el estudio de la Determinación de la disponibilidad de agua en el acuífero Costera de Veracruz (CONAGUA, 2009), se describe que el caudal base aportado principalmente a estos dos ríos es de 390.07 Mm<sup>3</sup>/año y se tiene una concesión superficial de 139.75 Mm<sup>3</sup>/año.

De acuerdo a la información de los aprovechamientos superficiales concesionados por el Registro Público de Derechos de Agua (REPDA) que actualmente se tienen registrados y que pertenecen exclusivamente al área de estudio, se tiene un volumen concesionado de 70.08 Mm<sup>3</sup>/año, lo cual es prácticamente la mitad de lo que se tenía concesionado en el 2009 por CONAGUA (139.75 Mm<sup>3</sup>/año). De acuerdo a esto, el volumen de agua concesionado que se tomó en cuenta es el volumen reportado por CONAGUA, ya que lo más normal es que aumente el volumen concesionado y no que disminuya.

Para obtener los diferentes escenarios se tomó como base la información anterior, de manera que si se tiene concesionado como agua superficial más del 75% del total del caudal base (390.07 Mm<sup>3</sup>/año) este representaría el peor escenario ya que al utilizarse gran parte del volumen aportado por el acuífero, pueda provocar que el acuífero tenga que ceder un mayor volumen.

 La clasificación de los diferentes escenarios y la clase de estos escenarios se muestra en la Tabla 5.3.

La *Ecuación 5.1* da como resultado el porcentaje de agua superficial utilizado respecto al caudal base  $(V<sub>C/CB</sub>)$ .

$$
V_{C/C.B.} = \frac{Volume \: concesionado}{Caudal \: base} * 100 \tag{Ecuación 5.1}
$$

Tabla 5.3 Valor de escenario del indicador de acuerdo al porcentaje de agua concesionada respecto al caudal base

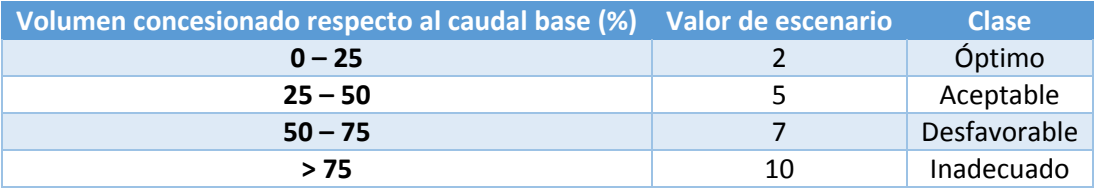

Sustituyendo los valores en la *Ecuación 5.1*, se tiene que el porcentaje de volumen concesionado respecto al caudal base es de 36%, y de acuerdo a la Tabla 5.3 se tiene un valor de escenario para todo el acuífero de 5 (evaluación aceptable). Este valor de escenario se multiplicará por el peso de este indicador (peso 5, valor de escenario 5) y será sumado a los nueve indicadores restantes.

# <span id="page-30-0"></span>5.2 Indicador Uso del agua (IUA)

Para la realización de este indicador, se procedió a la búsqueda de información del uso de agua superficial y subterránea correspondiente al área de estudio, esto a través de títulos de concesión obtenidos del REPDA, con información al 31 de enero de 2013. Los sitios con título de concesión se muestran en la Figura 5.1 para agua superficial y en la Figura 5.2 para agua subterránea; por otra parte se presentan las Figuras 5.3 y 5.4 (aprovechamiento de agua superficial y subterránea, respectivamente) que muestran información de los diferentes usos con su respectivo volumen utilizado.

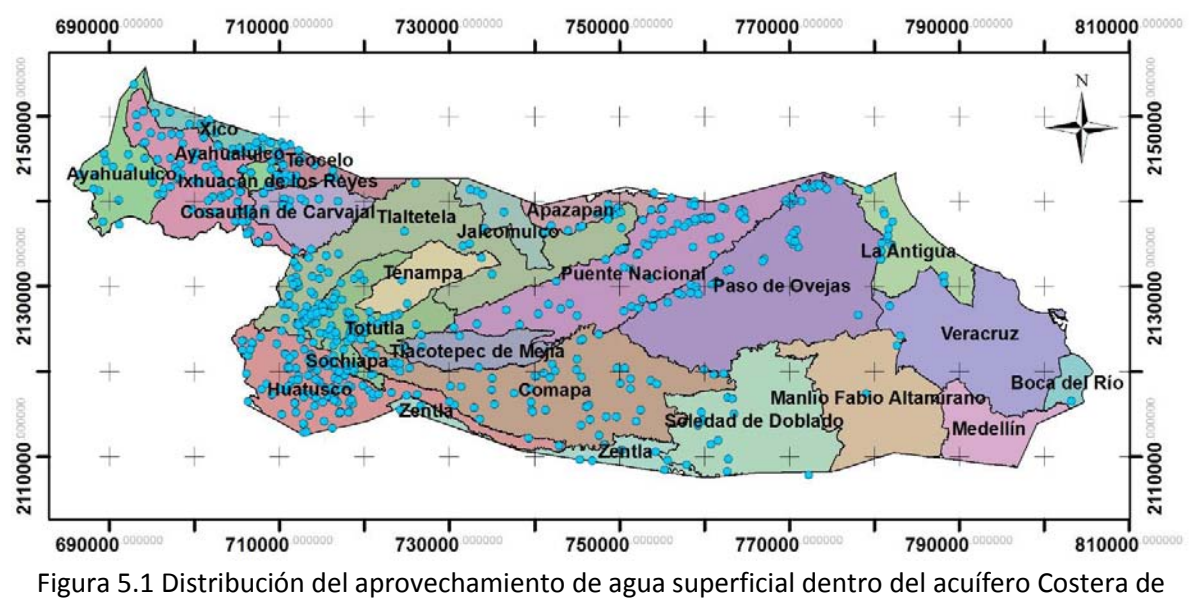

Veracruz.

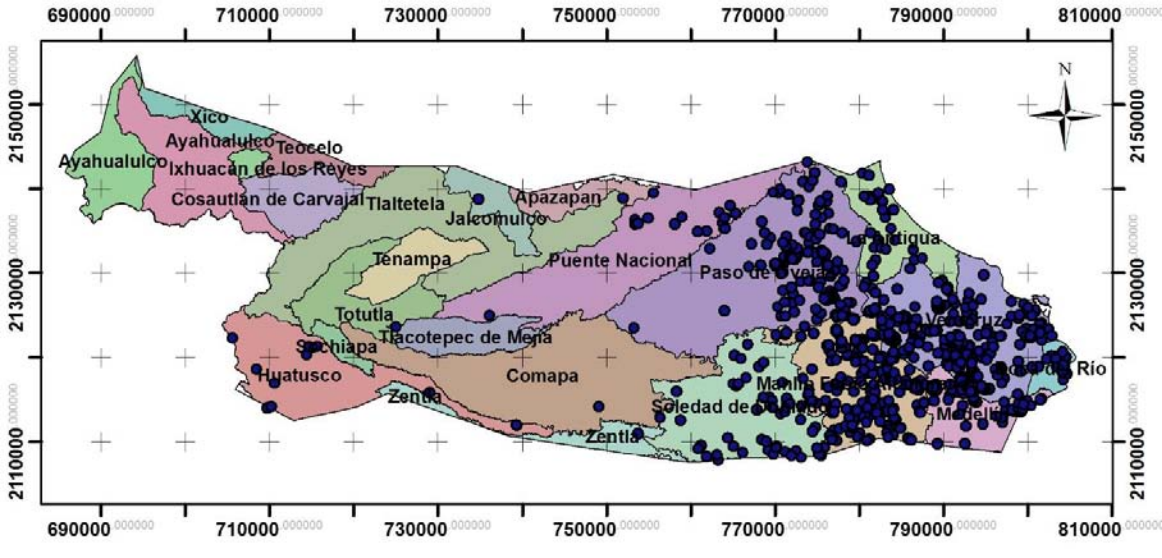

Figura 5.2 Distribución de aprovechamientos de agua subterránea en el acuífero Costera de Veracruz.

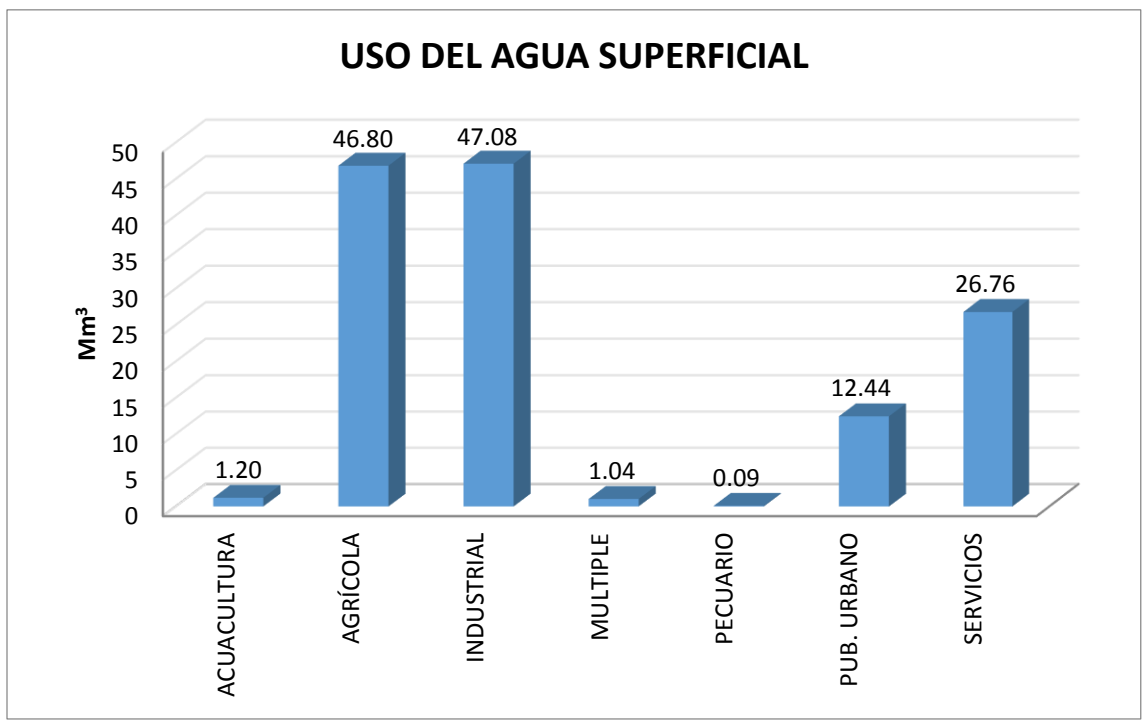

Figura 5.3 Cantidad de agua superficial utilizada anualmente para cada uso.

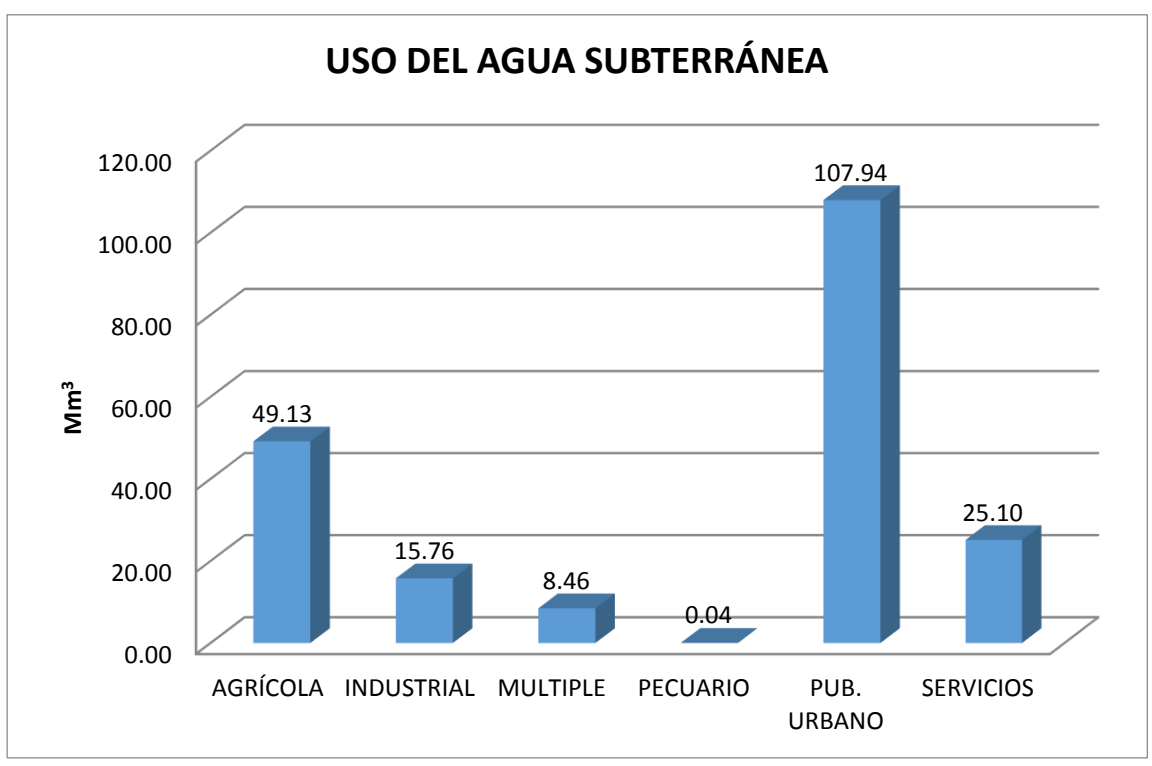

Figura 5.4 Representa la cantidad de agua subterránea utilizada anualmente para cada uso.

De acuerdo a la Figura 5.3 el uso principal del agua superficial es el industrial (47.08 Mm<sup>3</sup>) seguido por el uso agrícola (46.8 Mm<sup>3</sup>) y servicios (26.76 Mm<sup>3</sup>); es importante destacar que la mayor concentración de abastecimiento de agua superficial está presente cerca del nacimiento de las corrientes superficiales (Figura 5.1), lo que es razonable, ya que el agua superficial lo más seguro es que se encuentra con mejor calidad en los primeros kilómetros del nacimiento de éstas. Por otro lado se observa que el mayor uso del agua subterránea (Figura 5.4) es el público urbano (107.94 Mm<sup>3</sup>), seguido del uso agrícola (49.13 Mm<sup>3</sup>) y servicios (25.1 Mm<sup>3</sup>), y estos aprovechamientos de agua subterránea están más concentrados hacia la costa (Figura 5.2), lo cual se puede atribuir a que el agua superficial de los municipios más cercanos a la costa (Boca del Río, Veracruz, Medellín, La Antigua, Manlio Fabio Altamirano) no se encuentra con las condiciones favorables para su aprovechamiento y que por consiguiente dependen más del agua subterránea.

En la Tabla 5.4 se muestran los volúmenes  $(m^3)$  utilizados anualmente de agua superficial y subterránea en los diferentes tipos de uso, así como su porcentaje. Se puede ver que en la zona de estudio, los usos que utilizan más agua tanto superficial como subterránea son: uso público urbano, uso agrícola, uso industrial y servicios.

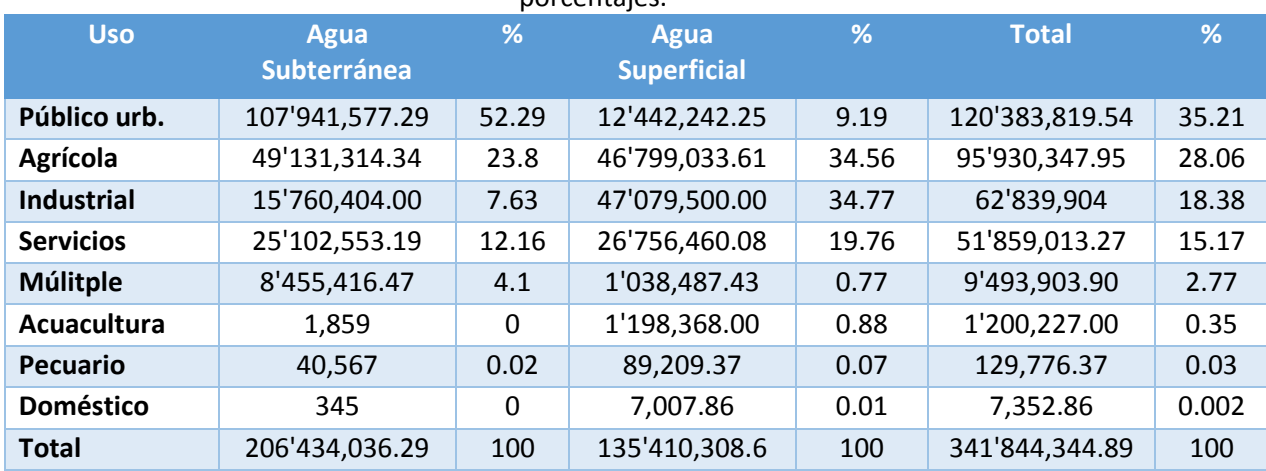

Tabla 5.4 Volúmenes de agua (m<sup>3</sup>) para los diferentes usos y fuentes, con sus respectivos porcentajes.

Para este indicador se evaluaron cuatro variables las cuales corresponden al Uso público urbano, Uso agrícola, Uso industrial y Suministro anual de agua por habitante.

En el caso de las variables Uso público urbano y Uso agrícola, se desarrollaron utilizando la huella hídrica con base al trabajo desarrollado por Farell (2013), de esta manera se consultaron los volúmenes de agua impactada para estos dos usos (Tabla 5.5). Para el resto de las variables (Suministro anual de agua por habitante y Uso industrial), se desarrollaron a través de la información de los volúmenes concesionados para el uso público urbano y uso industrial.

Estas cuatro variables que corresponden a la evaluación de este indicador se desarrollarán a continuación.

Tabla 5.5 Volumen de agua impactada para uso público urbano, maíz, caña de azúcar e industria cementera.

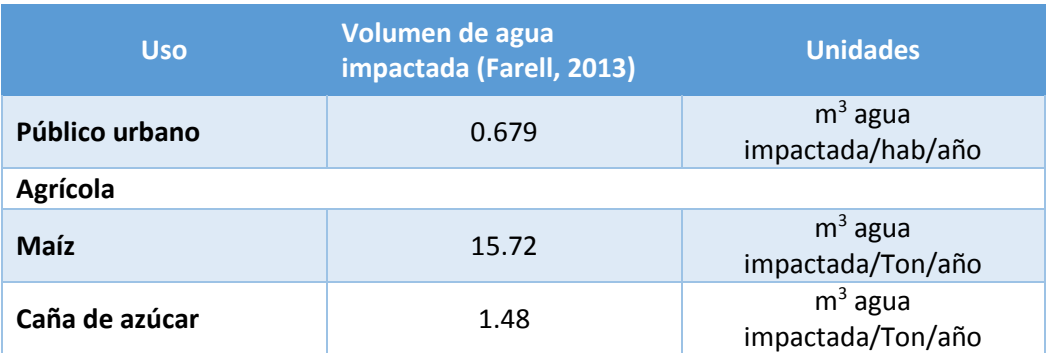

### <span id="page-33-0"></span>5.2.1 IUA-Uso público urbano

Para este valor de escenario se considera analizar el volumen concesionado total tanto de fuentes superficiales como subterráneas del uso público urbano y compararla con el agua impactada por este uso; por lo que a mayor porcentaje de agua impactada, este valor de escenario se consideraría menos sostenible. El resultado obtenido es a escala municipal.

De esta manera, de acuerdo con la Tabla 5.5 del valor de volumen de agua impactada para el Uso público urbano, el porcentaje de agua impactada para este uso queda expresado mediante a la *Ecuación* 5.2.

$$
I_{p.u.} = \frac{\left(0.679 \left[\frac{m^3}{hab * a\tilde{n}o}\right] * P\right)}{V_{p.u.}} * 100
$$
 (Ecuación 5.2)

Nota: la constante 0.679 viene de la Tabla 5.5

*Donde:* 

*Ip.u.= porcentaje de volumen de agua impactado para el uso público urbano por municipio (%) P= población municipal (hab)* 

*Vp.u.= volumen total concesionado por municipio de uso público urbano (m<sup>3</sup> /año)* 

La clasificación de esta variable (Uso público urbano) se hizo de acuerdo con el porcentaje total de agua impactada de cada municipio, por lo que se consideró que el peor escenario es cuando más del 50% del agua que se utiliza con este fin es impactada y por consecuencia tomaría el mayor valor (10), de manera que en cuanto el porcentaje de volumen de agua impactada sea menor, la sostenibilidad aumentará y su valor de escenario disminuirá (Tabla 5.6).

Tabla 5.6 Valores para los rangos de porcentaje de agua impactada.

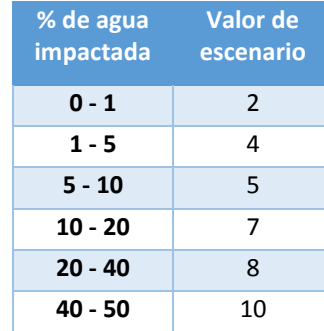

La población en el año 2010 de los municipios que conforman el acuífero es de 1101089 habitantes obteniéndose un volumen total de agua impactada de 747639.431 (m<sup>3</sup>/año) de manera general en el acuífero. Por otro lado, se realizó el cálculo del volumen de agua impactada por municipio con base en su población (población municipal) (INEGI, 2010) así como el porcentaje correspondiente (Tabla 5.7).

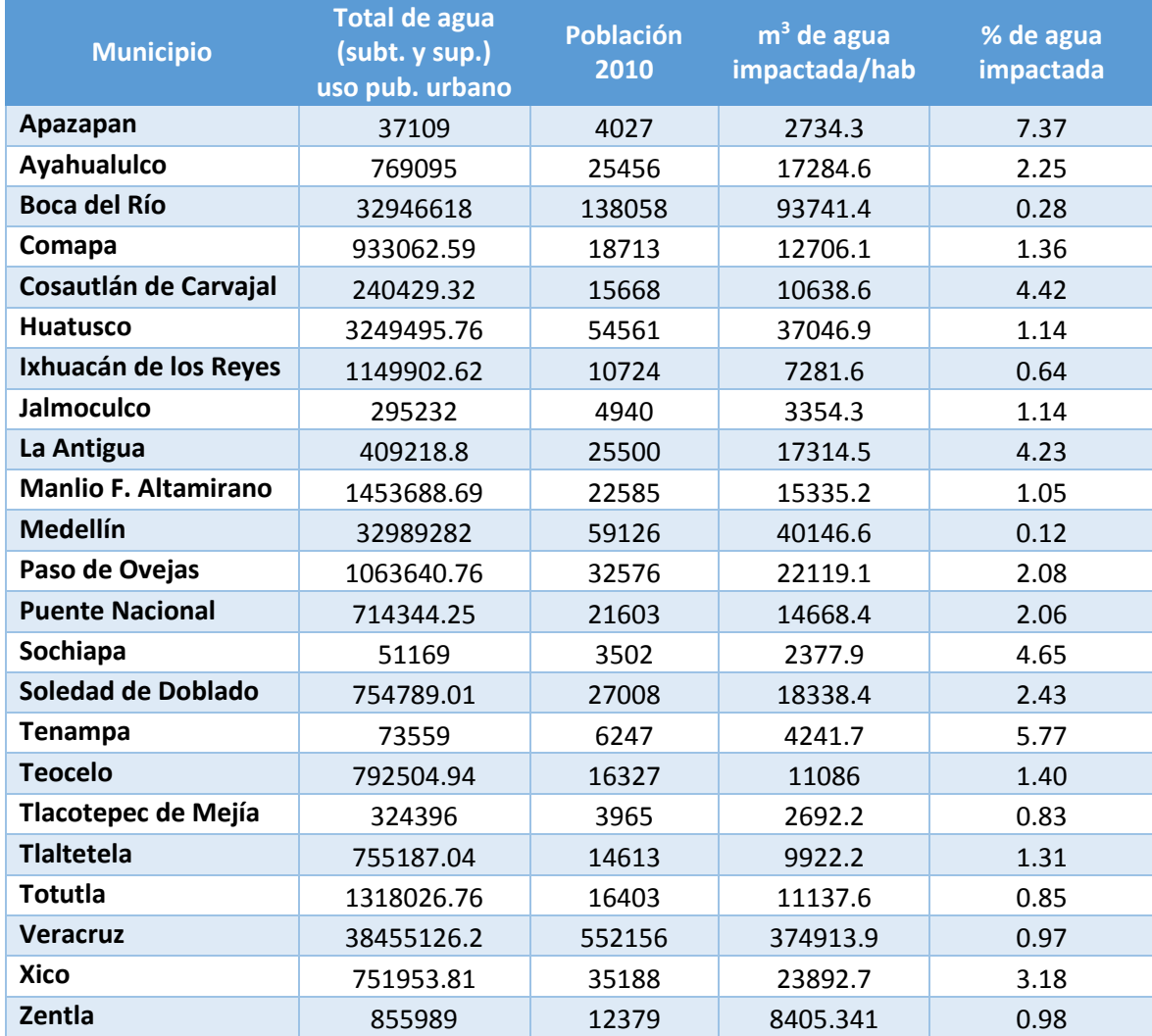

Tabla 5.7 Porcentaje de agua impactada anualmente para cada municipio.

Posteriormente la evaluación se hace tomando en cuenta los porcentajes de agua impactada para cada municipio (Tabla 5.7) y con base en la Tabla 5.6, se les asigna su valor de escenario correspondiente de acuerdo al porcentaje de agua impactada. Los valores de escenario para cada municipio de esta variable quedan representados en la Tabla 5.8.

En la Tabla 5.8 se puede observar que los mayores valores se obtuvieron en los municipios de Apazapan y Tenampa. Cabe mencionar que municipios con alta población como son Boca del Río, Medellín y Veracruz, presentan un valor bajo (2), pero esto se debe a que el volumen de agua concesionada para estos municipios es muy alto.
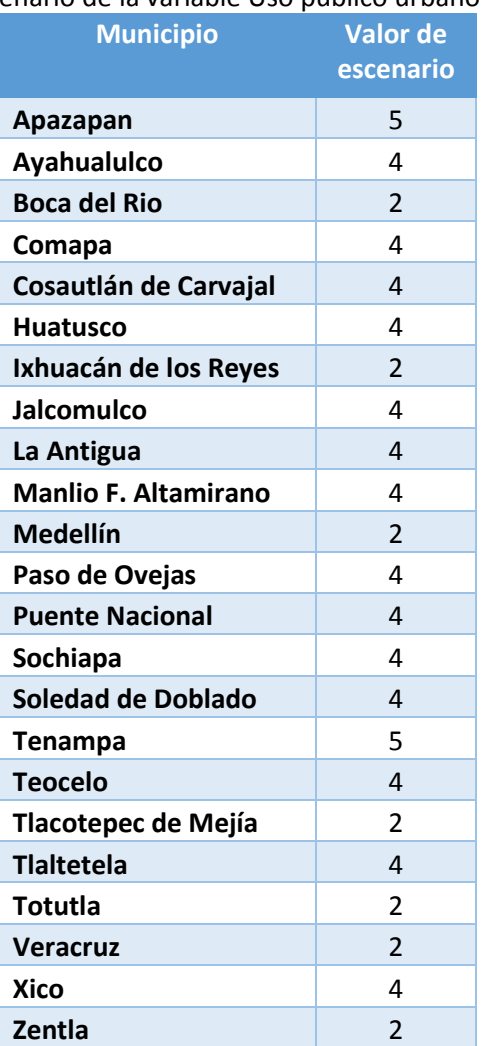

Tabla 5.8 Valor de escenario de la variable Uso público urbano para cada municipio.

### 5.2.2 IUA-Suministro de agua anual por habitante

Este variable surgió a través de la pregunta de, ¿cuál es la cantidad óptima de suministro de agua, para satisfacer las necesidades esenciales de la población? Con el fin de analizar que municipios suministran el volumen adecuado o inadecuado en el manejo de gestión hídrica.

De acuerdo con la información de la Organización Mundial de la Salud (OMS, 2003), se tiene que la cantidad de agua que necesita una persona para satisfacer sus necesidades esenciales es de 50 [I/hab\*día] a 100 [I/hab\*día], lo que correspondería a 18.25 [m<sup>3</sup>/hab\*año] y 36.5 [m<sup>3</sup>/hab\*año] respectivamente. Tomando estos valores de referencia se optó por hacer una tabla de clasificación (Tabla 5.9), donde los municipios que proporcionen a sus habitantes menos de la cantidad indicada por la OMS tendrán el valor más alto (menor sostenibilidad), al igual que los municipios que utilicen un volumen de agua por habitante demasiado alto.

La *Ecuación 5.3* da como resultado la cantidad de agua suministrada anualmente para cada habitante, de cada municipio que integra el área de estudio.

$$
Sa = \frac{V_{p.u.}}{P}
$$
 (*Ecuación* 5.3)

*Donde:* 

*Sa = suministro anual de agua concesionado y asignado por habitante a nivel municipal (m<sup>3</sup> /hab\*año).* 

*Vp.u.= volumen anual conces*i*onado para uso público urbano por municipio (m<sup>3</sup> /año). P = población total del municipio (hab).*

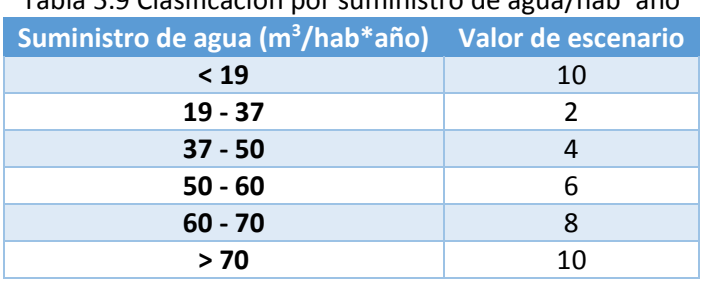

Tabla 5.9 Clasificación por suministro de agua/hab\*año

Con la información sobre la cantidad de agua superficial y subterránea concesionada para cada municipio y con base en la Tabla 5.9, se obtienen los valores de escenario correspondientes para cada municipio (Tabla 5.10).

Tabla 5.10 Valor de escenario de los municipios, de acuerdo al volumen suministrado de agua anual por habitante.

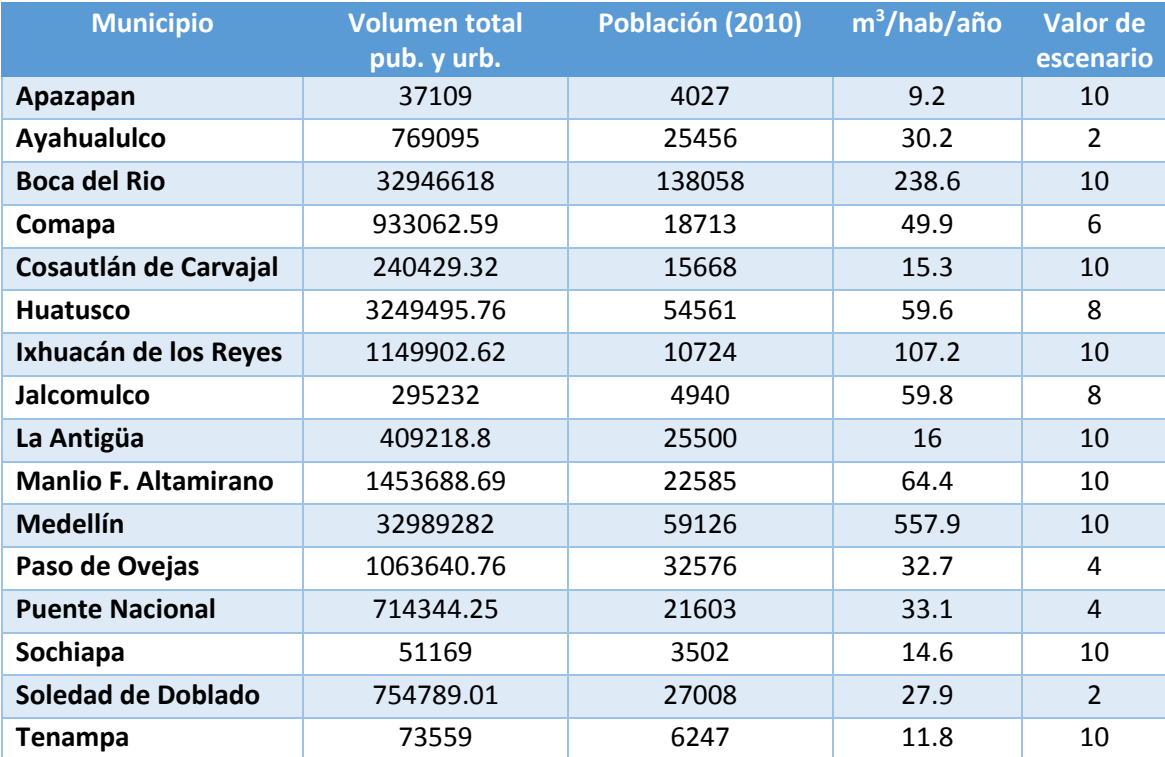

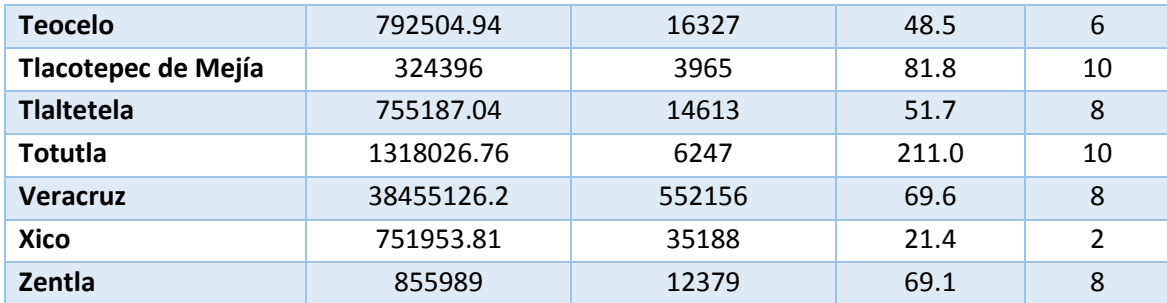

Como se puede apreciar en la tabla anterior (Tabla 5.10) los municipios que suministran la cantidad de agua adecuada según la OMS (2003) son Ayahualulco, Paso de Ovejas, Puente Nacional, Soledad de Doblado y Xico. Aquellos municipios que obtuvieron calificación de 10, son los municipios que concesionan más agua de la necesaria (Boca del Río, Ixhuacán de los Reyes, Medellín, Tlacotepec de Mejía, Totutla) o simplemente no cubren con la demanda necesaria (Apazapan, Cosautlán de Carvajal, La Antigua, Sochiapa, Tenampa).

#### 5.2.3 IUA-Uso agrícola

La información que se consultó para el desarrollo de esta variable, fueron las toneladas de maíz y caña de azúcar producidas dentro del área del acuífero Costera de Veracruz del año 2010 (Gob. De Veracruz) y de esta forma evaluar esta variable en base a la huella hídrica de estas dos cosechas. Se redujo la producción de los municipios de Apazapan, Ayahualulco, La Antigua, Medellín, Soledad de Doblado, Teocelo y Xico, ya que no están comprendidos en su totalidad dentro del acuífero Costera de Veracruz. En el estado de Veracruz no solo se tiene producción de caña y azúcar, también hay cosecha importante de piña, mango, papa y haba, pero estos últimos no se tomaron en cuenta, ya que no se tiene información sobre qué tanta agua es impactada en su producción.

La Tabla 5.12 contiene información acerca de la superficie sembrada y las toneladas producidas totales de cada municipio (Gob. De Veracruz, 2010), y la Tabla 5.13 contiene las producciones reducidas contempladas para el área de estudio, así como también el valor de escenario de acuerdo al porcentaje de agua impactada con base en la Tabla 5.11.

De esta manera el valor de escenario refleja la relación que existe entre el agua impactada para este uso y el volumen total concesionado para el uso agrícola, de acuerdo a las toneladas producidas de maíz y caña de azúcar (Tabla 5.11).

El cálculo del porcentaje de agua impactada está dado por la siguiente expresión.

$$
I_a = \frac{(15.72[\frac{m^3}{a\bar{n}o \cdot ton}] * t_m) + (1.48 \frac{m^3}{a\bar{n}o \cdot ton} * t_c)}{v_{u.a.}} * 100
$$
 (Ecuación 5.4)

*Donde:* 

*Ia = porcentaje de agua impactada para el uso agrícola (%) tm = toneladas de maíz producidos anualmente a nivel municipal (ton) tc = toneladas de caña de azúcar producidos anualmente a nivel municipal (ton) Vu.a. = volumen total concesionado anualmente para el uso agrícola por municipio (m<sup>3</sup> /año)*  Tabla 5.11 Clasificación de escenarios de acuerdo al porcentaje de agua impactada para el uso agrícola.

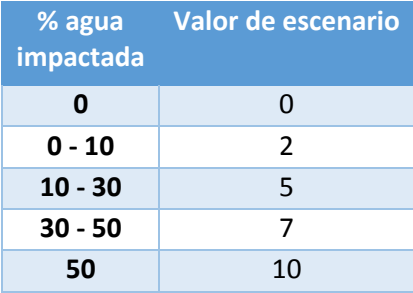

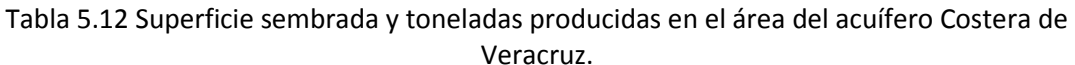

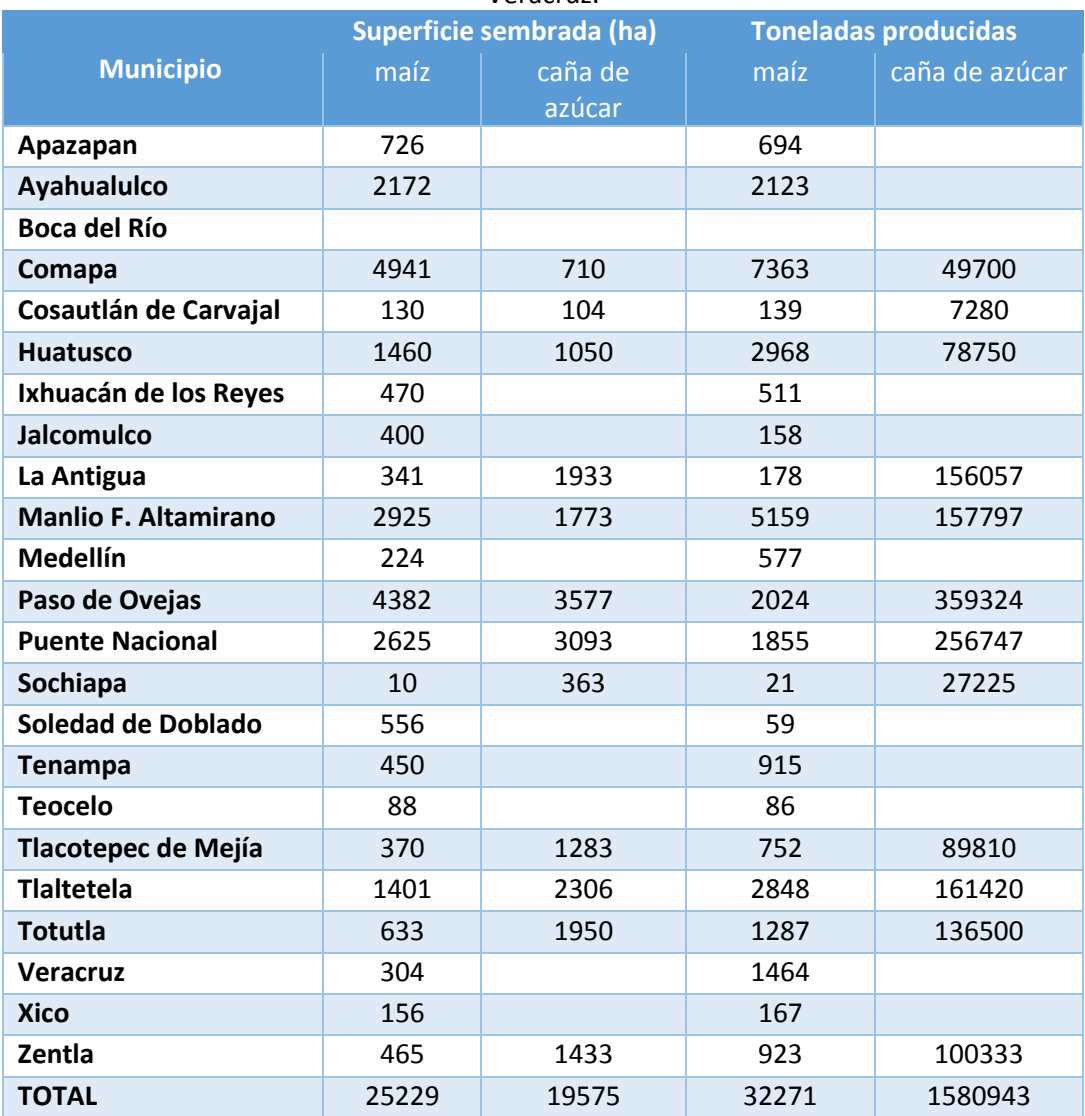

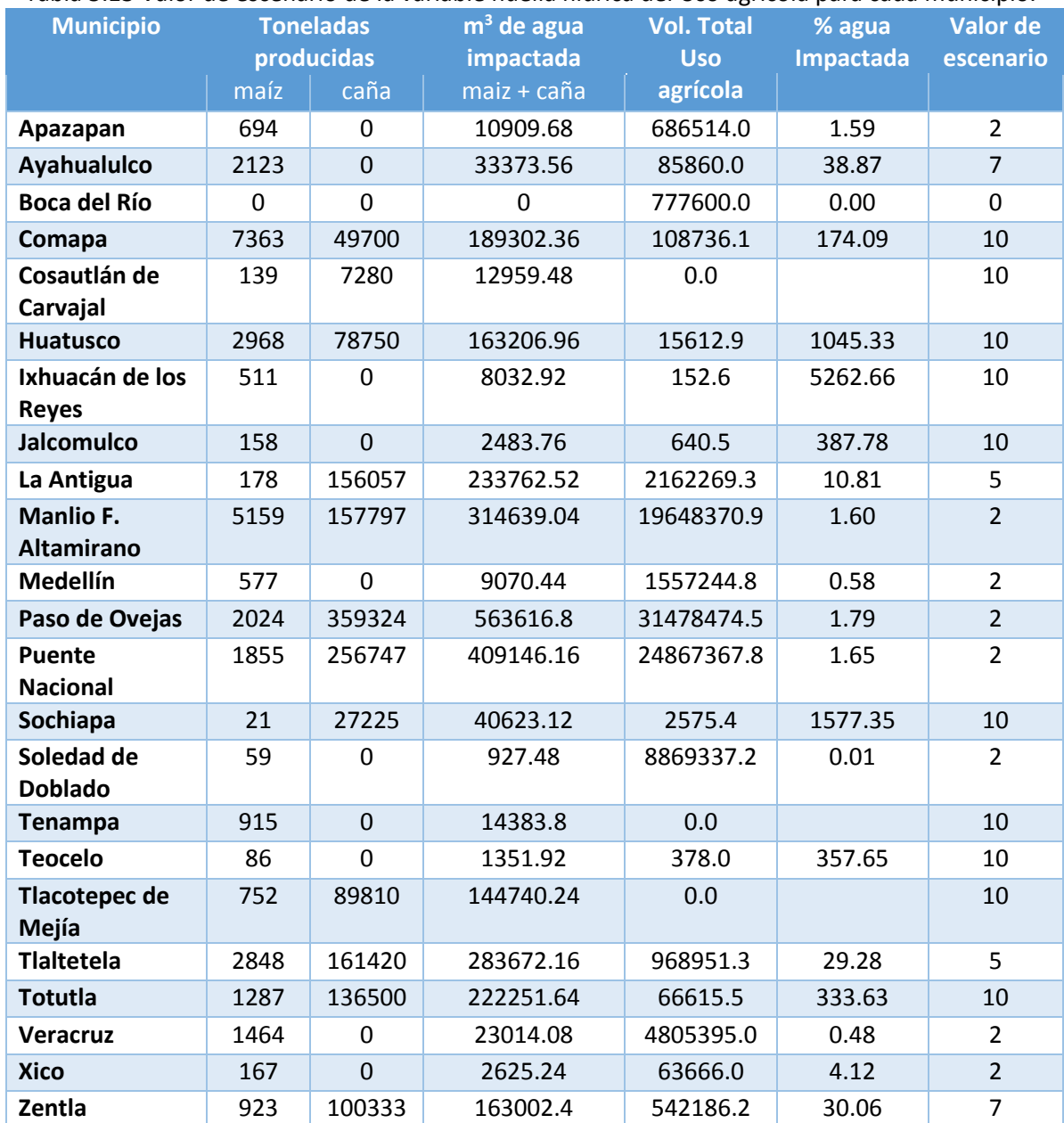

Tabla 5.13 Valor de escenario de la variable huella hídrica del Uso agrícola para cada municipio.

Analizando la Tabla 5.13, se tiene que los municipios con calificaciones desfavorables en esta variable (valores de escenario igual a 10) son: Comapa, Huatusco, Ixhuacán de los Reyes, Jalcomulco, Sochiapa, Tlacotepec de Mejía y Totutla, de estos municipios antes mencionados destaca Ixhuacán de los Reyes, con el 5262.66% del agua impactada respecto al agua concesionada para este uso. Cabe mencionar que municipios como Cosautlán de Carvajal, Tenampa y Tlacotepec de Mejía, no cuentan con volúmenes de agua para uso agrícola de acuerdo con el REPDA, pero si existe actividad agrícola, al menos para la producción de caña de azúcar y maíz (Gob. De Veracruz, 2010); por lo que se les dio una calificación de 10 por este motivo.

### 5.2.4 IUA-Uso industrial

Al principio del desarrollo del indicador, se quiso evaluar la huella hídrica del uso industrial respecto al porcentaje de agua impactada del volumen concesionado para este uso (como es el caso de las variables huella hídrica del uso agrícola y uso público urbano), pero solo se tiene la huella hídrica para el sector cementero y cervecero (Farell, 2013), el cual puede proveer escasa información de lo que se pretende evaluar en zonas donde puede contarse con diversos giros industriales, además de la dificultad que puede llevar en la obtención de la información necesaria para cada giro industrial.

De acuerdo a lo antes mencionado, fue necesario realizar la clasificación respecto con los valores de volúmenes concesionados para este uso; por lo que se entiende, aunque no siempre es así, que entre mayor volumen de agua concesionada para uso industrial se tiene mayor industria. En la Tabla 5.14 se propone la clasificación respecto al intervalo de volumen concesionado para uso industrial.

Finalmente la evaluación de esta variable se hizo con base en la clasificación de la Tabla 5.14 y la información de los volúmenes concesionados de cada municipio para este uso.

| Volumen concesionado para uso industrial (m3) Valor de escenario |    |
|------------------------------------------------------------------|----|
| 0                                                                |    |
| $0 - 10,000$                                                     | 2  |
| 10,000 - 30,000                                                  | 3  |
| 30,000 - 50,000                                                  | 5  |
| 50,000 - 100,000                                                 |    |
| 100,000 - 500,000                                                | 9  |
| > 500,000                                                        | 10 |

Tabla 5.14 Clasificación respecto al volumen concesionado para uso industrial.

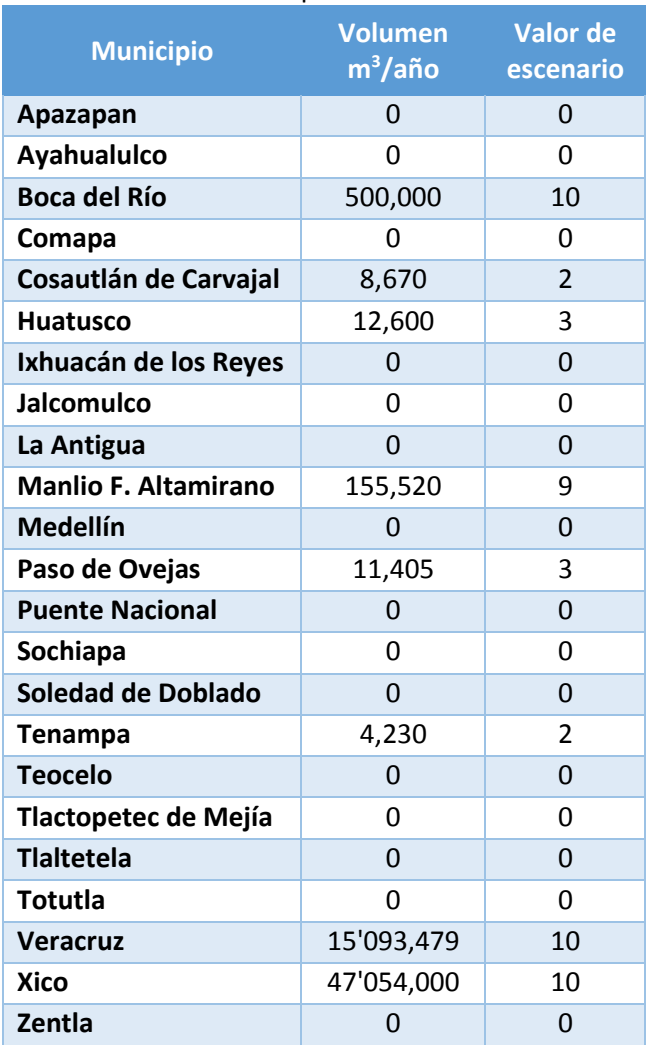

### Tabla 5.15 Valores de escenario para cada municipio de acuerdo a los volúmenes de agua concesionados para uso industrial.

De los valores obtenidos para cada municipio (Tabla 5.15), se tiene que los municipios con mayor volumen concesionado son: Boca del Río, Manlio F. Altamirano, Veracruz y Xico; por lo que entenderíamos que son municipios con alta producción industrial. Los municipios como Cosautlán de Carvajal, Huatusco, Paso de Ovejas y Tenampa, presentaron concesiones de volumen de agua bajos para uso industrial. Los municipios restantes no contaban con concesiones a través de la base de datos del REPDA.

### 5.2.4 Evaluación final IUA.

Como se mencionó anteriormente, este indicador está evaluado bajo cuatro variables, las cuales deberán sumarse para cada municipio y posteriormente normalizar los datos con base en la ecuación 4.1. Esta ecuación permitirá reclasificar los valores totales correspondientes de la suma de los cuatro escenarios, en una escala de 0 a 10 y facilitar la interpretación del resultado.

La Tabla 5.16 representa los valores de escenario obtenidos de cada variable por municipio y los valores totales. La Tabla 5.17 contiene los valores normalizados del valor total.

| <b>Municipio</b>            | <b>Uso Público</b><br><b>Urbano</b> | Suministro de<br>agua anual<br>por habitante | <b>Uso</b><br><b>Agrícola</b> | <b>Uso</b><br><b>Industrial</b> | <b>Valor</b><br><b>Total</b> |
|-----------------------------|-------------------------------------|----------------------------------------------|-------------------------------|---------------------------------|------------------------------|
| Apazapan                    | 5                                   | 10                                           | $\overline{2}$                | $\Omega$                        | 17                           |
| Ayahualulco                 | $\overline{4}$                      | $\overline{2}$                               | 7                             | $\overline{0}$                  | 13                           |
| <b>Boca del Río</b>         | $\overline{2}$                      | 10                                           | $\overline{0}$                | 10                              | 22                           |
| Comapa                      | 4                                   | 6                                            | 10                            | 0                               | 20                           |
| Cosautlán de Carvajal       | $\overline{4}$                      | 10                                           | 10                            | $\overline{2}$                  | 26                           |
| <b>Huatusco</b>             | $\overline{a}$                      | 8                                            | 10                            | 3                               | 25                           |
| Ixhuacán de los Reyes       | $\overline{2}$                      | 10                                           | 10                            | $\overline{0}$                  | 22                           |
| Jalcomulco                  | $\overline{4}$                      | 8                                            | 10                            | $\overline{0}$                  | 22                           |
| La Antigua                  | $\overline{4}$                      | 10                                           | 5                             | $\overline{0}$                  | 19                           |
| <b>Manlio F. Altamirano</b> | $\overline{4}$                      | 10                                           | $\overline{2}$                | 9                               | 25                           |
| Medellín                    | $\overline{2}$                      | 10                                           | $\overline{2}$                | $\overline{0}$                  | 14                           |
| Paso de Ovejas              | 4                                   | 4                                            | $\overline{2}$                | 3                               | 13                           |
| <b>Puente Nacional</b>      | $\overline{4}$                      | $\overline{4}$                               | $\overline{2}$                | $\overline{0}$                  | 10                           |
| Sochiapa                    | $\overline{4}$                      | 10                                           | 10                            | $\overline{0}$                  | 24                           |
| Soledad de Doblado          | $\overline{4}$                      | $\overline{2}$                               | $\overline{2}$                | $\overline{0}$                  | 8                            |
| <b>Tenampa</b>              | 5                                   | 10                                           | 10                            | $\overline{2}$                  | 27                           |
| <b>Teocelo</b>              | $\overline{4}$                      | 6                                            | 10                            | $\overline{0}$                  | 20                           |
| <b>Tlacotepec de Mejía</b>  | $\overline{2}$                      | 10                                           | 10                            | 0                               | 22                           |
| <b>Tlaltetela</b>           | $\overline{4}$                      | 8                                            | 5                             | $\overline{0}$                  | 17                           |
| <b>Totutla</b>              | $\overline{2}$                      | 10                                           | 10                            | 0                               | 22                           |
| <b>Veracruz</b>             | $\overline{2}$                      | 10                                           | $\overline{2}$                | 10                              | 24                           |
| <b>Xico</b>                 | 4                                   | $\overline{2}$                               | $\overline{2}$                | 10                              | 18                           |
| Zentla                      | $\overline{2}$                      | 10                                           | $\overline{7}$                | $\overline{0}$                  | 19                           |

Tabla 5.16 Valores de escenarios obtenidos en las variables del indicador IUA y sus correspondientes valores totales para cada municipio.

Los valores normalizados de la Tabla 5.17, fueron redondeados a cifras enteras para su fácil manejo. Estos valores son los que se utilizaron para la elaboración del plano IUA, el cual es el que se integrara a los planos de los indicadores restantes para la evaluación de la sostenibilidad del área de estudio.

La Tabla 5.18 muestra las 4 clases que el indicador IUA contempla, para describir el uso de agua de acuerdo al rango de valores normalizados para este indicador.

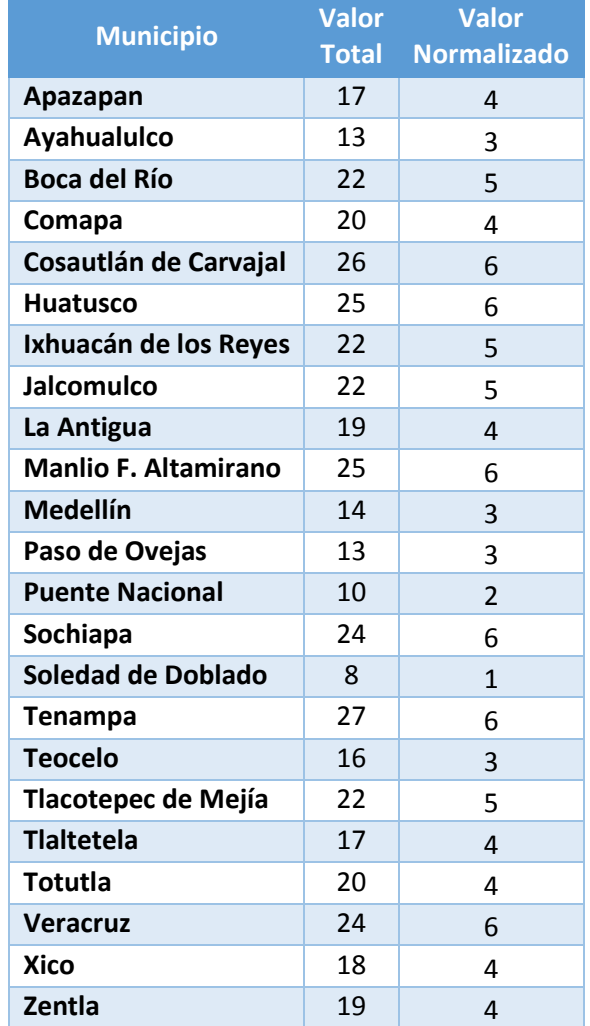

#### Tabla 5.17 Valores normalizados del indicador IUA.

Tabla 5.18 Clases de acuerdo al valor normalizado del indicador IUA.

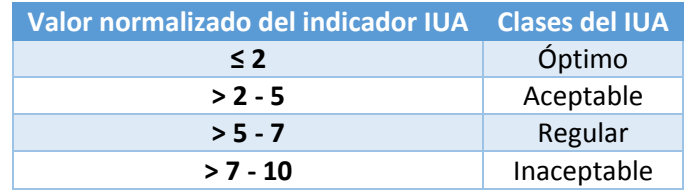

Los municipios que presentaron una evaluación desfavorable en cuanto al indicador IUA, son: Cosautlán de Carvajal, Huatusco, Manlio F. Altamirano, Sochiapa, Tenampa y Veracruz, alcanzando un valor normalizado de 6, en el cual los escenarios que afectaron a esta evaluación fueron el suministro anual de agua por habitante y el uso agrícola. Por el contrario los municipios con mejores resultados, fueron Soledad de Doblado seguido de Puente Nacional, categorizados por un uso de agua óptimo.

La Figura 5.5 muestra el plano del indicador IUA con los valores normalizados para cada municipio.

**Indicador Uso del agua (IUA)** 

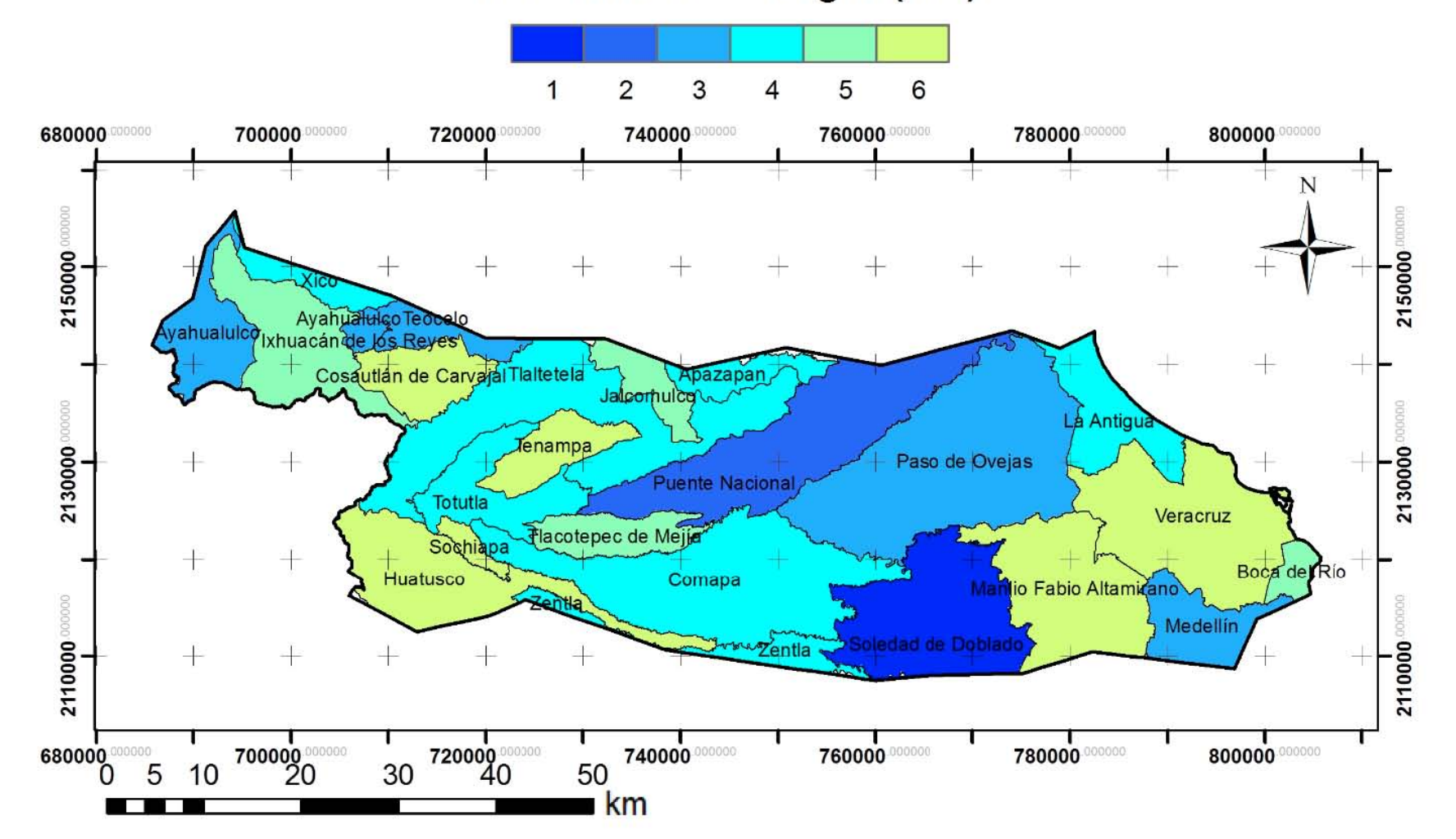

Figura 5.5 Plano del indicador uso del agua (IUA).

### 5.3 Indicador Relación descarga/recarga (IDR)

Para este indicador lo que se busca es generar una relación cuantitativa que muestre la relación de descarga de agua respecto a la recarga del acuífero, con el fin de conocer el grado de sobreexplotación que pudiera presentarse en el área de estudio.

La relación de descarga-recarga (D/R), se hace con base a la siguiente expresión.

$$
D/R = \frac{V_D}{V_R}
$$
 (Ecuación 5.5)

*Donde:* 

*D/R = la relación anual cuantitativa que existe entre la descarga total y la recarga total del acuífero.* 

*VD = volumen total de descarga anualmente del acuífero (m<sup>3</sup> /año).* 

*VR = volumen total de recarga anualmente al acuífero (m<sup>3</sup> /año).* 

Con base en la relación que existe entre la descarga total del acuífero y la recarga total (D/R), se realizó una clasificación (Tabla 5.19), la cual califica esta relación. Esta clasificación propone valores en los cuales se considera que cuando existe más de 2.5 veces de volumen de agua descargada en comparación a la recarga, se tiene el mayor valor (10); sin embargo en el caso en el que esta relación sea menor o igual a uno, se contaría con el valor de escenario más bajo (2) y por ende una clase óptima sobre el indicador. La evaluación de este indicador genera un valor a nivel acuífero.

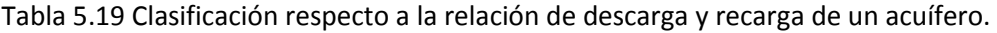

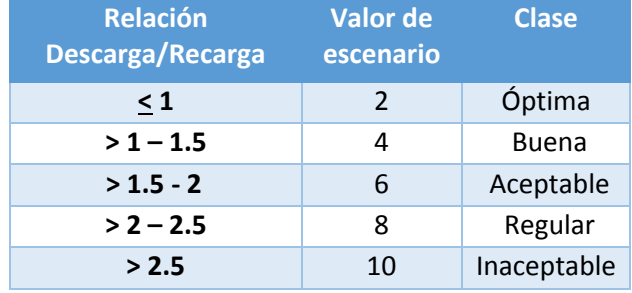

A través de la información proporcionada por CONAGUA (2002) sobre la disponibilidad de agua en el acuífero Costera de Veracruz, se describe que los volúmenes aportados hacia el sistema acuífero anualmente son los siguientes: recarga total media (508.27 Mm<sup>3</sup>), descarga natural comprometida (139.75 Mm<sup>3</sup>), flujo subterráneo al mar (10.78 Mm<sup>3</sup>), gasto ecológico (78.01 Mm<sup>3</sup>) y volumen concesionado de agua subterránea (108.15 Mm<sup>3</sup>, este valor es el que tiene registrado CONAGUA (CONAGUA, 2009)). De manera que el acuífero no se encuentra sobreexplotado y tiene un volumen disponible de 171.58 Mm<sup>3</sup> para nuevas concesiones.

De acuerdo con lo anterior y con base en la *Ecuación* 5.5, la relación D/R es de 0.66, lo que le da un valor de dos para este indicador de acuerdo a la Tabla 5.19, teniendo una clase de Descarga/Recarga óptima. En este caso no fue necesario poner el plano del IDR porque, como se mencionó, el valor obtenido (2) es representativo para toda el área de estudio.

### 5.4 Indicador Riesgo de contaminación del agua subterránea (IRCAS)

En este trabajo, el indicador IRCAS se compone de 5 criterios o variables: C1 = Masa de residuos peligrosos (Ton/año), C2 = Superficie de la entidad (km<sup>2</sup>), C3 = Conductividad hidráulica predominante (m/d), C4 = Profundidad al nivel freático (m) y C5 = Precipitación promedio anual (mm). Estas variables se seleccionaron debido a que influyen en la presencia y migración de sustancias tóxicas en el medio poroso (ya sea porque controlan el flujo de sustancias o porque describen el área de contacto).

El indicador propuesto da idea de la magnitud de la posible afectación de un acuífero. Sin embargo, puesto que el peligro está representado únicamente por la masa de residuos peligrosos presentes en la entidad y no por las sustancias contenidas en ellos, no es posible tener una idea más precisa de la magnitud de los posibles efectos por esta exposición. Esto se lograría si se conocieran las sustancias presentes y su toxicidad a través de algún valor toxicológico de referencia. Esta limitante se debe a que las fuentes de información disponibles: Inventario Nacional de Generación de Residuos Peligrosos (INGRP) (SEMARNAT, 2013a), Atlas Nacional de Riesgos (CENAPRED, 2013) y el Sistema de Información de Sitios Contaminados (SISCO) (SEMARNAT, 2013b) contienen información limitada en cuanto al tipo de sustancias.

El indicador estima el riesgo de contaminación del acuífero, entendido como la posibilidad de contaminación debido a la presencia de sustancias contenidas en los residuos peligrosos. De esta manera, cada una de las variables que componen al indicador se les asignó un peso de acuerdo a la importancia que estos tienen en el indicador (Tabla 5.20).

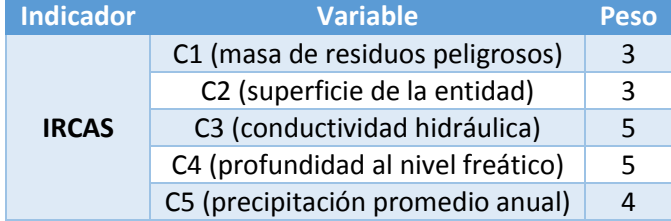

#### Tabla 5.20 Variables que componen que componen el indicador IIRCAS y sus pesos.

De las fuentes de información mencionadas en el capítulo 4 para la evaluación de este indicador, únicamente se usaron los datos provenientes del INGRP para el estado de Veracruz. En particular se usó la información de número de microgeneradores, pequeños generadores y grandes generadores registrados por el sistema en los municipios que se encuentran en el acuífero Costera de Veracruz. La masa de residuos peligrosos se estimó considerando que la masa de residuos producidos por un gran generador es de 10 toneladas, de 5 toneladas para un pequeño generador y 0.4 toneladas para los microgeneradores, de acuerdo con lo establecido por SEMARNAT (2013a). Se usó la información de esta base de datos porque era la más completa, pese a que no indica el tipo de sustancias generadas.

La superficie de la entidad se obtuvo del cálculo de áreas con el software ArcGis 10.1, con base en la información geoespacial de los municipios (INEGI, 2013c).

La conductividad hidráulica se obtuvo de la geología superficial del acuífero Costera de Veracruz, a través de la información digital proporcionada por INEGI. Una vez que se obtuvo la geología, se buscó en la literatura internacional la conductividad hidráulica de acuerdo al tipo de material. Como los valores suelen ser muy disimiles se decidió utilizar los datos dados por Domenico y Schwartz (1990). En estos datos para cada tipo de material están disponibles intervalos, por lo cual se obtuvo el promedio (Tabla 2A).

La profundidad al nivel freático se obtuvo de información proporcionada por la Comisión Nacional del Agua (CONAGUA, 2012).

La precipitación promedio anual por municipio se obtuvo de INEGI (2013c).

Por último, cada variable se compone a su vez del producto de su peso y el valor de escenario correspondiente. De esta manera, el valor total del indicador IRCAS resulta de la sumatoria de la multiplicación del peso y el valor de escenario obtenido de cada una de las 5 variables que lo componen, como lo muestra la *Ecuación* 5.6:

$$
IRCAS = (P_{C1} * C1) + (P_{C2} * C2) + (P_{C3} * C3) + (P_{C4} * C4) + (P_{C5} * C5) \text{ (Ecuación 5.6)}
$$

Los valores totales del indicador IRCAS (*Ecuación* 5.6), son normalizados con base a la *Ecuación 4.1*.

A continuación se hace la descripción de la obtención de cada variable, así como su respectivo plano y la evaluación final del indicador. En este indicador fue necesario generar los planos de los valores de escenario para cada variable, ya que como puede verse en el desarrollo de cada una de éstas, la escala de evaluación o cobertura se hace de acuerdo a las necesidades de cada variable.

### 5.4.1 Variable C1

La variable C1 (Masa de residuos peligrosos) se refiere a las toneladas de residuos peligrosos reportadas por las empresas dentro del Inventario Nacional de Generación de Residuos Peligrosos (SEMARNAT, 2013a). Esta fue la única fuente nacional que se encontró, que puede proporcionar información sistemática sobre cantidad de contaminantes en una entidad geográfica. Se le asignó un valor de ponderación de 3 (moderado) porque si bien son la fuente de la potencial contaminación, es posible que esta no se dé si las condiciones de almacenamiento en las empresas que los poseen son las adecuadas, con estructuras u obras de ingeniería que eviten la liberación de los residuos peligrosos y la contaminación al ambiente.

De acuerdo con el Inventario Nacional de Generación de Residuos Peligrosos (SEMARNAT, 2010b), después del Distrito Federal, Chihuahua es el estado con mayor generación de residuos peligrosos. Puesto que el Distrito Federal es una entidad particular porque es el centro social, económico y político del país, se considera que la cantidad de generadores es atípicamente alta si se le compara con el resto del país, y es por esta razón que se decidió tomar a Chihuahua como la entidad de referencia para establecer los rangos esperados de generación de residuos a nivel nacional.

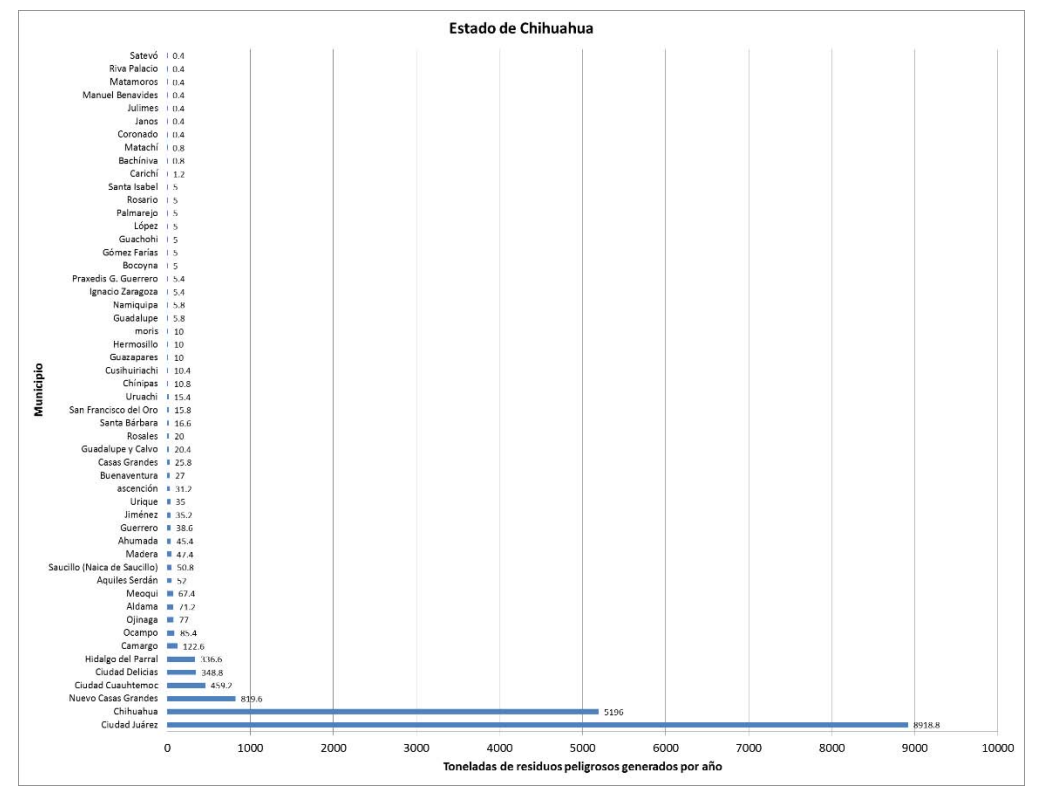

Figura 5.6 Residuos peligrosos generados en los municipios del estado de Chihuahua (2012) (toneladas/año). Realizado con información de SEMARNAT (2013a).

En la figura anterior se observa que los municipios de Chihuahua y Ciudad Juárez generan toneladas anuales exageradamente grandes, si estos valores son tomados como referencia para hacer una clasificación, se tiene el problema de que los municipios contemplados en el área de estudio tengan valores de escenario que permitan concluir muy poco. Es por ello que se hace la clasificación de la variable residuos peligrosos (Tabla 5.21) con base en los datos del municipio de Veracruz que es el mayor generador del área de estudio (Tabla 5.22).

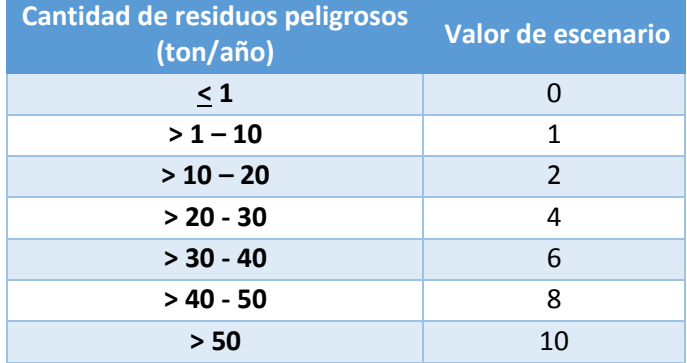

Tabla 5.21 Clasificación propuesta para la generación de residuos peligrosos a escala municipal.

En la Tabla 5.22 se tienen las cifras para la masa de residuos peligrosos en los municipios que conforman al acuífero así como su correspondiente valor de escenario con base en la Tabla 5.21 y a la cantidad de residuos peligrosos generados.

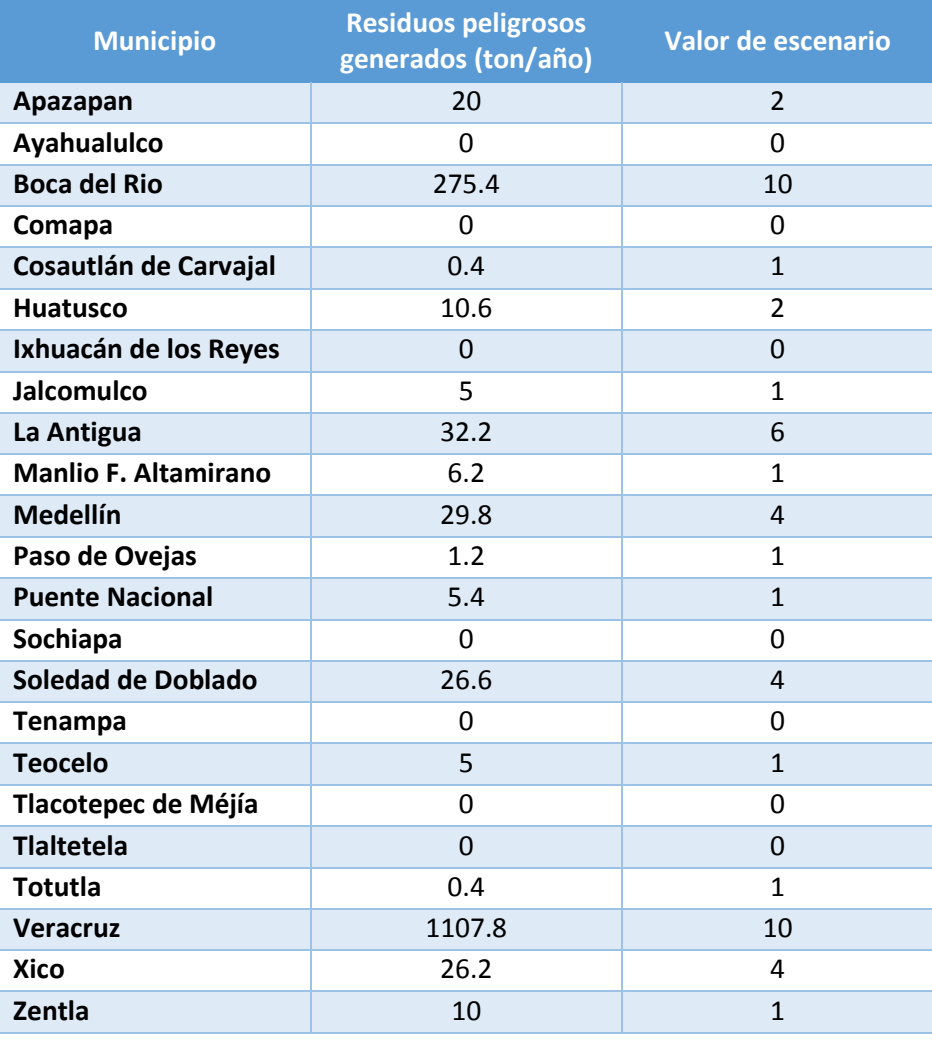

Tabla 5.22 Toneladas de residuos peligrosos al año por cada municipio

Boca del Río y Veracruz son los municipios que generan más toneladas de residuos peligrosos anuales, siendo estos municipios los que presentarían la valores de escenario más desfavorables en el área.

La Figura 5.7 muestra el plano con el valor de escenario de la variable C1 para cada municipio.

## **C1 (masa de residuos peligrosos)**

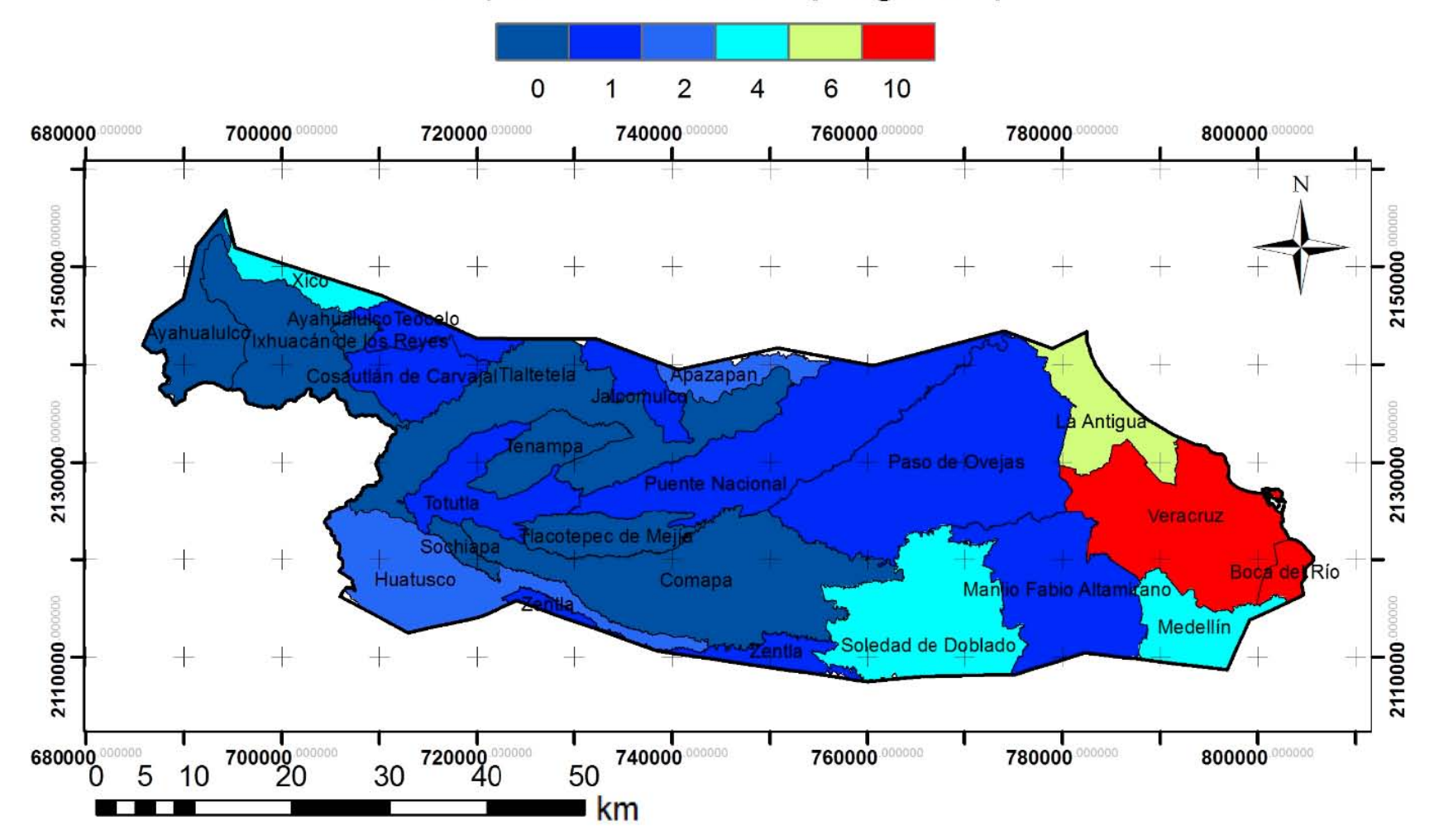

Figura 5.7 Plano del valor de escenario de los municipios de la variable C1.

### 5.4.2 Variable C2

La variable C2 (Superficie de la entidad) se refiere al área superficial de cada municipio en kilómetros cuadrados. Se le asignó un valor de ponderación 3 (moderado) porque influye en la concentración que se tendría en el agua subterránea que se encuentra en los límites del municipio en el momento en que se diera un derrame de sustancias peligrosas y, como ya se explicó, esta contaminación es potencial, dependiendo de las condiciones de almacenamiento de los residuos. Con el software ArcGis 10.1 se generó el área de los municipios contemplados en el área de estudio.

La clasificación se realizó primero a nivel nacional con base en el municipio de Ensenada, Baja California ya que es el de mayor extensión de México (53,255 km<sup>2</sup>); sin embargo no se presenta contraste entre los municipios de interés, es por ello que se hizo una nueva clasificación (Tabla 5.23), con base en la extensión de los municipios más grandes contemplados en el área de estudio, los cuales son: Comapa, Paso de Ovejas, Puente Nacional, Soledad de Doblado, Tlaltetela y Veracruz.

Tabla 5.23 Clasificación de acuerdo al intervalo de extensión superficial con base en los municipios más grandes del área de estudio.

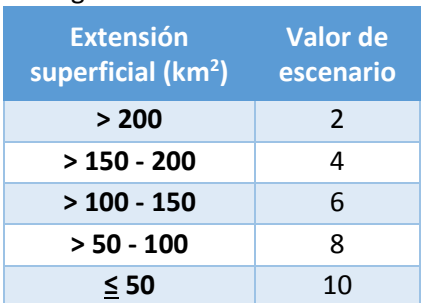

La superficie (km<sup>2</sup>) de cada municipio limitada por el área de estudio se representa en la Tabla 5.24 así como también su valor de escenario.

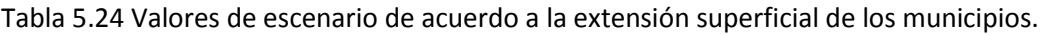

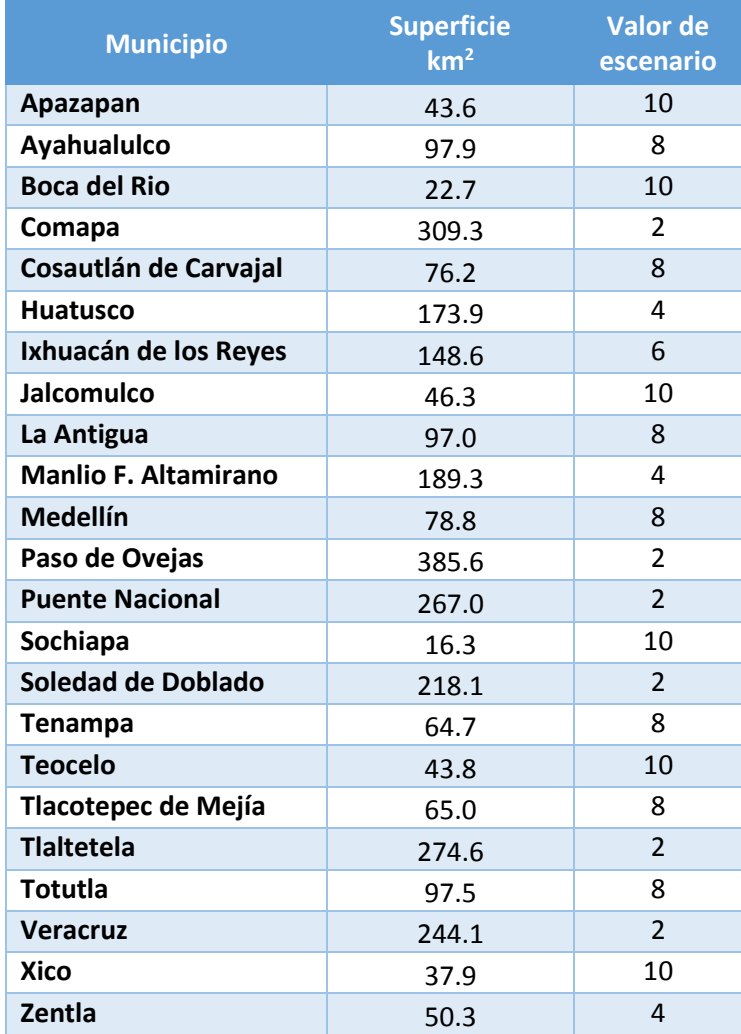

En la Figura 5.8 se presentan los valores de escenario para la variable C2 de acuerdo con la Tabla 5.24. En este plano puede observarse que los municipios con los que se contó con poca extensión superficial (Boca del Río, Sochiapa y Tenampa) contaron con valores de escenario altos. El municipio de Xico por ejemplo, aunque en realidad cuenta con un área total de 178 km<sup>2</sup> presenta un valor de escenario alto debido a que su superficie contemplada para el área de estudio corresponde el 21% (37.9 km<sup>2</sup>) de su superficie total.

# **C2 (Superficie de la entidad)**

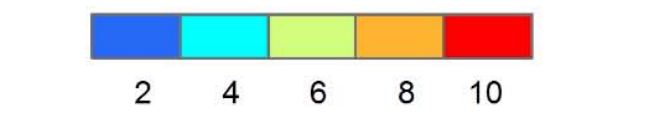

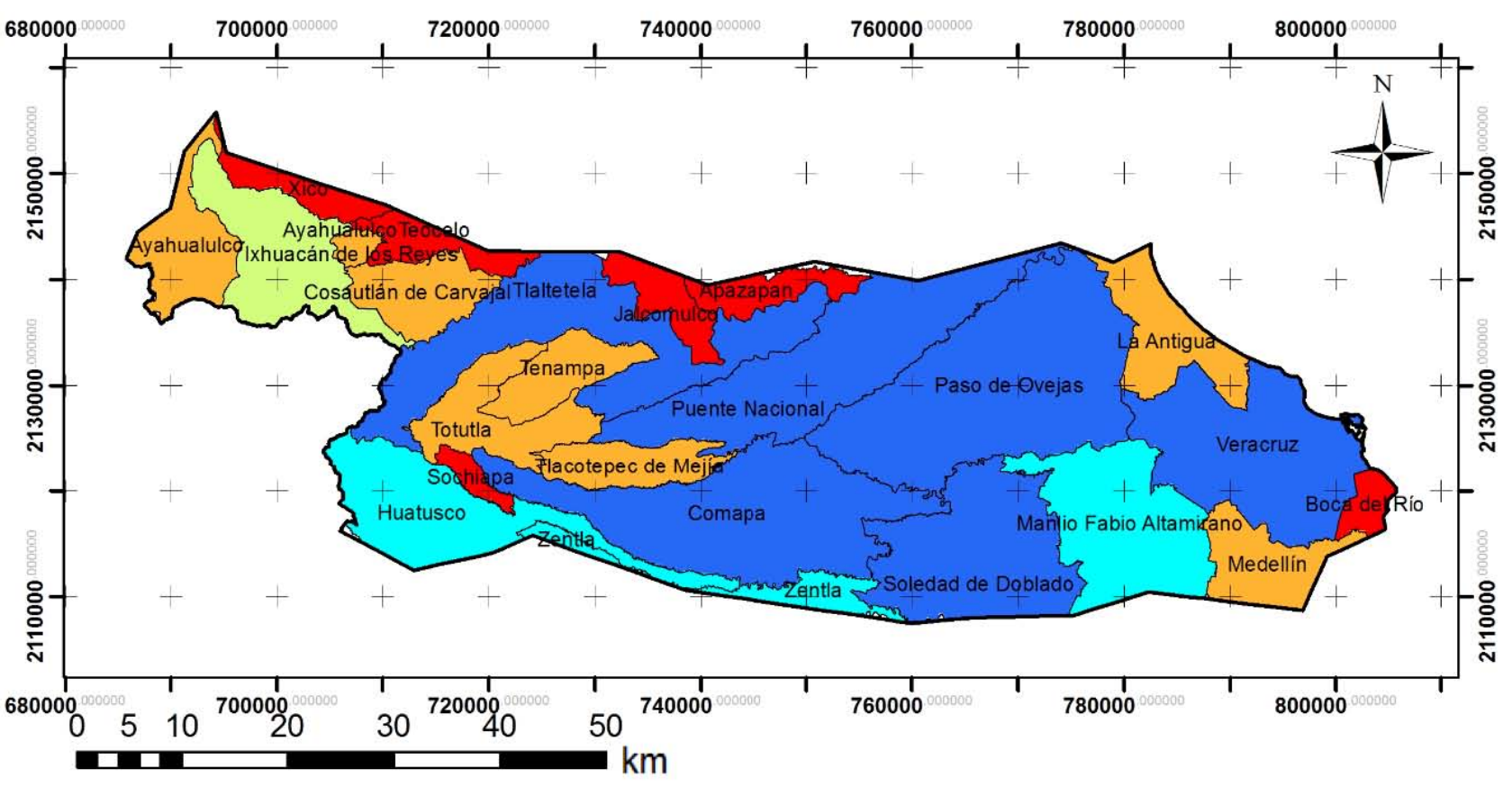

Figura 5.8 Plano del valor de escenario de los municipios de la variable C2.

#### 5.4.3 Variable C3

A través del geoportal de INEGI, se consultó la geología superficial presente en el área de estudio, donde se tienen 14 tipos de litología, correspondientes a depósitos sedimentarios no consolidados, rocas sedimentarias y depósitos volcánicos.

De acuerdo con la geología consultada, se procedió a darle valores de conductividades hidráulicas promedio a cada una de las litologías presentes en el área de estudio. Estas conductividades hidráulicas si bien están basadas en los valores de conductividad hidráulica propuestos por Domenico y Schwartz (1990) (Tabla 2A). Para las litologías con las que no se contaron con información, se consideraron conductividades hidráulicas de acuerdo con algunos criterios que se mencionan más adelante.

La clasificación de esta variable se hizo consultando las conductividades hidráulicas promedio de las rocas, esta clasificación puede verse en la Tabla 5.25.

De acuerdo con las conductividades hidráulicas (K) de las rocas (Tabla 2A), al travertino se le asignó el valor alto del intervalo de conductividad hidráulica de la caliza y el caliche el valor de K más baja de la caliza. El intervalo del valor de K para el aluvión se fijó con el valor más alto del intervalo de la arcilla y el valor más alto del intervalo de arena gruesa. El valor de K del conglomerado se le asignó respecto al valor más alto de la arenisca. Los rangos de conductividad hidráulica de toba básica, toba ácida, toba intermedia, brecha volcánica y andesita fueron tomados a partir de la conductividad hidráulica de rocas ígneas y metamórficas no fracturadas. Los valores de K promedios se representan en la Tabla 5.26 y aunado a esto su respectivo valor de escenario.

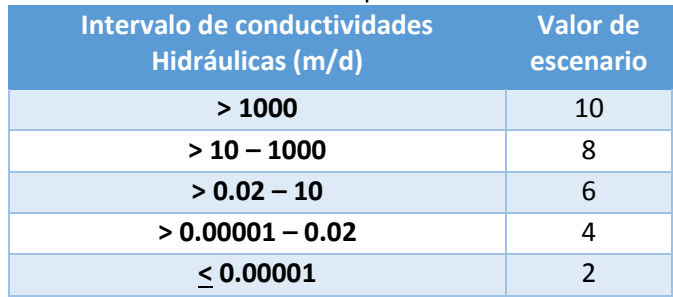

Tabla 5.25 Clasificación de los valores de escenario para la variable conductividad hidráulica (m/d).

Teniendo en cuenta las conductividades hidráulicas de la geología superficial del área de estudio les fue signado su respectivo valor de escenario para cada uno de éstas, con base en la clasificación propuesta de la Tabla 4.11. Estos valores de escenario para esta variable están representados en la Tabla 5.26 y con esto se obtuvo el plano de la variable C3 (Figura 5.9).

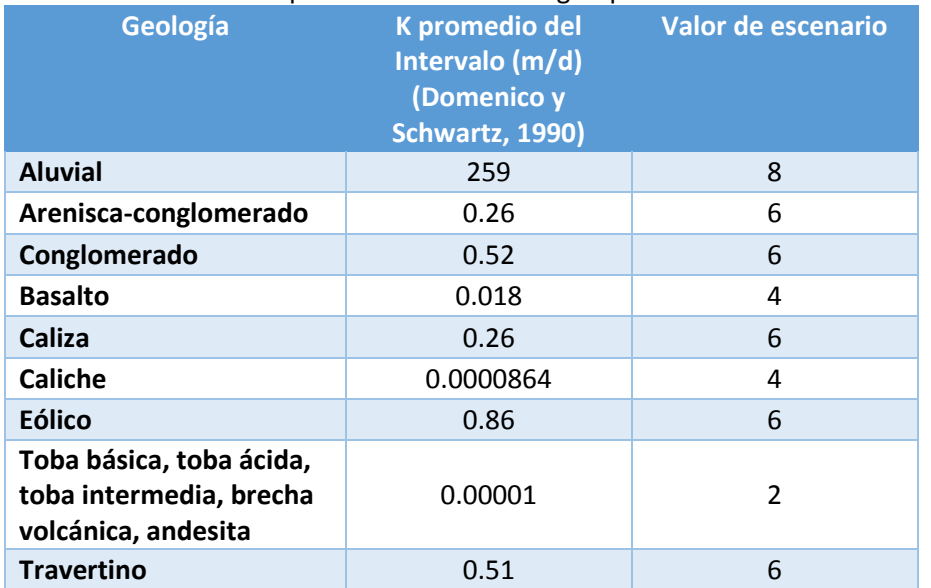

Tabla 5.26 Valor de escenario para las distintas litologías presentes en el área de estudio.

Como puede verse en la Figura 5.9 las mayores conductividades hidráulicas se encuentran en la parte Oriental y las menores se encuentran en la parte occidental. Teniendo de esta manera un mayor riesgo en la migración de cargas contaminantes hacia el sistema acuífero en la parte oriental del área de estudio.

El plano de la Figura 5.9 será integrado a los demás variables (C1, C2, C4 y C5), para finalmente obtener la evaluación final del indicador IRCAS.

# C3 (Conductividad hidráulica)

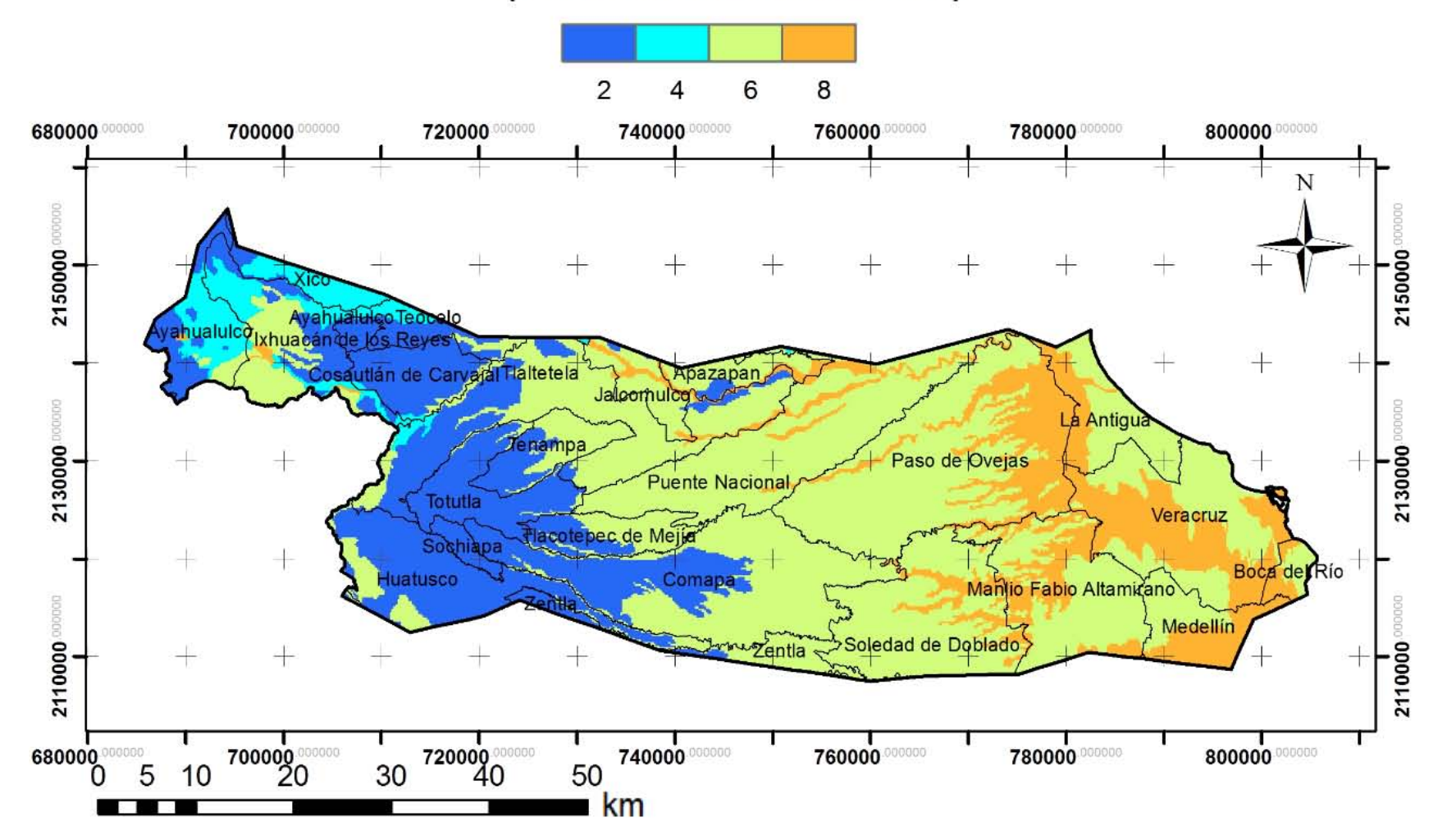

Figura 5.9 Plano de la variable C3 de acuerdo a la litología presente en el acuífero Costera de Veracruz.

#### 5.4.4 Variable C4

La profundidad al nivel freático correspondiente al área de estudio, se obtuvo de datos proporcionados por la Comisión Nacional del Agua (CONAGUA, 2012). En la descripción del indicador Uso de Agua se puede apreciar que la mayoría de los pozos se ubican en los municipios costeros como Boca del Río, La Antigua, Manlio F. Altamirano, Medellín, Paso de Ovejas, Puente Nacional, Soledad de Doblado y Veracruz, y por lo tanto es de estos municipios de donde se cuenta con información de niveles freáticos. Hay municipios como Jalcomulco, Totutla y Zentla que tienen uno o dos pozos de abastecimiento pero no se tiene información de los niveles freáticos. Lo mismo sucedió en los municipios de Huatusco y Comapa a pesar de contar con un mayor número de pozos.

Como en las variables anteriores, el análisis de la información se realizó primero con base en datos nacionales. De acuerdo con Leyva (2010), se consideran acuíferos profundos los del Valle de México, con profundidades de 800 m o más. Por lo anterior se hizo la siguiente clasificación de profundidades al nivel freático (Tabla 5.27).

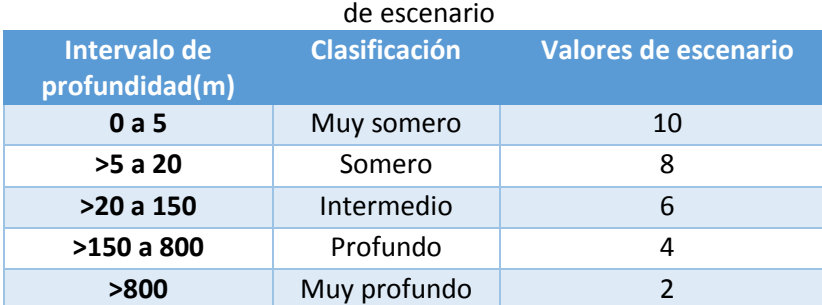

Tabla 5.27 Clasificación propuesta de la profundidad al nivel freático a nivel nacional y sus valores

La información puntual obtenida acerca de la profundidad a los niveles freáticos del área de estudio fue interpolada con el método IDW. Las zonas en los que no se contaba con la información de la profundidad al nivel freático (parte occidental del área de estudio), se consideró una profundidad de 60 metros que es la máxima profundidad que presentan los municipios más continentales (Comapa y Puente Nacional) de los cuales se tiene información.

Debido a los niveles freáticos relativamente someros (menores a 60 m de profundidad) dentro del área de estudio y de donde se cuenta con información, la clasificación que se propone para esta variable (Tabla 5.27) no generaría contraste dentro del área de estudio. La Tabla 5.28 propone la clasificación de los valores de escenario para la variable C4 de manera más local y en la Figura 5.10 se representan los valores de escenario para esta variable.

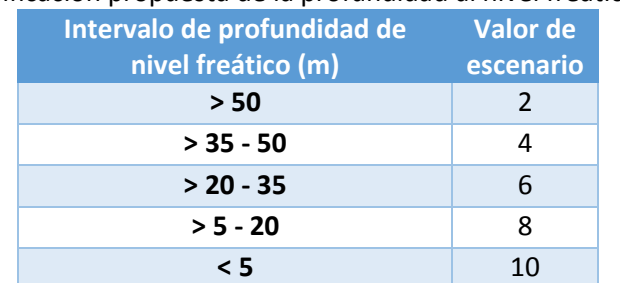

Tabla 5.28 Clasificación propuesta de la profundidad al nivel freático a nivel local.

# C4 (profundidad al nivel freático)

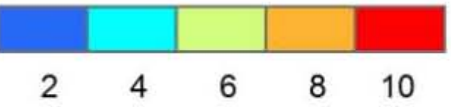

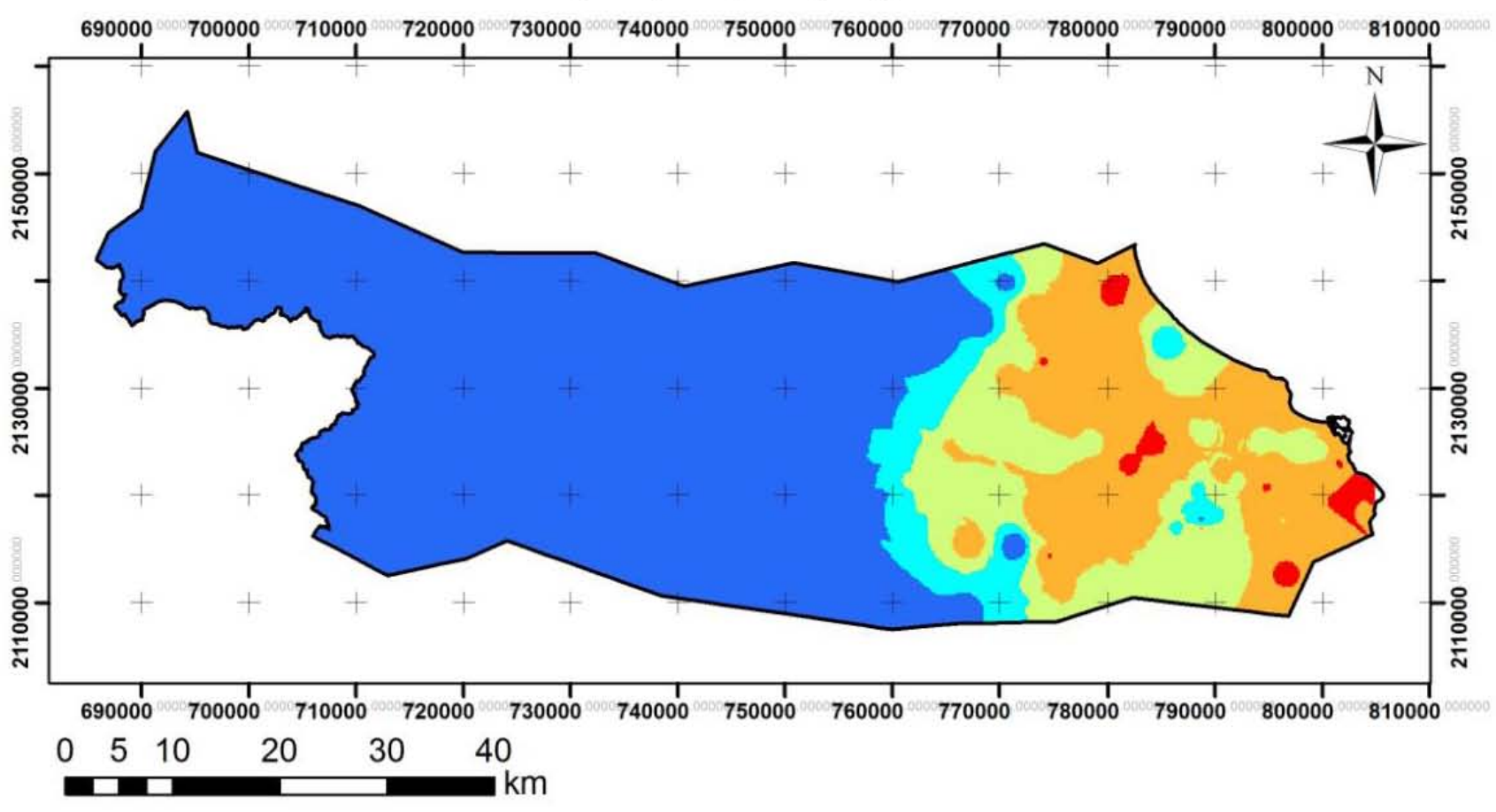

Figura 5.10 Plano de la variable C4, para todo el área de estudio.

#### 5.4.5 Variable C5

Las precipitaciones anuales de los municipios que integran el área de estudio, se consultaron en INEGI (2013a). En este caso no fue necesario realizar una clasificación más local como se realizó en la variable anterior, ya que las precipitaciones que se presentan en los municipios del área de estudio son altas y la clasificación que se propone en la Tabla 5.29 evaluaría de manera congruente a la variable C5 para el área de estudio. En la Tabla 5.30 se muestran la precipitación promedio anual de cada municipio así como su valor de escenario. El plano de la Figura 5.11, se representan los valores de escenario obtenidos con base en la precipitación promedio anual (variable C5).

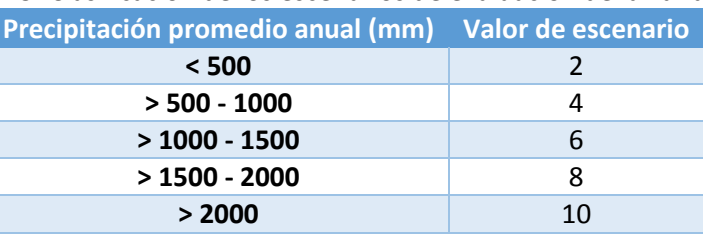

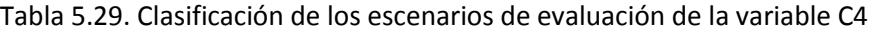

#### Tabla 5.30 Valor de escenario de cada municipio conforme a su precipitación

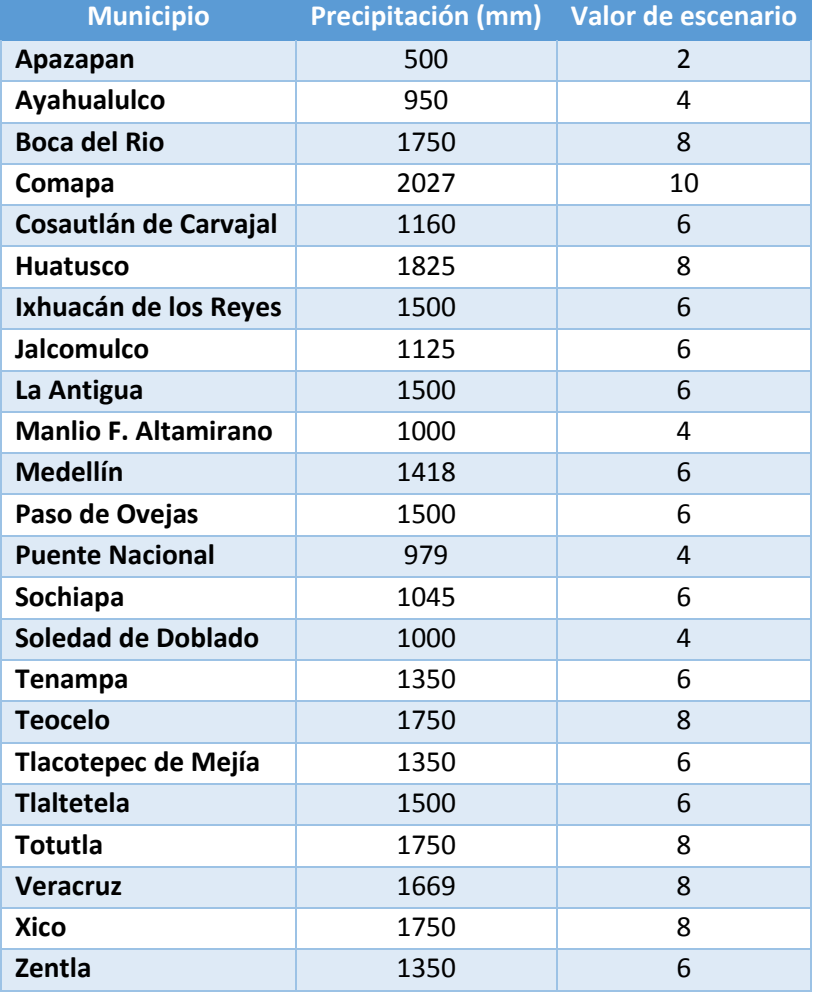

## C5 (precipitación promedio anual)

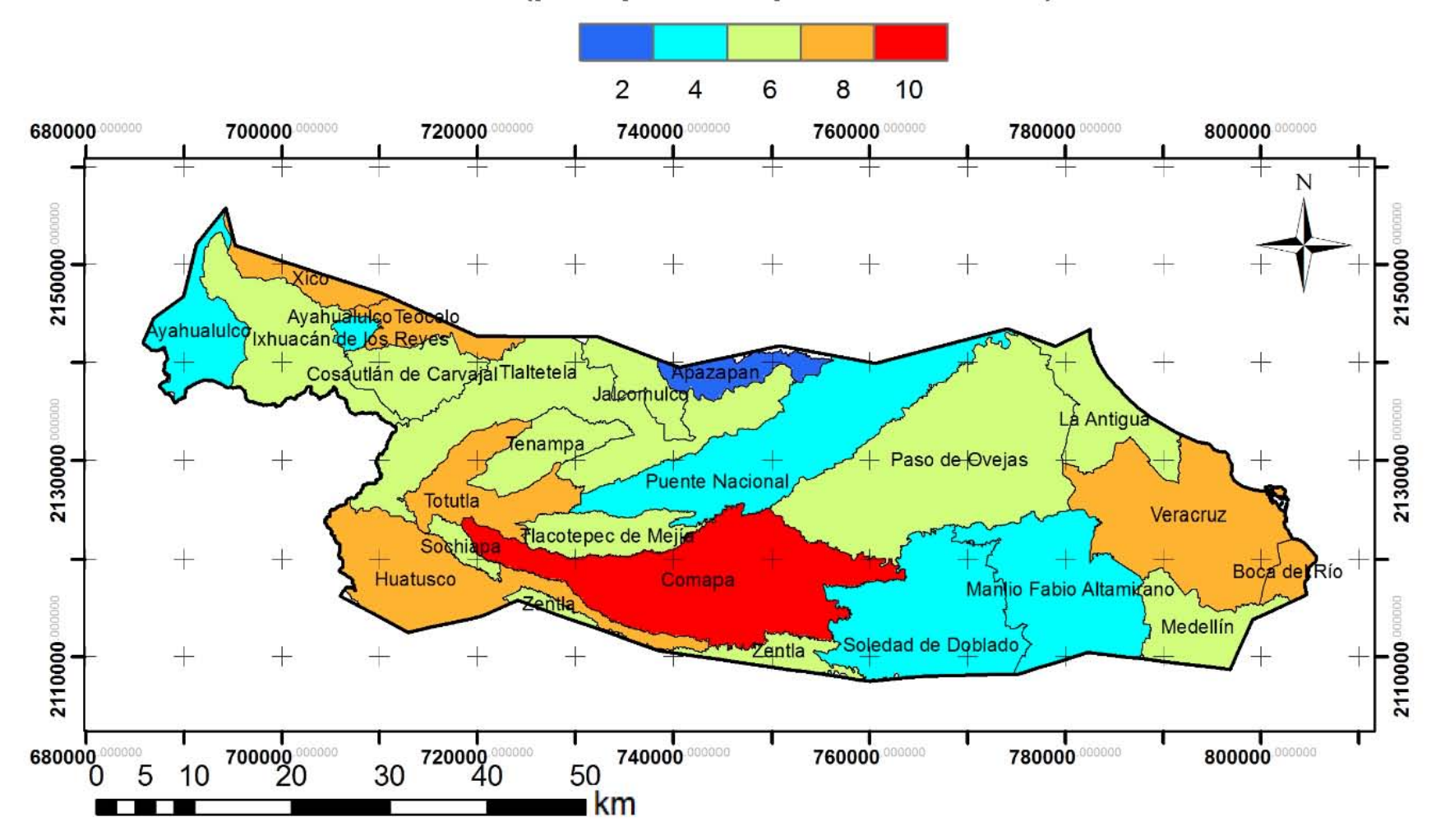

Figura 5.11 Mapa evaluación de escenario de la variable C5.

#### 5.4.6 Evaluación final IRCAS

Cada uno de los valores reflejados en los planos realizados para la evaluación de este indicador fueron multiplicados por su respectivo peso y posteriormente sumados de acuerdo a la *Ecuación* 5.6. La suma de cada uno de los planos, así como la normalización de los valores se hizo con la herramienta algebra de mapas del software ArcGIS 10.1

En el área de estudio se obtuvieron valores IRCAS en un intervalo entre 45 a 182 y de acuerdo a la normalización para este indicador (*Ecuación* 4.1), el resultado de los valores normalizados van de 0.66 a 8.91. Estos valores fueron redondeados para su mejor interpretación, de tal manera que el nuevo rango queda compuesto por valores enteros que van de 1 a 10.

Los valores más altos que se presentan en la zona de estudio, se encontraron hacia la costa (zona oriental), presentándose en esta zona un riesgo de contaminación que va de alto a muy alto (Boca del Río, Medellín, La Antigua y Veracruz). La parte del municipio de Boca del Río ocupada por el acuífero, presentó los mayores valores caracterizándose esta zona por un riesgo muy alto de contaminación al acuífero. La zona occidental presentó valores de 1 a 4 caracterizadas por zonas con muy bajo a bajo riesgo a la contaminación del acuífero (Figura 5.12).

| <b>Valor de Escenario</b> | <b>Clases de IRCAS</b> |  |
|---------------------------|------------------------|--|
| $\langle 2 \rangle$       | Muy bajo               |  |
| $> 2 - 4$                 | Bajo                   |  |
| $\geq$ 4 – 6              | Moderado               |  |
| $> 6 - 8$                 | Alto                   |  |
| $> 8 - 10$                | Muy alto               |  |

Tabla 5.31 Categorización de los valores normalizados del indicador IRCAS, así como sus clases

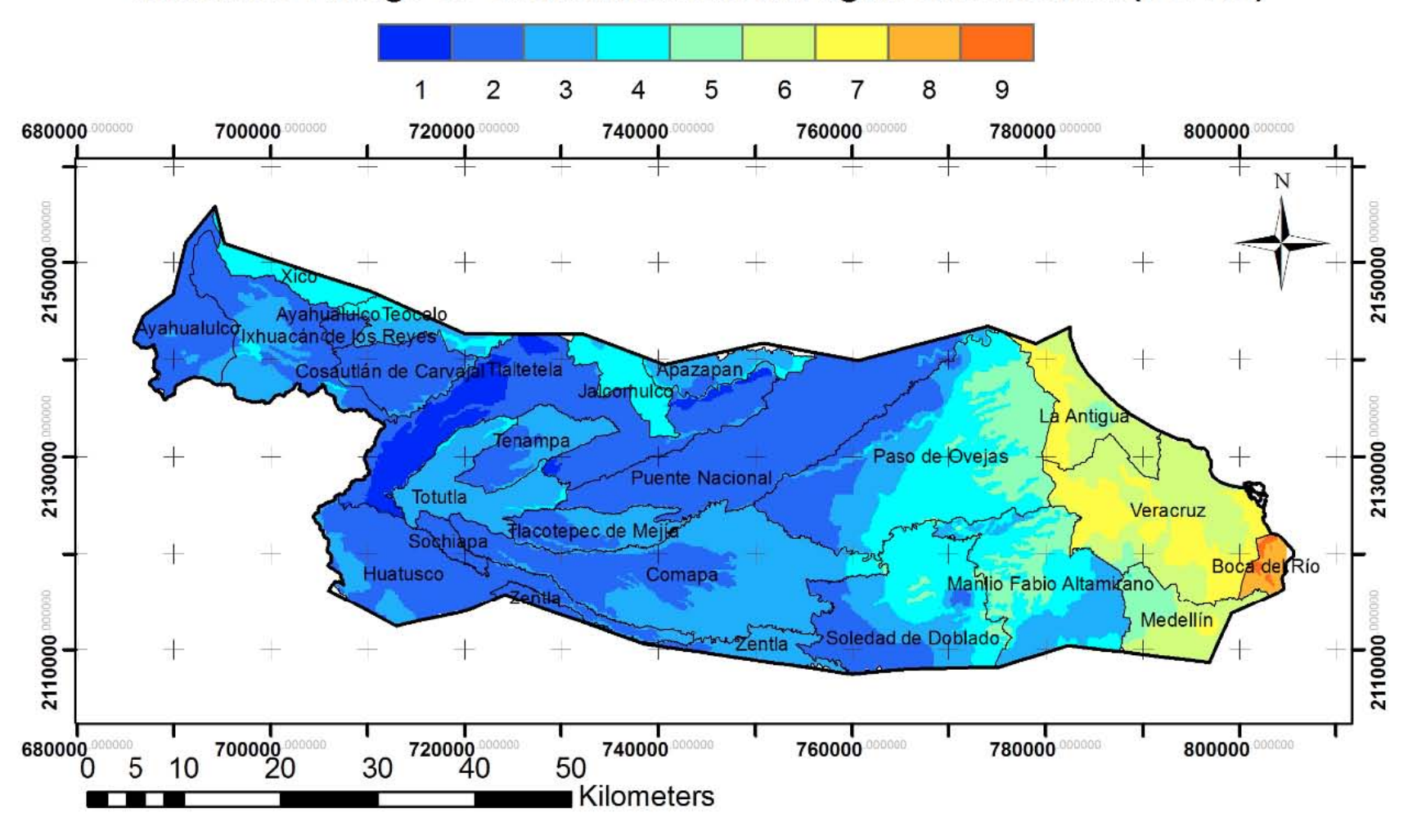

## Indicador Riesgo de contaminación del agua subterránea (IRCAS)

Figura 5.12 Plano IRCAS de los valores reclasificados del acuífero Costera de Veracruz.

### 5.5 Indicador Dependencia al agua subterránea (IDAS)

Veracruz es un estado que cuenta con importantes cuencas hidrológicas que poseen grandes cantidades volumétricas de recursos hídricos.

La zona de estudio está delimitada por dos importantes ríos, La Antigua al norte y Jamapa al sur. Dentro de la cuenca de La Antigua se encuentran los municipios de Apazapan, Ayahualulco, Cosautlán de Carvajal, Ixhuacán de los Reyes, Jalcomulco, La Antigua, Paso de Ovejas, Puente Nacional, Tenampa, Teocelo, Tlacotepec de Mejía, Tlaltetela, Veracruz y Xico; dentro de la cuenca del río Jamapa se encuentran los municipios de Medellín, Manlio F. Altamirano, Soledad de Doblado, Zentla, Comapa, Huatusco, Sochiapa y Totutla (Gobierno de Veracruz, 2014).

En los atlas municipales de la Scretaría de protección civil de Veracruz, se pueden apreciar al menos diez municipios del área de estudio con tramos de algunas de las más importantes fuentes superficiales que se encuentran contaminadas (Gobierno de Veracruz, 2014), y aun así, su principal fuente de abastecimiento es el agua superficial. Algunos ejemplos se muestran en las Figuras 5.13, 5.14, 5.15 y 5.16. Otros municipios se pueden consultar en el mismo atlas de protección civil.

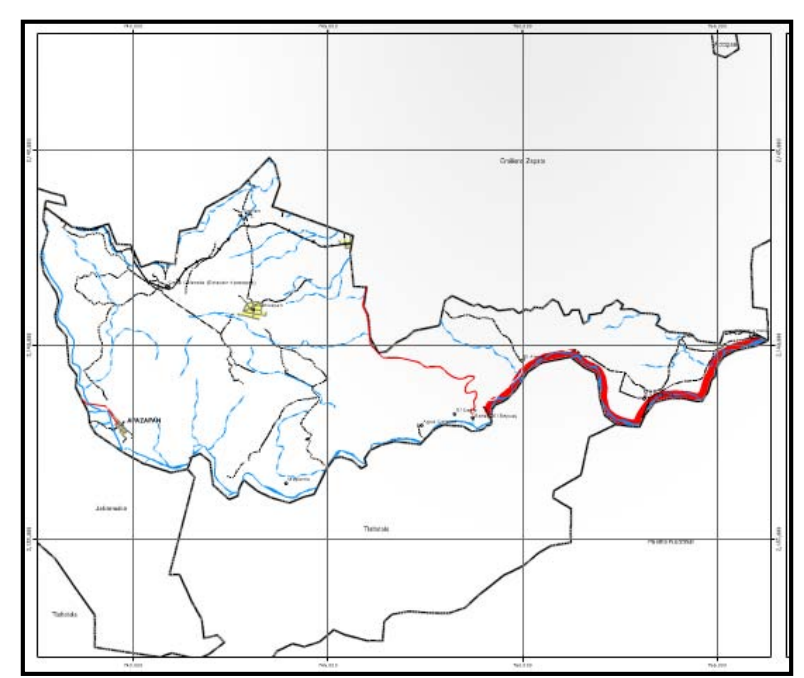

Figura 5.13 Municipio de Apazapan con parte del río Los Pescados contaminado.

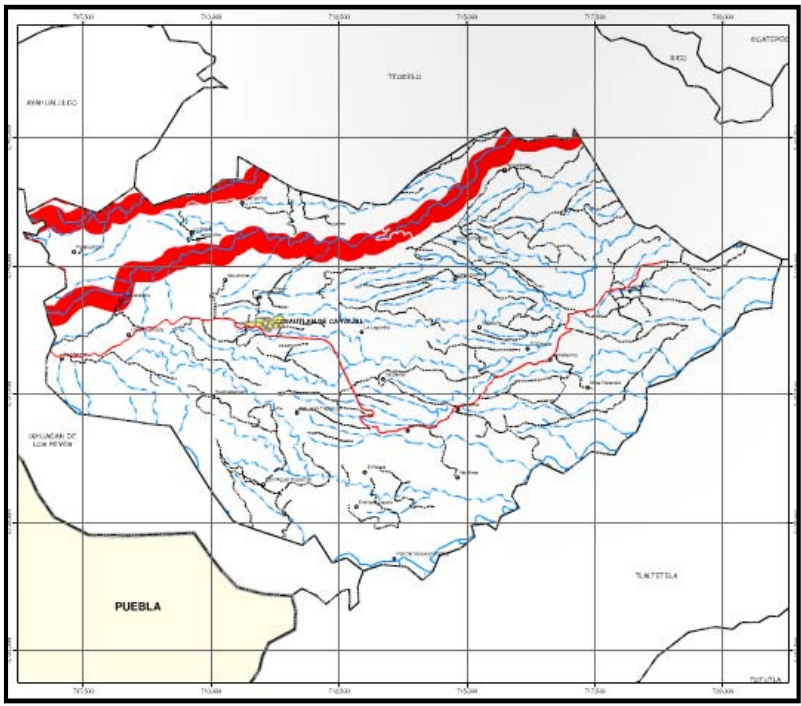

Figura 5.14 Municipio de Cosautlán de Carvajal con la mayor parte del río Xalatla contaminado.

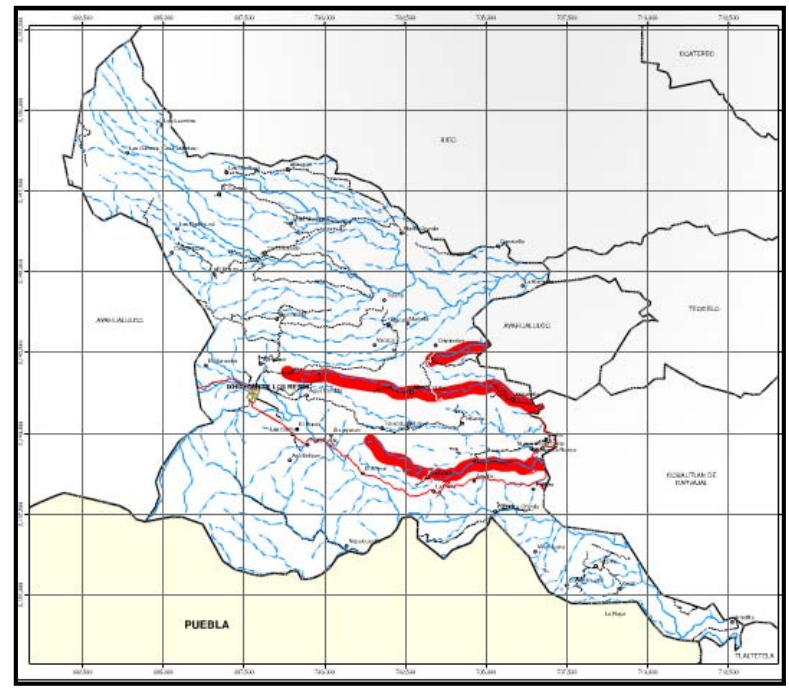

Figura 5.15 Municipio de Ixhuacán de los Reyes con otra parte del río Xalatla contaminado así como parte del río Comalapa.

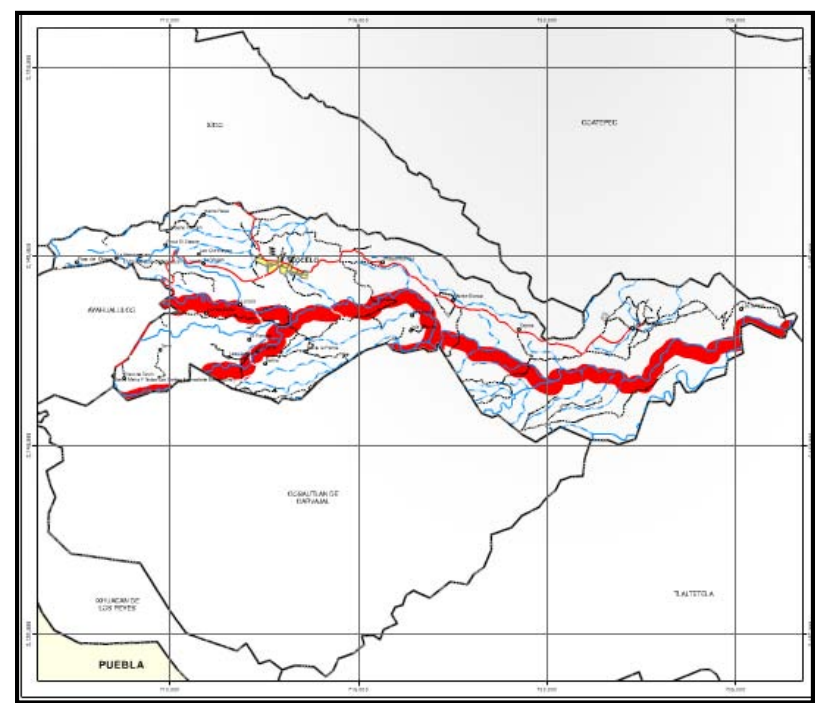

Figura 5.16 Municipio de Teocelo con gran parte del río Comapa contaminado.

Los municipios de Boca del Río, La Antigua y Medellín también presentan sus fuentes superficiales contaminadas pero ellos utilizan principalmente agua subterránea.

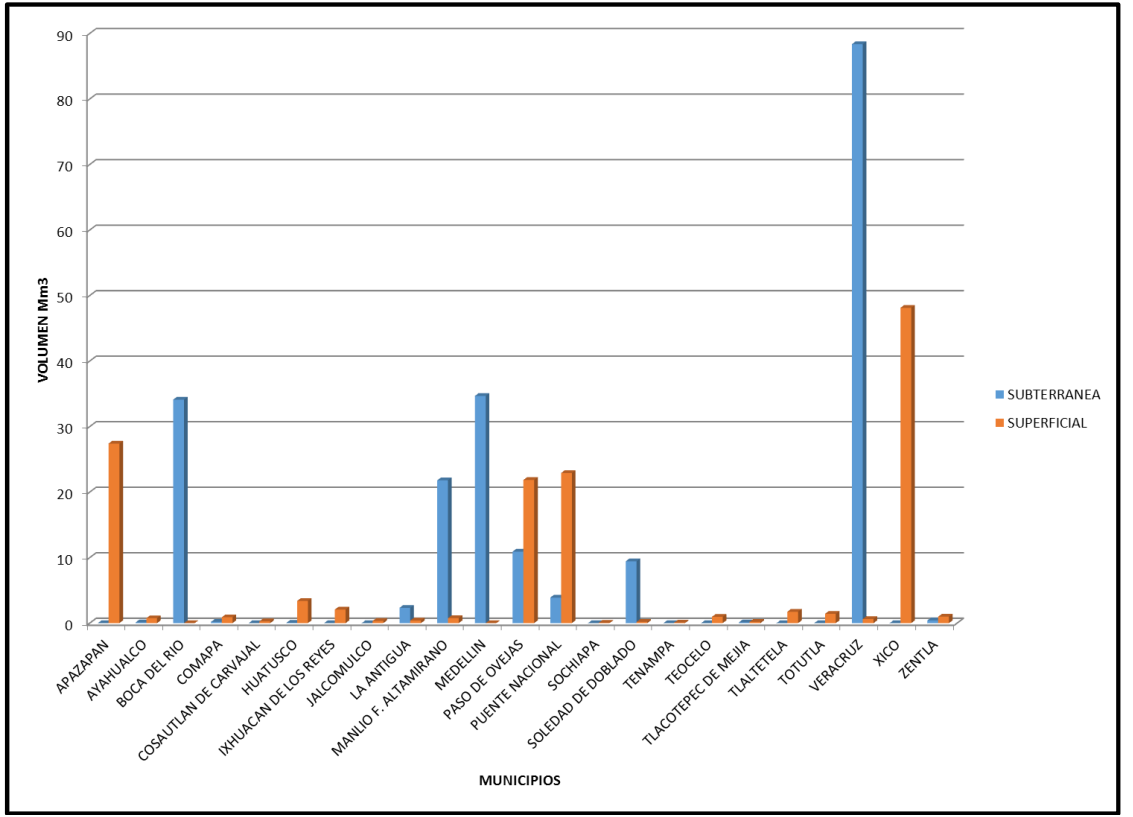

Figura 5.17 Relación de agua subterránea/superficial de cada municipio.

De esta manera en la Tabla 5.32 se proponen valores de escenario para el porcentaje utilizado de agua subterránea en comparación al agua superficial de cada municipio.

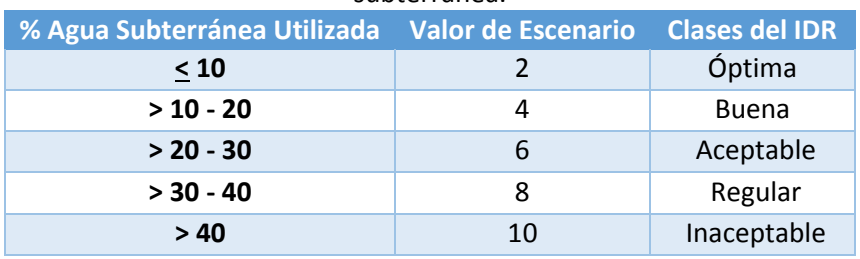

Tabla 5.32 Clasificación del valor de escenario para el indicador de Dependencia al agua subterránea.

Los municipios con dependencia inaceptable al agua subterránea son varios: Boca del Río, La Antigua, Manlio F. Altamirano, Medellín, Paso de Ovejas, Puente Nacional, Soledad de Doblado, Veracruz y Zentla (Tabla 5.33), estos municipios por ende presentaron un alto valor. Su plano correspondiente se muestra en la Figura 5.18 y son los más próximos a la costa.

| <b>Municipio</b>            | Dependencia (%) | Valor de escenario |
|-----------------------------|-----------------|--------------------|
| Apazapan                    | 0.00            | 2                  |
| Ayahualulco                 | 12.33           | 4                  |
| <b>Boca del Río</b>         | 100.00          | 10                 |
| Comapa                      | 16.57           | 4                  |
| Cosautlán de Carvajal       | 0.00            | $\overline{2}$     |
| <b>Huatusco</b>             | 1.14            | $\overline{2}$     |
| Ixhuacan de los Reyes       | 0.00            | $\overline{2}$     |
| <b>Jalcomulco</b>           | 1.87            | $\overline{2}$     |
| La Antigua                  | 85.33           | 10                 |
| <b>Manlio F. Altamirano</b> | 96.64           | 10                 |
| <b>Medellín</b>             | 100.00          | 10                 |
| Paso de Ovejas              | 78.72           | 10                 |
| <b>Puente Nacional</b>      | 45.76           | 10                 |
| Sochiapa                    | 0.00            | $\overline{2}$     |
| Soledad de Doblado          | 97.82           | 10                 |
| <b>Tenampa</b>              | 0.00            | 2                  |
| <b>Teocelo</b>              | 0.00            | $\overline{2}$     |
| <b>Tlacotepec de Mejía</b>  | 35.65           | 8                  |
| <b>Tlaltetela</b>           | 0.33            | $\overline{2}$     |
| <b>Totutla</b>              | 0.25            | $\overline{2}$     |
| <b>Veracruz</b>             | 99.30           | 10                 |
| <b>Xico</b>                 | 0.00            | 2                  |
| Zentla                      | 66.29           | 10                 |

Tabla 5.33 Valores de escenario para cada municipio del indicador IDAS.

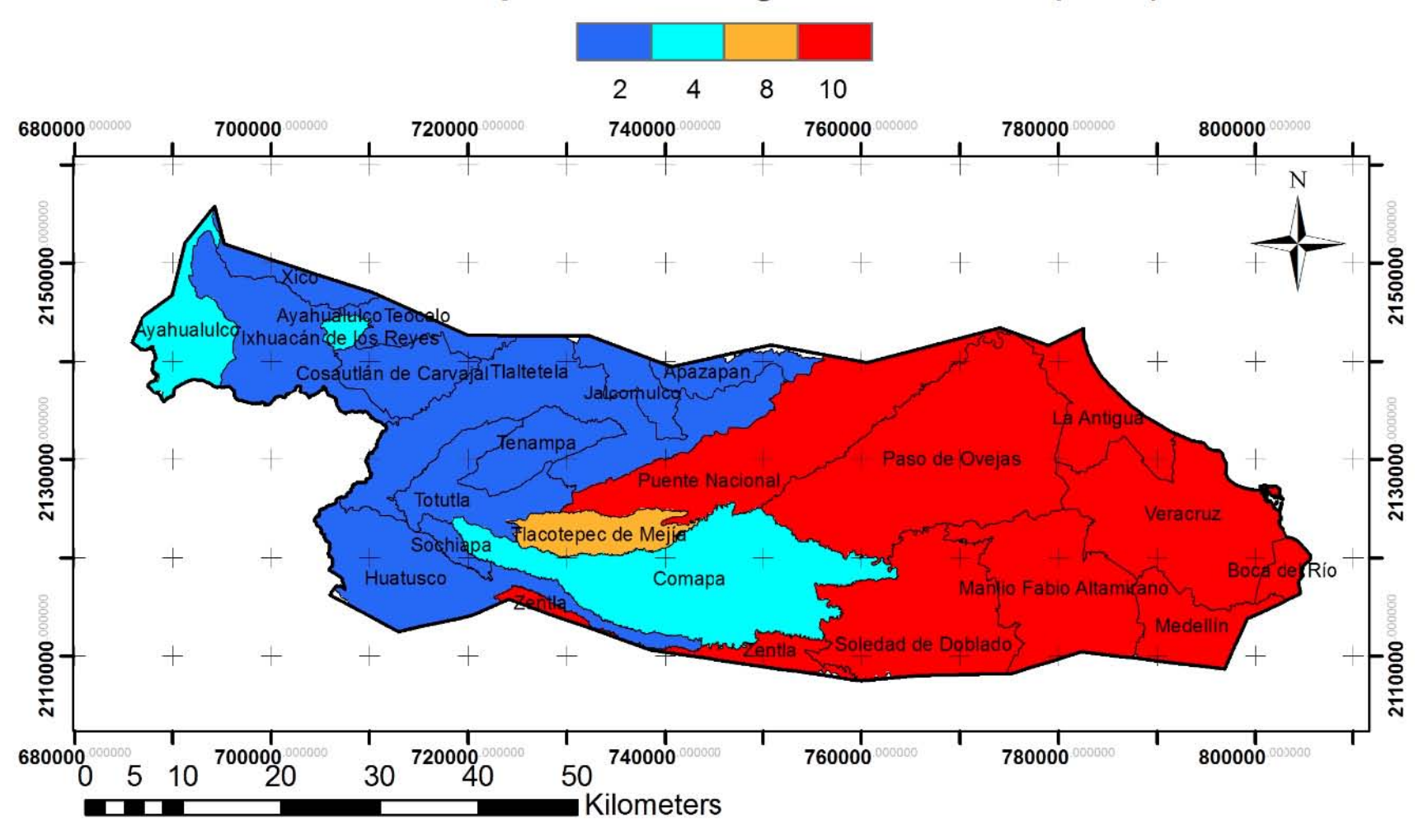

# **Indicador Dependencia al agua subterránea (IDAS)**

Figura 5.18 Evaluación de escenario de acuerdo al indicador dependencia al agua subterránea.

5.6 Indicador Calidad del agua subterránea para consumo humano (ICAL) En el muestreo realizado en 1980 (basedatos\_1980) se obtuvieron análisis de nueve parámetros: sólidos disueltos totales (SDT), sodio, potasio, calcio, magnesio, cloruros, bicarbonatos, carbonatos y sulfatos. En la Figura 5.19 se muestran las isoconcentraciones de cloruros. Aunque el valor más alto dado en el plano de isoconcentraciones es arriba de 160 mg/l la concentración mayor es en el pozo 388 con un valor de 216.2 mg/l, el cual se encuentra dentro de los límites establecidos en la NOM-127-SSA1-1994. En general los parámetros no sobrepasan la norma NOM-SSA1-1994.

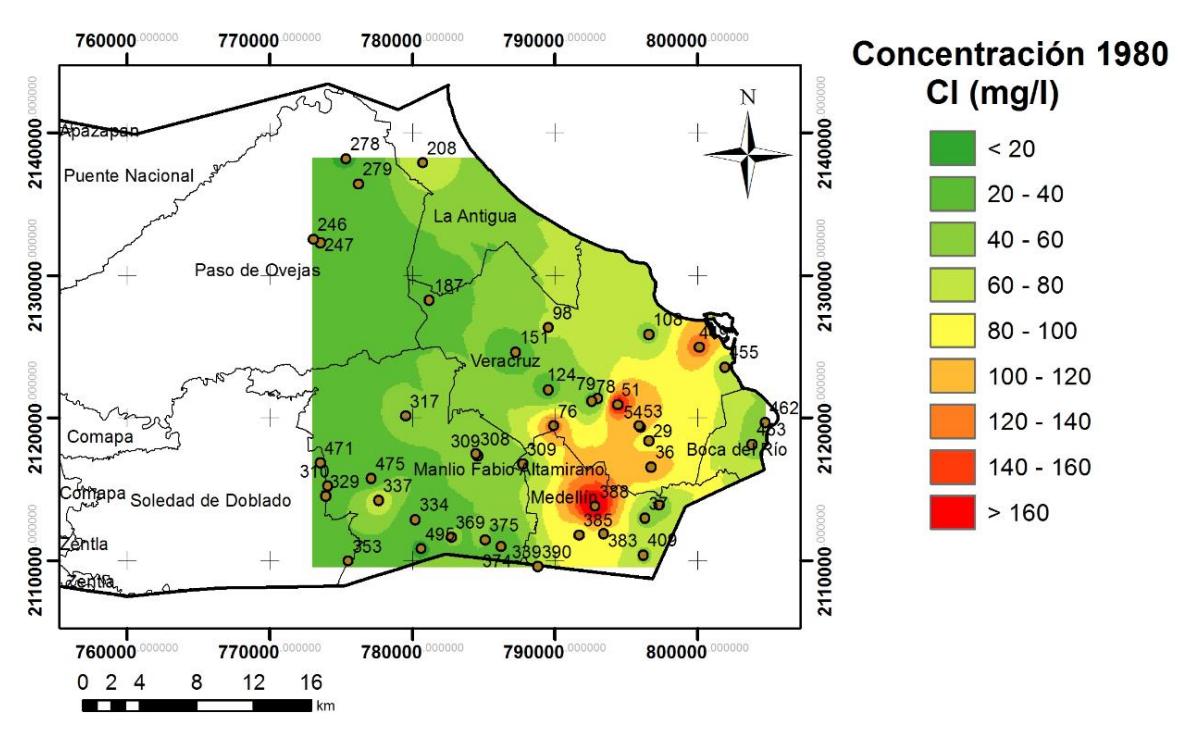

Figura 5.19 Plano de isoconcentraciones de cloruros del muestreo de 1980.

CONAGUA cuenta con una base de datos de calidad del agua desde el año de 1975 hasta 1997 (se le llamó basedatos1975 1997). En la Tabla 5.34 se muestra la cantidad de pozos muestreados en cada año.

| Año             | <b>No. De pozos muestreados</b> |
|-----------------|---------------------------------|
| 1975            | 4                               |
| 1979            | 8                               |
| 1986            | 6                               |
| 1987            | 12                              |
| 1992            | 30                              |
| May-1993        | 21                              |
| Dic-1993        | 28                              |
| <b>Jul-1995</b> | 60                              |
| <b>Nov-1995</b> | 56                              |
| Feb-1996        | 58                              |
| <b>Nov-1996</b> | 58                              |
| 1997            | 64                              |

Tabla 5.34 Pozos muestreados en los años 1975 a 1997

Para hacer la discusión con esta información, se tomaron los años de 1995 (julio y noviembre), 1996 (febrero y noviembre) y el año de 1997, ya que se tienen resultados para un mayor número de pozos.

En las Figuras 5.20, 5.21, 5.22, 5.23 y 5.24 se muestra la concentración de cloruros para estos años (1995-1997), aunque la base de datos de estos años, contiene además información de conductividad eléctrica, sólidos disueltos totales, sodio y nitratos.

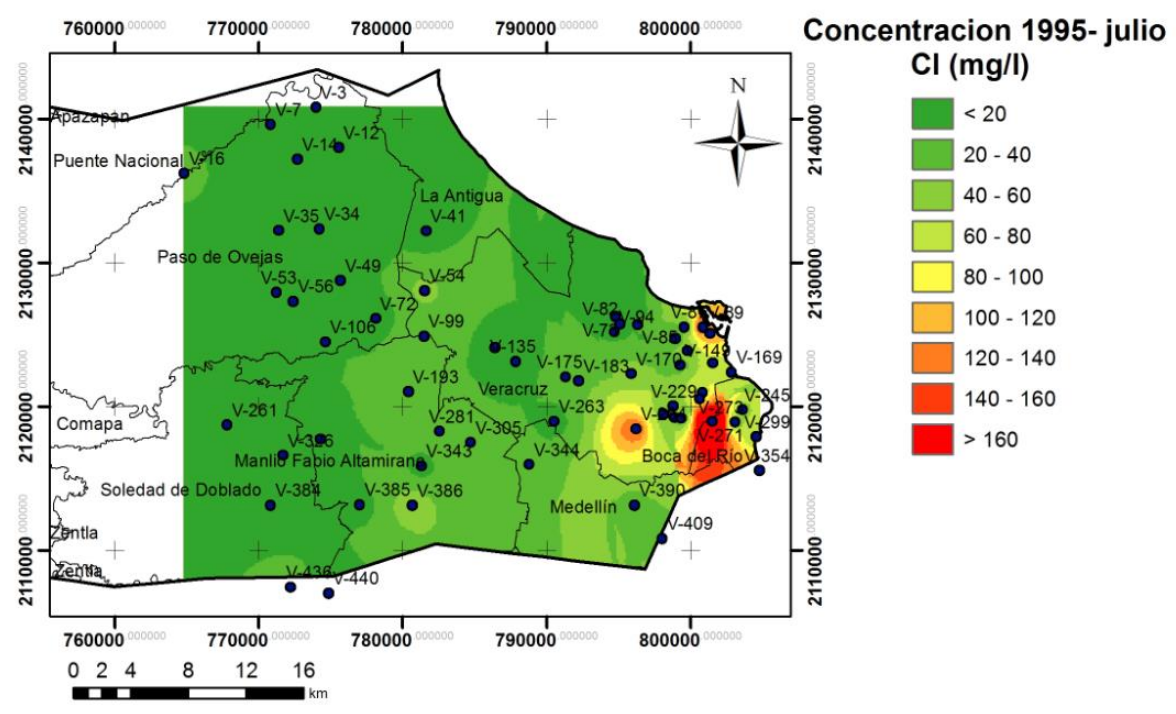

Figura 5.20 Plano de isoconcentraciones de cloruros del muestreo de julio 1995.

El único sitio que se sale de norma es el pozo 271 en el municipio de Boca del Río, no se sabe con certeza desde cuándo pues este se empezó a muestrear en 1995 presentando ya entonces concentraciones de cloruros de 409.6 mg/l. Hacia Veracruz hay un pozo que debería monitorearse ya que en julio de 1995 presentó una concentración de cloruros de 162.6 mg/l, en noviembre del mismo año fue de 168.44 mg/l, en febrero de 1996 de 178.97 mg/l, en noviembre del mismo año de 201.61 mg/l, y el último dato que se tiene es de 1997 con 219.61 mg/l, como se aprecia, ha ido en aumento, en dos años su concentración se elevó aproximadamente 57 mg/l. El pozo 284 ubicado hacia el continente, tampoco sobrepasa el límite de la NOM-127.

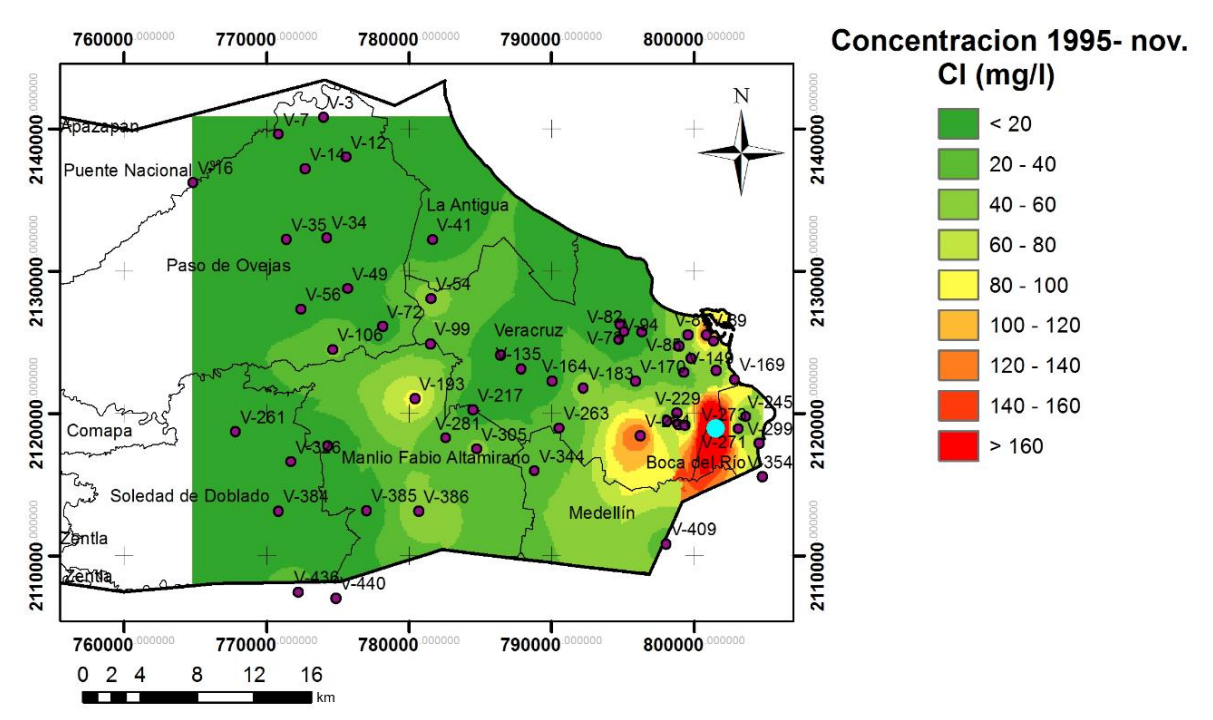

Figura 5.21 Plano de isoconcentraciones de cloruros del muestreo de noviembre de 1995. El punto azul claro localizado en Boca del Río es el pozo V-271, en el cual se presentó la mayor concentración (448.86 mg/l) de Cl.

En la Figura 5.22 se observa que no se hizo muestreo del pozo V-271, pero como podríamos apreciar en el muestreo anterior, pero es muy probable que haya presentado valor de Cl por arriba de la NOM-127. El pozo que presento mayor concentración (176.58 mg/l) en este muestreo fue el pozo V-89, el cual está por debajo de la NOM-127.
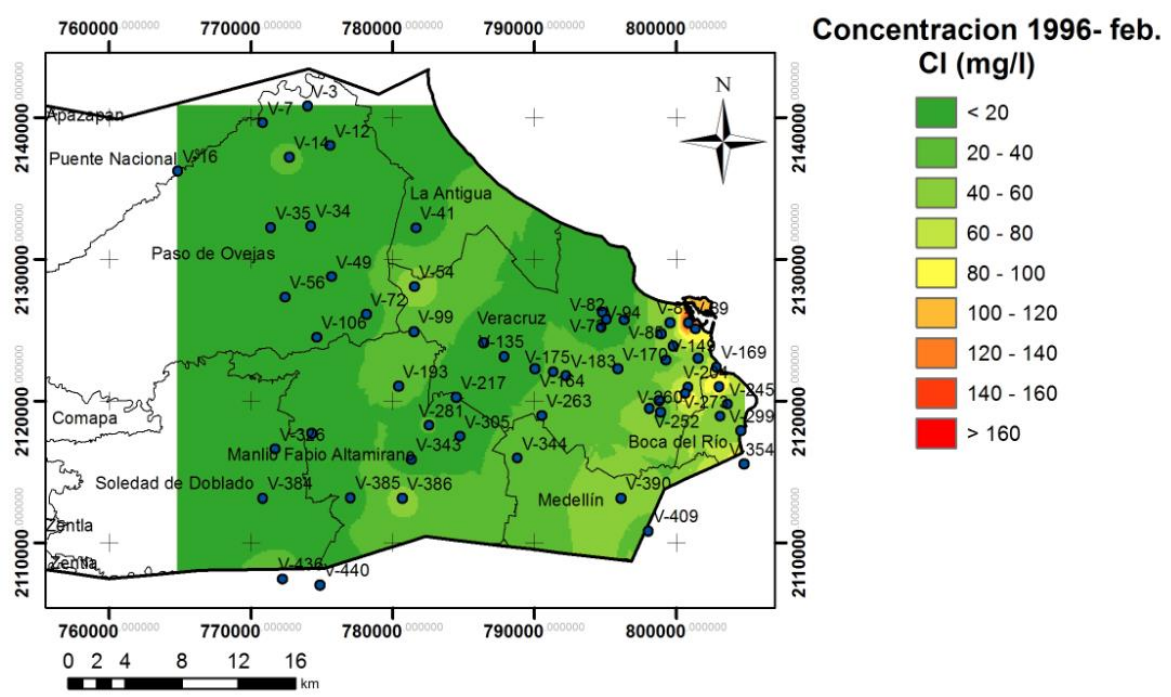

Figura 5.22 Plano de isoconcentraciones de cloruros del muestreo de febrero de 1996.

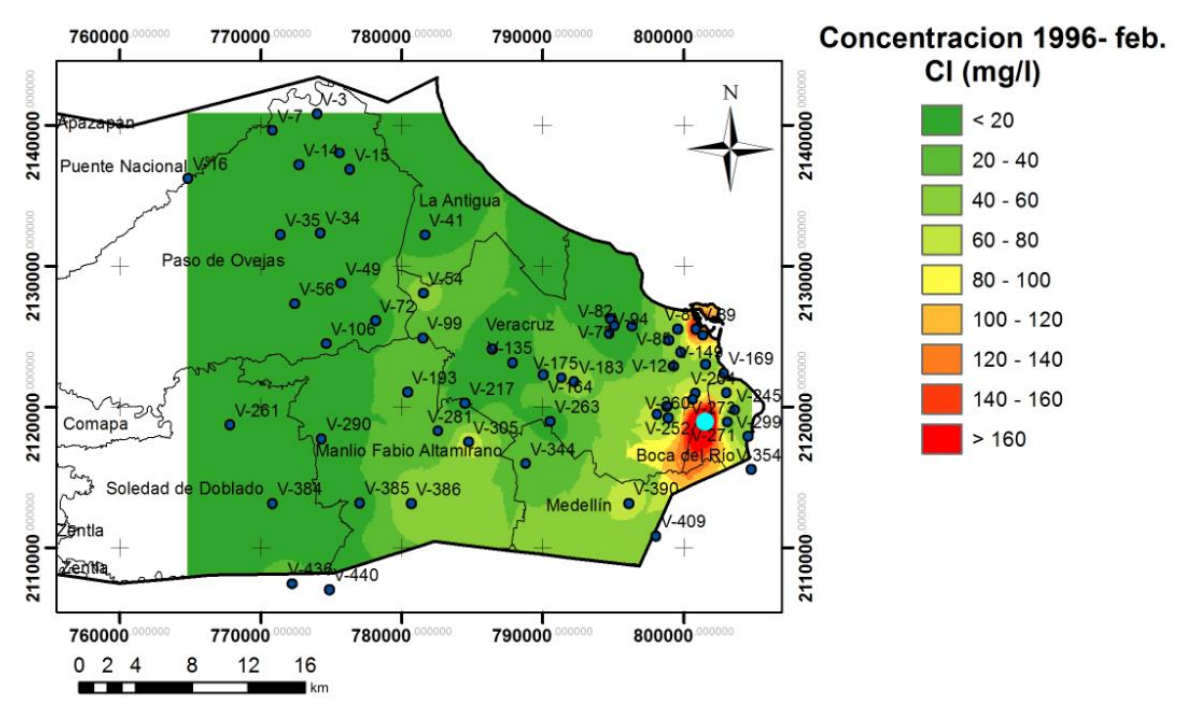

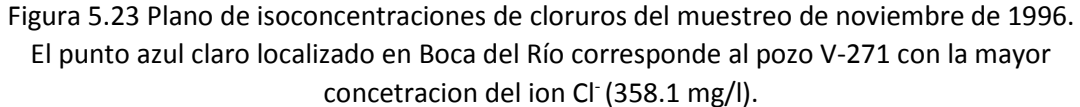

En el muestreo de noviembre de 1996, el pozo V-271 alcanza una concentración de 358.11 mg/l de cloruros (Figura 5.23), y para 1997 el mismo pozo obtiene una concentración de 387.86 mg/l (Figura 5.24).

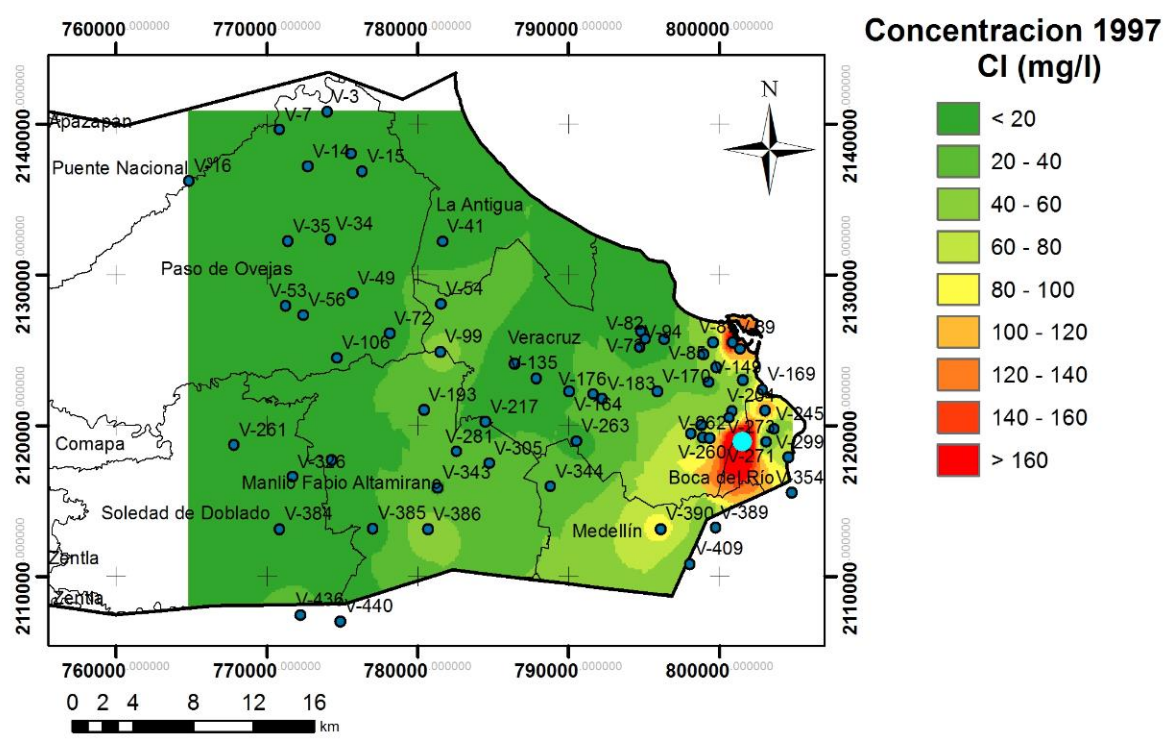

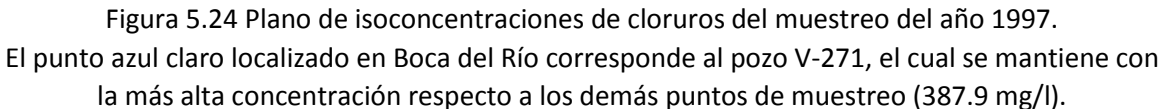

Como se puede observar en las figuras anteriores, las áreas que muestran las mayores concentraciones de cloruros se han mantenido a través del tiempo, con excepción del muestreo de febrero de 1996 donde las concentraciones se muestran más diluidas, debido a lo que se mencionó anteriormente, que el pozo 271 no fue muestreado. Esto mismo se observa en las gráficas de comportamiento de cloruros, SDT y conductividad eléctrica que siguen el mismo comportamiento, aquí sólo se muestra la gráfica de cloruros (Figura 5.25).

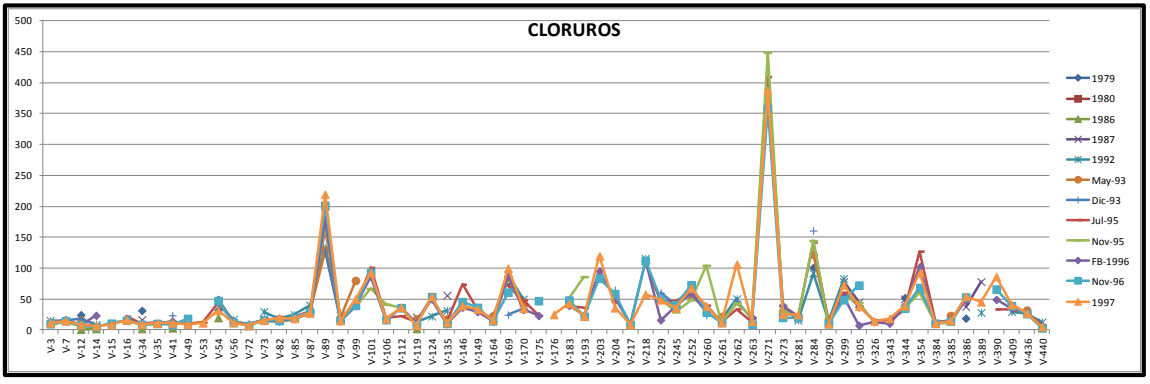

Figura 5.25 Concentraciones de cloruros en cada uno de los pozos de la base de datos con información de los años 1970, 1980, 1986, 1987, 1992, mayo 1993, diciembre 1993, julio 1995, noviembre 1995, febrero 1996, noviembre 1996 y 1997.

Como se puede observar tanto en los planos de isoconcentraciones como en las gráficas, los cambios de las concentraciones a través del tiempo han sido mínimos. El cambio más fuerte se tiene en el plano de isoconcentraciones de 1980 (Figura 5.19) donde se observa una mayor concentración de cloruros hacía el municipio de Medellín y no tan altas hacia Boca del Río y Veracruz; esto se invierte en los años subsecuentes (1995, 1996 y 1997), años en los que se observa que las mayores concentraciones se presentan hacia la costa, en los municipios de Veracruz y Boca del Río. Las mayores concentraciones en estos sitios de Veracruz y Boca del Río pueden ser debidas a intrusión salina, y la disminución de concentraciones en Medellín, pudiera pensarse en primera instancia que es producto a una disminución en el bombeo; sin embargo, los volúmenes de agua subterránea que se utilizan y el número de pozos que se tienen descartan esta suposición, ya que es el cuarto municipio que consume más agua y que tiene mayor número de pozos, de manera que podría ser un error en el muestreo.

En la base de datos basedatos1995\_1997 el único pozo fuera del límite máximo permisible (LMP) de cloruros de acuerdo a la norma NOM-127-SSA1-1994 es el 271, que ha llegado a tener concentraciones hasta de 448 mg/l. El LMP para cloruros es de 250 mg/l. En el caso de los sólidos disueltos totales, cuyo LMP es de 1000 mg/l, se sale de dicho límite el pozo anteriormente mencionado (1454 mg/l). Hay otros tres pozos que presentan altas concentraciones aunque no están fuera de norma, son los pozos V-89 (857 mg/l), V-101 (989 mg/l) y el pozo V-284 (833 mg/l). La conductividad eléctrica tiene, como es de esperarse, un comportamiento muy parecido a la de los sólidos disueltos totales.

Para el año 1997 se cuenta con otra base de datos más completa (basedatos\_1997); contempla los mismos pozos y resultados que la base de datos basedatos1975\_1997 sólo que se obtuvieron análisis de 8 parámetros: temperatura, conductividad eléctrica, SDT, cloruros, dureza total, pH, sodio y bicarbonatos.

Los puntos muestreados en 1980 no son los mismos, aunque sí en áreas de los municipios costeros.

Se muestran únicamente los planos de isoconcentraciones de cloruros pero guardan una relación directa con las concentraciones de sólidos disueltos totales y conductividad eléctrica.

A partir del año 2000 se monitorean sólo tres municipios: Boca del Río, Manlio F. Altamirano y Soledad de Doblado (un solo pozo en cada municipio), esta es la red piezométrica que actualmente posee CONAGUA. Se analizan aproximadamente 30 parámetros: alcalinidad total, bicarbonatos, carbonatos, cloruros, coliformes fecales, coliformes totales, conductividad eléctrica, dureza total, dureza al calcio, dureza al magnesio, nitrato amoniacal, nitratos, nitratos como nitritos, nitrógeno orgánico, nitrógeno total, oxígeno disuelto, pH, SDT, sulfatos, sustancias activas al azul de metileno (SAAM), temperatura, turbiedad, cromo hexavalente, fierro total, salinidad, calcio, magnesio, sodio y potasio.

Los resultados, de acuerdo con la NOM-127-SSA1-1994, indican que los tres pozos mencionados de la red piezométrica no sobrepasan los límites permisibles, excepto para coliformes totales y fecales, los cuales exceden los límites en el 80% de los años monitoreados (Tabla 5.35).

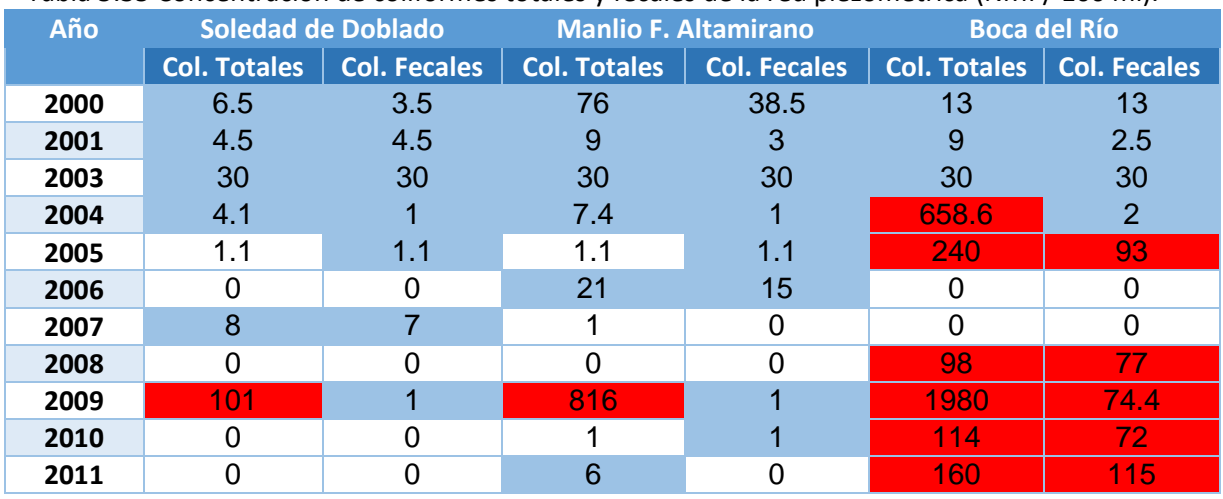

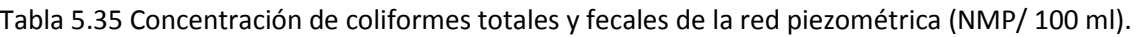

**Nota: los valores en sombreados en color azul corresponden a valores arriba de la NOM-127 y los valores sombreados en color rojo corresponden a valores muy por arriba de la NOM-127. Límite máximo permisible para coliformes totales de la NOM-127-SSA1-1994 es 2 NMP/100 ml. Límite máximo permisible para coliformes fecales de la NOM-127-SSA1-1994 es no detectable NMP/100 ml.**

En general se observa una tendencia a una disminución en la calidad del agua con respecto a cloruros (Figura 5.25) y coliformes con la siguiente secuencia: Soledad de Doblado, Manlio F. Altamirano y Boca del Río. Los sólidos disueltos totales y conductividad eléctrica tienen un comportamiento muy similar en los municipios de Manlio F.Altamirano y Boca del Río; la mayoría de los parámetros considerados aumentan su concentración hacia el municipio de Boca del Río.

En el año 2005 se realizó un muestreo por parte de Neri (2007), los resultados están en la base de datos del 2005 (basedatos\_2005). Se muestrearon cuatro pozos dentro del área de estudio (o muy cerca) (Figura 5.26). Los parámetros muestreados son: sodio, potasio, calcio, magnesio, cloruros, bicarbonatos, carbonatos y sulfatos. Ningún parámetro se encuentra fuera de norma (NOM-127- SSA-1994).

Se realizaron los diagramas de Stiff con la información de Neri, 2007, donde se muestra que toda el agua es bicarbonatada sódica y ni siquiera en las muestras más cercanas a la línea de costa predominan los cloruros, lo cual también se observa en el diagrama de Piper (Figura 5.28). En la Figura 5.27 se muestra un diagrama de Stiff para que sea fácil la visualización de este diagrama.

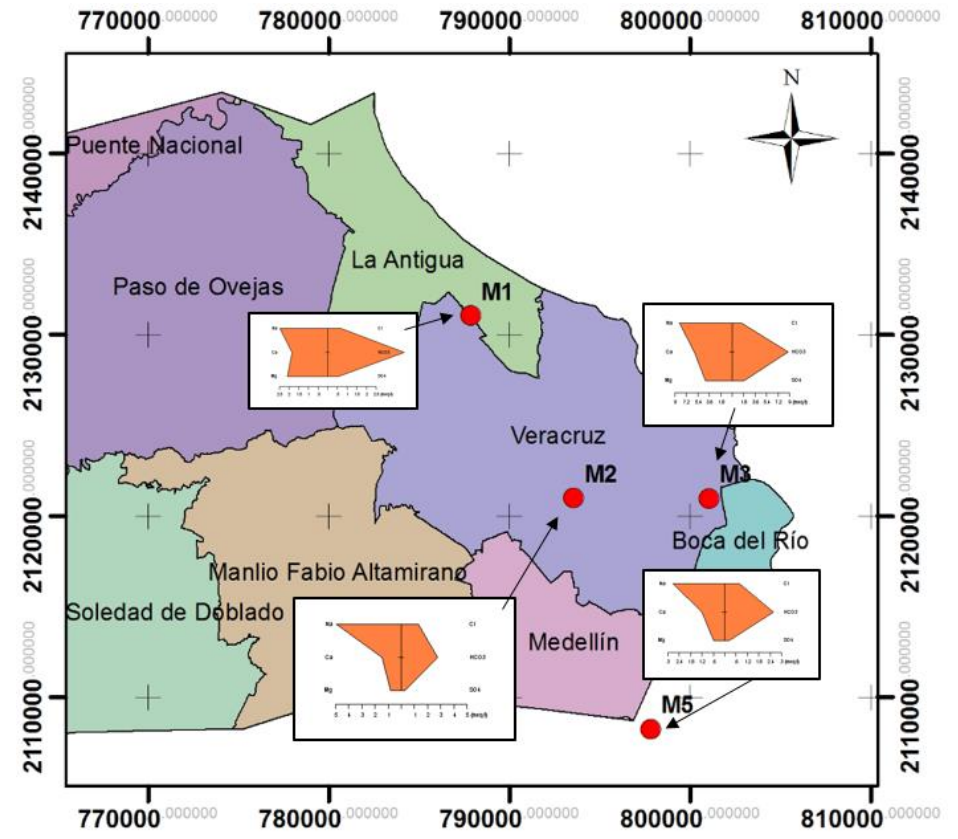

Figura 5.26 Puntos de muestreo de la basedatos\_2005 y sus diagramas de Stiff (Neri, 2007).

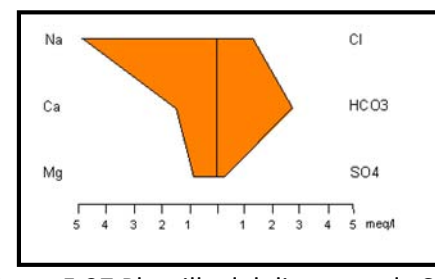

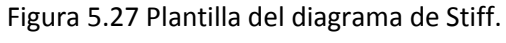

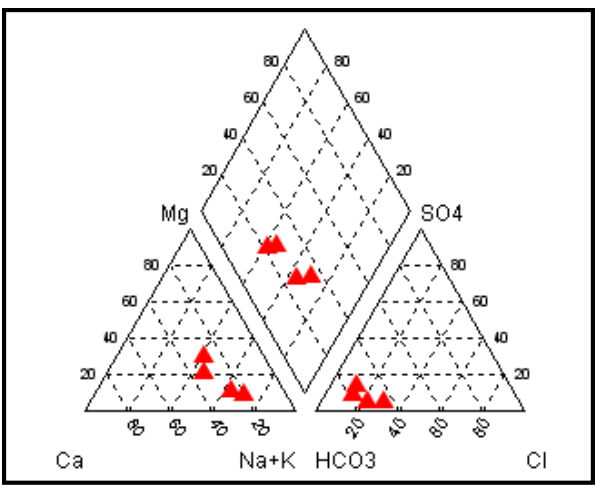

Figura 5.28 Diagrama de Piper de la basedatos\_2005.

Por último se realizó un muestreo durante el presente trabajo en el año 2013 de cinco pozos de abastecimiento.

Las muestras se llevaron a analizar en el Instituto de Geología de la UNAM, las cuales presentaron los siguientes resultados (Tabla 5.36 y 5.37).

| <b>Muestra</b> | Título               | X      |         | Na <sup>+</sup> (mg/l) | $K^+$ (mg/l) | $\sqrt{2a^{2+} (mg/l)}$ | $Mg^{2+} (mg/l)$ |
|----------------|----------------------|--------|---------|------------------------|--------------|-------------------------|------------------|
| $MP-1$         | 10VER<br>111880      | 766527 | 2139495 | 38.6                   | 9.5          | 103.1                   | 13.2             |
| $MP-2$         |                      | 799017 | 2112447 | 113.6                  | 11           | 85.4                    | 31.7             |
| $MP-3$         | Pozo 8<br><b>SAS</b> | 802792 | 2121148 | 70.8                   | 14           | 64.6                    | 23.6             |
| $MP-4$         | 10VER<br>130903      | 768223 | 2135424 | 46                     | 10.1         | 48.4                    | 19.5             |
| $MP-5$         |                      | 771657 | 2108430 | 32.7                   | 8.8          | 44.4                    | 22.4             |

Tabla 5.36 Resultado de los cationes en las muestras recolectadas en campo.

Tabla 5.37 Resultados de aniones mayoritarios y TDS de las muestras recolectadas en campo.

| <b>Muestr</b> | X      |         | HCO <sub>3</sub> | $Cl^-$ | NO <sub>3</sub> | $SO42-$ | <b>TDS</b> |
|---------------|--------|---------|------------------|--------|-----------------|---------|------------|
| -a            |        |         | (mg/l)           | (mg/l) | (mg/l)          | (mg/l)  | (ppm)      |
| $MP-1$        | 766527 | 2139495 | 391.7            | 6.9    | 13.6            | 13.8    | 340        |
| $MP-2$        | 799017 | 2112447 | 467.3            | 30     | $<$ LD          | 120.7   | 900        |
| $MP-3$        | 802792 | 2121148 | 331.8            | 78.5   | $<$ LD          | 14.9    | 670        |
| $MP-4$        | 768223 | 2135424 | 395.5            | 10.2   | 6.4             | 2.8     | 372        |
| $MP-5$        | 771657 | 2108430 | 272.3            | 19.3   | 34.1            | 7.6     | 340        |

Las mediciones realizadas en campo de la conductividad eléctrica, temperatura y pH se presentan en la siguiente tabla (Tabla 5.38).

| <b>Muestra</b> | <b>X</b> |         |      |      | Temperatura (°C) pH Conductividad eléctrica (µs/cm) |
|----------------|----------|---------|------|------|-----------------------------------------------------|
| $MP-1$         | 766527   | 2139495 | 27.7 | 7.26 | 457                                                 |
| $MP-2$         | 799017   | 2112447 | 29.2 | 6.64 | 1170                                                |
| $MP-3$         | 802792   | 2121148 | 30   | 7    | 858                                                 |
| $MP-4$         | 768223   | 2135424 | 31.4 | 6.99 | 472                                                 |
| $MP-5$         | 771657   | 2108430 | 29.3 | 6.8  | 412                                                 |

Tabla 5.38 Mediciones de temperatura, pH y conductividad eléctrica de las muestras recolectadas.

Los resultados indican que ningún valor está fuera de norma (NOM-127-SSA1-1994) con excepción de los pozos MP-1 y MP-5 ubicados en los municipios de Puente Nacional y Soledad de Doblado, en los cuales el parámetro NO<sub>3</sub> se encuentra por arriba del límite permisible. En particular con los cloruros se muestra que la mayor concentración también se encuentra en el municipio de Boca del Río, disminuyendo hacia Soledad de Doblado en línea recta y hacia Paso de Ovejas y Puente Nacional (Figura 5.29).

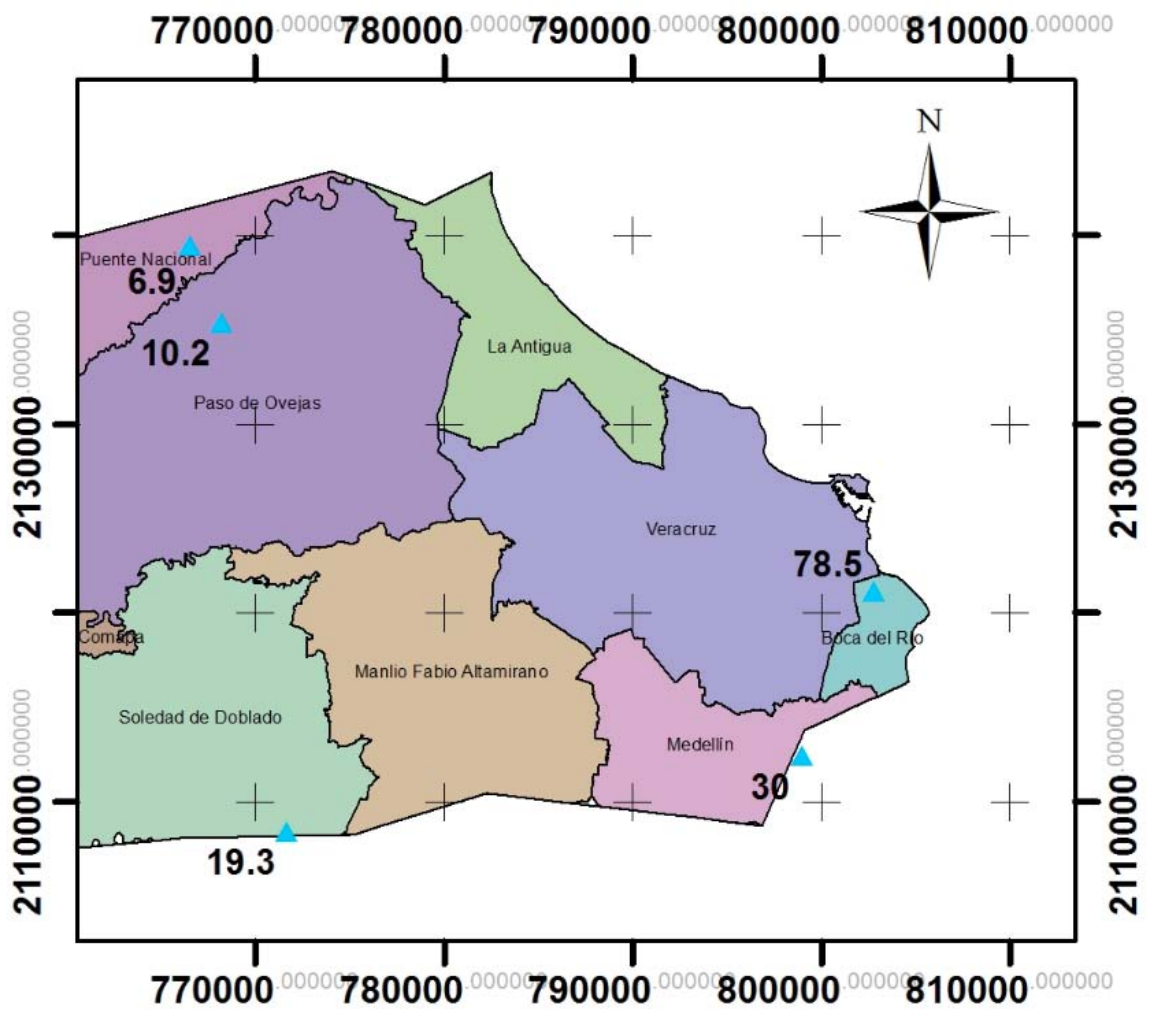

Figura 5.29 Concentración de cloruros del muestreo del 2013.

Los datos de calidad del agua de pozos son muy escasos y aun cuando la mayoría de los valores de los parámetros considerados están dentro de norma (NOM-127-SSA1-1994), no es posible afirmar que la calidad del agua del acuífero es satisfactoria.

Se propone tomar como base para su categorización algún estándar oficial de calidad del agua en fuentes de abastecimiento de agua subterránea. En México no se cuenta con una norma oficial de este tipo, por lo que se propone usar la Norma Oficial Mexicana NOM-127-SSA1-1994, que se refiere a los límites máximos permisibles de calidad y tratamientos a que debe someterse el agua para su potabilización. Esta norma evalúa en total 34 parámetros (incluyendo dos de características radiactivas) y se propone que de entrada a todas la unidades territoriales consideradas, por ejemplo municipios, se les asigne un valor de escenario base de dos y para denotar el contraste entre unidades territoriales, se propone sumar dos puntos por cada parámetro fuera de norma y un punto más si la concentración es mucho mayor a la reportada para el resto de las unidades territoriales evaluadas (municipios, por ejemplo). Para decidir los parámetros que se deben analizar debe hacerse una investigación del sitio, para conocer posibles contaminantes del recurso hídrico subterráneo.

De lo anterior se tiene que si se considera a la NOM-127-SSA1-1994 como el estándar de referencia de calidad del agua, se tendrían escenarios con un valor mínimo de 2 (si no se tiene ningún parámetro fuera de norma) y un máximo de 98 en caso de que en una unidad territorial los 32 parámetros no radiactivos de la NOM mencionada estuvieran por arriba del límite máximo permisible (no se consideran los dos que se refieren a características radiactivas debido a que éstas sólo se evalúan en casos específicos) y que, además, en esa entidad geográfica las diferencias de cada parámetro normado fueran muy superiores al del resto de las unidades territoriales (por ejemplo, con una diferencia superior al 30% del promedio de los demás municipios ). En la Tabla 5.39 se muestra un ejemplo de categorización de escenarios y sus valores bajo este esquema; debe considerarse que los intervalos pueden variar mucho dependiendo del número de parámetros que en realidad se hayan podido medir, ya que es común que en los muestreos realizados por las entidades gubernamentales en los pozos de monitoreo, solo se midan unos cuantos parámetros (a lo máximo 10 de los 32 considerados en la NOM-127).

No se puede dar un valor a cada municipio para este indicador ya que se carece de datos; sin embargo, sí se le dará un valor a aquellos municipios que se demostró tienen problemas de calidad. Soledad de Doblado, Manlio F. Altamirano y Boca del Río presentan concentración de coliformes fecales y totales fuera de norma, el mayor valor lo tiene Boca del Río. Aunado a esto, este municipio también tendrá un valor adicional por los cloruros fuera de norma. Por otro lado, aunque Veracruz no tiene problemas por concentraciones fuera de norma, principalmente debido a falta de monitoreo, sí se observa en el municipio una tendencia a aumentar sus concentraciones de cloruros en la parte costera.

| Puntaje de calidad del agua en<br>base a la NOM-127 | <b>Valor de Escenario</b> | <b>Clase</b>                                                         |
|-----------------------------------------------------|---------------------------|----------------------------------------------------------------------|
|                                                     | 2                         | Apta para consumo humano                                             |
| $>2 - 10$                                           | 4                         | No apta para consumo humano<br>(saneamiento de bajo costo)           |
| $>10 - 20$                                          | 6                         | No apta para consumo humano<br>(saneamiento de costo intermedio)     |
| $>20 - 50$                                          | 8                         | No apta para consumo humano<br>(saneamiento de costo elevado)        |
| $>50$                                               | 10                        | No apta para consumo humano<br>(saneamiento de costo muy<br>elevado) |

Tabla 5.39 Clasificación del indicador ICAL.

La asignación de los valores de escenario para cada municipio de acuerdo con la Tabla 5.39 se muestra en la Tabla 5.40. En esta tabla se observa que al municipio de Boca del Río presenta el puntaje total más alto (12) debido a que se le sumaron 4 puntos por coliformes totales y fecales fuera de norma, 2 puntos por cloruros fuera de norma y 4 puntos porque las concentraciones de coliformes totales y fecales, TDS y Cl<sup>-</sup> presentaban más del 30% de la concentración promedio de los pozos con los que se cuenta con información de parámetros físico-químicos, lo cual lo hace no apta para consumo humano. Este criterio de evaluación fue el mismo que se utilizó para evaluar todos los pozos con los que se contaba con información y finalmente dar un valor de escenario por

municipio. Los parámetros que se pudieron evaluar fueron un total de nueve (Cl<sup>-</sup>, dureza total, NO<sub>3</sub><sup>-</sup> , pH, Na<sup>+</sup>, TDS, SO<sub>4</sub><sup>-2</sup>, coliformes totales y coliformes totales ), los cuales no en todos los pozos de abastecimiento se contó con información físico-química, para evaluar los nueve parámetros antes mencionados.

La Figura 5.30 representa el plano del indicador ICAL.

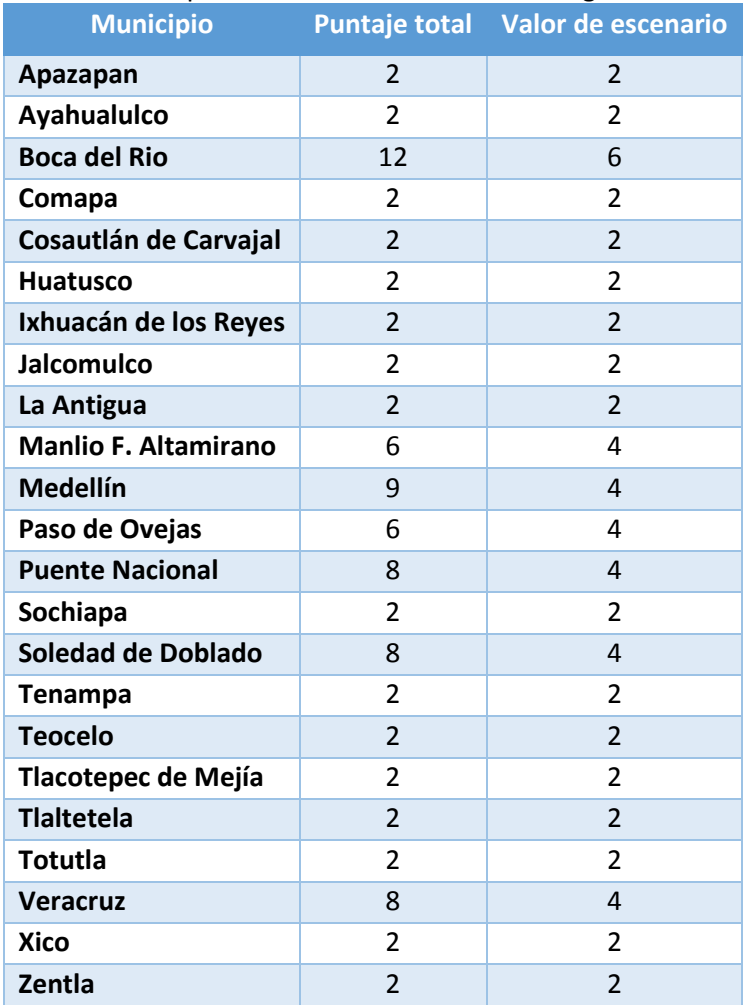

Tabla 5.40 Valores para el indicador de Calidad del agua subterránea.

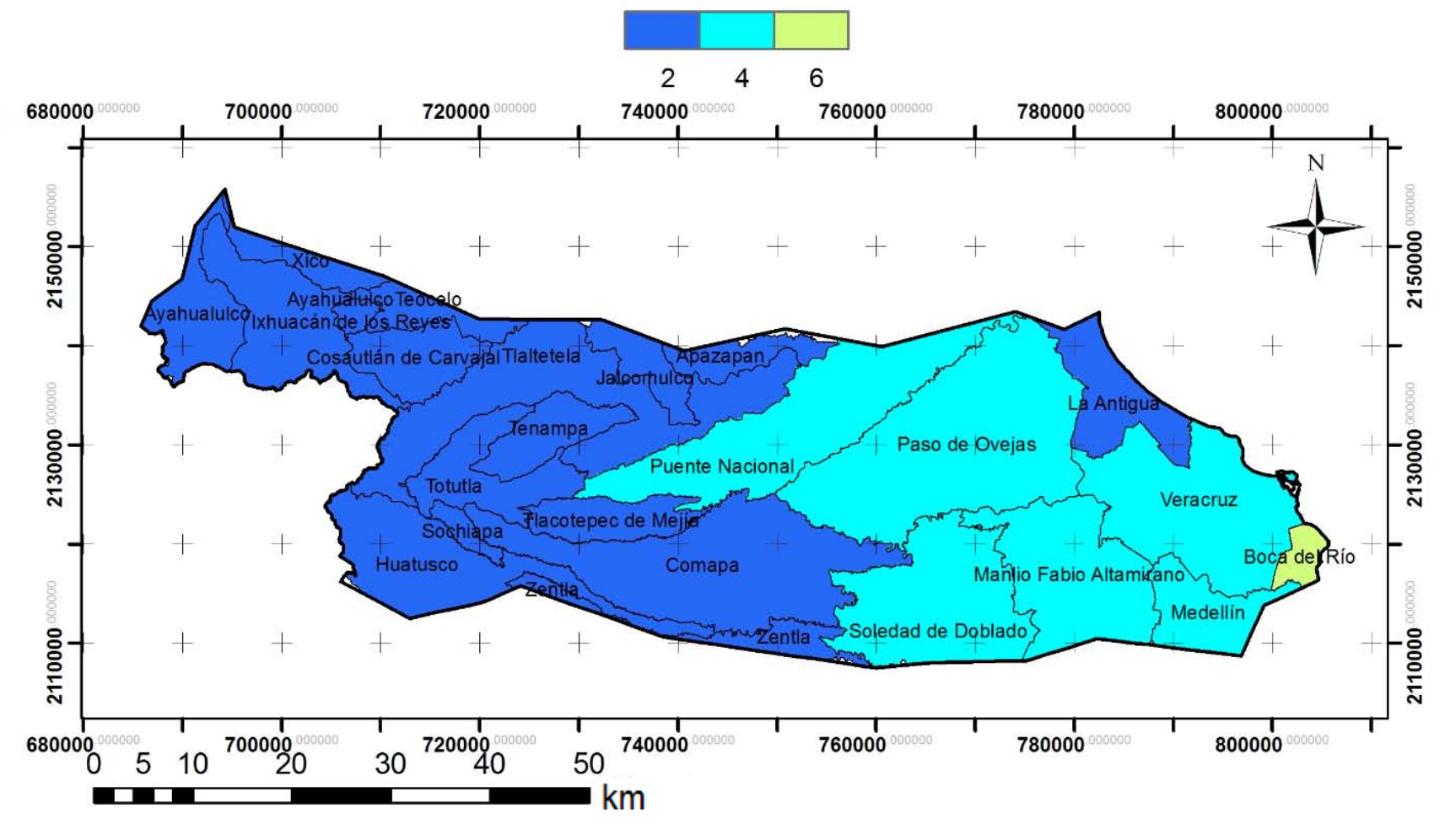

### Indicador Calidad del agua subterránea para el consumo humano (ICAL)

Figura 5.30 Valores de escenario para la clasificación del indicador ICAL.

### 5.7 Indicador Crecimiento de las Ciudades (ICC)

Los municipios que conforman el área de estudio son 23. La información recolectada para la elaboración de este indicador, se hizo en base a la información otorgada por INEGI, de datos de censo de población y vivienda de los periodos 1990, 2000 y 2010, y de Municipios de México (2013).

El indicador está dividido en dos variables, por un lado se quiso observar el crecimiento anual de los municipios de las localidades que componen a cada uno, y por otra parte se quiso evaluar la extensión superficial, con el fin de conocer la densidad que podría presentar cada uno de los municipios; por lo tanto las variables que evaluarían este indicador son:

- 1. Crecimiento Anual Poblacional por Municipio (CAPM)
- 2. Extensión Superficial (ES)

La evaluación final de este indicador será la suma de sus dos variables y su normalización correspondiente.

Cabe aclarar que el indicador ICC fue el único con el que se contó con información para poder comparar dos períodos, que a fin de cuentas es lo que se busca para poder estar monitoreando los cambios de cada indicador; sin embargo el resto de los indicadores no contó con información para poder hacerlo. La información que se tomó en cuenta para el desarrollo de este indicador de las fuentes consultadas fueron las consultadas para cada una de las localidades que componen a cada municipio del área de estudio.

A continuación se realizaran los dos marcos de evaluación que componen al indicador en el área de estudio.

#### 5.7.1 Variable CAPM

La evaluación se hizo con respecto a la tasa de crecimiento de la población, elaborada partir de dos rangos de periodo de tiempo (1990-2000 y 2000-2010) para los 23 municipios de la zona de estudio. La tasa de crecimiento poblacional se realizó con la siguiente ecuación de acuerdo con el modelo geométrico (INEGI, 2000a y 2010a):

$$
Tasa de crecimiento anual poblacional = \left( \left[ \left( \frac{P_x}{P_0} \right)^{\frac{1}{t}} \right] - 1 \right) * 100 \qquad (Ecuación 5.7)
$$

 *Donde:* 

*Px = Población total del último censo (referencia final)* 

*P0 = Población total del censo base o inicial (referencia inicial)* 

*t = tiempo de años transcurridos entre el momento de referencia de la población inicial y la población final* 

La clasificación para este valor de escenario está dado en la Tabla 5.41.

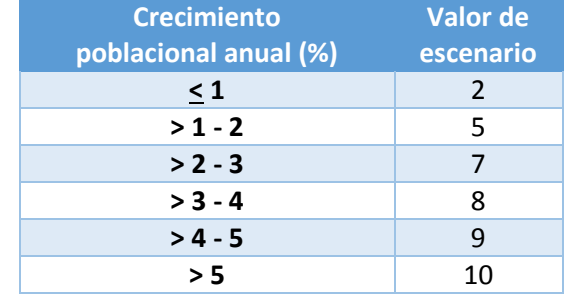

#### Tabla 5.41 Valores de escenario para cada rango del crecimiento poblacional anual del municipio

En la Tabla 5.42 se presenta la tasa de crecimiento anual de los periodos 1990-2000 y 2000-2010, para cada municipio.

Los municipios que presentaron mayor tasa de crecimiento poblacional son: Medellín, ya que en el periodo de 1990-2000 tuvo un crecimiento del 1.84%, y en el periodo de 2000-2010 pasó a 5.33%; Ayahualulco al pasar de una tasa de crecimiento anual de 0.97% en el periodo de 1990-2000 a 2.32% en el periodo 2000-2010. Sin embargo, si se analiza desde el punto de vista de número de habitantes, se ve que para el período de 1990–2000 los municipios que aumentaron más su número de habitantes son Veracruz en primer lugar, seguido de Huatusco, Medellín y Xico; los que menos aumentaron, o más bien disminuyeron su número de habitantes son Boca del Río y Apazapan. Los demás municipios aumentaron en menos de 3000 habitantes. Para el caso del período 2000 – 2010 los resultados son muy parecidos, los municipios que mayor crecieron en número de habitantes son de nuevo Veracruz, ahora seguido de Medellín, Huatusco, Xico y Ayahualulco. El resto de los municipios del área de estudio aumentaron en menos de 3000 habitantes, con excepción de los municipios de Teocelo y Totutla que en los dos períodos su aumento es nulo.

La asignación del valor de escenario para cada municipio del área de estudio, se hizo de acuerdo a la tasa de crecimiento anual, dada por la Tabla 5.42. Estos valores de escenario están representados en la Tabla 5.43, para ambos periodos.

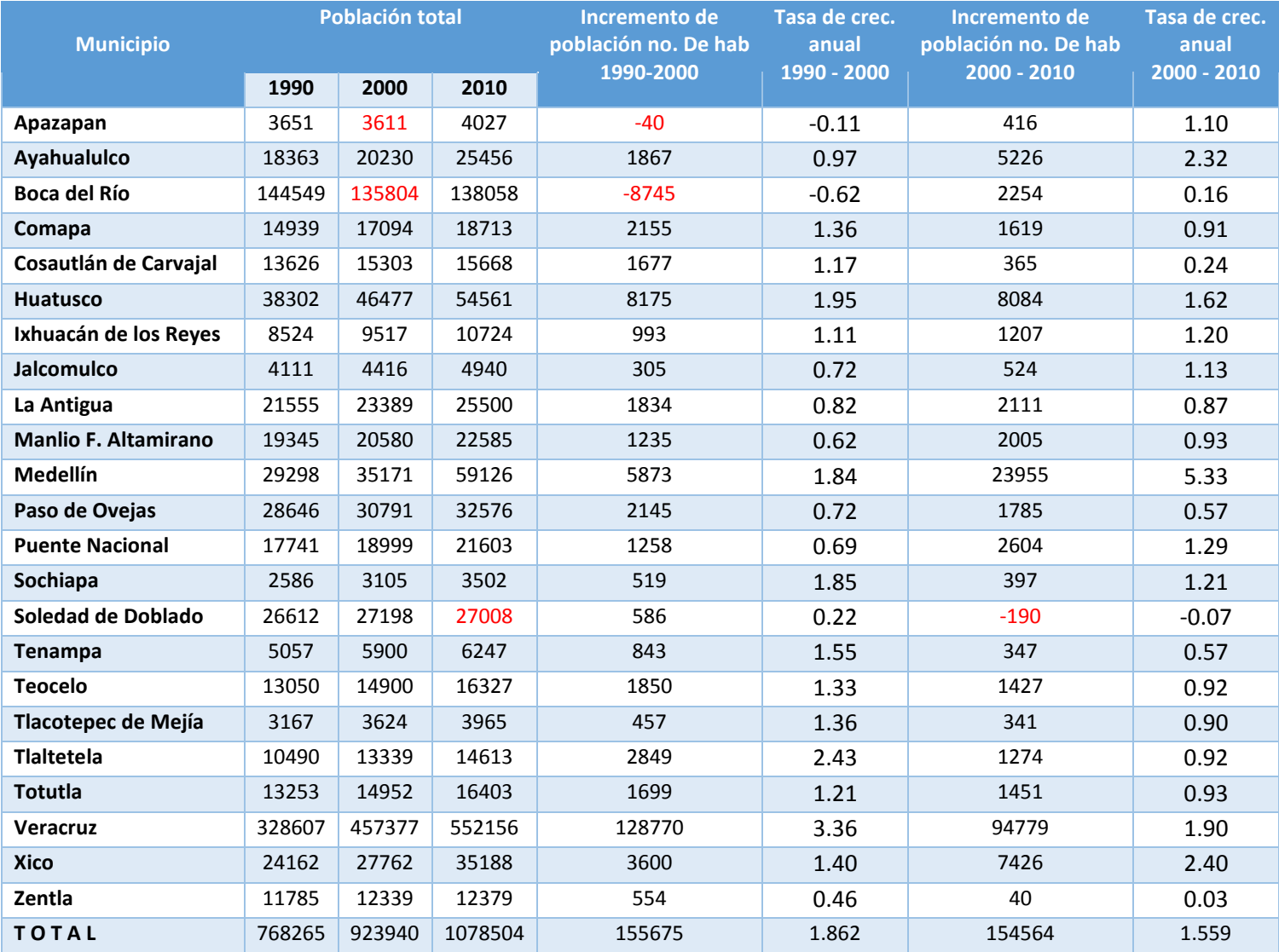

#### Tabla 5.42 Población para los periodos de 1990 – 2000 y 2000 – 2010, y sus tasas de crecimiento anual.

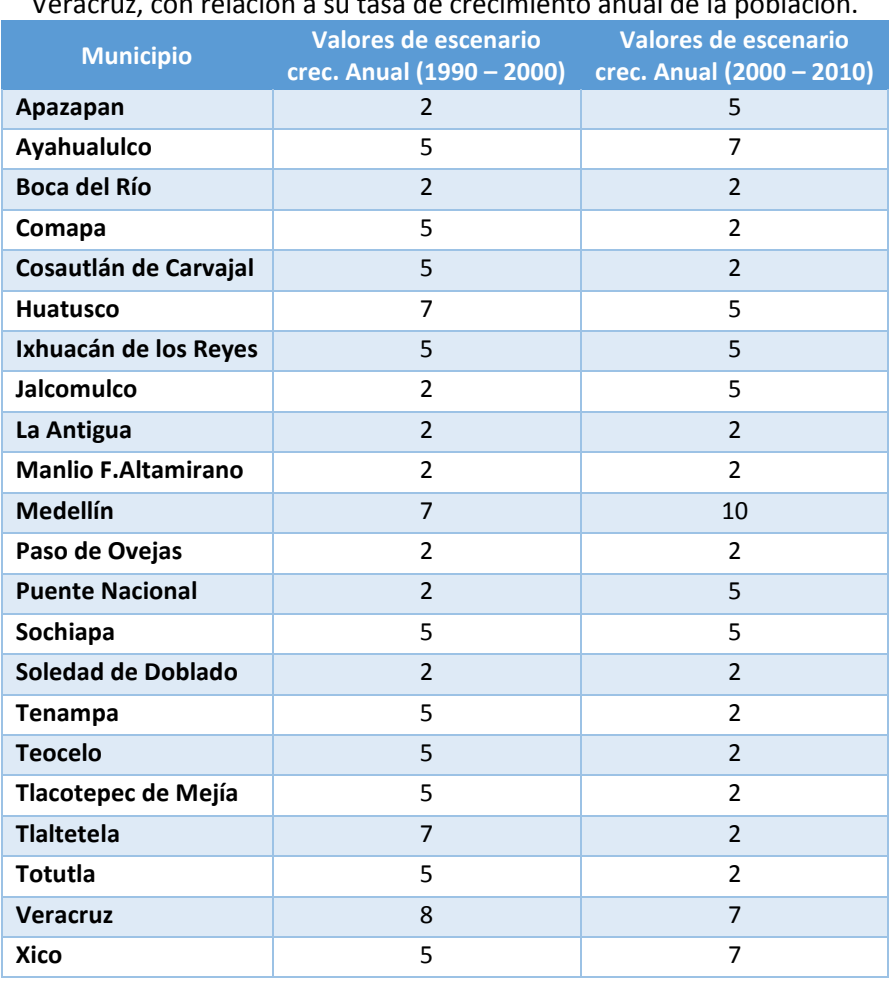

#### Tabla 5.43 Valores de escenario para los municipios que componen al acuífero Costera de Veracruz, con relación a su tasa de crecimiento anual de la población.

En la Tabla 5.43, se puede hacer una comparación en cuanto a los valores de escenario para ambos periodos (1990-2000 y 2000-2010). Los municipios que aumentaron su valor de escenario de Crecimiento son: Apazapan, Ayahualulco, Jalcomulco, Medellín, Puente Nacional y Xico; aquellos municipios que bajaron su valor fueron: Comapa, Cosautlán de Carvajal, Huatusco, Tenampa, Teocelo, Tlacotepec, Tlaltetela, Totutla y Veracruz. Por último, los que se mantuvieron con el mismo valor son Boca del Rio, Ixhuacán de los Reyes, La Antigua, Manlio F. Altamirano, Paso de Ovejas, Sochiapa, Soledad de Doblado y Zentla.

En las Figuras 5.32 y 5.333 se presentan los planos de los valores de escenario para CAPM de los periodos 1990-2000 y 2000-2010.

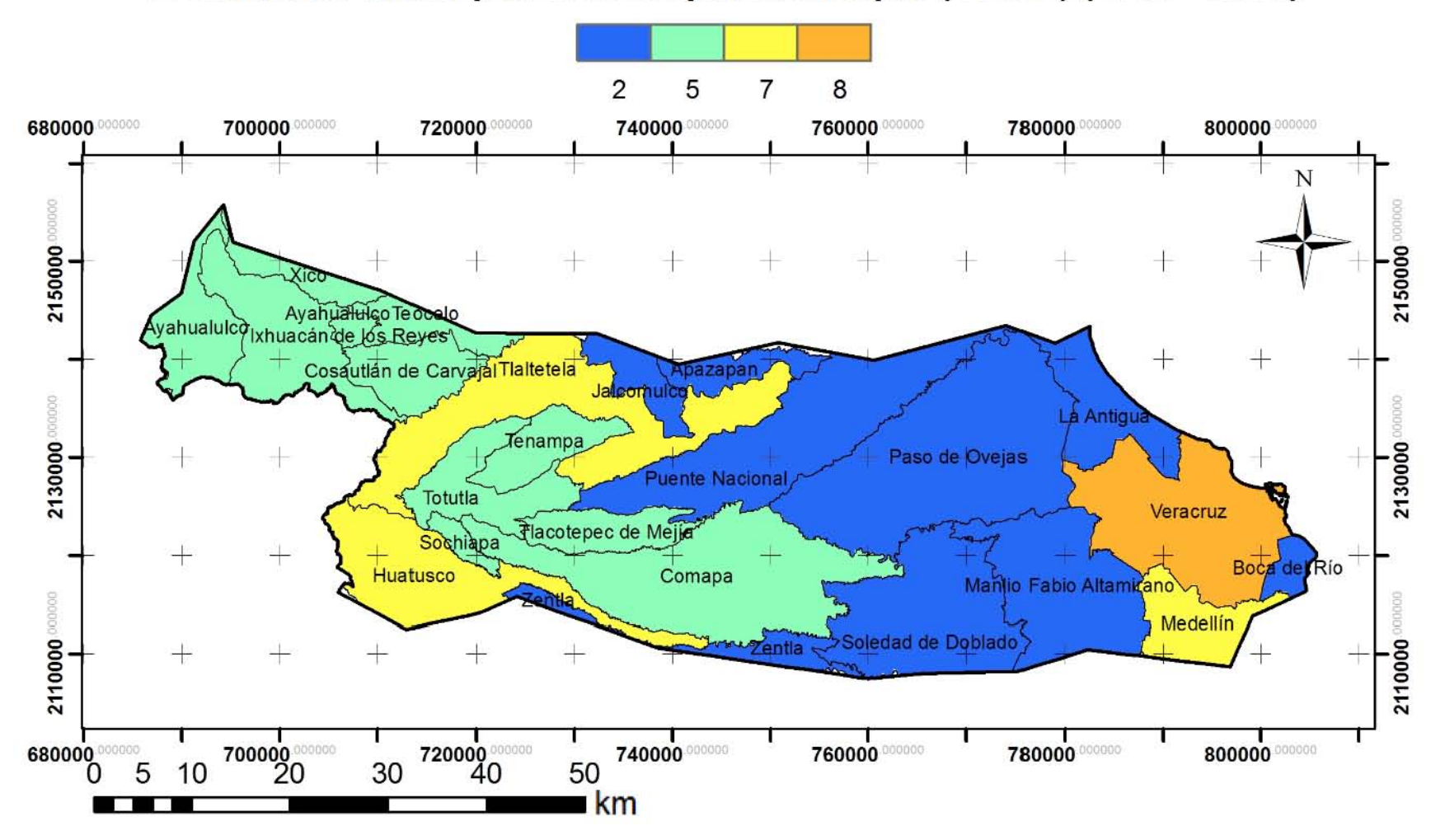

## **Crecimiento anual poblacional por municipio (CAMP) (1990 - 2000)**

Figura 5.31 Valor de escenario para el crecimiento de los municipios, del periodo 1990–2000.

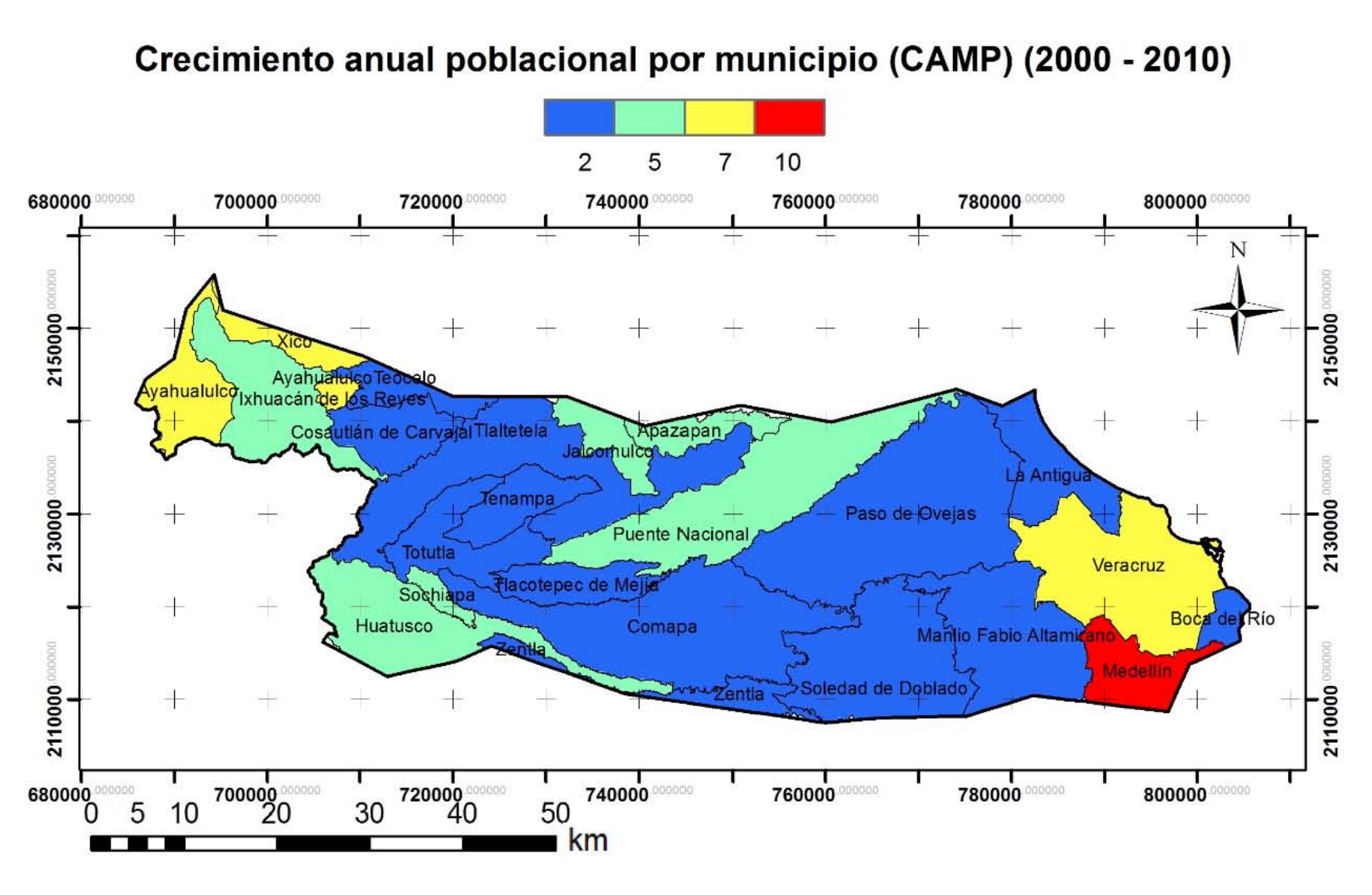

### Crecimiento anual poblacional por municipio (CAMP) (2000 - 2010)

Figura 5.32 Crecimiento de los municipios del periodo 2000 – 2010.

#### 5.7.2 Variable ES

Para generar el valor de escenario para la variable ES se consultó la información del área superficial total abarcada para cada municipio con información de Municipios de México (INEGI, 2013c).

Para hacer la clasificación de esta variable, se recurrió a la clasificación dada en la variable C2 (superficie de la entidad) del indicador IRCAS, contemplando los mismos criterios manejados para esta variable (ES) (esta clasificación puede verse en la Tabla 5.23).

De tal manera se obtuvieron los mismos valores de escenario que en el caso de la variable del indicador IRCAS, los cuales se presentan nuevamente en la Tabla 5.44, los cuales representarán la evaluación de los valores de escenario para la variable ES.

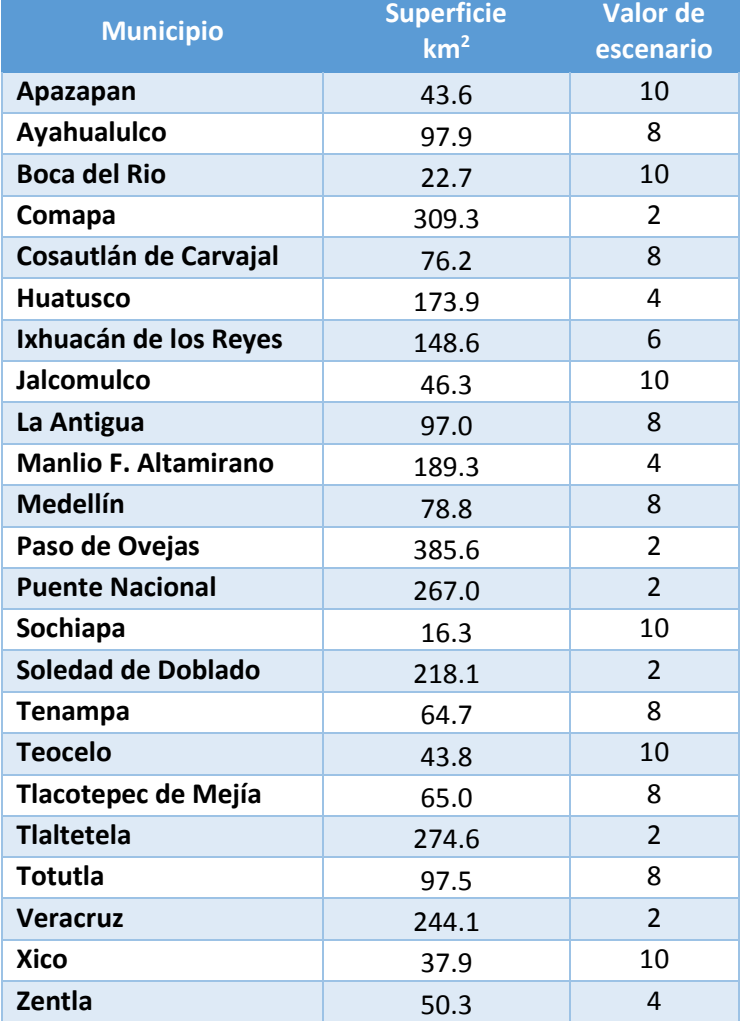

#### Tabla 5.44 Extensión superficial de cada municipio y su respectiva calificación

### **Extensión superficial (ES)**

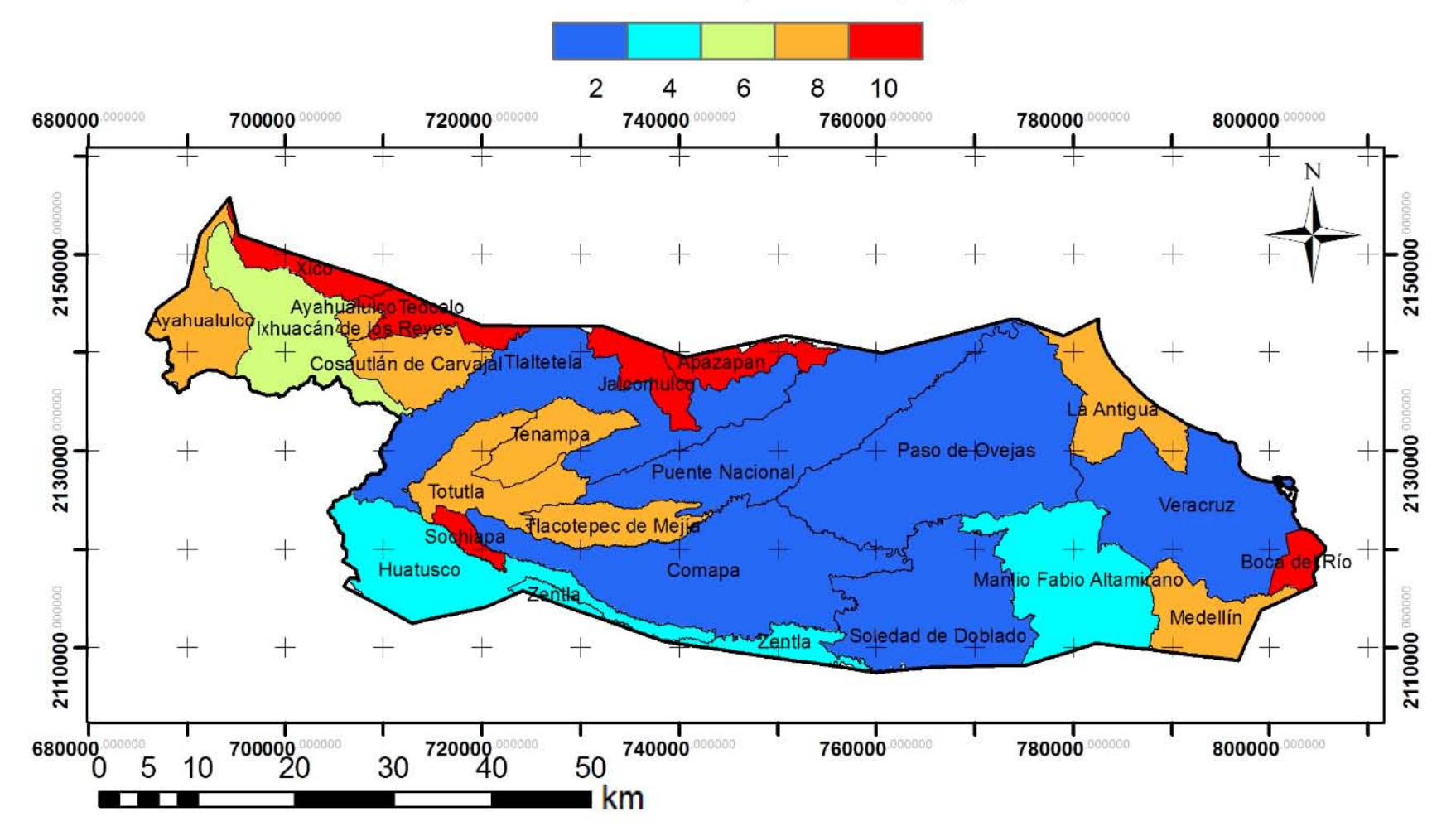

Figura 5.33 Valores de escenario de acuerdo a la extensión superficial de los municipios.

#### 5.7.3 Evaluación final ICC

Como ya se mencionó, la evaluación de este indicador, corresponde a la suma de los valores de escenario de las dos variables que componen el indicador (CAMP y ES) obteniendo de esta manera un valor total. En la siguiente tabla se mostrarán las calificaciones obtenidas para CAMP(1990-200), CAMP(2000-2010) y ES, así como el valor total para ambos periodos.

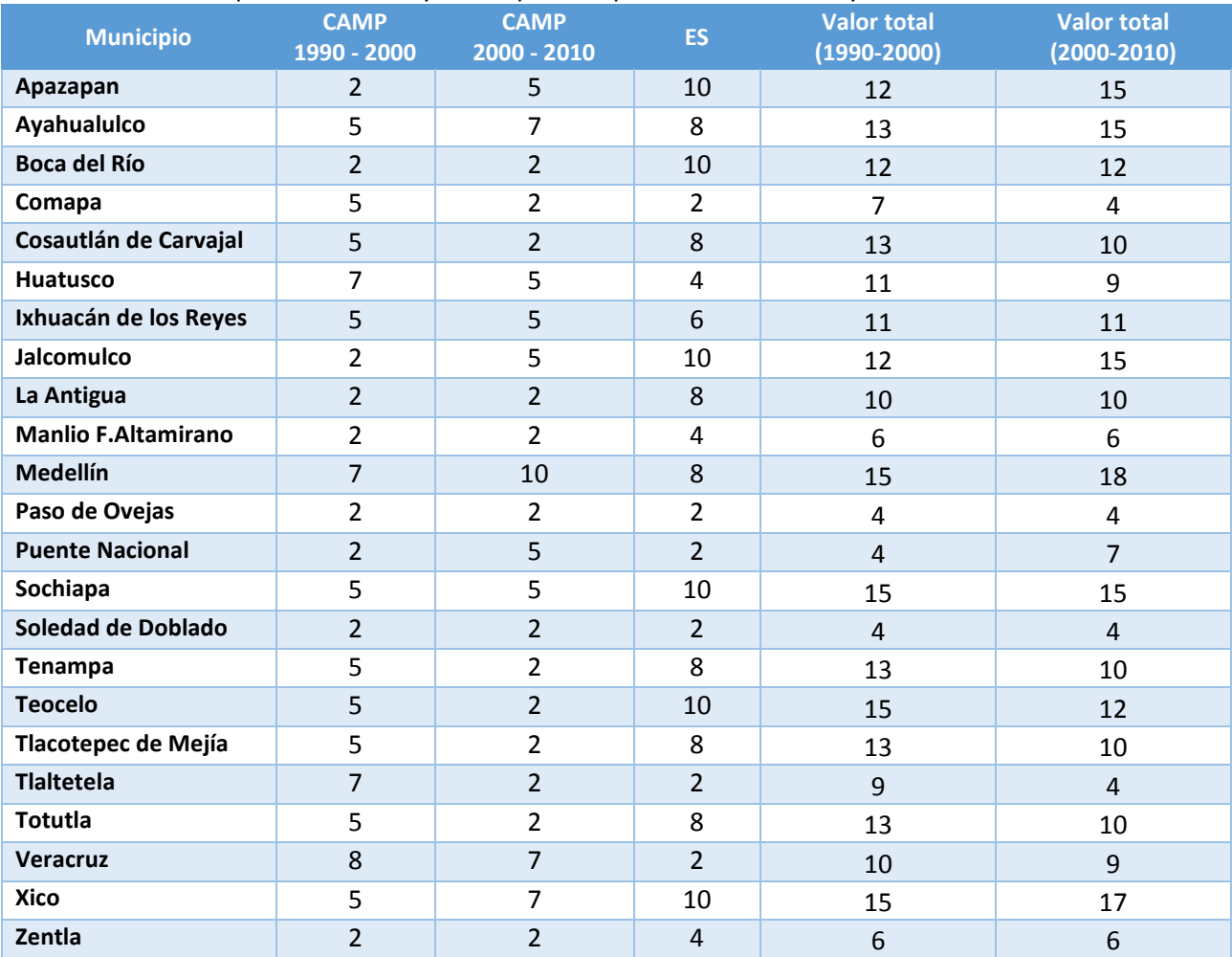

Tabla 5.45 Calificaciones obtenidas en CAMP (1990-2000), CAMP (2000-2010) y ES, así como el promedio de ES y CAMP para los periodos 1990-2000 y 2000-2010.

Los valores totales obtenidos son normalizados con base en la *Ecuación* 4.1. De acuerdo a este indicador el posible valor mínimo que puede obtenerse es 4 y el máximo es 20. Estos valores (mínimo, máximo y totales) son sustituidos en la *Ecuación* 4.1 y se obtienen los valores normalizados para este indicador, los cuales estos últimos fueron redondeados a cifras enteras para su mejor interpretación. La Tabla 5.46 contiene los valores normalizados de cada municipio, los cuales corresponden al valor final para el indicador ICC y la Tabla 5.47 presenta la categorización de los valores normalizados de este indicador, así como sus clases.

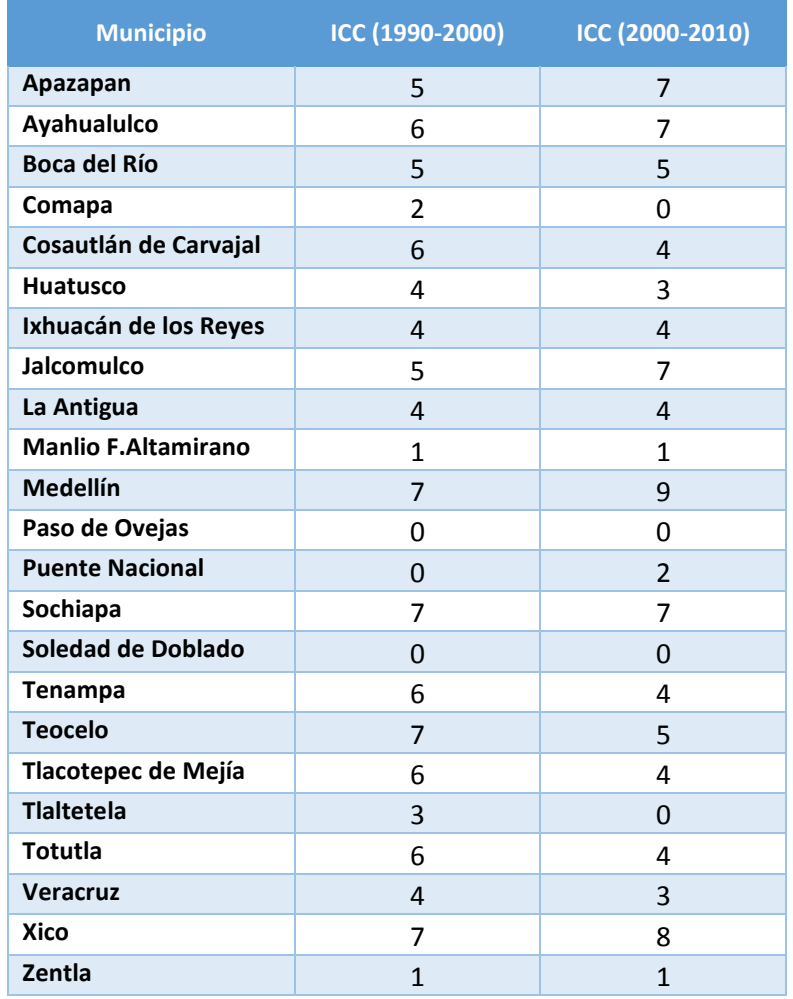

#### Tabla 5.46 valores normalizados del indicador ICC para los periodos 1990-2000 y 2000-2010

Tabla 5.47 Clases del indicador ICC de acuerdo a sus valores normalizados.

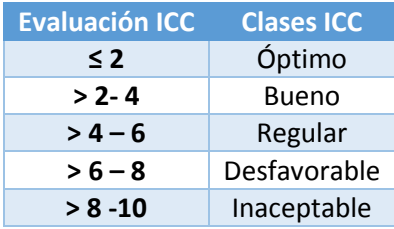

En el periodo de 1990-2000, los municipios que presentaron un crecimiento desfavorable (evaluación 7) en cuanto al indicador ICC, fueron: Sochiapa y Tenampa. Durante el periodo 2000-2010, la mayor calificación ICC nuevamente la obtuvo Sochiapa (7). Los municipios que aumentaron su valor en este indicador del periodo 19900-2000 al 2000-2010, fueron: Apazapan, Ayahualulco, Jalcomulco, Medellín, Puente Nacional y Xico. Municipios como Comapa, Manlio F. Altamirano, Paso de Ovejas, Soledad de Doblado y Zentla mantienen un crecimiento óptimo en ambos periodos.

Los planos del indicador ICC para los periodos 1990-2000 y 2000-2010 están representados en las Figuras 5.35 y 5.36, respectivamente.

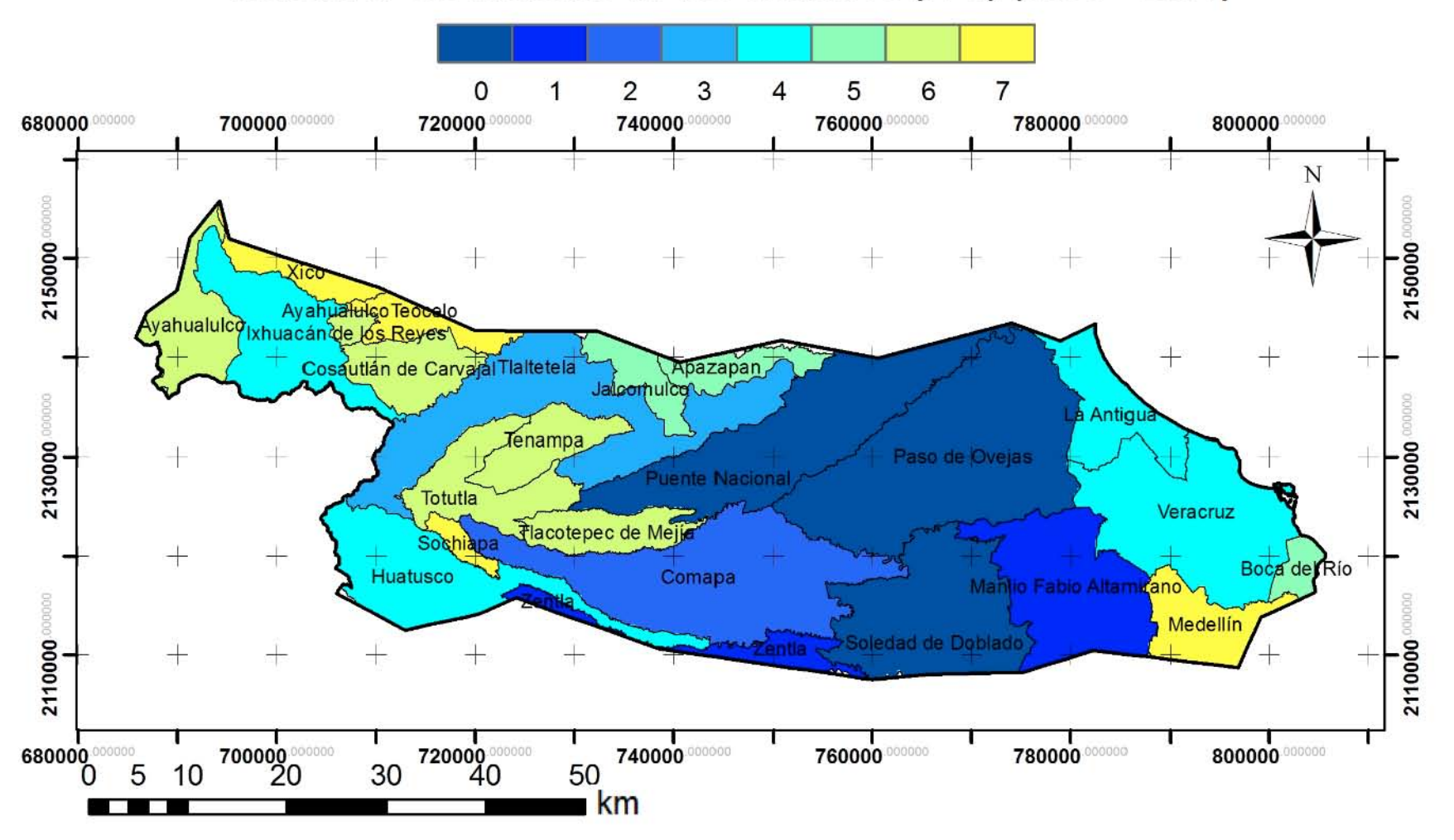

### Indicador crecimiento de las ciudades (ICC) (1990 - 2000)

Figura 5.34 Indicador Crecimiento de las Ciudades del periodo 1990-2000.

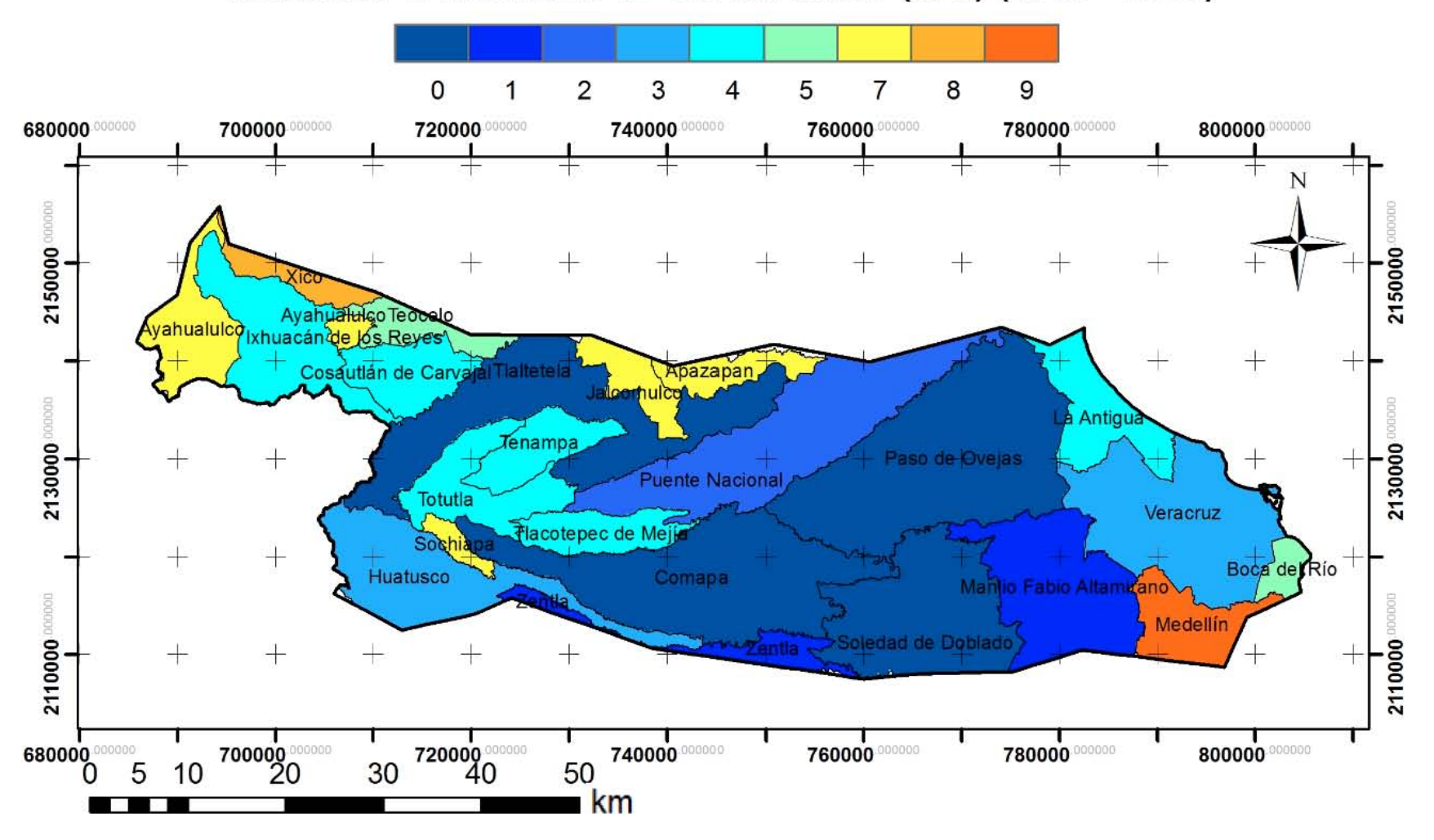

### Indicador crecimiento de las ciudades (ICC) (2000 - 2010)

Figura 5.35 Indicador Crecimiento de las Ciudades del periodo 2000-2010.

 El indicador ICC, a través de sus dos planos de diferente periodo, permite ver la bondad de este tipo de metodologías, ya que permite visualizar a simple vista los contrastes que existen en la sostenibilidad de este indicador en el pasado y presente, con el fin de tomar predicciones en la sostenibilidad a futuro.

#### 5.8 indicador Vulnerabilidad de acuíferos (IVA)

Para el desarrollo de este indicador se consultó la información de la base de datos de INEGI respecto a la geología del área de estudio, el tipo de acuífero del trabajo realizado por Neri (2007), información de cortes litológicos (PEMEX, 2005) y profundidades a niveles freáticos de CONAGUA (2012), así como el manejo de la información en ArcGis 10.1.

El método utilizado para evaluar el indicador IVA es el desarrollado por Foster (1987) el cual lo denomina GOD. Este método tiene que ver con el tipo de acuífero (G), la cobertura litológica de la zona no saturada (O) y la profundidad al nivel freático (D); por lo que a cada variable se le asigna un valor entre 0 y 1. Las variables son multiplicadas entre sí obteniendo un valor final entre 0 y 1, de esta forma el valor GOD se multiplica por 10 para obtener evaluaciones en este indicador de 0 a 10 y de esta manera poder evaluarse con los demás indicadores que contienen mismas escalas de evaluación. Por lo tanto el valor del indicador IVA queda expresado en la *Ecuación* 5.8

$$
IVA = GOD * 10 \qquad (Ecuación 5.8)
$$

Para cada sitio donde se contó con información, se determinó el valor característico de cada variable (G, O y D) de acuerdo con la metodología GOD (Foster, 1987) (Anexo 3a).

A continuación se desarrollara cada variable, enfocado al área de estudio.

#### 5.8.1 Vulnerabilidad GOD, variable G (tipo de acuífero)

Esta variable G (tipo de acuífero) se obtuvo a través de la información de los pozos litológicos proporcionados por PEMEX (2005), así como también de la información del mapa de tipo de acuífero de Neri (2007).

Se tomaron los valores correspondientes al tipo de acuífero con base en la tabla del Anexo 3a.

Primero se realizó el plano de la variable G de la parte oriental del acuífero Costera de Veracruz porque es donde se contaba con información. El resto del área se sobreestimaron los valores para esta variable, basado en el tipo de geología superficial presente. El manejo de la información se hizo puntual con base en la información de los pozos litológicos y por zonas de acuerdo con la información de Neri (2007).

En el área de estudio se obtuvo un comportamiento libre y semiconfinado, siendo el primero el que mayor área abarca (Figura 5.36).

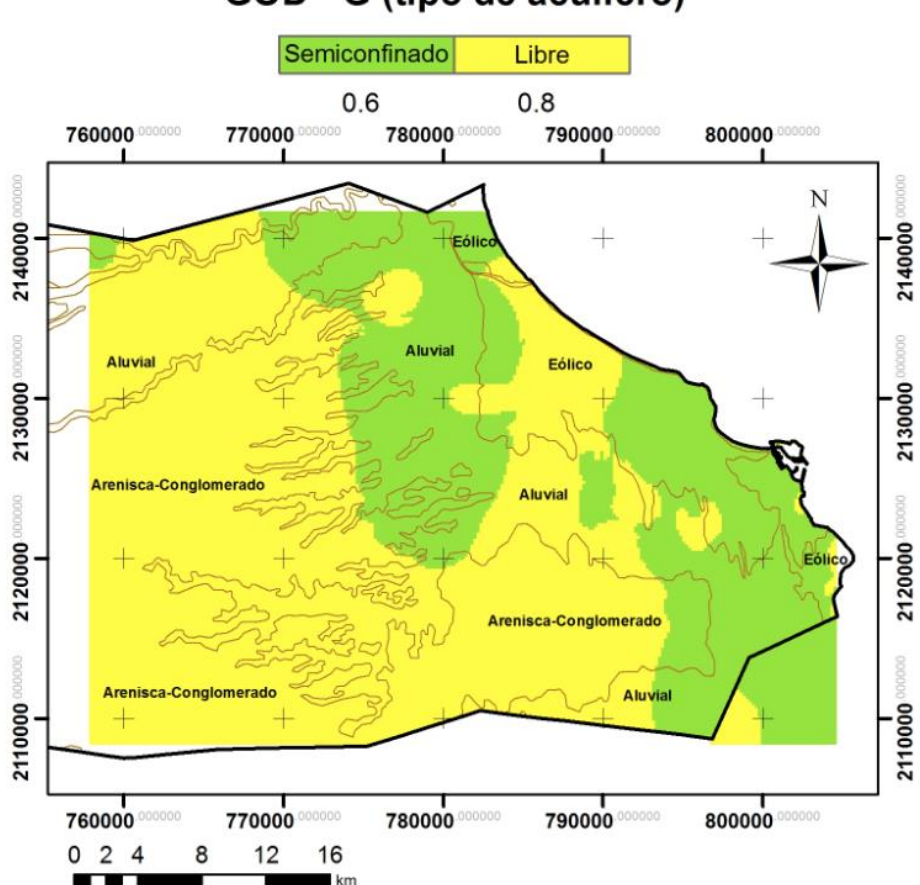

### GOD - G (tipo de acuífero)

Figura 5.36 Plano de la variable G (tipo de acuífero) de la parte Oriental del área de estudio.

Como puede verse en la Figura 5.36, solo se obtuvo información sobre el tipo de acuífero de la parte oriental del área de estudio, debido a la información disponible. Sin embargo, se hizo una interpretación del tipo de acuífero del resto del área para así abarcar información sobre la variable G de toda el área de estudio. Analizando la Figura 5.36 con la geología superficial del área, se observó que en las partes donde correspondía una geología superficial caracterizada por areniscaconglomerado y aluvial presentaba un comportamiento mayormente libre sobre el acuífero, el resto correspondía a un comportamiento semiconfinado. En la parte occidental, colindando con el estado de Puebla, se encuentran depósitos volcánicos que podrían sugerir un confinamiento sobre el acuífero; sin embargo, la literatura (CONAGUA, 2009) sobre el tipo de acuífero del área, describe solo el comportamiento de tipo libre y, en el caso del trabajo realizado por Neri (2007) describe un comportamiento libre-semiconfinado; por lo que teniendo esto en cuenta, a la parte de depósitos volcánicos se optó por sugerir un comportamiento semiconfinado, ya que no se encontró información que describa detalladamente la geología del subsuelo o bien la descripción de los depósitos volcánicos que sugieran atribuir un comportamiento más específico al acuífero.

De esta manera se hizo una caracterización entre el tipo de geología superficial del área, con el comportamiento del acuífero; por lo cual se generó la Figura 5.37 que corresponde a la variable G de toda el área de estudio.

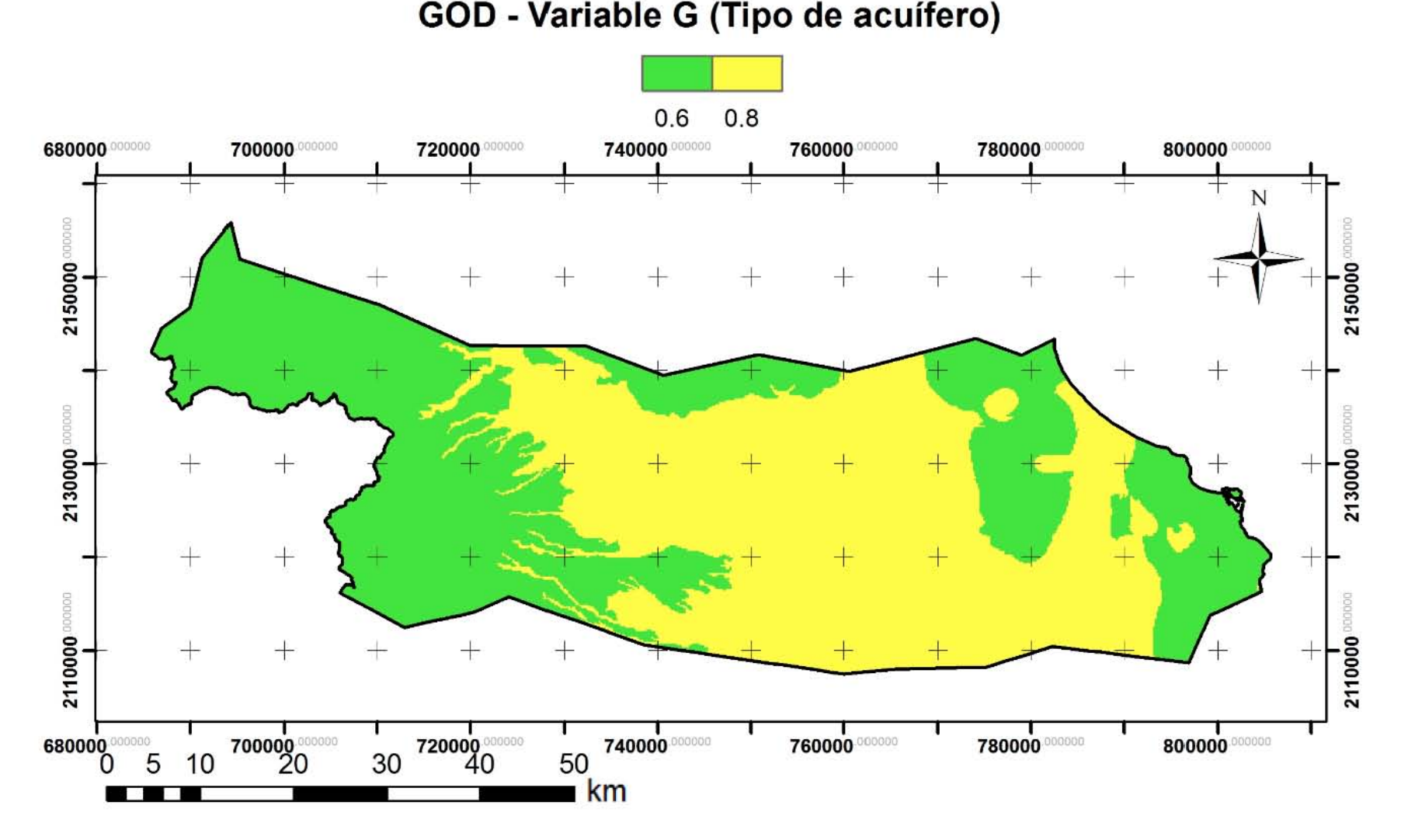

Figura 5.37 Variable G para todo el acuífero.

#### 5.8.2 Vulnerabilidad GOD, variable O (cobertura litológica del acuífero)

Para el desarrollo de esta variable se utilizó la información digital de la geología superficial del área de estudio, correlacionándolos con la información litológica de los pozos litológicos (PEMEX, 2005).

En la Figura 5.38 se muestra el plano correspondiente a la variable O (cobertura litológica del acuífero). Para cada sitio se determinó un valor puntual (con base en el Anexo 3a) de donde se tenía información de los cortes litológicos (PEMEX, 2005) y también con base en la información de la geología superficial presente en el área de estudio (INEGI, 2013b).

La zona de estudio presentó valores de acuerdo a la variable O, que van desde 0.6 a 0.9. Los valores que ocupan más del 80% del área son 0.6 y 0.7, correspondientes a litologías como son: depósitos fluviales clásticos (aluvial, areniscas, conglomerados), material eólico y tobas; siendo las primeras, la que mayor área abarcan.

Las zonas con altos valores (0.8 y 0.9) se localizaron en pequeñas proporciones en la parte norte y occidental del área de estudio correspondientes a depósitos volcánicos reciente, calizas, travertino y caliche.

#### 5.8.3 Vulnerabilidad GOD, variable D (profundidad al nivel freático)

Esta variable corresponde a la profundidad en la que se encuentra el nivel freático de un área de interés, entre mayor profundidad se encuentre el nivel freático menor vulnerabilidad a la contaminación. Para esta variable los valores van de 0.4 a 1 (Anexo 3a).

Las profundidades a los niveles freáticos se obtuvieron a través de información proporcionada por CONAGUA (2012). Los puntos donde se tenía información de la profundidad al nivel freático fueron georreferenciados y posteriormente interpolados con el método IDW en ArcGis 10.1. Posteriormente se hizo una clasificación de los rangos de la profundidad al nivel freático de acuerdo a la tabla del Anexo 3a. Al igual que el mapa G (tipo de acuífero), solo se contó con información de la profundidad al nivel estático de la parte oriental del área de estudio, por lo que al resto del área se propuso darle la profundidad más alta (69.8 m) que corresponde a los municipios de Soledad de Doblado, Paso de Ovejas y Puente Nacional, y cubrir toda el área de estudio, lo cual corresponde a las profundidades de los municipios ubicados hacia la zona donde no se cuenta con la información.

Los valores obtenidos en el área de estudio respecto a esta variable van de 0.5 a 1, presentándose el valor más alto (1) en Medellín y 0.9 en los municipios más cercanos a la costa (en los municipios de La Antigua, Boca del Río, Medellín, Manlio F. Altamirano y Veracruz) y disminuyen tierra adentro (hacia los municipios de Soledad de Doblado y Paso de Ovejas) (Figura 5.39).

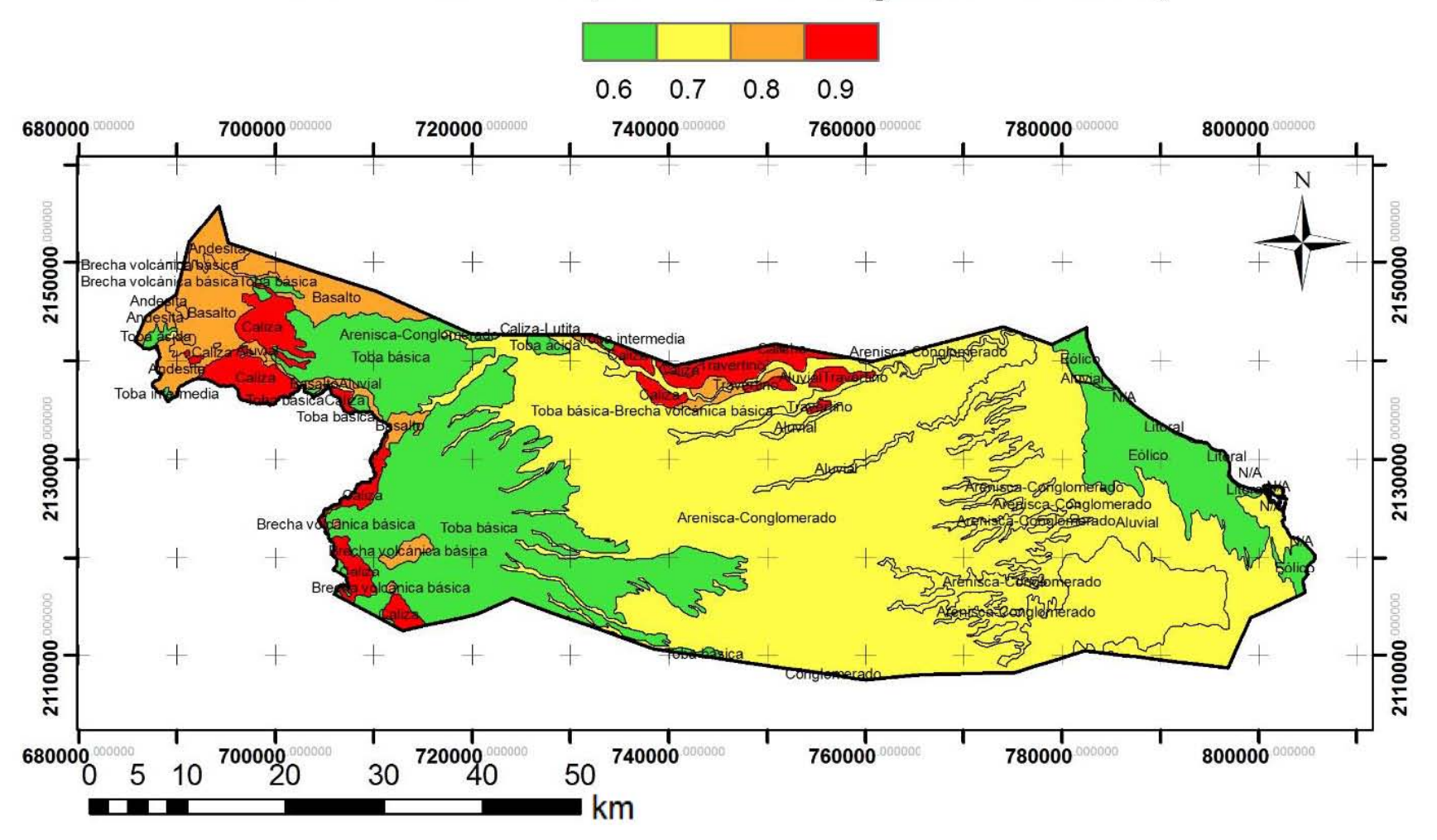

### **GOD - Variable O (cobertura litológica del acuífero)**

Figura 5.38 Plano de la variable O (litología superficial) del acuífero Costera de Veracruz.

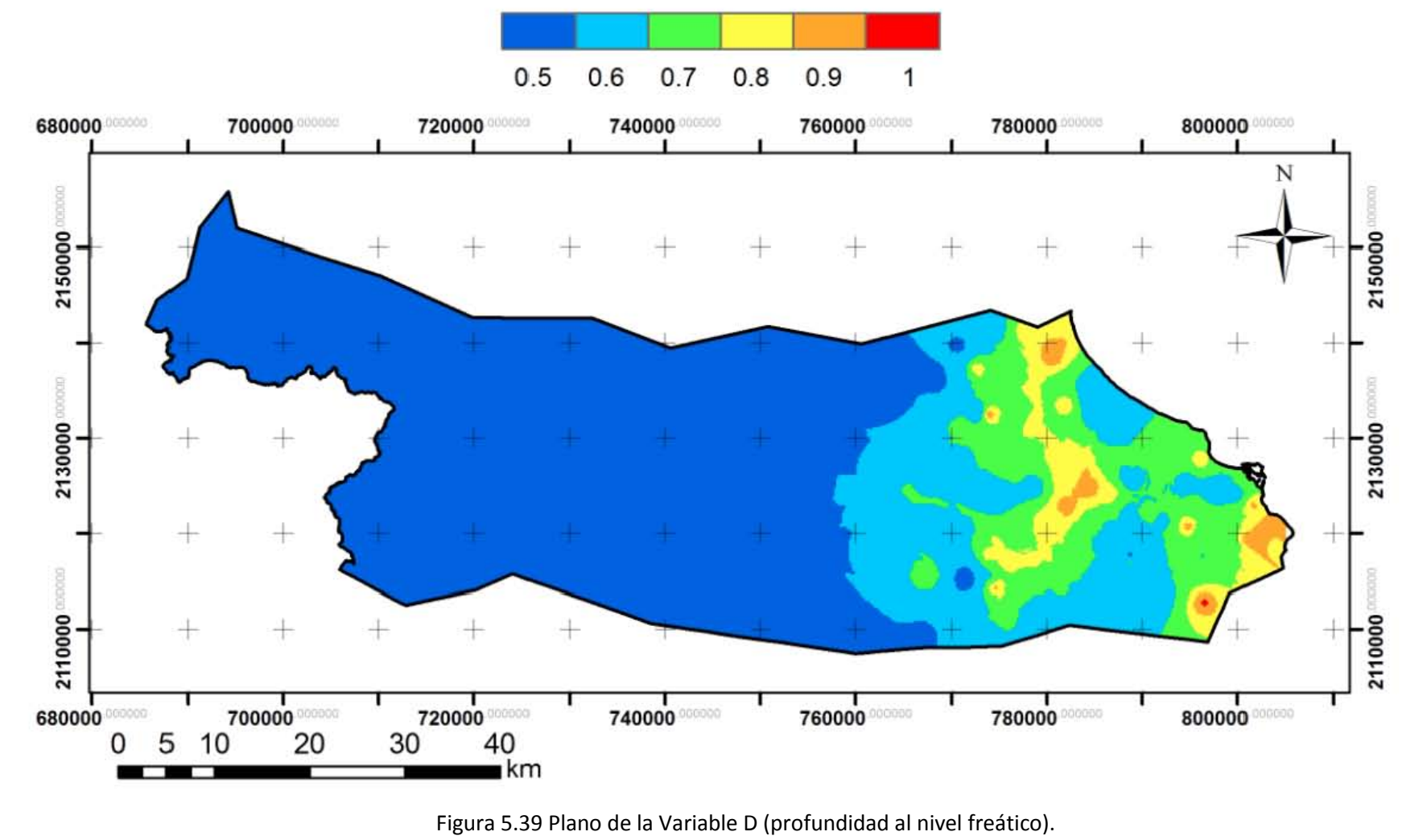

### **GOD - Variable D (profundidad al nivel freático)**

Figura 5.39 Plano de la Variable D (profundidad al nivel freático).

#### 5.8.4 Evaluación de la vulnerabilidad GOD e IVA

Con la información de los tres planos (Figuras 5.38, 5.39 y 5.40), se procedió a la multiplicación entre ellos con la herramienta álgebra de mapas con el programa ArcGIS 10.1, para generar el plano de vulnerabilidad del acuífero (Figura 5.40), de acuerdo con la metodología y clasificación de la vulnerabilidad GOD (Foster, 1987) (Anexo 3b) y después fue multiplicado por 10 para obtener lo valores que se utilizarán para el indicador IVA (Figura 5.40).

Multiplicando los valores de los tres planos, se obtuvo la vulnerabilidad del acuífero Costera de Veracruz, la cual presentó rangos de 0.18 a 0.504 y que están caracterizados por vulnerabilidades que van de baja a alta (Figura 5.40). La vulnerabilidad alta se presentó en los límites de los municipios de Veracruz y Manlio F. Altamirano, abarcando mayor área en el primero. La vulnerabilidad media está presente en los municipios más cercanos a la costa. La vulnerabilidad baja es la que mayor área abarca sobre el acuífero, pero hay que recordar que en la parte central y occidental del acuífero, no se contó con la información necesaria para asegurar que en verdad en esos sitios pueda estar presente una vulnerabilidad baja.

Como puede verse, la metodología GOD abarca valores que van de a 0 a 1, es por ello que se utilizó la *Ecuación* 5.8, para generar el indicador IVA el cual reclasifica los valores de 0 a 10, estos nuevos valores son los que se tomarán en cuenta para este indicador, debido a que el resto de los indicadores están evaluados en esta escala.

La Figura 5.41 muestra el plano del IVA, el cual será el plano que se integrará a los demás indicadores para evaluar la sostenibilidad del área de estudio.

### Vulnerabilidad del acuífero (GOD)

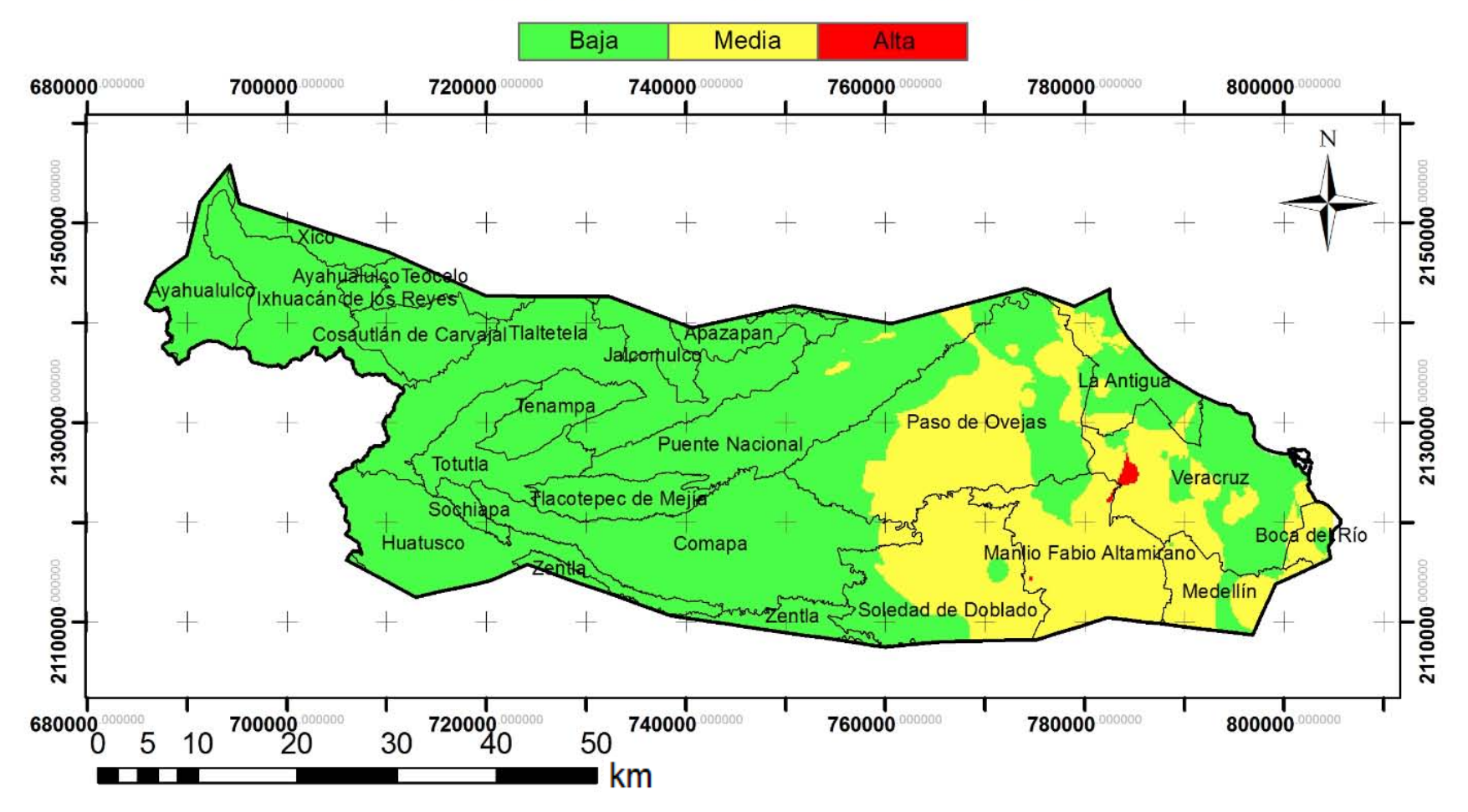

Figura 5.40 Vulnerabilidad del acuífero Costera de Veracruz.

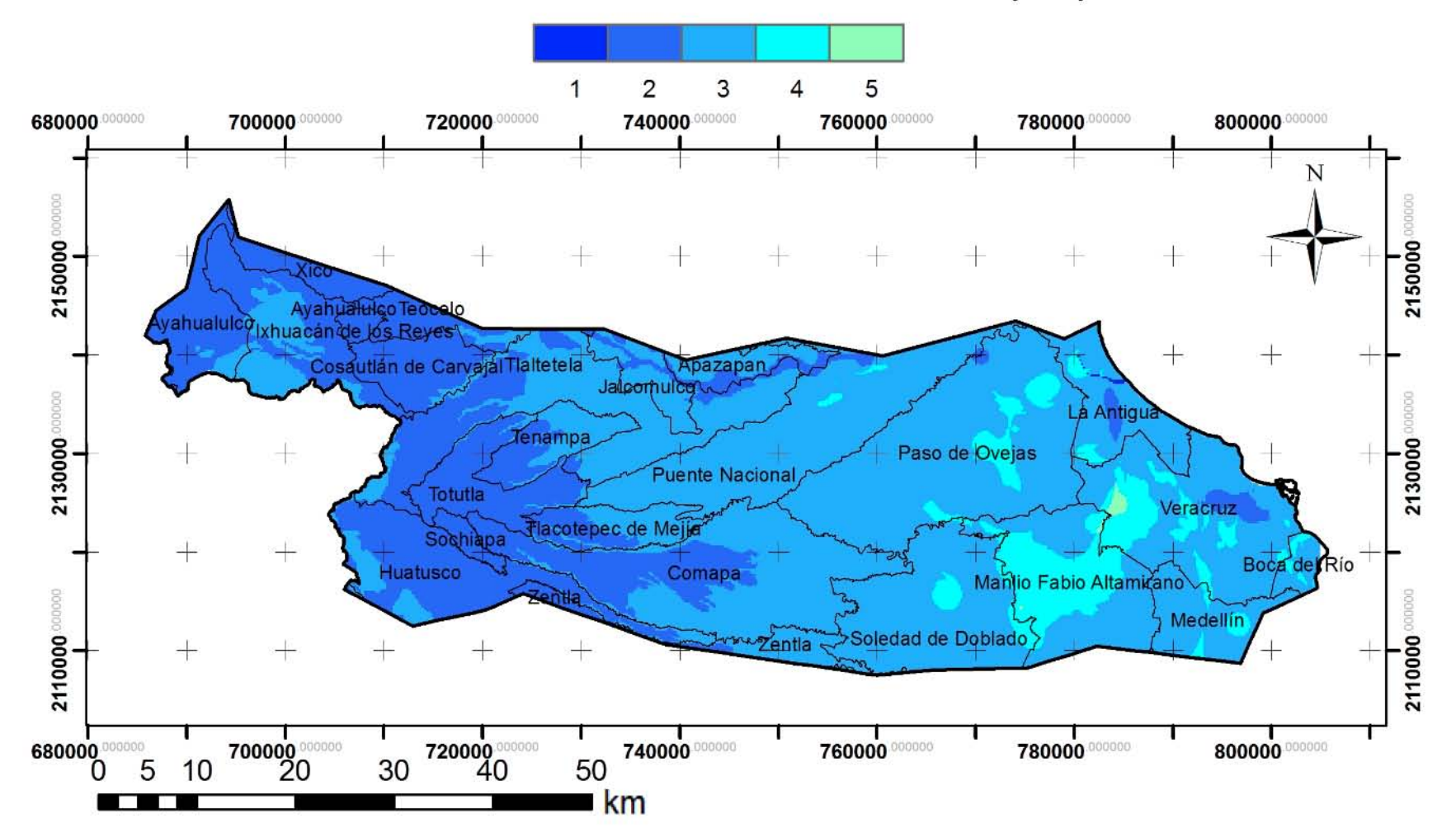

### **Indicador Vulnerabilidad de acuíferos (IVA)**

Figura 5.41 Plano del Indicador de Vulnerabilidad del Acuífero (IVA).

#### 5.9 Indicador Intrusión salina (IIS)

Este indicador corresponde a la evaluación del acuífero respecto a la vulnerabilidad a la intrusión salina, de acuerdo con la metodología GALDIT (Chachadi y Ferreira, 2001).

Los parámetros GALDIT y sus valores propuestos, así como sus pesos se basaron en la metodología originada por Chachadi y Ferreira (2001) y modificaciones hechas por Neri (2007). En este trabajo se tomaron las modificaciones hechas por Neri (2007) en cuanto a los valores, pero no se tomó en cuenta la modificación que este autor hace en los pesos, debido que los pesos que proponen los autores originales evalúan de una mejor manera al método y finalmente al indicador. El Anexo 4a corresponde a la clasificación de los valores del método GALDIT tomada en cuenta para este trabajo.

Para la asignación de cada valor del parámetro GALDIT del área de estudio fueron basados en el trabajo realizado por Neri (2007), valores piezométricos proporcionados por CONAGUA del año 2012, estudios químicos del agua subterránea de 1997, y los estudios de 5 muestras realizados para este trabajo. También se utilizó el software ArcGis 10.1 para la interpolación de los datos y facilitar la interpretación de los resultados.

Solo se pudieron realizar los planos de cada variable de la parte oriental del área de estudio (con excepción de la variable G), debido a la información disponible.

A continuación se desarrollan cada una de las variables del método GALDIT.

#### 5.9.1 GALDIT, variable G (tipo de acuífero).

El comportamiento del acuífero en general es de tipo libre, pero en algunos casos se comporta como semiconfinado debido al cambio de litología depositado sobre él y asentamientos urbanos (Neri, 2007).

Para este parámetro se utilizó el mapa de la Figura 5.37 de tipo de acuífero realizado para el Indicador IVA. La Figura 5.42 representa al tipo de acuífero del área de estudio con los valores correspondientes con base en la Tabla 4a.

## **GALDIT** - Variable G (tipo de acuífero)

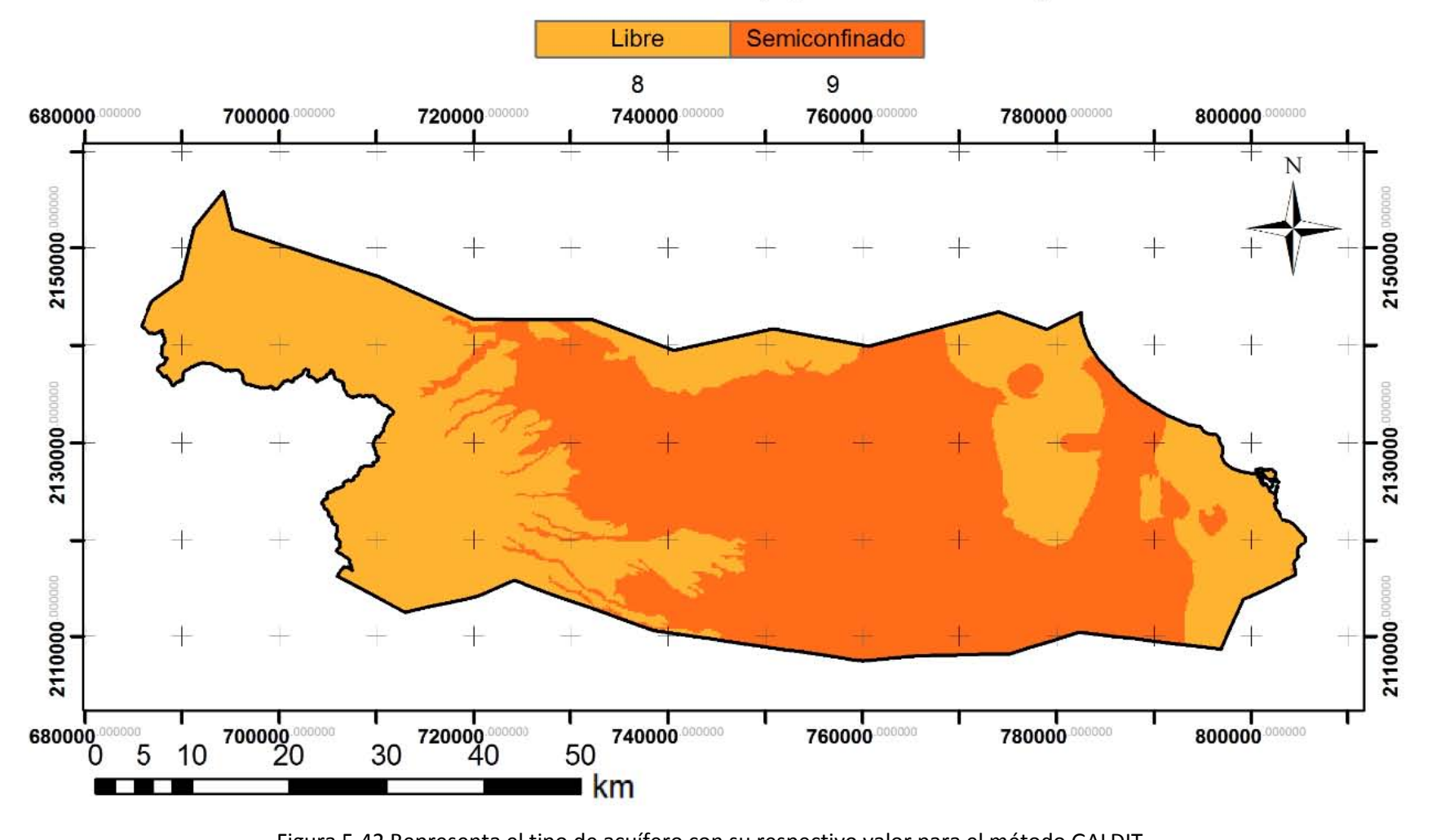

Figura 5.42 Representa el tipo de acuífero con su respectivo valor para el método GALDIT.

#### 5.9.2 GALDIT, variable A (conductividad hidráulica).

Este parámetro de conductividad hidráulica se obtuvo a través de los registros litológicos (PEMEX, 2005), con base en la asignación de valores medios de conductividad hidráulica de los diferentes tipos de rocas (Domenico y Schwartz, 1997). También se hizo uso de la digitalización del mapa de conductividad hidráulica realizado por Neri (2007), donde la autora toma en cuenta la transmisividad (T) con la interpolación de curvas de igual valor de T a través de la digitalización del mapa de transmisibilidad (SARH, 1980) y el espesor del acuífero con información de 60 sondeos eléctricos verticales pertenecientes al acuífero Costera de Veracruz.

Se digitalizó el mapa y se sobrepusieron los 70 puntos de muestreo georreferenciados; por lo que a cada uno se le asignó su valor correspondiente de conductividad hidráulica (Anexo 4a). Se realizó de igual manera con la información de los pozos con cortes litológicos (PEMEX, 2005). Por último se les asignó el valor característico de dicha conductividad hidráulica (Figura 5.43). Los valores fueron interpolados con el método IDW con el software ArcGis 10.1.

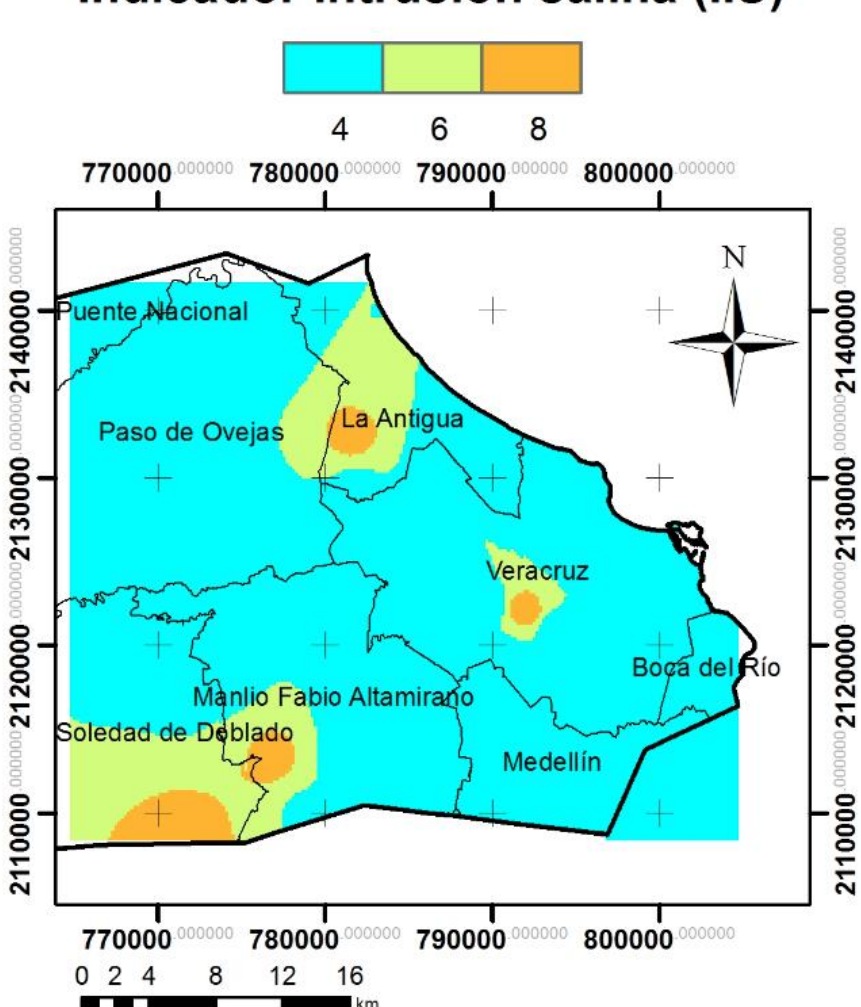

# Indicador Intrusión salina (IIS)

Figura 5.43 Plano de la conductividad hidráulica (variable A).

#### 5.9.3 GALDIT, variable L (elevación del nivel estático).

Se consultó la información de las profundidades del nivel estático de 70 pozos medidos en el año 2012 proporcionados por CONAGUA (2012) y su respectiva elevación del nivel estático con la ayuda de la información topográfica del área de estudio. Los valores se interpolaron con el método IDW de los 70 puntos medidos, obteniendo de este modo la piezometría de la parte oriental del acuífero en estudio. Con la piezometría generada, se realizó la caracterización de la variable L de acuerdo con los rangos de elevación del nivel estático de la Tabla 4A y finalmente se obtuvo el mapa de la Figura 5.44 que corresponde al plano de la variable L. En esta figura se puede observar que el valor más alto se obtuvo en zonas colindantes a la línea de costa y en los límites de los municipios de Paso de Ovejas y La Antigua, disminuyendo progresivamente hacia el occidente.

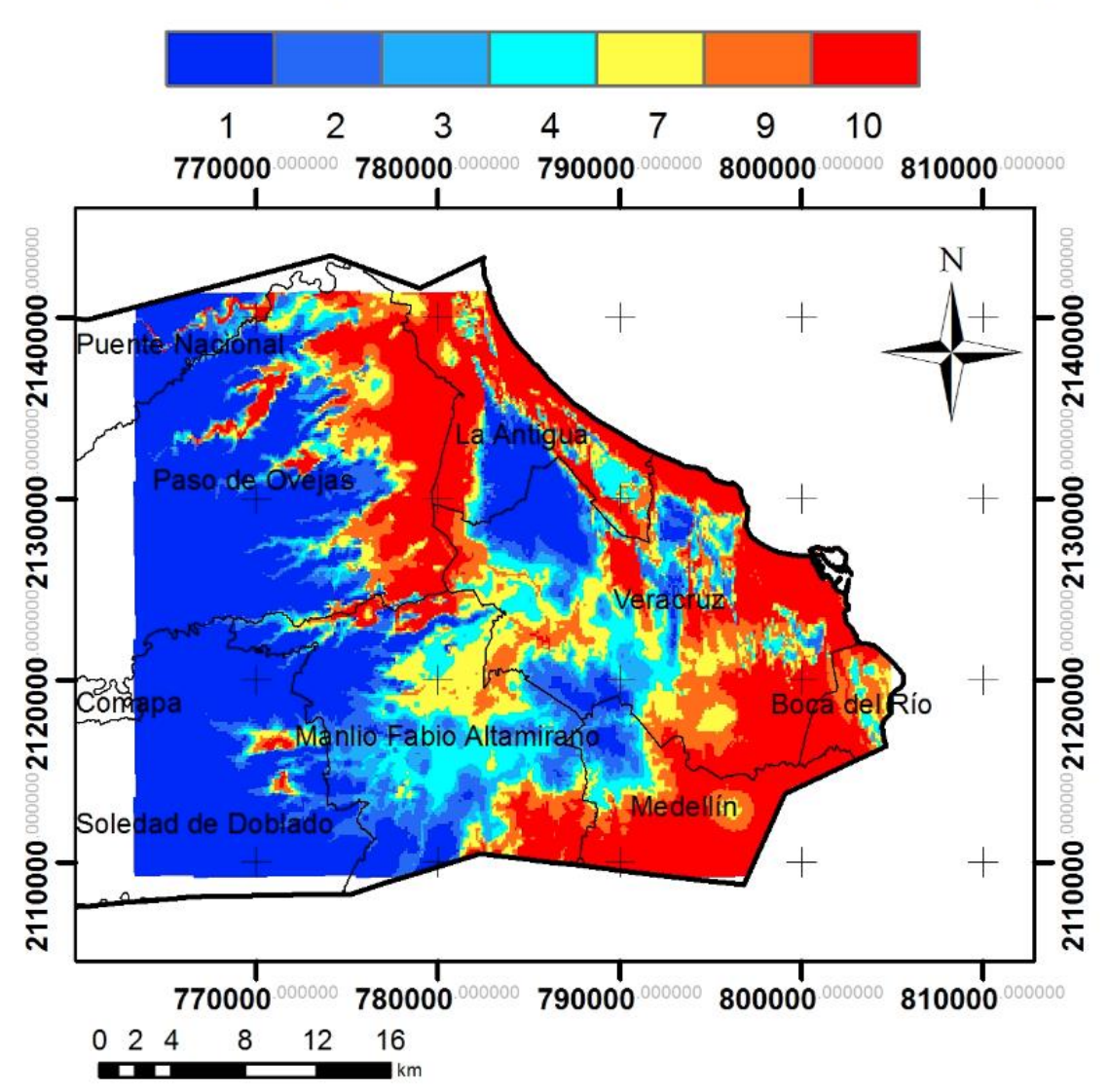

# **GALDIT - L (elevación del nivel estático)**

Figura 5.44 Elevaciones del nivel estatico de la parte oriental del área de estudio.

#### 5.9.4 GALDIT, variable D (distancia a la línea de costa).

La variable D se obtuvo midiendo la distancia (km) que había en cada uno de los 70 puntos de muestreo perpendicular a la línea de costa, y se le asignó su correspondiente valor propuesto en la Tabla 4A. Los valores asignados para cada punto de muestreo georreferenciado fueron interpolados a través del método IDW y finalmente se obtuvo el plano de distancia a la costa (variable D, Figura 5.45).

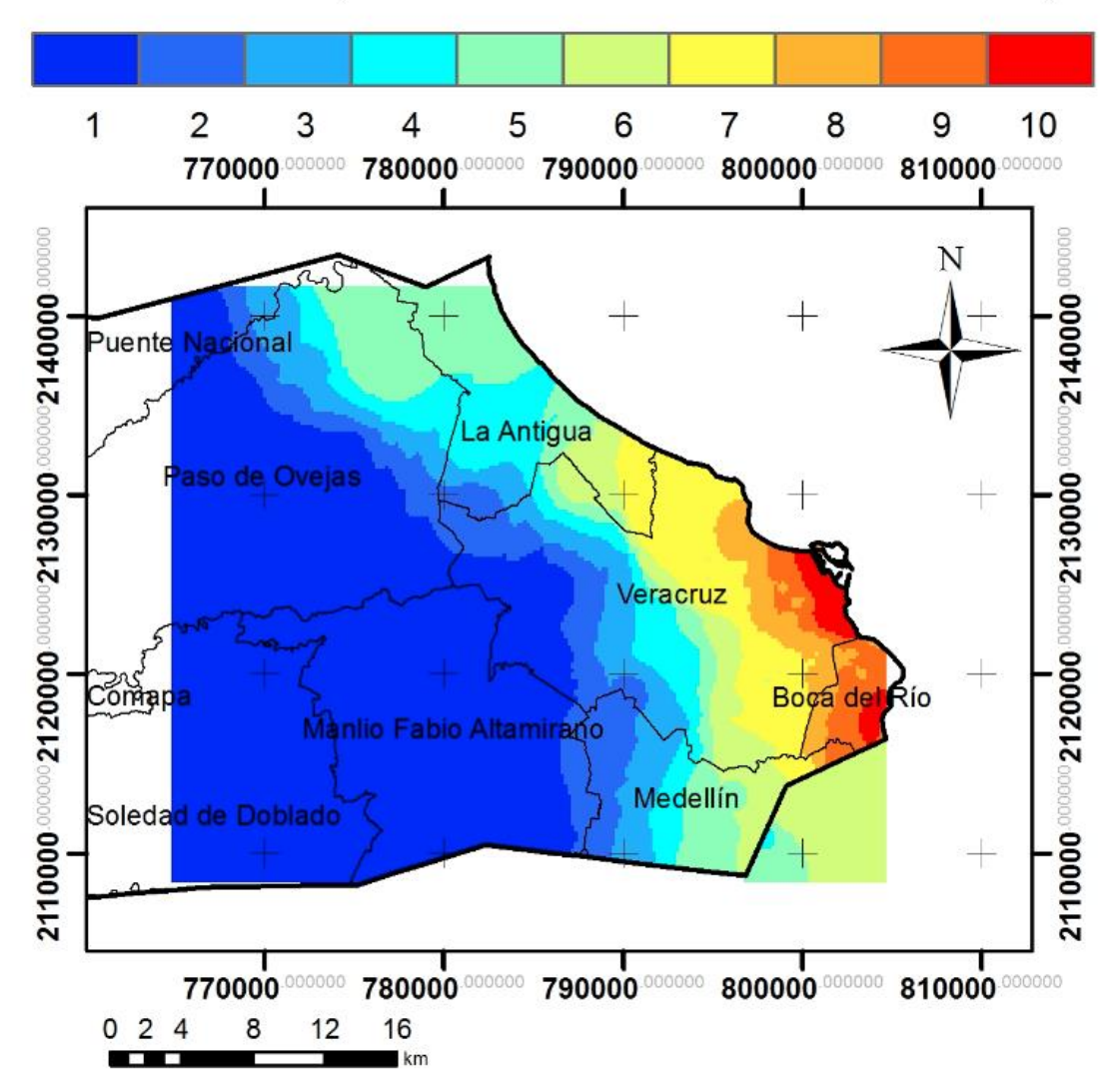

# GALDIT - D (distancia a la línea de costa)

Figura 5.45 Plano de distancia a la costa de los 70 puntos de muestreo.
#### 5.9.5 GALDIT, variable I (impacto a la intrusión salina).

Para la variable I se utilizaron los resultados de análisis de laboratorio de las 70 muestras de agua, en donde se interpretó la relación que existe de Cl respecto a HCO<sub>3</sub> en meg/l. Se asignaron valores a cada uno de las muestras respecto a la concentración obtenida en la Tabla 4A.

Los valores fueron interpolados por el método de IDW y se obtuvo el mapa raster de impacto a la intrusión salina (Figura 5.46). La mayoría de los resultados químicos de las muestras (Cl/HCO3) arrojaron valores por debajo de 1.5, con excepción de las muestras que se encontraban en los límites de los municipios de Boca del Río y Veracruz, donde dieron valores por arriba de 2.5, lo cual se puede ver claramente en la Figura 5.46 (zona marcada de color rojo).

# GALDIT - I (impacto a la intrusión salina)

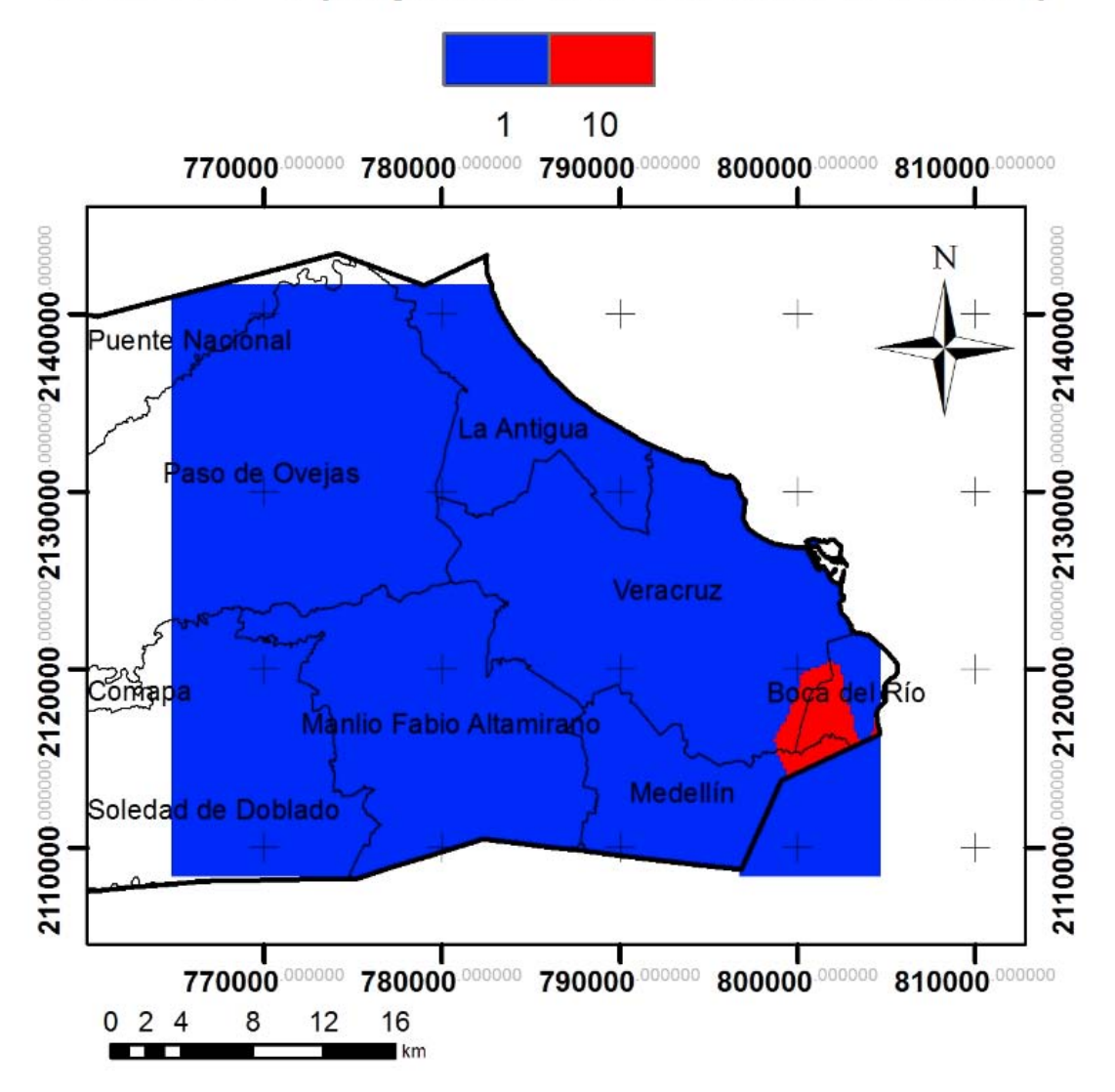

Figura 5.46 Plano de impacto a la intrusión salina (variable I).

#### 5.9.6 GALDIT, variable T (espesor del acuífero).

La variable T se obtuvo a través de la digitalización del mapa de espesor del acuífero proporcionado por Neri (2007), el cual se basa en la información de 60 sondeos eléctricos verticales y cortes litológicos de los pozos someros, utilizando una interpolación de polígonos de Thiessen.

Las 70 muestras georreferenciadas se sobrepusieron sobre el plano y se les asignaron valores de acuerdo con el espesor del acuífero (Tabla 4A). Los valores se interpolaron con el método IDW y se obtuvo el mapa ráster de espesor del acuífero (Figura 5.47).

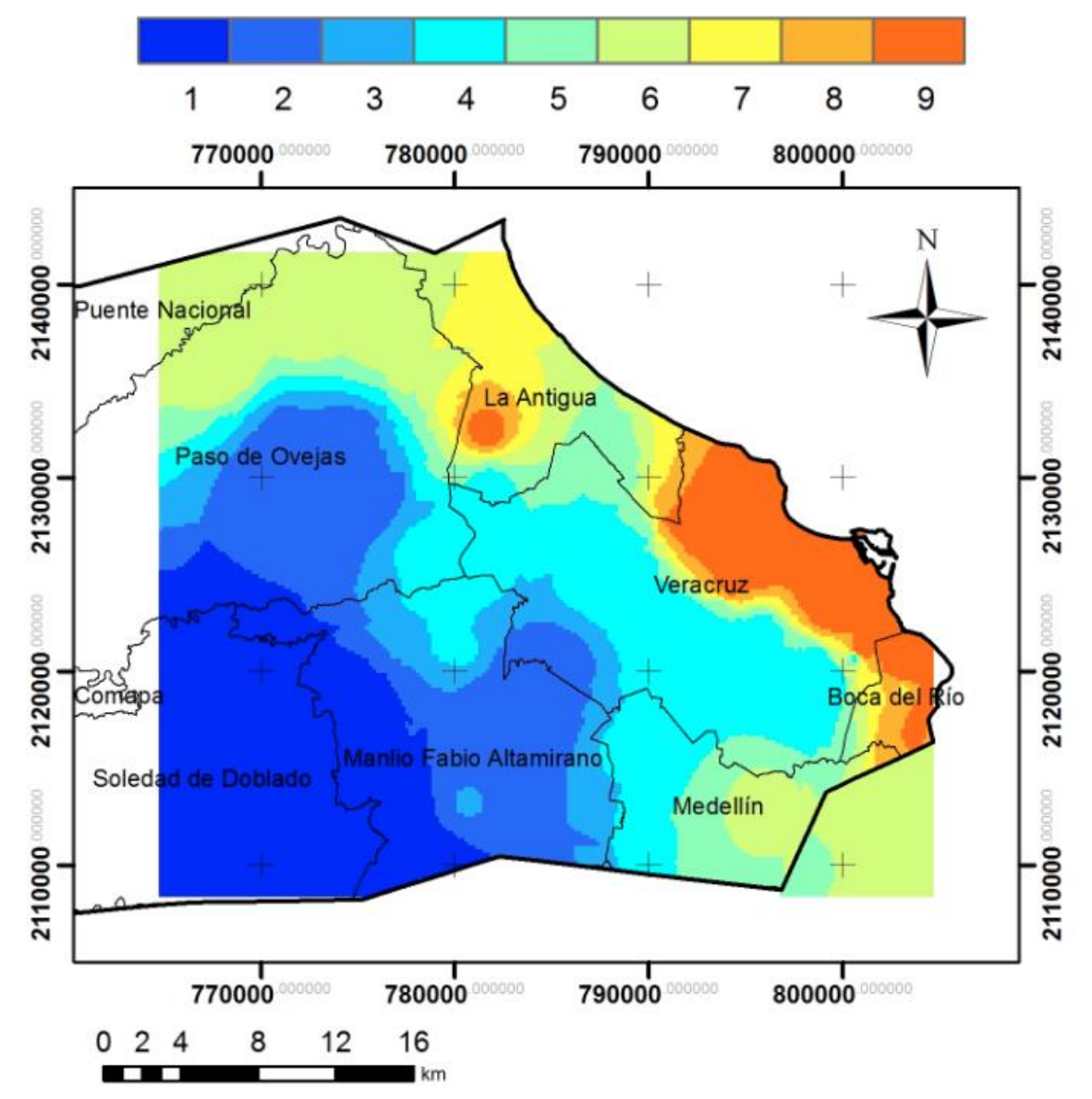

## **GALDIT - T (espesor del acuífero)**

Figura 5.47 Plano del espesor del acuífero (variable T).

#### 5.9.7 Clasificación del Vulnerabilidad GALDIT y Evaluación IIS

La vulnerabilidad a la intrusión salina de acuíferos costeros, es el resultado de la integración de las seis variables (GALDIT), mediante la siguiente expresión (Chachadi & Ferreira, 2001):

#### $[ndice GALDIT = (G + 3A + 4L + D + I + 2T)/(1 + 3 + 4 + 1 + 1 + 2)$  (Ecuación 5.9)

La *Ecuación* 5.9 y la clasificación de los valores para cada variable del Anexo 4a, da como resultado valores de índice GALDIT que van de 1.58 a 10. En este estudio, los resultados que se obtuvieron con la metodología GALDIT fueron valores de 1.92 a 6.75.

Para la realización final del mapa de vulnerabilidad a la intrusión salina fue necesario utilizar la herramienta álgebra de mapas del software ArcGis 10.1, y con base en la *Ecuación* 5.9 integrar las seis variables que componen la metodología. El plano de la clasificación de vulnerabilidad GALDIT en la zona oriental del área de estudio puede verse en la Figura 5.48.

Chachadi y Ferreira (2001), proponen tres tipos de clasificación de vulnerabilidad a la intrusión salina (vulnerabilidad baja, media y alta) de acuerdo con intervalos de valores del índice GALDIT. En la Tabla 4B, se clasifica la vulnerabilidad a la intrusión salina de acuerdo a estos intervalos.

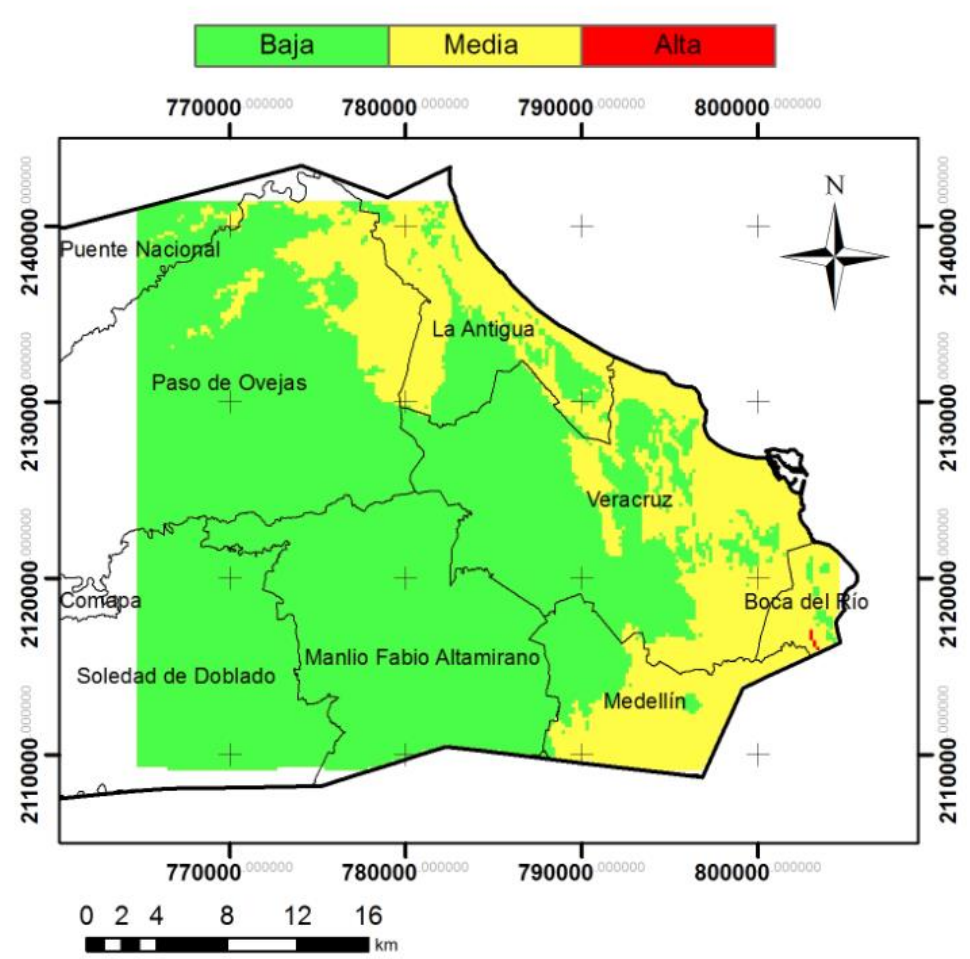

### **Vulnerabilidad GALDIT**

Figura 5.48 Plano de Vulnerabilidad a la intrusión salina.

Se puede observar en la Figura 5.48 que la vulnerabilidad media sólo está presente en los municipios más cercanos a la costa, como lo son Boca del Río, La Antigua, Veracruz y Medellín; tierra dentro la vulnerabilidad baja es la más predominante (en donde se contó con información). También se cuenta una vulnerabilidad baja en el municipio de Boca del Río y aunque representa un área demasiado pequeña, debe ser considerada como prioridad en estudios enfocados a intrusión salina.

Tomando en cuenta que el índice GALDIT va disminuyendo hacia el continente, se optó por determinar que las partes con las cuales no se cuentan con información para realizar dicha metodología, se decidieron dejarlas con el índice más bajo obtenidos en los municipios de Paso de Ovejas y Soledad de Doblado (2), ya que se espera, de acuerdo con los resultados obtenidos que el índice GALDIT tome valores iguales o menores a 2.

De acuerdo con lo anterior se tiene como resultado el plano IIS para toda el área de estudio (Figura 5.49). El plano de la Figura 5.49 es el plano que se utilizará para el análisis de la sostenibilidad del área de estudio, con los demás indicadores.

**Indicador Intrusión salina (liS)** 

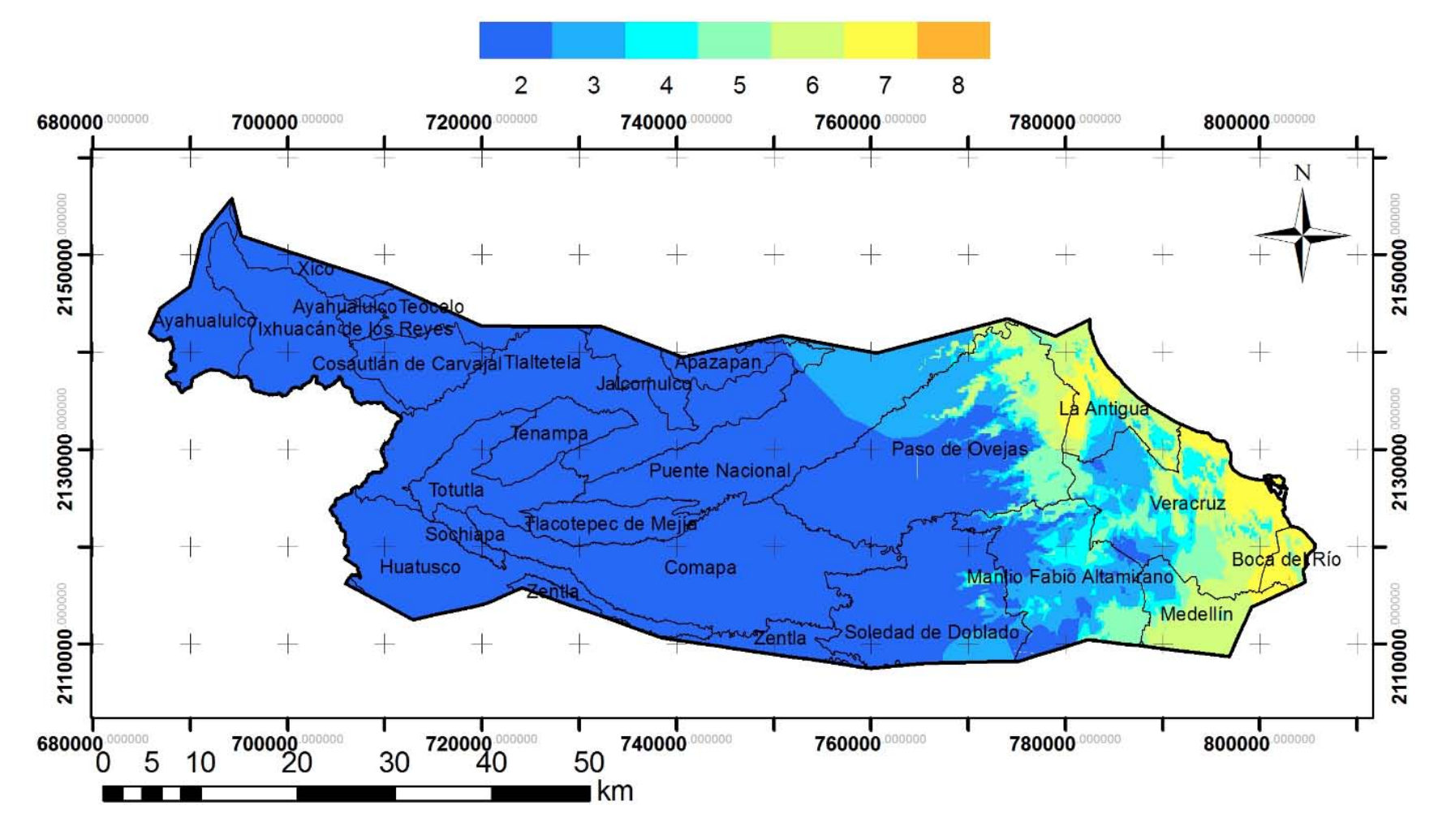

Figura 5.49 Plano IIS.

### 5.10 Indicador Inversión en materia de agua (IIMA)

El objetivo principal de este indicador es conocer qué tanta inversión se destina en medidas de gestión de agua. Aunque esta variable se puede evaluar tomando en cuenta otras variables como inversión en limpieza de ríos, población con acceso a agua potable, por decir algunos ejemplos, se realizó con base en plantas de tratamiento porque es la información con que se contó.

Se hizo una búsqueda de las plantas de tratamiento ubicadas en el área de estudio, pero desafortunadamente no se cuenta con información de la inversión que se hace en los distintos municipios, sólo se tuvo información de las plantas de tratamiento municipales y no municipales que se tiene en algunos de los municipios del área de estudio (CONAGUA, 2014) y es por ello que la evaluación del indicador se hizo con base en esta información.

Para hacer esta discusión se tomó en cuenta como agua municipal los usos público urbano, doméstico, agrícola, servicios y pecuario. Y como no municipales los usos industrial, múltiple y acuacultura. Los municipios donde más se trata el agua municipal son Veracruz, Boca del Río y Medellín; en la mayoría de los municipios no se cuenta con estructura de tratamiento de aguas negras.

Para la clasificación de este indicador se partió de dos criterios, uno en el cual se puede decir que el peor escenario es la zona en la que se trate menos del 10% del volumen total concesionado para sus diferentes usos de su respectiva zona y por otro lado, el mejor escenario está dado por aquellas zonas donde se traten más del 50%, de su volumen concesionado.

Con base en lo anterior, la clasificación de los valores de escenario que se propone para la evaluación de este indicador se muestra en la Tabla 5.48.

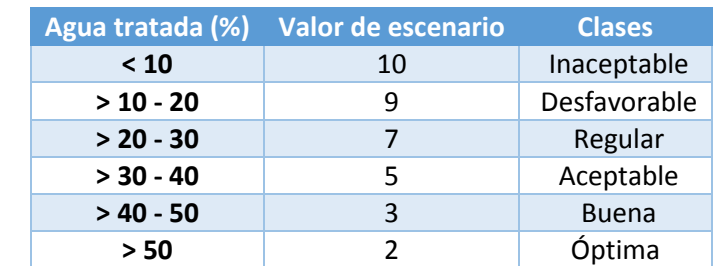

Tabla 5.48 Clasificación del indicador de inversión en materia de agua

Veracruz cuenta con 20 plantas de tratamiento, por medio de las cuales se tratan 53'863,488 m<sup>3</sup>/año; el total de agua concesionada para los usos público urbano, agrícola, servicios, pecuario y doméstico es de 67'618,265 m<sup>3</sup>/año, de manera que se trata aproximadamente el 80%.

En el caso de Boca del Río se tratan 4'730,400 m $3/2$ ño a través de dos plantas; el volumen concesionado para los usos que se manejan en plantas de tratamiento municipales son 33'357,928 m<sup>3</sup> /año. El porcentaje de agua tratada es del 14%.

En Medellín se tienen cuatro plantas de tratamiento que tratan  $1'141,833$  m<sup>3</sup>/año. Su volumen concesionado es de 34'579,002 m<sup>3</sup>/año. Únicamente se trata el 3.3% de sus aguas residuales.

En el caso de aguas no municipales, los municipios que cuentan con plantas de tratamiento no municipales son Boca Del Río, Comapa, Huatusco, Manlio F. Altamirano, Medellín y Veracruz. En la Tabla 5.49 se muestran los volúmenes concesionados para estos municipios así como su volumen tratado.

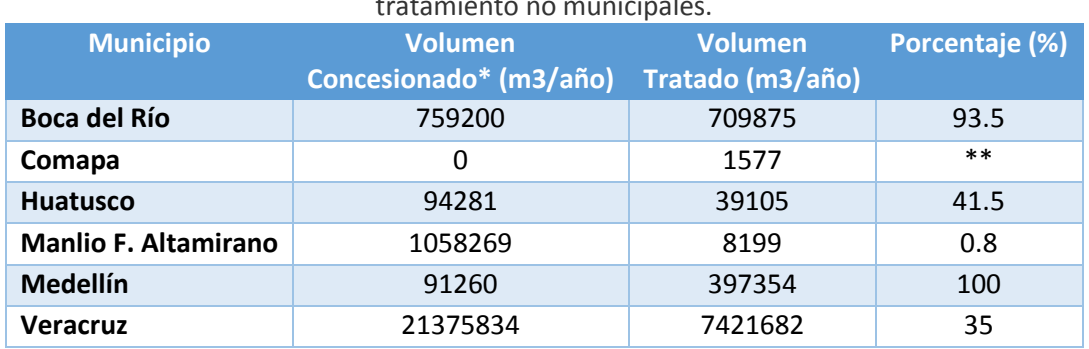

Tabla 5.49 Volúmenes concesionados, tratados y porcentaje de agua tratada en plantas de tratamiento no municipales.

NOTA: \* Usos industrial, múltiple y acuacultura.

\*\* Sin dato pues no hay volumen concesionado pero sí tratado

FUENTE: CONAGUA, 2014

En el municipio de Comapa se tratan 1,577 m $\frac{3}{4}$ ño pero no tiene concesionado ningún volumen para uso industrial, múltiple ni acuacultura; esto indica que no se tienen los registros correspondientes en el REPDA. Este volumen es tratado de la industria porcícola. Algo parecido sucede en el municipio de Medellín, donde se tiene concesionado un volumen mucho menor del que se trata; por este motivo se consideró que se trata el 100% del volumen concesionado. Esto es sin contar el volumen que se trata de la industria termoeléctrica (50458 m<sup>3</sup>/año).

La realización del plano IIMA se hizo con base en la clasificación de la Tabla 5.48 y a los valores de escenario correspondientes para cada municipio de la Tabla 5.50. Esta información fue almacenada en ArcGis 10.1, donde se pudo generar el plano IIMA para la mejor observación e interpretación de este indicador (Figura 5.50). En este plano podemos ver que el único municipio que cuenta con una inversión óptima en materia de agua subterránea es Veracruz. Huatusco presenta una inversión buena, pero en el caso de los demás municipios se presentan clases que van de desfavorables a inaceptables, teniendo de esta manera los valores más altos. El plano de la Figura 5.50, será integrado a los demás planos de indicadores para la evaluación de la sostenibilidad.

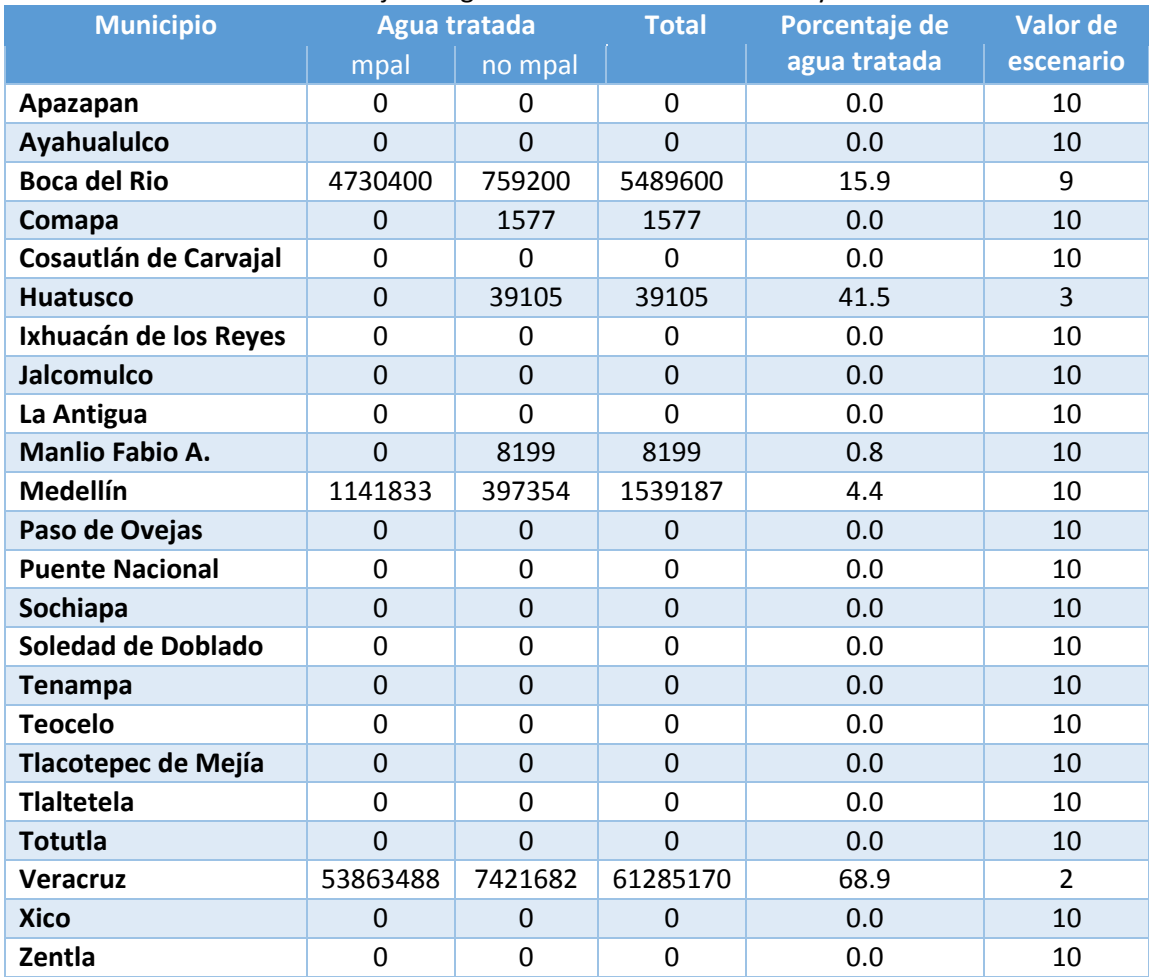

#### Tabla 5.50 Porcentaje de agua tratada de todos los usos y su calificación.

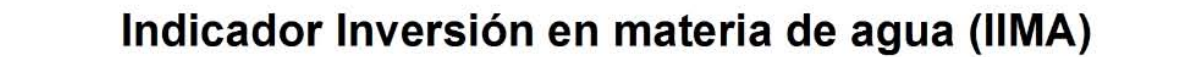

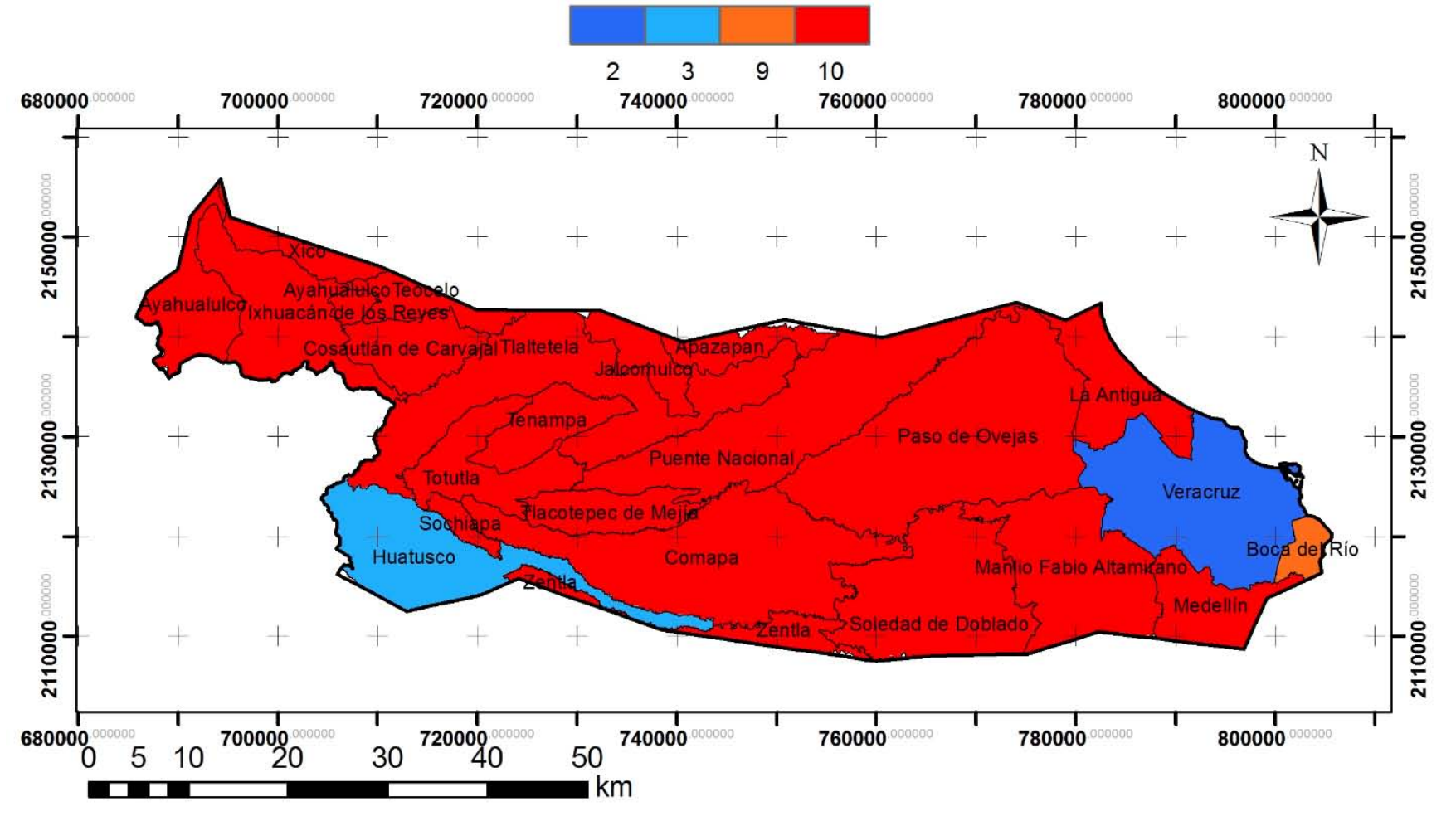

Figura 5.50 Plano del indicador de inversión en materia de agua (IIMA).

#### 5.11 Sostenibilidad del acuífero Costera de Veracruz

La sostenibilidad del área es el resultado de la conjunción de los 10 planos de indicadores, en la cual cada uno de ellos es multiplicado por su peso y posteriormente sumados entre sí. La ecuación siguiente describe lo anterior:

$$
Sostenibilidad = (ICASFB * 5) + (IUA * 2) + (IDR * 5) + (IRCAS * 3) + (IDAS * 3) + (ICAL * 5) + (ICC * 2) + (IVA * 3) + (IIS * 4) + (IIMA * 4)
$$
 (*Ecuación* 5.10)

La ecuación anterior da resultados que pueden ir de 50 a 360 (valor mínimo y máximo), que para fines prácticos tendremos que normalizar utilizando estos valores máximos y mínimos, sustituyéndolos en la *Ecuación* 4.1; de tal manera los valores normalizados de sostenibilidad (*SN*) quedan en un rango de valores de 0 a 10 para su mejor interpretación. De esta forma la normalización de los resultados de la *Ecuación* 5.10 queda de la siguiente manera:

$$
S_N = \frac{Sostenibilidad - 50}{360 - 50} * 10
$$
 (*Ecuación* 5.11)

La *Ecuación* 5.10, así como la normalización correspondiente (*Ecuación* 5.11) se hizo en el software ArcGis 10.1 con la herramienta álgebra de mapas. La normalización dio valores de 1.64 a 5.39, los cuales fueron redondeados a cifras enteras para su mejor análisis e interpretación. El plano correspondiente en cuanto a la normalización de la sostenibilidad se representa en la Figura 5.51.

Se definieron cuatro clases que clasifican la sostenibilidad de acuerdo a intervalos de valores normalizados: sostenible, media, baja e insostenible. Esta clasificación se presenta en la Tabla 5.51.

| Valores normalizados de sostenibilidad | Clase de sostenibilidad  |
|----------------------------------------|--------------------------|
| $\leq$ 3                               | Sostenbile               |
| $3 - 5$                                | Moderadamente Sostenible |
| $5 - 7$                                | Baja Sostenibilidad      |
| > 7                                    | Insostenible             |

Tabla 5.51 Clases de sostenibilidad de acuerdo a los valores normalizados de sostenibilidad

En la Figura 5.51 se puede observar los valores normalizados y redondeados a cifras enteras y en la Figura 5.52 se representan las clases de la sostenibilidad. En la Figura 5.52 se aprecia que la sostenibilidad baja se encuentra en Boca del Río, aumentando su sostenibilidad tierra dentro, teniendo de esta manera en los municipios más cercanos al estado de Puebla un comportamiento sostenible.

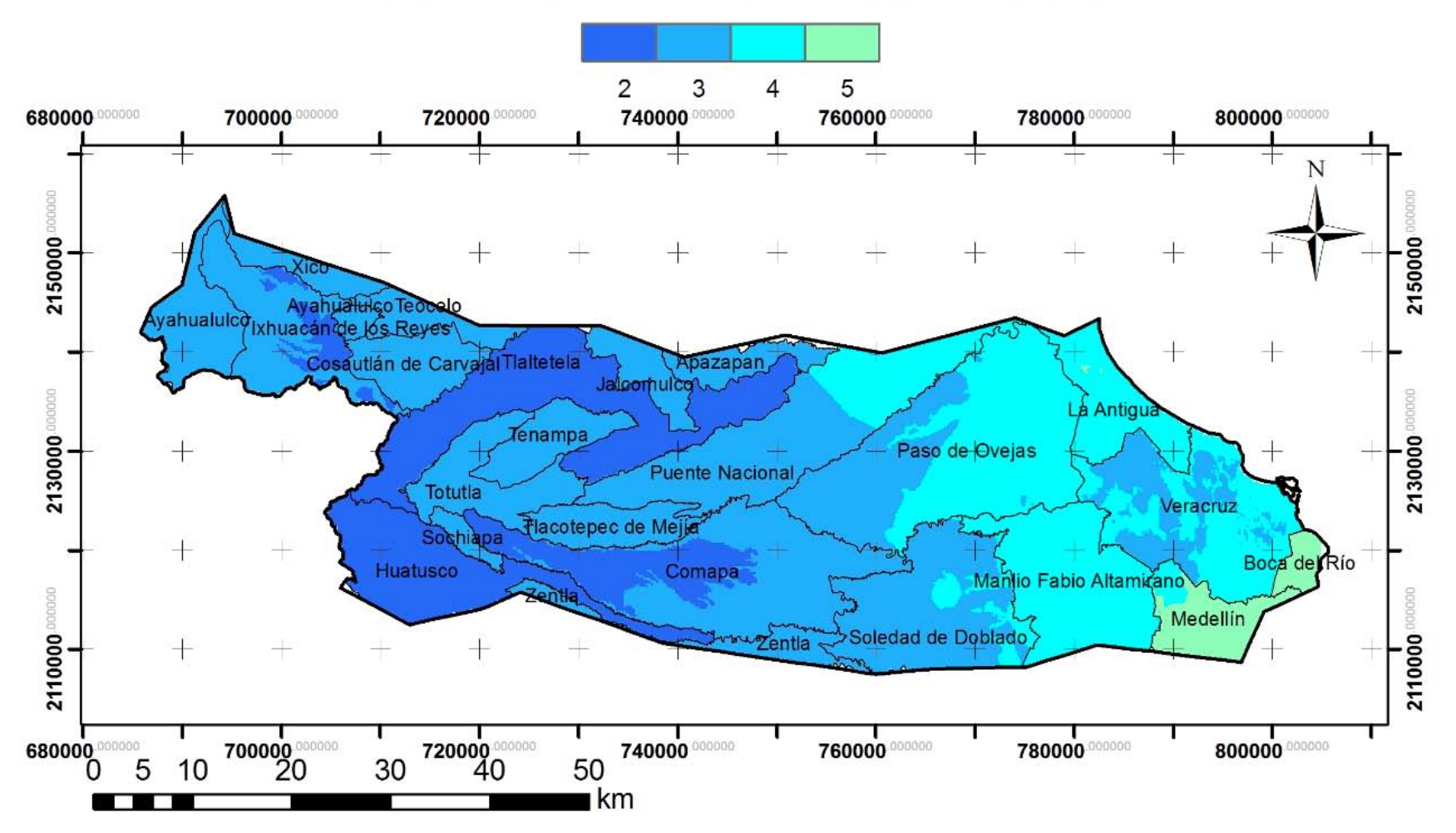

### Sostenibilidad del acuífero Costera de Veracruz

Figura 5.51 Valores de sostenibilidad normalizados y redondeados a cifras enteras.

### **Clases de la sostenibilidad**

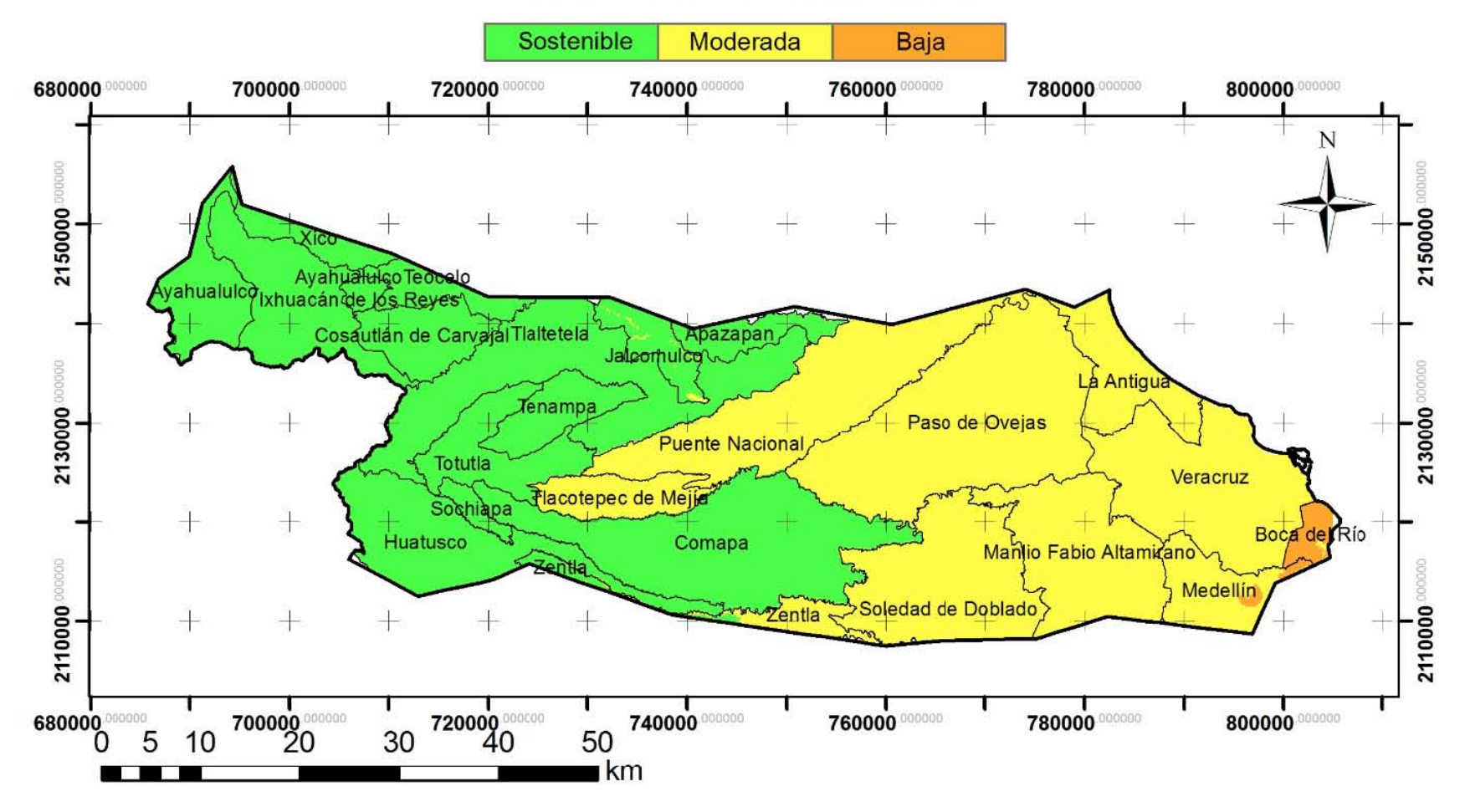

Figura 5.52 Clases de la sostenibilidad presentes en el área de estudio.

# CAPITULO 6. CONLUSIONES Y RECOMENDACIONES

Es factible evaluar la sostenibilidad de un acuífero a través de una metodología de indicadores en que se asignan valores a las variables involucradas. Al final de las mediciones se obtendrá un índice de sostenibilidad y clases que describan la misma en el área de estudio, lo que ayudará a los tomadores de decisiones y gestores del agua, poner más énfasis en las zonas geográficas más afectadas (zonas de baja sostenibilidad e insostenibles), analizando de esta manera los indicadores que presentaron evaluaciones desfavorables.

La consulta de información de empresas gubernamentales de México como lo son: INEGI, CONAGUA, SEMARNAT, por mencionar algunas, y de estudios realizados con anterioridad en la zona a evaluar, son de gran ayuda para el desarrollo de la evaluación de la sostenibilidad.

En algunos indicadores (IRCAS, por ejemplo) no fue posible realizar la clasificación de escenarios a nivel nacional, porque estas clasificaciones generaban mejor contraste analizándolas desde un punto de vista más local. De esta manera se observó que los escenarios de evaluación (de las variables e indicadores), deben ser adaptados a las condiciones que presenta el acuífero a evaluar.

Aunque la sostenibilidad no alcanzo calificaciones alarmantes, si alcanzo valores considerables que deben tomarse muy en cuenta. El mayor valor (5, Figura 5.51) se localizó en la parte del acuífero que contempla al municipio de Boca del Río, esto debido a que esta zona presentó los máximos valores en IRCAS e IDAS, y aunque en los indicadores ICAL, IIS e IIMA no presentaron los máximos valores, si se obtuvieron valores altos (por arriba de seis). Teniendo esto en cuenta y considerando que ICAL, IIS e IIMA, son indicadores que influyen en gran medida en la sostenibilidad del acuífero de acuerdo al peso proporcionado, fue la razón que ocasionó valores desfavorables en la sostenibilidad de esa zona, pues se encuentra en la transición de una sostenibilidad moderada-baja. Considerando esto se puede ver que si se obtienen medidas para mejorar la calidad del agua, se detiene el avance de la intrusión salina y se reducen los volúmenes concesionados en esta zona, podrían alcanzarse valores de sostenibilidad muy favorables.

A grandes rasgos la sostenibilidad del acuífero va disminuyendo hacia la costa (Figura 5.50). Aunque los indicadores que se desarrollaron a lo largo de este trabajo están principalmente enfocados al tema ambiental y no se tiene una evaluación más amplia en el tema social-económico, se aprecia (a través de este estudio) que se deben tomar medidas en aspectos ambientales en las zonas más cercanas a la costa ya que presentan zonas de mayor riesgo a la contaminación y vulnerabilidad y que en caso de no tomar estas medidas podía ocasionar a mediano plazo contaminación en el sistema acuífero, disminuyendo su calidad y afectando aspectos económicos y sociales en su entorno. Por otra parte cabe mencionar la alta demanda de agua subterránea en las zonas más cercanas a la costa, zonas con mayor desarrollo industrial, agropecuario, ecoturístico y social, en las cuales se centra la mayor parte de la explotación del acuífero.

En acuíferos en los que no se tenga presencia de cuerpos hidrológicos superficiales o sean muy escasos, el indicador ICASFB no sería conveniente evaluar debido a que no se tendría información del flujo base aportado por el acuífero. Los datos del flujo base aportado por el acuífero a las corrientes superficiales en el área de estudio no se actualizan periódicamente, es recomendable hacer más estudios sobre este tema porque el cambio del volumen de este flujo puede ser afectado a través del tiempo.

En la evaluación del IUA, se observó que es conveniente evaluar este indicador con base en la huella hídrica ya que permite conocer los volúmenes de agua que se impactan a través de sus diferentes usos, pero desafortunadamente es poco lo que se ha desarrollado de este tema en México para hacer estas evaluaciones.

Al igual que el indicador ICASFB, el indicador IDR presenta evaluaciones a nivel acuífero (sin zonificaciones), pero podría ser posible evaluarlo puntualmente y de manera zonificada, contando con información de: datos de recarga directa (con estimación a través de isoyetas y promedio de evaporación), retorno por riegos, flujos laterales. A través de la conjunción de esta información se podría detectar las zonas donde la descarga es más intensa y ayudar a los tomadores de decisiones reducir los volúmenes concesionados en aquellos sitios en los que el indicador tenga una calificación desfavorable, aunque el desarrollo de este indicador en esta propuesta pueda resultar complicado debido a que se necesitan varios datos para su desarrollo.

El indicador IRCAS se basa en la masa de residuos peligrosos presentes en las unidades territoriales comprendidas dentro del acuífero evaluado. Se propone este enfoque porque fue la información que se pudo encontrar publicada de manera periódica para todas las entidades geográficas de México; sin embargo, sería deseable contar con información más específica sobre el tipo de sustancias presentes, pues con esta información se podrían incluir valores de riesgo relacionados a la información toxicológica. Se han identificado en México la existencia de algunas bases de datos que tienen este tipo de información, como es el caso del Atlas Nacional de Riesgos de la Secretaría de Gobernación, pero con la desventaja de que no toda la base de datos es de acceso al público (mucha de la información está restringida a usos gubernamentales).

En cuanto a la evaluación del indicador IDAS (como en el caso del indicador ICASFB), puede presentar evaluaciones muy desfavorables para aquellos sitios donde no se cuenten con cuerpos de aguas superficiales ya que la dependencia hacia el agua subterránea podría ser muy alta.

En lo que respecta al indicador ICAL es importante contar con datos de los mismos parámetros a través del tiempo en un mismo pozo para que la evaluación de varios años sea consistente. La clasificación de los valores de escenario no es fácil ya que cualquier parámetro fuera de norma hace que el agua no sea apta para consumo humano (lo que reduciría de manera simplista la clasificación de VE a dos: apta para consumo humano y no apta para consumo humano) y además, no todos los parámetros de calidad del agua tienen la misma importancia en cuanto a su impacto en la salud de la población y aunque en el acuífero Costera de Veracruz se cuentan con muchos estudios químicos del agua, carecen de parámetros medibles debido a que el costo en estos estudios puede ser elevado. Por estas razones en este trabajo se definen las clases de los escenarios considerando costos en el tratamiento del agua (cuando se tienen parámetros fuera de norma), considerando únicamente el número de parámetros fuera de norma de calidad del agua y no el tipo de parámetros fuera de norma. En este indicador se pudo observar que Boca del Río, Manlio F. Altamirano y Soledad de Doblado, presentan concentración de coliformes fecales y totales muy por arriba de la norma NOM-127-SSA1-1994, por lo que hay que seguir su monitoreo.

El indicador IVA se puede aplicar en todo tipo de acuíferos; sin embargo, podría ser posible utilizar otra metodología de vulnerabilidad acuíferos si se cuenta con la información necesaria para su desarrollo, pero la recomendación es que se trabaje con un mismo método para correlacionar de una mejor manera la evaluación de este indicador en acuíferos dentro del territorio mexicano.

El indicador IIS, solo puede ser evaluado en acuíferos costeros, por lo que en acuíferos continentales deberá ajustarse la ecuación del índice de sostenibilidad a nueve indicadores.

El indicador IIMA puede estar evaluado bajo varias variables; sin embargo, se hizo con base en la información con la que se dispuso, la cual fue el volumen de agua tratada en los diferentes municipios del área de estudio, esto debido a que es más fácil contar con los volúmenes de aguas que son tratadas en plantas de tratamiento, por lo que se propuso utilizar esta información.

Los softwares de Sistemas de Información Geográfica son de gran ayuda para el desarrollo de indicadores utilizados en este trabajo, ya que por medio de ellos se puede manipular la información de una mejor manera, realizar mapas y hacer operaciones entre ellos para llegar al objetivo principal, que es el cuantificar y cualificar la sostenibilidad de la zona de estudio.

La recomendación principal es que se siga con este tipo de trabajo para detectar adecuaciones importantes de los indicadores seleccionados, así como la integración de algunos otros que se puedan medir, en especial indicadores sociales y económicos.

## ANEXO

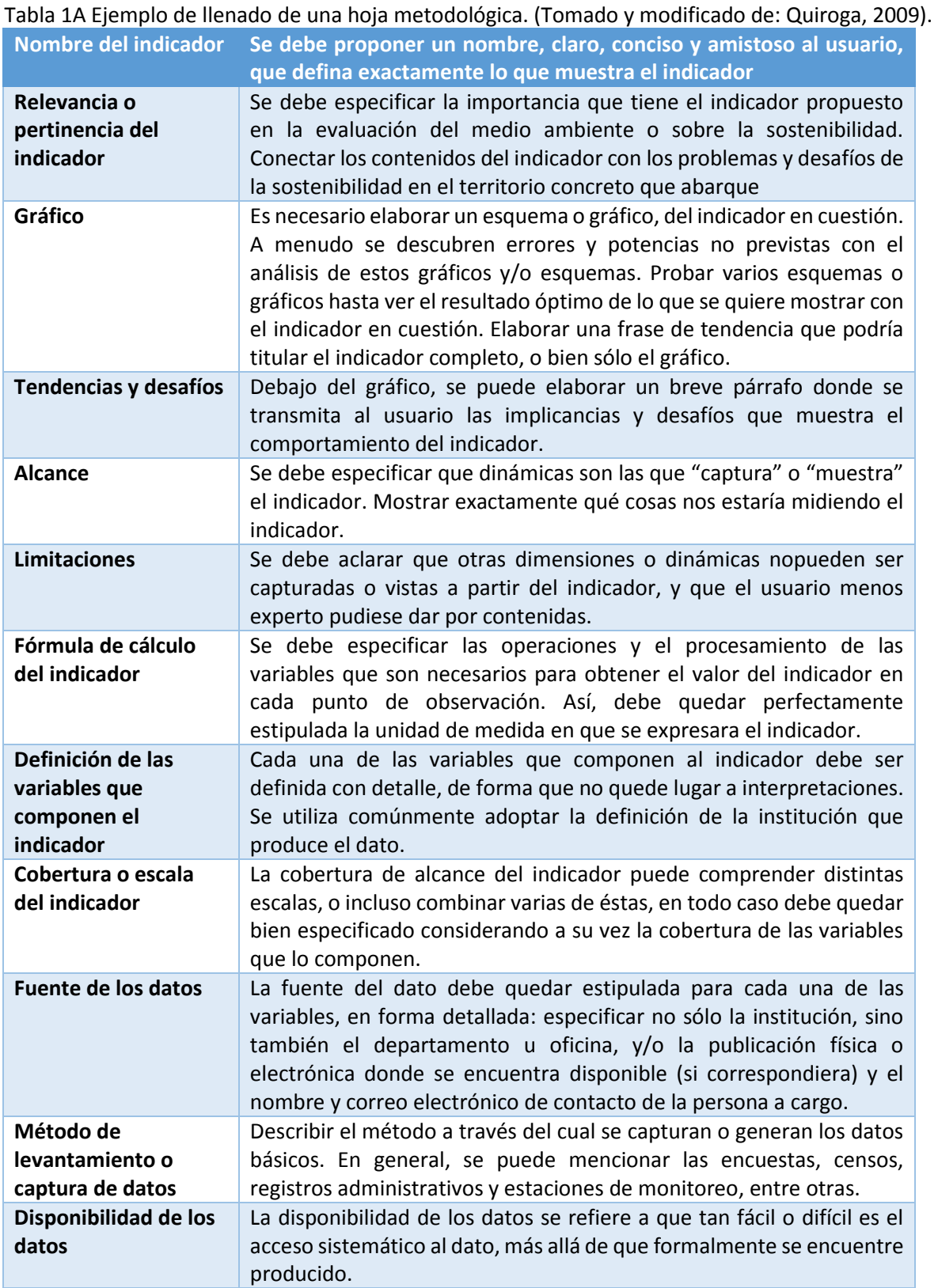

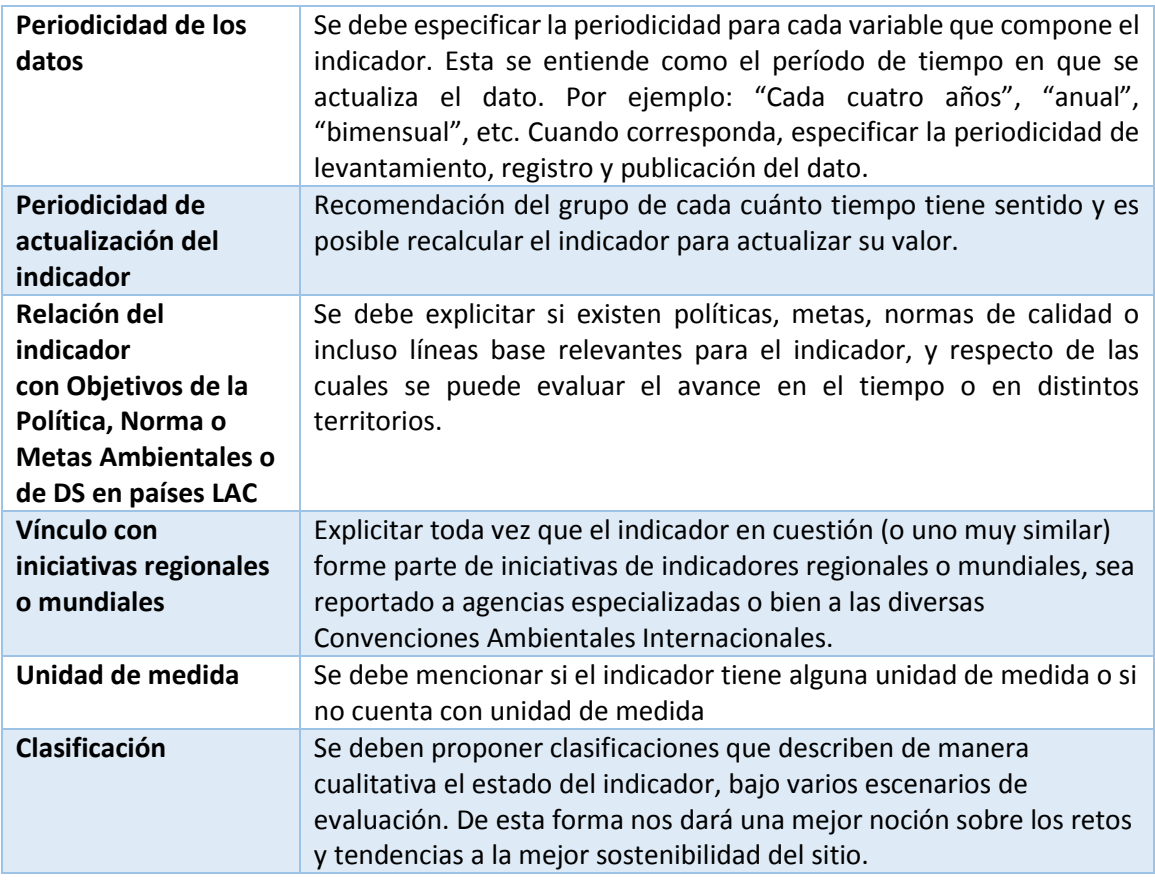

#### Tabla 2A Intervalos y promedio de las conductividades hidráulicas de las rocas (Domenico y Schwartz, 1990).

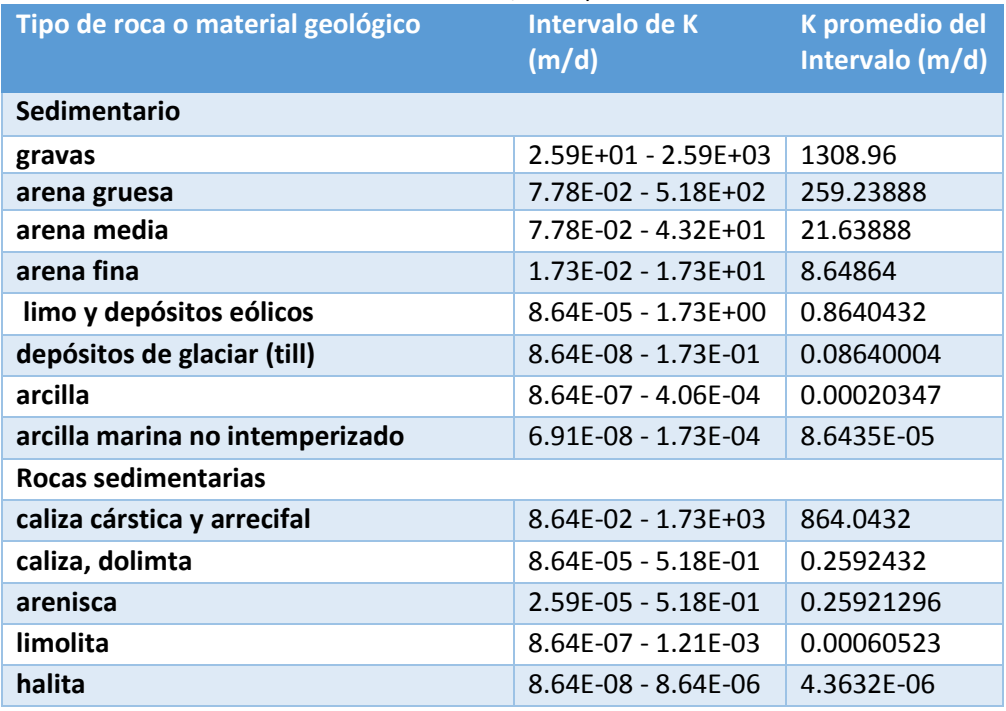

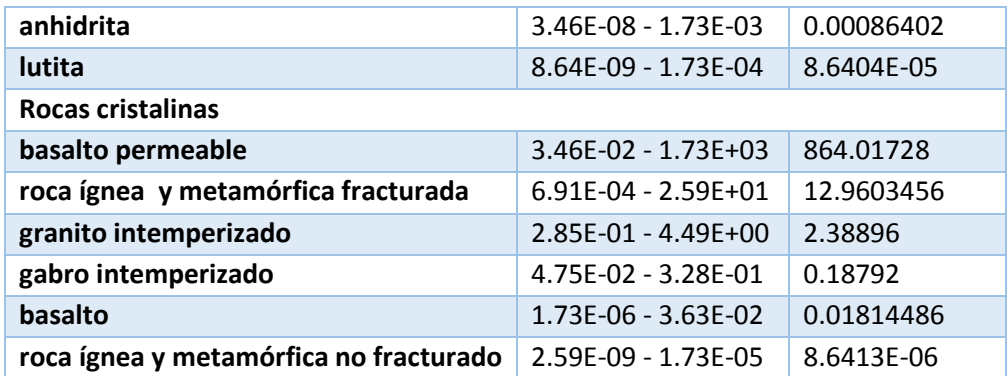

Tabla 3A Valores para cada uno de los parámetros del método GOD (tomado y modificado de Foster, 1987).

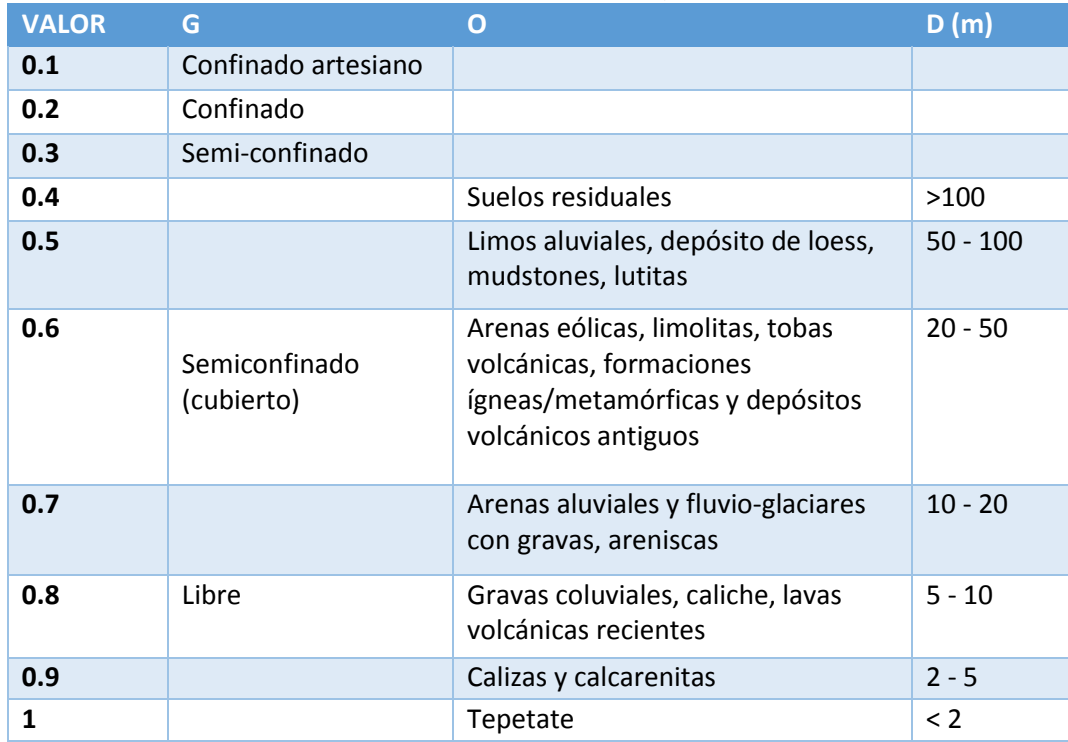

### Tabla 3B Clasificación de la vulnerabilidad GOD (Foster, 1987)

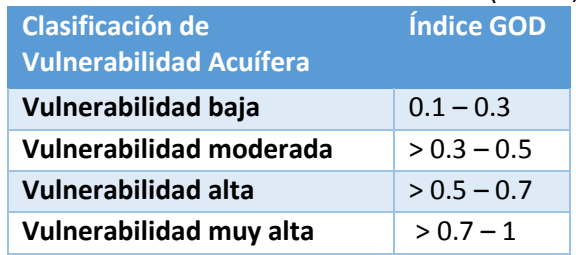

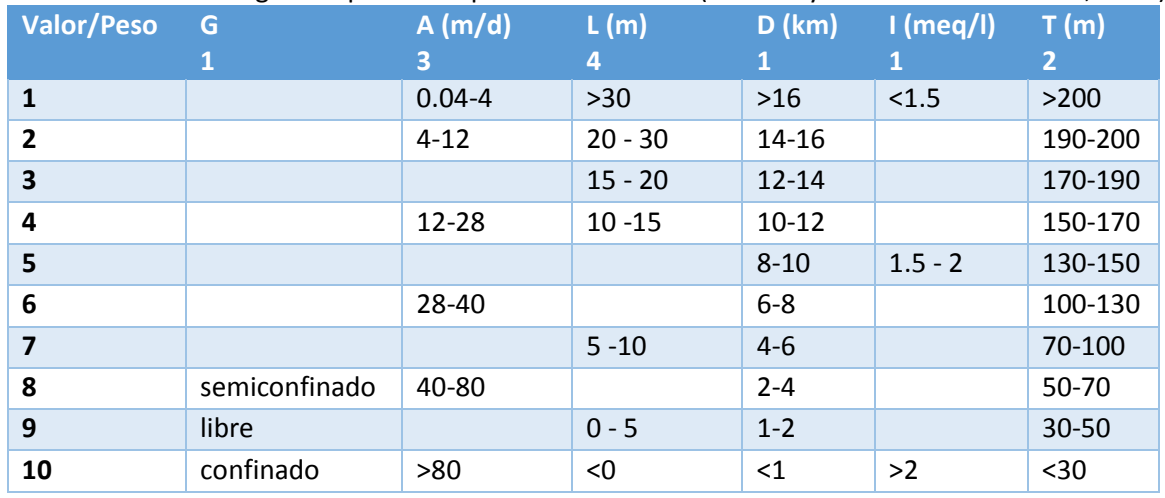

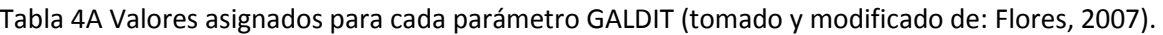

Tabla 4B Clasificación de la vulnerabilidad a la intrusión salina de acuerdo al índice GALDIT (Chachadi y Ferreira, 2001).

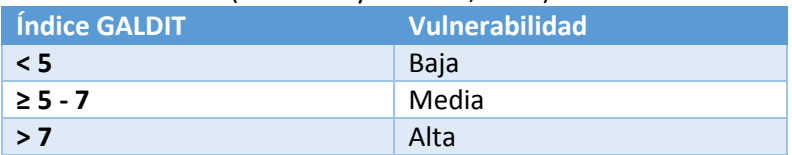

# BIBLIOGRAFÍA

- APHA-AWWA-WPCF (1999). Métodos Estandar para el análisis de aguas potables y residuales. 20 edición.
- Barba-Romero y Pomerol (1997). Decisiones Multicriterio: Fundamentos teóricos y utilización práctica. Abacus, Madrid.
- Barber (2009). ¿Sostenibilidad o Sustentabilidad?. Universidad de Anahuac. México.
- Bossel H. (1999). Indicators for Sustainable Development: Theory, Method, Applications. Un reporte del grupo Balaton. International Institute for Sustainable Development (IISD). Canadá.
- CENAPRED (Centro Nacional de Prevención de Desastres) (2013). Atlas Nacional de Riesgos, Subsistema de Información sobre Riesgos, Peligros y Vulnerabilidad. Sistema de Información Geográfica. Secretaría de Gobernacion.
- Chachadi A.G. y Lobo-Ferreira, J.P (2001), Sea water intrusion vulnerability mapping of aquifers using GALDIT method. Proc. Workshop on modelling in hydrogeology, Anna University, Chennai, pp.143-156, and in COASTIN A Coastal Policy Research Newsletter, Number 4, March 2001. New Delhi, TERI, pp. 7-9, (cf. http://www.teriin.org/teriwr/coastin/newslett/coastin4.pdf).
- CONAGUA (Comisión Nacional del Agua) (1997). Registros históricos de la calidad y profundidad del agua. Acuífero Costera de Veracruz.
- CONAGUA (Comisión Nacional del Agua) (1998). Inventario de pozos en el acuífero Costera de Veracruz. Jefatura de Proyecto de Aguas Subterráneas de la Sugerencia Técnica Regional.
- CONAGUA (Comisión Nacional del Agua) (2009). Actualización de la disponibilidad media anual de agua subterránea del acuífero Costera de Veracruz. Subdirección General Técnica, Gerencia de Aguas Subterráneas
- CONAGUA (Comisión Nacional del Agua) (2011). Red Subterránea Costera de Veracruz 2000 – 2011. Informe interno.
- CONAGUA (Comisión Nacional del Agua) (2012). Datos históricos de la profundidad del nivel del agua subterránea (m) en el acuífero Costera de Veracruz. Comisión Nacional del Agua Organismos de Cuenca Golfo Centro. Centro Dirección Técnica Jefatura de Proyecto de Aguas Subterránea.
- CONAGUA (Comisión Nacional del Agua) (2014). Inventario de Plantas de Tratamiento de Aguas Residuales Municipales y No Municipales.
- Cuellar C., Mario Andrés (2012). Límites temporales de la deformación por acortamiento Laramide en el centro de México. Revista Geológica de Ciencias Geológicas, v. 29, pp. 179-203. México.
- De Camino y Muller (1996). Esquema para definir Indicadores de Sustentabilidad. II curso de educación a distancia. Agroecología y Desarrollo Rural, modulo III.
- Diario Oficial de la Federación (DOF) (2013). LINEAMIENTOS para la construcción y diseño de indicadores de desempeño mediante la Metodología de Marco Lógico. México. [http://www.dof.gob.mx/nota\\_detalle.php?codigo=5299144&fecha=16/05/2013](http://www.dof.gob.mx/nota_detalle.php?codigo=5299144&fecha=16/05/2013)
- Domenico PA. y Shwartz, FW. (1990). Physical and Chemical Hydrogeology. Wiley, New York, pp. 824
- Eguiluz de Antuñano, Samuel (2000). Tectónica de la Sierra Madre Oriental, México. Boletín de la Sociedad Geológica Mexicana, v. LIII, pp. 1-26. México.
- Farell Baril, C. (2013). Diseño de una metodología para reportar la huella del agua. Tesis de Doctorado de la Universidad Autónoma Metropolitana. División de Ciencias Básicas e Ingeniería.
- Ferrari, Luca (2012). The dynamic history of the Trans-Mexican Volcanic Belt and the Mexico subduction zone. Tectonophysics 522-523, 122-149.
- Foster, S.S.D. 1987. Fundamental concepts in aquifer vulnerability pollution risk and protection strategy. Proc Intl Conf. "Vulnerability of Soil and Groundwater to Pollutants" (Noordwijk, The Netherlands/April 1987).
- Garcia (2004). Modificación al sistema de clasificación climatica de Köppen. Instituto de Geogrfía-UNAM. México.
- Gobierno de Veracruz (2010). Cuadernillos municipales. [http://ceieg.veracruz.gob.mx/difusion/publicaciones/cuadernillos-municipales-de-veracruz-](http://ceieg.veracruz.gob.mx/difusion/publicaciones/cuadernillos-municipales-de-veracruz-2012/)[2012/](http://ceieg.veracruz.gob.mx/difusion/publicaciones/cuadernillos-municipales-de-veracruz-2012/)
- Gobierno de Veracruz (2014). Atlas municipales de la Secretaría de Protección Civil de Veracruz. <http://www.veracruz.gob.mx/proteccioncivil/atlas-municipales/>
- Gómez Tuena, Arturo (2005). Petrogénesis ígnea de la Faja Volcánica Transmexicana. Boletín de la Sociedad Geológica Mexicana, tomo LVII, pp. 227-283. México.
- Grupo de las Naciones Unidas para el Desarrollo (GNUD) (2006). Indicadores para el seguimiento de los objetivos de desarrollo del milenio. Naciones Unidas, Nueva York.
- INE y SEMARNAP (1997). Avances en el desarrollo de indicadores para la evaluación del desempeño ambiental en México. México.
- INE, INEGI y SEMARNAP (2000). Indicadores de desarrollo sustentable en México. México.
- INEGI (Instituto Nacional de Estadística y Geografía e Informática) (1990). Censo de población y vivienda. www.inegi.org.mx
- INEGI (Instituto Nacional de Estadística y Geografía e Informática) (2000). Censo de población y vivienda. www.inegi.org.mx
- INEGI (Instituto Nacional de Estadística y Geografía e Informática) (2000a). Censo General de Población y Vivienda 2000. Nota técnica. Cálculo de indicadores
- INEGI (Instituto Nacional de Estadística y Geografía e Informática) (2010). Censo de población y vivienda. www.inegi.org.mx
- INEGI (Instituto Nacional de Estadística y Geografía e Informática) (2010a). Censo General de Población y Vivienda 2010. Nota técnica. Cálculo de indicadores
- INEGI (Instituto Nacional de Estadística, Geografía e Informática) (2013a). Cuaderno estadístico municipal. URL : http://cuentame.inegi.gob.mx.
- INEGI (Instituto Nacional de Estadística y Geografía e Informática) (2013b). Datos geoespaciales de la geología superficial del estado de Veracruz. México. <http://www.inegi.org.mx/geo/contenidos/recnat/geologia/>
- INEGI (Instituto Nacional de Estadística y Geografía e Informática) (2013c). Datos geoespaciales de los municipios de Veracruz. México
- INEGI (Instituto Nacional de Estadística y Geografía e Informática) (2015). Datos vectoriales y geoespaciales de clima en México. Modificaciones de climatología hechas por Enriqueta García. México.

<http://www.inegi.org.mx/geo/contenidos/recnat/clima/>

- International union for the conservation of nature (IUCN) e international development research centre (IDRC) (1997). Una aproximación integral a la evaluación del progreso hacia la sostenibilidad. Enfoque, métodos, herramientas y experiencias de campo. Cambridge.
- Kessler (1997). Strategic Environmental Analysis. AIDEnvironment, Amsterdam and SNV Netherlands Development Organisation. Amsterdam.
- Lewandowski I. et. al (1999). Sustainable cropproduction: definition and methodological approach for assessing and implementing sustainability. Crop Sci. 39: 184–193.
- Leyva, E (2010). Acuíferos semiconfinados y su modelación: Aplicaciones al acuífero de la zona metropolitana de la Ciudad de México. Tesis de licenciatura para obtener el grado de Maestro en Ciencias de la Tierra, México D.F.
- Masera et. al (1999). Sustentabilidad y manejo de recursos naturales: el marco MESMIS. Mundi-Prensa, México.
- Masera et. al (2008). Evaluación de sustentabilidad. Un enfoque dinámico y multidimensional. Mundi-Prensa. México.
- Medina Uribe, Hortencia (2002). Indicadores de Sustentabilidad del Agua. III Seminario Taller Internacional. Xalapa, Veracruz.
- Mitchell (1995). PICABUE: a methodological framework for the development of indicators of sustainable development. Universidad de Leeds, Reino Unido.
- Municipios de México (2013). Municipios de Veracruz. México. <http://www.municipios.com.mx/Vercaruz/mexico-30.html>(consultado en marzo de 2013).
- Neri Flores, I. (2007). Identificación de zonas vulnerables a intrusión salina en una zona costera de Veracruz. Tesis de maestría en la Universidad Nacional Autónoma de México. Instituto de Geofísica. México.
- NOM-011-CONAGUA (2000). Norma Oficial Mexicana. Conservacion del recurso de agua que establece las especificaciones y el método para determinar la disponibilidad media anual de las aguas nacionales.
- NOM-127-SSA1-1994 Salud Ambiental, agua para uso y consumo humano. Límites permisibles de calidad y tratamientos a que debe someterme el agua para su potabilización.
- OECD (The Organization for Economic Co-operation and Development) (1993). Core set of indicators for envioremental performance reviews. A synthesis report by the group on the state of the environment. Enviroment Monogrpahs N° 83. Paris.
- Olaya, V. (2014). Sistemas de Información Geográfica. <http://volaya.github.io/libro-sig/>
- OMS (Organización Mundial de la Salud) (2003). Domestic Water Quantity, Service Level and Health. [http://www.who.int/water\\_sanitation\\_health/diseases/WSH03.02.pdf?ua=1](http://www.who.int/water_sanitation_health/diseases/WSH03.02.pdf?ua=1)
- ONU (Organización de las Naciones Unidas) (1987). Nuestro futuro común. Informe de la Comisión sobre el Medio Ambiente y el Desarrollo. Naciones Unidas. 14 sesión. Nairobi.
- ONU (Organización de las Naciones Unidas) (1992). Cumbre de la Tierra. Río de Janeiro, Brasil. [http://www.ur.org](http://www.ur.org/)
- ONU (Organización de las Naciones Unidas) (2012). Cumbre de la Tierra. Río de Janeiro, Brasil. [http://www.uncsd2012.org](http://www.uncsd2012.org/)
- PEMEX (2005). Exploración y Producción Activo Veracruz. Datos procesados por Neri Flores Iris (2007). Identificación de zonas vulnerables a intrusión salina en una zona costera de Veracruz. Programa de Posgrado en Ciencias de la Tierra. Instituto de Geofìsica UNAM. TESIS.
- PEMEX. (2013). Provincia Petrolera Veracruz. Pemex Exploración y Producción. Subdirección de Exploración. México
- Prabhu R. et. al (1998). Criteria and indicators for assessing the sustainability of forest management: A practical approach to assessment of biodiversity. CIFOR, Indonesia.
- Quiroga, Martínez, Rayén (2009). Guía metodológica para desarrollar indicadores ambientales y de desarrollo sostenible en países de América Latina y el Caribe. Publicación de las Naciones Unidas.
- SARH (Secretaría de Agricultura y Recursos Hidráulicos) (1979). Estudio geohidrológico preliminar de la cuenca del río La Antigua, Veracruz. Ariel Cosntrucciones S.A. Contrato No. GZA-79-26-GD. México.
- SARH (Secretaría de Agricultura y Recursos Hidráulicos) (1980a). Estudio geohidrológico preliminar de la zona de Cotaxtla, Veracruz. Ingenieros Civiles y Geólogos Asociados S.A. Contrato No. GZA-80-82-GD. México.
- SARH (Secretaría de Agricultura y Recursos Hidráulicos) (1980b). Dirección General de Programas de Infraestructura Hidráulica. Subdirección Geohidrológica y de Zonas Áridas. Departamento de Hidrología Subterránea "Continuación del estudio geohidrológico de la zona de Jamapa, Veracruz". Contrato GZA-80-81. México.
- SARH (Secretaría de Agricultura y Recursos Hidráulicos) (1982). Estudio de evaluación geohidrológica del acuífero Costera de Veracruz. Jefatura de Programa Hidráulico. Residencia de Geohidrología y Zonas Áridas.
- SEMARNAT (Secretaría de Medio Ambiente y Recursos Naturales) (2005). Indicadores básicos del desempeño ambiental. México.
- SEMARNAT (Secretaría de Medio Ambiente y Recursos Naturales) (2006). Iniciativa Latinoamericana y Caribeña para el Desarrollo Sostenible. ILAC. Indicadores de Seguimiento. México.
- SEMARNAT (Secretaría de Medio Ambiente y Recursos Naturales) (2009). Sistema de Indicadores Ambientales del Estado de Aguascalientes. México
- SEMARNAT (Secretaría de Medio Ambiente y Recursos Naturales) (2010a). Indicadores básicos del desempeño ambiental. México.
- SEMARNAT (Secretaría de Medio Ambiente y Recursos Naturales) (2010b). Inventario Nacional de Generación de Residuos Peligrosos. México. <http://www.semarnat.gob.mx/boletindeprensa/Pages/BOLETIN%20SEMARNAT%2012310.aspx>
- SEMARNAT (Secretaría de Medio Ambiente y Recursos Naturales) (2013). Indicadores Básicos del Desempeño Ambiental de México. Edición 2012. Sistema Nacional de Indicadores Ambientales. México.
- SEMARNAT (Secretaría de Medio Ambiente y Recursos Naturales) (2013a). Integración y Actualización del Inventario Nacional de Generación de Residuos Peligrosos (INGRP) 2004- 2013. Subsecretaría de Gestión para la Protección Ambiental, Dirección General de Gestión Integral de Materiales y Actividades Riesgosas. México.
- SEMARNAT (Secretaría de Medio Ambiente y Recursos Naturales) (2013b). Sistema de Información de Sitios Contaminados (SISCO). Sistema de Información Geográfico.
- SEMARNAT (Secretaría de Medio Ambiente y Recursos Naturales) (2013c). Precipitación promedio anual por entidad federativa. Informe 2008. México. [http://app1.semarnat.gob.mx/dgeia/informe\\_2008/compendio\\_2008/compendio2008/10.100](http://app1.semarnat.gob.mx/dgeia/informe_2008/compendio_2008/compendio2008/10.100.8.236_8080/archivos/03_Dimension_ambiental/01_Agua/D3_AGUA01_01.pdf) [.8.236\\_8080/archivos/03\\_Dimension\\_ambiental/01\\_Agua/D3\\_AGUA01\\_01.pdf](http://app1.semarnat.gob.mx/dgeia/informe_2008/compendio_2008/compendio2008/10.100.8.236_8080/archivos/03_Dimension_ambiental/01_Agua/D3_AGUA01_01.pdf)
- Smyth A. J. y J. Dumanski (1994). FESLM: An International Framework for Evaluating Sustainable Land Management. World Soil Resources Report. Food and Agriculture Organization of the United Nations, Roma.
- Stöckle et. al (1994) A Framework for Evaluating Sustainability of Agricultural Production Systems. American Journal of Alternative Agriculture. Cambridge University 9(1,2) pp. 45-50.
- UNESCO, IAEA e IAH (2007). Groundwater resources sustainability indicators. IHP-VI,series de agua subterránea No. 14. Paris.
- Waltner-Toews y Kay (2005). The Evolution of an Ecosystem Approach: the Diamond Schematic and an Adaptive Methodology for Ecosystem Sustainability and Health. Resilience Alliance 10(1): 38. University of Guelph. <http://www.ecologyandsociety.org/vol10/iss1/art38/>
- Walker et. al (2002). Gestión de resistencia en sistemas socio-ecologicos: una hipótesis de trabajo para un enfoque participativo. Conservation Ecology 6(1): 14 <http://www.ecologyandsociety.org/vol6/iss1/art14/manuscript.html>